KfK 3092 Januar 1981

# **UFOMOD Programm zur Berechnung der radiologischen Folgen von Reaktorunfällen im Rahmen von Risikostudien**

M. Schückler, s. Vogt Institut für Neutronenphysik und Reaktortechnik Hauptabteilung Sicherheit Projekt Nukleare Sicherheit

**Kernforschungszentrum Karlsruhe**

### KERNFORSCHUNGSZENTRUM KARLSRUHE

 $\frac{1}{2}$ 

 $\lambda$ 

**Institut für Neutronenphysik und Reaktortechnik**

Hauptabteilung Sicherheit

Projekt Nukleare Sicherheit

KfK 3092

# UFOMOD

**Programm zur Berechnung der radiologischen Folgen von Reaktorunfällen im Rahmen von Risikostudien**

 $\mathcal{L}$ 

M. Schückler, S. Vogt

**Kernforschungszentrum GmbH, Karlsruhe**

Als Manuskript vervielfältigt **Für diesen Bericht behalten wir uns alle Rechte vor**

> **Kernforschungszentrum Karlsruhe GmbH** ISSN 0303-4003

 $\overline{\phantom{a}}$ 

#### Kurzfassung

Das FORTRAN-lV-Programm UFOMOD berechnet die radiologischen Folgen von Reaktorunfällen im Rahmen von Risikostudien in Form von Frühschäden (Tod durch akutes Strahlensyndrom) • Spätschäden (Tod durch Leukämie und Krebs) und der genetisch signifikanten Dosis. Eine Reihe von Modellen für die atmosphärische Ausbreitung und Ablagerung, die Dosisermittlung, die Schutz- und Gegenmaßnahmen und die Schäden dient zur Berechnung von Individual- und Kollektivschäden. Dabei können bis zu 54 Radionuklide, 10 Freisetzungskategorien, <sup>4</sup> meteorologische Standortregionen, 10 Bevölkerungsverteilungen je Region mit bis zu 36 Sektoren und 50 Kreisringen, sowie 115 Wetterabläufe je Region berücksichtigt werden. Die deterministischen Ergebnisse werden mit den zugehörigen Wahrscheinlichkeiten und Häufigkeiten zu komplementären kumulativen Häfuigkeitsverteilungen kombiniert. Der vorliegende Bericht beschreibt das Rechenprogramm sowie dessen Ein- und Ausgaben.

# UFOMOD - program to calculate the radiolagical consequences of reactor accidents within risk studies

#### Abstract

The FORTRAN-IV computer code UFOMOD calculates the radiological consequences of reactor accidents for risk studies, namely early deaths, latent cancer deaths and genetic significant doses. Different models for the atmospheric transport and deposition, the dose calculation, the countermeasures and the injuries are used to calculate individual and collective injury. Up to 54 radionuclides, 10 release categories, <sup>4</sup> meteorological zones, 10 population distributions per zone with up to 36 sectors and 50 rings, and 115 weather sequences per zone may be used. The deterministic results are combined together with the respective probabilities and frequencies to give complementary cumulative frequency distributions. This report describes the computer code and its input and output.

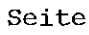

69

 $\hat{\mathcal{A}}$ 

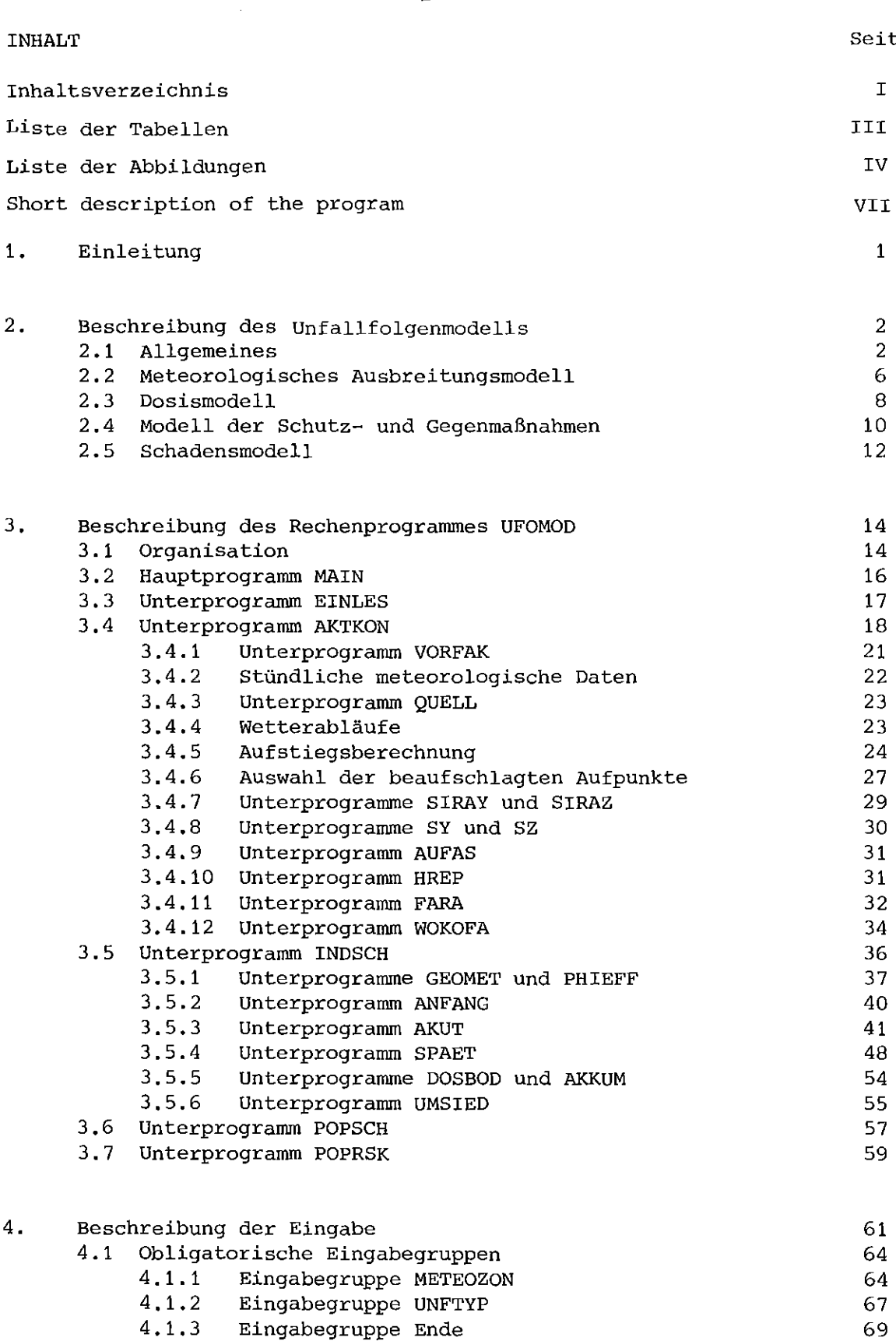

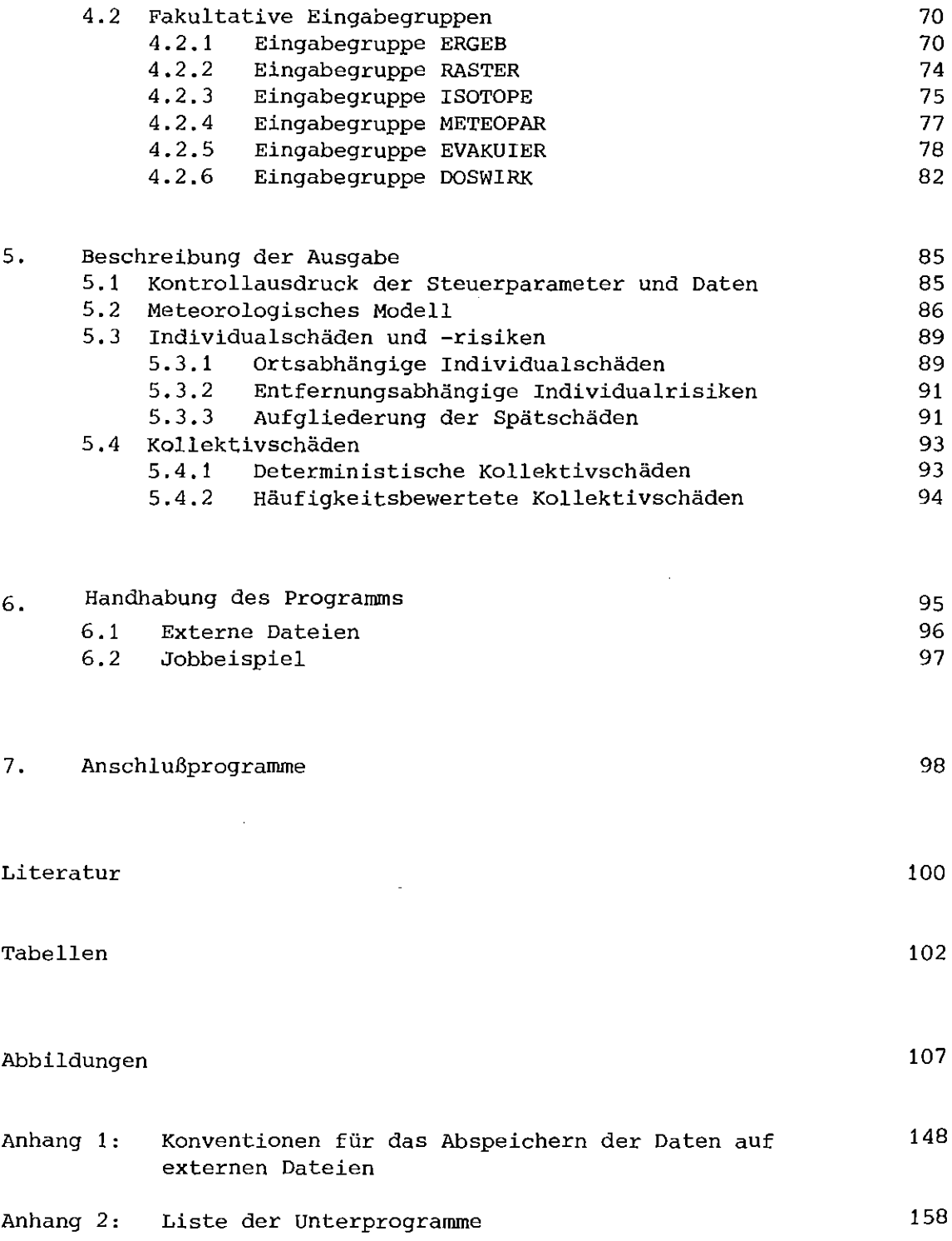

 $\mathcal{L}^{\mathcal{A}}$ 

 $\mathcal{L}^{\pm}$ 

# Liste der Tabellen

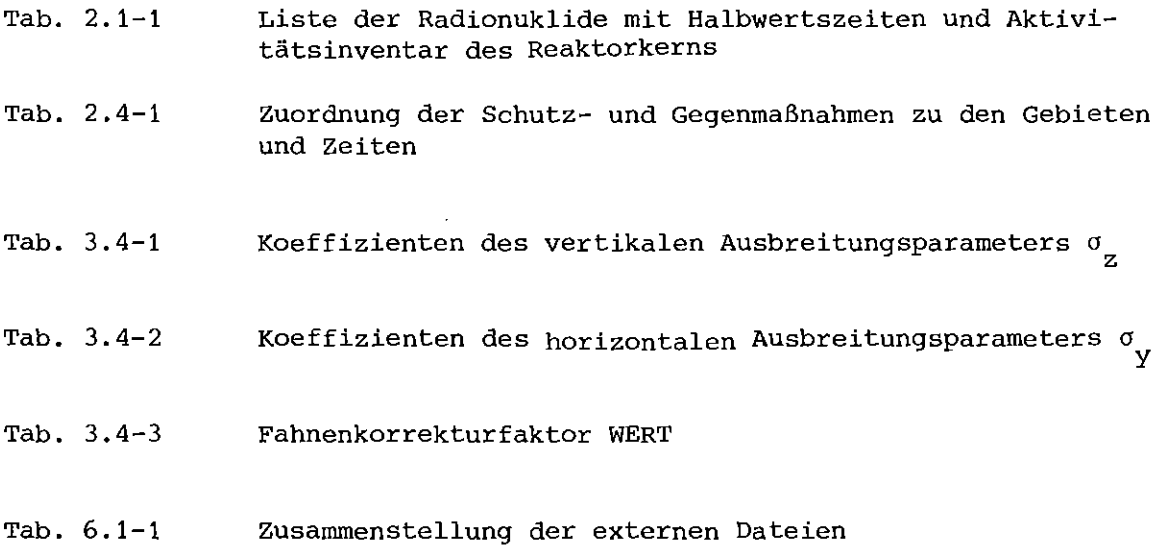

 $\label{eq:2.1} \frac{1}{\sqrt{2}}\left(\frac{1}{\sqrt{2}}\right)^{2} \left(\frac{1}{\sqrt{2}}\right)^{2} \left(\frac{1}{\sqrt{2}}\right)^{2} \left(\frac{1}{\sqrt{2}}\right)^{2} \left(\frac{1}{\sqrt{2}}\right)^{2} \left(\frac{1}{\sqrt{2}}\right)^{2} \left(\frac{1}{\sqrt{2}}\right)^{2} \left(\frac{1}{\sqrt{2}}\right)^{2} \left(\frac{1}{\sqrt{2}}\right)^{2} \left(\frac{1}{\sqrt{2}}\right)^{2} \left(\frac{1}{\sqrt{2}}\right)^{2} \left(\$ 

# Liste der Abbildungen

- Abb. 2.1-1 Blockdiagramm des Unfallfolgenmodells
- Abb. 3.1-1 Flußdiagramm des Programms UFOMOD (Hauptprogramm MAIN)
- Abb. 3.2-1a Struktur der Unterprogramme AKTKON, INDSCH, POPSCH und POPRSK
- Abb. 3.2-1b Struktur der Unterprogramme ANFANG, AKUT und SPAET
- Abb. 3.3-1 Flußdiagramm des Unterprogramms EINLES (Steuern der Eingabe)
- Abb. 3.4-1 Flußdiagramm des Unterprogramms AKTKON (Berechnung der Radionuklidkonzentrationen)
- Abb. 3.4-2 **Zuordnung der berechneten Bodenkonzentration zu den mit der Bevölkerungsverteilung kompatiblen Koordinaten**
- Abb. 3.4-3 Flußdiagramm des Unterprogramms RISE (Berechnung der Aufstiegshöhe)
- Abb. 3.4-4 Schematische Darstellung der Auswahl der beaufschlagten Aufpunkte
- Abb. 3.4-5 **Verfahrensweise zur Bestimmung von Gy und 0z bei zweimaligem Wechsel der Ausbreitungskategorie**
- Abb. 3.4-6 Flußdiagramm des Unterprogramms FARA (Berechnung der Ablagerung am Boden)
- Abb. 3.4-7 Vertikale Verteilung der Aktivität in der Atmosphäre (Gaußmodell und homogene Verteilung)
- Abb. 3.4-8 **Geometrische Anordnung zur Ermittlung des Fahnenkorrekturfaktors**
- Abb. 3.5-1 Flußdiagramm des Unterprogramms INDSCH (Berechnung der Individualschäden)
- Abb. 3.5-2 Schematische Darstellung des Rasters der Aufpunkte
- Abb. 3.5-3 **Schematische Darstellung der Überlagerung azimutaler Aktivitätsverteilungen**
- Abb. 3.5-4 Flußdiagramm des Unterprogramms AKUT (Berechnung der individuellen Frühschäden)

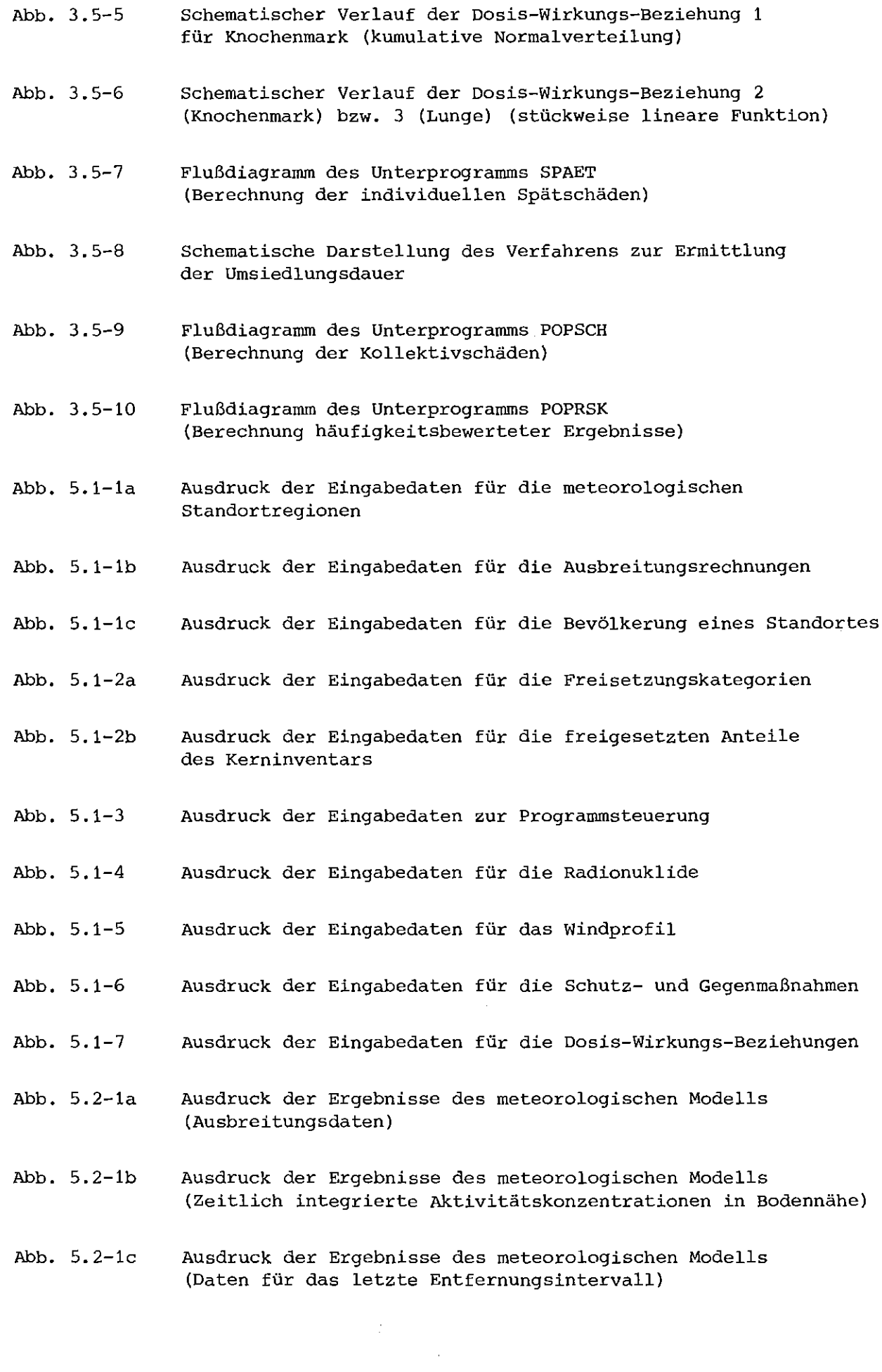

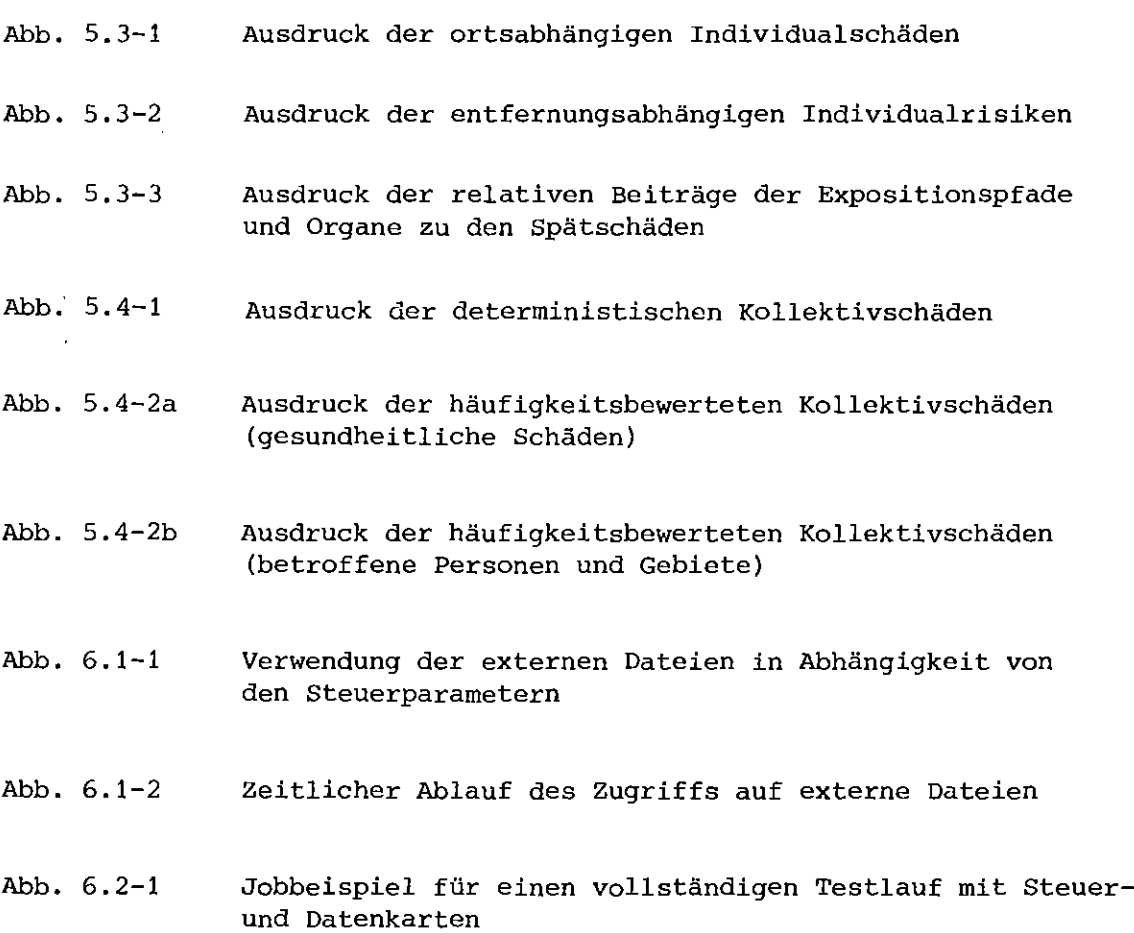

 $\ddot{\phantom{a}}$ 

### Short description of the program

- 1. Name or designation of program **UFOMODi program to calculate the consequences of radioactivity releases fram nuclear power plants for risk studies.**
- 2. Computer for which the program is designed and others upon which **it is operable** IBM 3033/370 IBM 168/370
- 3. Nature of physical problem solved **The consequences (early deaths, latent cancer deaths and genetic** significant doses) of radioactivity releases to the atmosphere due to **reactor accidents are calculated. The results are given in a deterrninistic and a probabilistic rnanner.**
- 4. Method of solution

Different models for the atmospheric transport and deposition, the **dose calculation, the cQuntermeasures and the injuries are used to calculate individual and collective detriments for each combination of release categorie, meteorological zone, site, weather sequence and wind direction. These deterministic results are then combined together with the respective probabilities and frequencies to give complementary cumulative frequency distributions.**

5. Restrietions on the complexity of the problem **The main restrietions are:**

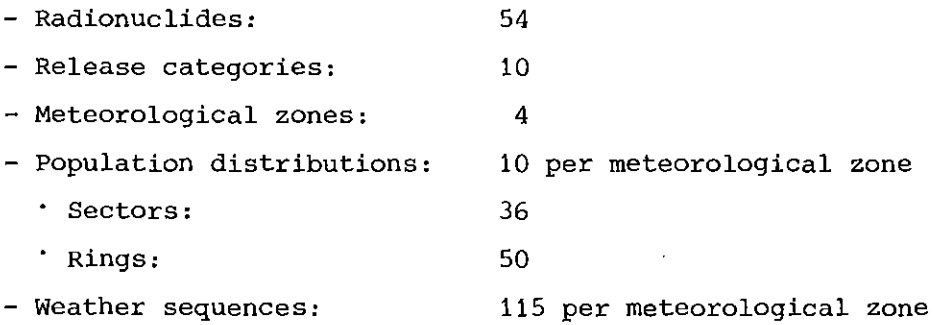

- 6. Typical running time **About 600 <sup>s</sup> CPU-time for one release category, one site and** 115 weather sequences.
- **7. Unusual features of the program**
- 8. Related and auxiliary programs

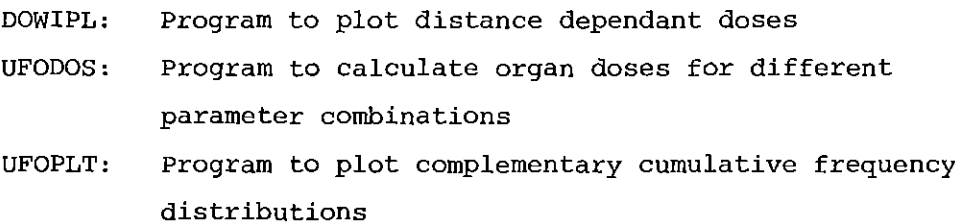

- INDPLT: Program to plot distance dependant individual detriments
- 9. Status Tested

# 10. References

M. Schückler, S. Vogt UFOMOD; Programm zur Berechnung der radiologischen Folgen von **Reaktorunfällen im Rahmen von Risikostudien** Bericht KfK 3092 (1980)

- **11. Machine Requirements** 1 Megabyte of main storage <sup>3</sup> Magnetic tape units or disk files
- 12. Programming language used FORTRAN IV
- **13. Operating system or monitor under which program is executed** IBM 370 OS with MVS
- **14. Any other programming or operating information or restrietion**  $\equiv$
- 15. Name and establishment of author M. Schückler, S. Vogt **Kernforschungszentrum Karlsruhe** Postfach 3640 D-7500 Karlsruhe 1
- 16. Material available **Source, sample problem, report**

**Die Autoren danken Herrn Dr. D.C. Aldrich (Sandia Laboratories,** Albuquerque, USA) für die kritische Durchsicht des Rechenprogramms während seines halbjährigen Forschungsaufenthalts 1978 im Kernfor**schungszentrum Karlsruhe.**

Herr H. Knüppel leistete wertvolle Hilfe bei den Programmierarbeiten **und zahlreichen Testrechnungen.**

Unser Dank gilt außerdem Herrn Dr. J. Ehrhardt für die Überarbeitung **der hier beschriebenen Fassung des Rechenprogramms sowie Herrn J. Braun** für die kritische Durchsicht dieser Programmbeschreibung.

#### **1.** Einleitung

**Im Auftrag des Bundesministeriums für Forschung und Technologie wird** unter Federführung der Gesellschaft für Reaktorsicherheit eine Studie mit dem Ziel durchgeführt, die durch den Betrieb von Kernkraftwerken in der Bundesrepublik Deutschland resultierenden unfallbedingten Risiken abzuschätzen (Deutsche Risikostudie Kernkraftwerke /DE 79/)<sup>1</sup>.

 $- 1 -$ 

Im Rahmen dieser Studie wird durch das Institut für Neutronenphysik und Reaktortechnik und die Hauptabteilung Sicherheit des Kernforschungszentrums Karlsruhe das Unfallfolgenmodell entwickelt /HJ 76, HÜ 77, BA 79/. **Ausgehend von den Freisetzungsraten radioaktiver Stoffe aus dem Contain**ment eines Kernkraftwerks bei hypothetischen Unfällen berechnet das **unfallfolgenmodell die atmosphärischen Ausbreitungs- und Ablagerungsvorgänge dieser Stoffe, die radiologische Belastung sowie die daraus resultierenden Personenschäden der in der Umgebung lebenden Bevölkerung.** Zur Durchführung dieser Rechnungen wurde das Rechenprogramm UFOMOD (Qnfalliolgenmodell) entwickelt. Der vorliegende Bericht beschreibt UFOMOD sowie dessen Verwendung.

Das Unfallfolgenmodell, wie es in der dt. RSS Anwendung findet, besteht zum einen aus Modellannahmen über die bei einem hypothetischen Unfall ablaufenden physikalischen Vorgänge und administrativen Maßnahmen, **zum anderen aus Annahmen über die Zahlenwerte der Modellparameter. Die** Struktur des Rechenprogramms UFOMOD ist durch die Modellannahmen des Unfallfolgenmodells weitgehend festgelegt, bietet jedoch in gewissem Rahmen noch Wahlmöglichkeiten. Bei der Verwendung von Daten wurde dagegen Wert darauf gelegt, dem Benutzer weitgehende Eingriffsmöglichkeiten zu geben. Zur Reduzierung des Umfangs der Eingabe sind die Zahlenwerte für das Unfallfolgenmodell der dt. RSS als Default-Werte vorgegeben. In den **folgenden Kapiteln wird auf diese Punkte im einzelnen eingegangen.**

Der vorliegende Bericht beschreibt das Rechenprogramm, wie es Ende 1979 **bestand. Die in der Zwischenzeit bei der Weiterentwicklung durchgeführten** Modifikationen sind in /EH 80/ dokumentiert.

<sup>&</sup>lt;sup>1</sup> Im folgenden mit dt. RSS abgekürzt

# 2. Beschreibung des Unfallfolgenmodells

# 2. 1 Allgemeines

**Die aus Reaktorstörfällen resultierenden gesundheitlichen Folgen der** *in* **der Umgebung der Anlage lebenden Bevölkerung werden** bestimmt durch

- **die Art und Menge der in die Atmosphäre freigesetzten** radioaktiven Stoffe
- die zum Zeitpunkt des Unfalls und in der Folgezeit **herrschenden meteorologischen Bedingungen**
- die betroffene Bevölkerung

Im Unfallfolgenmodell wird für jeden dieser drei Parametersätze **eine repräsentative Stichprobenauswahl festgelegt. Für jede Parameterkombination aus diesen Stichproben werden dann deterministisch die gesundheitlichen Folgen berechnet, so daß sich** unter der Annahme der Unabhängigkeit der Stichproben

 $N = n_U \cdot n_W \cdot n_B$ n<sub>II</sub> Anzahl der gewählten Freisetzungskategorien n Anzahl der gewählten Wetterabläufe  $n_{\rm R}$ <sup>B</sup> Anzahl der gewählten **Bevölkerungsgruppen**  $(2.1-1)$ 

**unabhängige Elementarereignisse ergeben.**

**Unter einer Freisetzungskategorie versteht man eine Zusammenfassung von im Freisetzungsverhalten ähnlichen Unfallabläufen, die in einer anlagentechnischen Analyse einer Referenzanlage ermittelt wurden. Jede Freisetzungskategorie ist charakterisiert durch**

- **- die Menge freigesetzter Aktivität von Radionukliden**
- **- die freigesetzte thermische Energie**
- **- die Höhe der Freisetzung**
- **- den Zeitverlauf der Freisetzung**
- **- die Eintrittshäufigkeit der Freisetzung**

Ein Wetterablauf wird *im* Unfallfolgenmodell charakterisiert durch **eine Abfolge stündlicher Werte der meteorologischen Parameter**

- Turbulenzzustand der Atmosphäre (Ausbreitungskategorie)
- Windgeschwindigkeit
- Windrichtung
- **- Niederschlagsmenge**

**Es wird dabei so vorgegangen, daß aus den Aufzeichnungen eines ganzen Jahres dieser Parameter angenommene Startzeiten der Wetterabläufe ausgewählt werden, die jeweils um n Stunden versetzt** sind. Der Wert <sup>n</sup> sollte dabei so gewählt werden, daß alle Jahres**zeiten und alle Tageszeiten hinreichend repräsentiert sind. Die durch einen Unfall betroffene Bevölkerung wird in der Art**

ausgewählt, daß für alle zu berücksichtigenden Reaktorstandorte **eine vorgegebene Anzahl von Richtungen durchgespielt werden.**

Dadurch ergibt sich

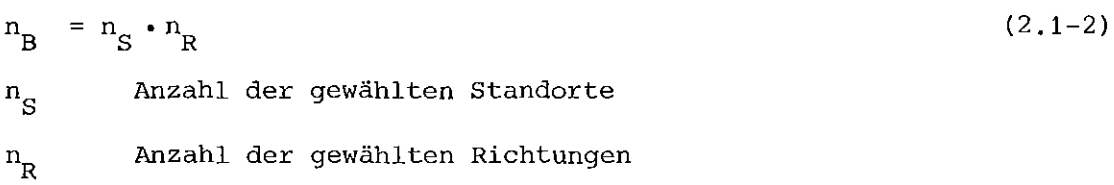

 $-3 -$ 

**Jedem Elementarereignis wird eine Eintrittshäufigkeit f<sub>F</sub> zugeordnet:** 

$$
f_E^{\text{ijk}} = f_U^{\text{i}} \cdot p_W^{\text{j}} \cdot p_B^{\text{k}}
$$
 (2.1-3)

 $f_U^i$ Eintrittshäufigkeit der Freisetzungskategorie (i =  $1, \ldots n_{\text{II}}$ )  $P_W^{\overset{-}{\text{J}}}$ Wahrscheinlichkeit des Wetterablaufs (j = 1,... $n_{\overline{W}}$ )  $p_B^k$ Wahrscheinlichkeit der Bevölkerungsgruppe (k = 1,... $\mathrm{n}_{\mathrm{B}}^{\mathrm{}}$ )

**Die Wahrscheinlichkeit der Wetterabläufe wird i.a. als gleichverteilt angenommen, woraus folgt:**

$$
P_W^{\dot{J}} = \frac{1}{n_W} \tag{2.1-4}
$$

Bei der Wahrscheinlichkeit, daß eine bestimmte Bevölkerungsgruppe betroffen ist, kann als Wichtung die Windrichtungshäufigkeit und die Anzahl der Reaktorblöcke an einem Standort eingehen:

$$
p_B^k = \frac{n_E^m \cdot p_R^{m,n}}{n_S \sum_{\substack{1=1 \ 1 \leq k \leq n_E}}^{n} (k = 1, \dots, n_S \cdot n_R)}
$$
 (2.1-5)

Anzahl der Reaktorblöcke am Standort m (m = 1,... $n_{\rm S}^{\phantom{\dag}}$ )  $p_R^{m,n}$ Windrichtungshäufigkeit am Standort m in Richtung n  $(n = 1, ..., n_R)$ 

**Ausgehend von Daten der Freisetzung radioaktiver Stoffe berechnet** das Unfallfolgenmodell die atmosphärische Ausbreitung dieser **Stoffe, die sich daraus ergebende Dosisbelastung der Bevölkerung** sowie gesundheitliche Schäden. In Abb. 2.1-1 ist der Rechengang in einem Flußdiagramm gezeigt.

 $Das$  meteorologische Modell berechnet die Aktivitätskonzentrationen von 54 Nukliden (siehe Tab. 2.1-1) in Bodennähe sowie die Bodenkontamination infolge Ablagerung.

Das Dosismodell berechnet daraus zunächst potentielle Organdosen zur Festlegung von zu berücksichtigenden Schutz- und Gegenmaßnahmen und im weiteren die aufgrund dieser Maßnahmen zu erwartenden Organdosen. Als Daten werden dabei Dosisfaktoren sowie Kriterien und Parameter für die Schutz- und Gegenmaßnahmen verwendet.

Das Schadensmodell berechnet die aufgrund der Organdosen resultierenden gesundheitlichen Schäden. Dabei gehen Dosis-Wirkungs-Beziehungen und Bevölkerungsdaten der Reaktorstandorte ein.

In einem letzten Schritt werden die für alle Parameterkombinationen deterministisch ermittelten Ergebnisse wahrscheinlichkeitsbewertet zu statistischen Kenngrößen verarbeitet.

#### 2.2 Meteorologisches Ausbreitungsmodell

**Sobald eine Schadstoffemission aus der äußersten Sicherheitsumhüllung oder aus einem Abluftkamln in die Atmosphäre erfolgt ist, unterliegen die Schadstoffe der atmosphärischen Ausbreitung. Mit** der Windgeschwindigkeit entfernt sich die Abluftfahne vom Emit**tenten, und die Konzentration pro Einheitsvolumen nimmt dabei** ständig ab, hauptsächlich abhängig vom Turbulenzzustand in der **Atmosphäre und der Beschaffenheit des überstrichenen Geländes.**

Der Windvektor spielt unter den obigen Einflußgrößen zunächst **die wichtigste Rolle, da die Transportrichtung einerseits und das anfängliche Volumen der Schadstoffe andererseits hierdurch** festgelegt werden.

**Die Modelle, die die atmosphärische Ausbreitung beschreiben, sind zahlreich und vielfältig. Sie erstrecken sich von mathematisch aufwendigen Modellen, die versuchen, die Diffusionsgleichung numerisch zu lösen, bis hin zu einfachen IIBoxmodellen ll • Für den praktischen Gebrauch hat sich eine spezielle Lösung der Diffusionsgleichung als brauchbar erwiesen. Dieses sog.** Gauß~sche **Ausbreitungsmodell wird auch hier verwendet. Eine Randbedingung ist dabei die Annahme der totalen Reflexion am Erdboden. Hierbei wird vorausgesetzt, daß Gase und Aerosole nicht am Erdboden haften, sondern in die Atmosphäre reflektiert werden.**

Mit diesem Gauß· sehen Ausbreitungsmodell ergibt sich die boden**nahe Konzentration C<sub>A</sub> in**  $\text{Ci/m}^3$  **an einem Aufpunkt P** (x,y,o) zu:

$$
C_{\text{A}} \quad (x, y, o, h) = \frac{A}{\pi \cdot \sigma_y(x) \cdot \sigma_z(x) \cdot \bar{u}} \cdot \exp \left\{-\left(\frac{y^2}{2\sigma_y^2} - \frac{h_{eff}^2}{2\sigma_z^2}\right)\right\} (2.2-1)
$$

Dabei bedeutet  $\mathbf{\dot{A}}$  die Quellstärke in Ci/s,  $h_{\text{eff}}$  ist die effektive **Emissionshöhe in ro, ü ist eine mittlere Windgeschwindigkeit in rn/s, gültig für die vertikale Schicht, in der die Ausbreitung erfolgt. Die horizontalen bzw. vertikalen Ausbreitungsparameter** o (x) und <sup>o</sup>z (x) ergeben die Standardabweichung der Gauß<sup>o</sup>schen<br>Y **Glockenkurve. Sie sind abhängig von der Quelldistanz, dem Turbulenzzllstand der Atmosphäre und der Rauhigkeit des Geländes.**

**Üblicherweise wird der Turbulenzzustand der Atmosphäre in sechs diskrete Stufen eingeteilt. Diese werden Ausbreitungskategorien**  $q$ enannt und erstrecken sich von  $A$  bis  $F$ . Dabei bedeutet  $A$  labil; **eine Situation, wie sie bei sonnigen windschwachen Hochdruckwetterlagen anzutreffen ist. <sup>F</sup> bedeutet stabil und wird meist nachts** bei **Temperaturinversionen** angetroffen.

Die zunächst berechnete Aktivitätskonzentration nach Gi. (2.2-1) **wird durch die Prozesse**

- **- Anfangsvermischung durch die Leewirbel von Gebäuden**
- Aufstieg der Abluftfahne infolge der freigesetzten **thermischen Energie**
- radioaktiver Zerfall
- trockene Ablagerung
- **- Auswaschung bei Niederschlag**

**modifiziert. Die Ablagerungsprozesse führen zu einer Kontamination des Bodens. Die mathematische Behandlung dieser Prozesse** wird in Kapitel <sup>3</sup> erläutert. Das Unfallfolgenmodell geht davon **aus, daß für Standorte mit ähnlichen meteorologischen Gegebenheiten mit einem repräsentativen meteorologischen Datensatz gerechnet werden kann.**

#### 2.3 Dosismodell

**Die AUfgaben des Dosismodells bestehen in**

- **- der Berechnung potentieller Organdosen zur Festlegung von Schutz- und Gegenmaßnahmen**
- **- der Berechnung der unter Berücksichtigung dieser MaBnahmen zu erwartenden Organdosen.**

~~~~~!~~!!~\_e~~~~ **sind Dosen, bei denen die Wirkung von Schutz**und Gegenmaßnahmen unberücksichtigt bleibt. Mit Hilfe der berech**neten potentiellen Dosen wird überprüft, inwieweit Gegenmaßnahmen, deren Kriterien auf der Basis von potentiellen Dosen festgelegt sind, ergriffen werden müssen. Weiterhin wird das von den Schutz**und Gegenmaßnahmen betroffene Gebiet ermittelt.

**Die Arten der Schutz- und Gegenmaßnahmen sind**

- **- Aufsuchen von Gebäuden**
- **- Evakuierung**
- Schnelle Umsiedlung
- Umsiedlung
- **- Dekontamination von Flächen**
- **- Zeitweiliges Verbot des Verzehrs von Lebensmitteln**

**Unter Berücksichtigung der getroffenen Gegenmaßnahmen werden in einem zweiten Schritt die zu erwartenden Dosen berechnet. Diese werden dann - mit Ausnahme der genetisch signifikanten Dosen**  dem Schadensmodell übergeben, innerhalb dessen die aufgrund **dieser Belastung zu erwartenden gesundheitlichen Schäden ermit**telt werden (siehe Abschnitt 2.5).

**Bei den Schadensarten werden unterschieden:**

- **- somatische Schäden** Frühschäden (Tod durch akutes Strahlensyndrom) Spätschäden (Leukämie und Krebs)
- genetische Belastung(genetisch signifikante Dosen).

**Diesen Schadens- bzw. Dosisberechnungen werden die Dosen folgen**der Organe zugrundegelegt:

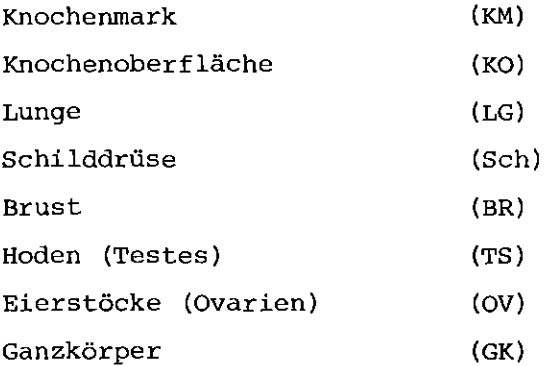

Bei der Berechnung der Organdosen werden folgende Expositionspfade berücksichtigt:

- externe Bestrahlung durch die Aktivität der Abluftfahne (EF)
- externe Bestrahlung durch die am Boden abgelagerte Aktivität (EB)
- **- interne Bestrahlung durch die mit der Atemluft inkorporierte** Aktivität
	- a) Inhalation von Aktivität der Abluftfahne (IH)
	- b) Inhalation von Aktivität, die nach Ablagerung am Boden in die Luft resuspendiert wird (IHr)
- Interne Bestrahlung durch die mit den Nahrungsmitteln inkorporierte Aktivität (IG)

2.4 Modell der Schutz- und Gegenmaßnahmen

Das Unfallfolgenmodell geht davon aus, daß bei einem hypothetischen **Unfall je nach Bedarf eine oder mehrere der folgenden Maßnahmen ergriffen werden:**

- **1.** Aufforderu~g **an die Bevölkerung, geschützte Räume aufzusuchen**
- **2. Evakuierung**
- 3. Schnelle Umsiedlung
- 4. Umsiedlung
- **5. Dekontamination**
- **6. Zeitweiliges Verbot des Verzehrs landwirtschaftlicher** Produkte

(1) stellt eine schnelle Schutzmaßnahme dar, (2) - (6) sind **Gegenmaßnahmen, die mit (1) gekoppelt sein können. Die Maßnahmen** (2) - (4) laufen in getrennten Gebieten ab.

**Art und Reihenfolge der Schutz- und Gegenmaßnahmen orientieren sich am Grad der Bedrohung für die Bevölkerung. Die Zuordnung von** Maßnahmen zu den Gebieten ist in Tab. 2.4-1 dargestellt. Für die **Definition von Gebieten werden teilweise Ortskriterien, d.h. geometrisch festgelegte Grenzen verwendet (Gebiet A, Grenze** Gebiet  $B_1/B_2$ ), in überwiegendem Maße jedoch Dosiskriterien, **d.h.** die Gebiete werden durch Isodosislinien begrenzt (Gebiet B<sub>1</sub>,  $B_2$ , C, D<sub>1</sub> und D<sub>2</sub>). In Kap. 3 und 4 wird im einzelnen auf die **Gebiete und ihre Grenzen eingegangen.**

Die Aufforderung an die Bevölkerung, geschützte Räume aufzusuchen, **hat zum Ziel, durch das Ausnutzen der Abschirmwirkung der Gebäude die Belastung durch externe Strahlung zu reduzieren. Diese Maßnahme kann relativ kurzfristig durchgeführt werden.**

 $Unter$  Evakuierung wird im Unfallfolgenmodell eine Gegenmaßnahme **mit Bevölkerungsbewegung verstanden, für die sowohl deren Durchführung als auch das zu evakuier.ende Gebiet in vorbereiteten Plänen festgelegt sind. Die Evakuierung wird im Gebiet A durch**geführt, das in unmittelbarer Umgebung des Kernkraftwerkes **liegt und somit am gefährdetsten ist. Durch die Planungen kann** die Evakuierung ebenfalls kurzfristig durchgeführt werden.

Die Gegenmaßnahme schnelle Umsiedlung stellt wie die Evakuierung eine Bevölkerungsbewegung dar, mit dem Unterschied, daß sie aufgrund einer Dosisleistungsmessung in Gebieten ausgelöst wird, für die eine akute Gefährdung für die Bevölkerung besteht. Es wird angenommen, daß die Zeitparameter der schnellen Umsiedlung von der Bevölkerungsdichte abhängen.

Gegen die langfristige Gefährdung durch externe Bestrahlung vom Boden werden die Gegenmaßnahmen Umsiedlung und Dekontamination wirksam. Dabei wird angenommen, daß zunächst dekontaminiert wird, um die Belastung zu reduzieren. Reicht die maximal mögliche Dekontamination nicht aus, um die Dosis auf den zulässigen Grenzwert zu reduzieren, so findet eine Umsiedlung statt.

Die Belastung durch die Inkorporation von kontaminierten landwirtschaftlichen Produkten kann durch ein Verbot des Verzehrs dieser Produkte unterbunden werden. Im Unfallfolgemodell wird unterschieden zwischen Milch und anderen Produkten sowie dem kurzfristigen (direkte Ablagerung) und dem langfristigen (Aufnahme über Wurzeln) Aufnahmezeitraum.

#### 2.5 Schadensmodell

Die Aufgaben des Schadensmodells bestehen in der Berechnung der **somatischen Schäden und zwar getrennt in**

- Frühschäden (Tod durch akutes Strahlensyndrom)
- Spätschäden (Tod durch Leukämie und Krebs)

**In einem ersten Schritt werden ortsabhängige Individualschäden (bezogen auf eine Person) berechnet, die dann durch Faltung mit** der ortsabhängigen Bevölkerung zu den Kollektivschäden summiert **werden.**

**Bei der Berechnung der** ~~Q~~~~~~~~ **wird ausgegangen von den Kurzzeitdosen für die Organe Knochenmark und Lunge. Durch Einsetzen dieser Dosen in die jeweiligen Dosis-Wirkungs-Beziehungen wird die Wahrscheinlichkeit ermittelt, mit der das betroffene Indivi**duum durch die Bestrahlung zu Tode kommt. Dabei wird eine Mehrfachberücksichtigung der Einzeleffekte ausgeschlossen.

**Bei der Berechnung der** ~2~~~~~~~~~ **wird ausgegangen von den Langzeitdosen für die Organe**

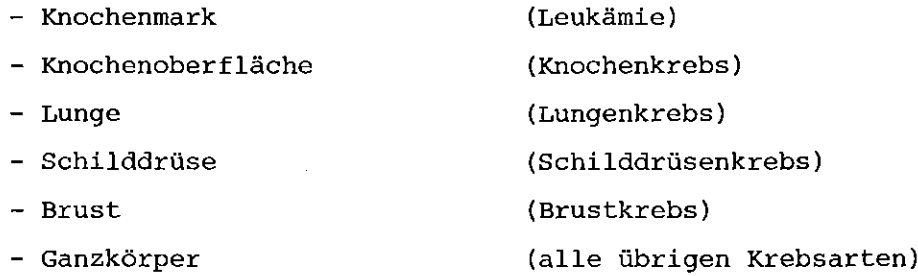

**Für die Schadenswahrscheinlichkeit wird von einer linearen Dosis-Risiko-Beziehung ohne Schwellenwert ausgegangen. Wiederum wird eine' Mehrfachschädigung ausgeschlossen.**

**Die für die Parameter einer Standortregion berechneten Individualschäden werden auf alle zugeordneten Standorte ange** wendet, d.h. die Faltung von Individualschäden IS  $(\vec{r})$  und ->- Bevölkerungsdichte P (r) wird wiederholt.

$$
KS_{S} = f \text{ is } (\stackrel{\rightarrow}{r}) \cdot p_{S} (\stackrel{\rightarrow}{r}) d\stackrel{\rightarrow}{r}
$$
 (2.5-1)  
\n $KS_{S} = \text{Kollektivschaden}$ 

 $\frac{1}{2}$  ,  $\frac{1}{2}$ 

**Zusätzlich wird diese Rechnung noch für verschiedene** Richtungen an jedem Standort durchgeführt.

 $\mathcal{L}_{\mathcal{A}}$ 

3. Beschreibung des Rechenprogrammes UFOMOD

# 3.1 Organisation

Zur Durchführung der für das Unfallfolgenmodell notwendigen Berechnungen wurde das Rechenprogramm UFOMOD erstellt. Sein prinzipieller **Aufbau ist in Abb. 3.1-1 in Form eines vereinfachten Blockdiagramms** dargestellt. An insgesamt drei Schnittstellen werden Ergebnisse **zwischengespeichert, nämlich:**

- Ortsabhängige Ergebnisse des meteorologischen Modells **(Konzentrationen, Transportzeiten, etc.)**
- Ortsabhängige Ergebnisse des Schadensmodells (Individualschäden)
- Ortsintegrierte Ergebnisse des Schadensmodells (Kollektivschäden)

**In Anhang 1 sind die zwischengespeicherten Daten im einzelnen er**läutert.

**Dieses Vorgehen wurde gewählt, um die Möglichkeit zu haben, einen Gesamtrechenlauf zu unterteilen und an einer Schnittstelle das Programm mit bereits berechneten Daten neu zu starten. Auf diese Weise können Z.B. Sensitivitätsläufe mit vermindertem Rechenauf**wand durchgeführt werden.

**Das Rechenprogramm UFOMOD beschränkt die Maximalgröße der Parameter in folgender Weise:**

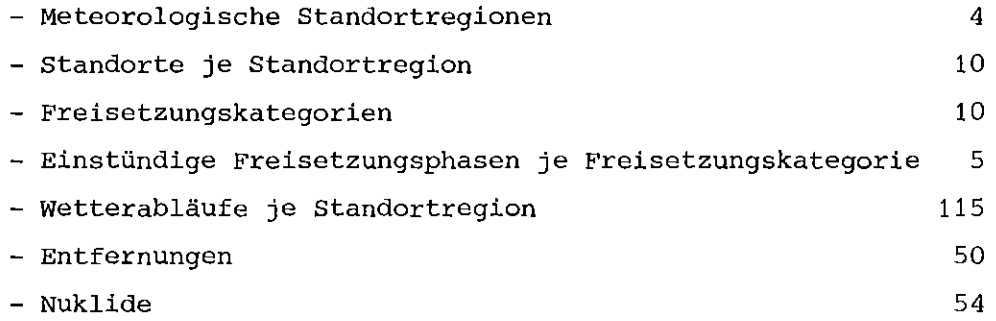

**Weitere Beschränkungen werden im Kapitel 4 bei der Beschreibung** der Eingabe behandelt.

Die Eingabe von Daten und Steuerparametern wurde so konzipiert, daß im wesentlichen nur diejenigen Werte eingegeben werden müssen, die von im Programm vorgegebenen Werten (Default-Werten) abweichen. Zu diesem Zweck wurde die Eingabe in Gruppen aufgeteilt, die durch eine Titelkarte identifiziert werden.

In den folgenden Kapiteln werden die einzelnen Programmteile beschrieben.

#### 3.2 Hauptprogramm MAIN

**Das Hauptprogramm MAIN dient zur steuerung des gesamten Programm**ablaufs von UFOMOD. Durch Aufruf des Unterprogramms EINLES werden **die Daten und Steuerparameter eingelesen. Entsprechend dieser Steuerparameter werden dann nach Bedarf die Unterprogramme**

- **- AKTKON (Berechnung der Aktivitätskonzentrationen und weiterer Daten mit dem meteorologischen Modell)**
- INDSCH (Berechnung von Individualschäden mit dem Dosisund Schadensmodell)
- POPSCH (Berechnung von Kollektivschäden durch Faltung **von Individualschäden und Bevölkerungsverteilungen)**
- POPRSK (Berechnung häufigkeitsbewerteter Ergebnisse)

**aufgerufen. Diese Unterprogramme steuern auch den Datenfluß.** In Abb. 3.1-1 ist der Ablauf von MAIN wiedergegeben.

**Die einzelnen Haupt-Unterprogramme beinhalten jeweils nach** Bedarf die Schleifen für

- **die meteorologischen Zonen**
- die Standorte
- **die Freisetzungskategorien**
- die **Freisetzungsphasen**
- die Wetterabläufe
- die **Entfernungen**
- **die** Richtungen

und u.U. andere Parameter. Abb. 3.2-1 zeigt das schematisch. **Eine Liste aller Unterprogramme ist in Anhang <sup>2</sup> zusammengestellt.**

#### 3.3 Unterprogramm EINLES

**Das Unterprogramm EINLES steuert das Einlesen der Eingabedaten und das Ausdrucken der Kontrollausgabe. Die Eingabe wird unterteilt in Gruppen, die durch eine Titelkarte identifiziert werden.** Ein Teil der Gruppen muß in jedem Fall vorhanden sein (obliga**torische Eingabegruppen), ein Teil nur dann, falls darin enthaltene Parameterwerte gegenüber den Default-Werten geändert** werden sollen (fakultative Eingabegruppen). Der Programmablauf ist schematisch in Abb. 3.3-1 gezeigt. Nach dem Einlesen der **Titelkarte wird versucht, die Eingabegruppe zu identifizieren. Gelingt dies, so wird des Einlesen entsprechend der identifizierten Gruppe entweder direkt in EINLES mit der Fortran** NAMELIST-Option oder nach Aufruf der Subroutinen METEO bzw. UNFTYP fortgesetzt. Bei Identifizierung der Eingabegruppe ENDE **wird das Einlesen beendet und eine Kontrollausgabe der Daten und Optionen gedruckt. Hierzu werden die Subroutinen UFOPR,** ERGEB, ISOTOP, EVAKUR und DOWIPR aufgerufen.

**Gelingt es** nich~, **eine Titelkarte zu identifizieren, so wird** eine Fehlermeldung gedruckt und der Rechenlauf abgebrochen. **Dieser Fall tritt häufig dann auf, wenn eine Eingabegruppe nicht** den richtigen Umfang hat.

#### 3.4 Unterprogramm AKTKON

**Das Unterprogramm AKTKON ruft selbst weitere dreizehn Unterprograrnme auf,** nämlich AUFAS, FARA, HREP, ITERAL, ITERAS, QUELL, RISE, SIRAY, SIRAZ, SY, SZ, VORFAK und WOKOFA.

**In AKTKON wird für jede Kombination von Freisetzungskategorie, meteorolo**gischer Standortregion und Wetterablauf das Zeitintegral der Aktivitäts**konzentration für ein vorgegebenes Entfernungsraster errechnet. Weiterhin werden einige zusätzliche entfernungsabhängige Größen wie Ankunftszeit der Abluftfahne, Fahnenkorrekturfaktoren zur Berechnung der externen y-Strahlung aus der Fahne, Ablagerungsgeschwindigkeiten und der horizontale Ausbreitungsparameter a errechnet. Unabhängig von der Entfernung werden** y **die Windgeschwindigkeiten und die Windrichtungen während der ersten fünf Stunden des Ausbreitungsvorganges abgespeichert. Außerdem wird ein Faktor, der die im letzten Entfernungsintervall enthaltene Aktivität beschreibt,** errechnet und ebenfalls auf UNIT 21 abgespeichert (siehe Anhang 1).

**Freisetzungskategorien mit langandauernder Emission, d.h. mehr als 60 min.,** w~rd~n **in einzelne Freisetzungsphasen aUfgeteilt. Daher werden obige Größen in diesen Fällen noch in Abhängigkeit der Freisetzungsphasen** abgespeichert.

**Zunächst werden einige vorbereitende Rechnungen durchgeführt: Aus Speicherplatzgründen werden die stündlichen meteorologischen Informationen in komprimierter Form als zwei Größen von UNIT 20 eingelesen. Die Form, in der diese Daten vorliegen müssen, ist in Anhang <sup>1</sup> beschrieben. Daher werden Funktionen definiert, die diese Größe zurückwandeln in die Werte der Windrichtung, der Windgeschwindigkeit, der Ausbreitungskategorie und des** Niederschlages (siehe Abschnitt 3.4.2). Weiterhin wird im Unterprogramm **VORFAK ein Faktor VFE errechnet, der in der Berechnung der reduzierten Entfernungen der Aufpunkte benötigt wird. Diese reduzierten Entfernungen ermöglichen bei der Aktivitätskonzentrationsberechnung den Übergang von rechtwinkligen x,y-Koordinaten zu r,** ~-Koordinaten. **Näheres wird weiter** unten, sowie bei der Beschreibung des Unterprogramms VORFAK ausgeführt. Die Struktur des Unterprogramms AKTKON ist in Abb. 3.4-1 dargestellt.

**Nach Eröffnung der Schleife der meteorologischen Standortregionen NM (NM <sup>=</sup> 1, ... NMET) werden die stündlichen meteorologischen Daten für ein vollständiges Jahr eingelesen. Die folgende Schleife erstreckt sich über** die Freisetzungskategorien NU (NU = <sup>1</sup> •... NUNF). Zu Beginn wird das Unter**programm QUELL aufgerufen. In QUELL werden Daten errechnet, die in die** Aufstiegsberechnung der Abluftfahne eingehen.

Vor Beginn der Schleife über die Wetterabläufe L  $(L = 1, \ldots LNMAX(NM))$ wird die Standardzeit IH für den Start der Wetterabläufe gesetzt. IH ist so gewählt. daß der 1. Wetterablauf mit dem Beginn der meteorolo**gischen Daten zusammenfällt. Die startzeit ist für die verwendeten** Daten also am 1.1. um 1°° Uhr. Mit IPZ(NU) kann diese Standardzeit verschoben werden (siehe Abschnitt 3.4-4).

Nach Eröffnung der Schleife über die Freisetzungsphasen NP (NP = <sup>1</sup> •... NPHMAX (NU) werden die meteorologischen Daten der IH-ten Stunde bereitgestellt und im Unterprogramm RISE die Aufstiegshöhe für alle Entfernungen IR (IR =  $1, \ldots$ IMAX) berechnet. RISE ruft hierfür die Unterprogramme ITERAL, ITERAS und eventuell HREP auf.

**Danach wird geprüft,welche Aufpunkte aufgrund der zu Freisetzungs**beginn herrschenden Windgeschwindigkeit (gemittelt über die Aufstiegs**höhe) von der Abluftfahne innerh'alb einer Stunde überstrichen werden.** Es sind dies die Aufpunkte zwischen den Entfernungen R(IP1) und R(IP2). An jedem dieser Aufpunkte wird der radioaktive Zerfall aller **Nuklide während der Transportzeit errechnet. Weiterhin werden die Unterprogramme SIRAZ und SIRAY zur Berechnung der vertikalen und horizontalen Ausbreitungsparameter SIGZ und SIGY aufgerufen. Mit diesen Werten und dem oben erwähnten Faktor VFE wird eine reduzierte Entfernung des jeweiligen Aufpunkts errechnet. Ein erneuter Aufruf der Un**terprogramme SIRAY und SIRAZ für die reduzierte Entfernung ergibt die endgültigen Ausbreitungsparameter SIGY bzw. SIGZ. Das Unterprogramm AUFAS errechnet den Ausbreitungsfaktor. Dieser Ausbreitungsfaktor **wird noch nuklidspezifisch modifiziert, um den Einfluß der trockenen und naBen Ablagerung zu erfassen. Die hierfür nötigen Größen sowie die Ablagerungsgeschwindigkeiten werden im Unterprogramm FARA errechnet. Zur Berechnung der y-Strahlung aus der Abluftfahne wird ein einfaches Submersionsmodell verwendet. Dieses ist nur dort anwendbar, wo die y-Aktivität im Umkreis von einigen hundert Metern um den Strahlungsempfänger annähernd gleichverteilt ist. Da dies nur in großen**

**Entfernungen näherungsweise erfüllt ist, muß ein Fahnenkorrekturfaktor auf die errechnete Dosis angewendet werden. Dieser Faktor** wird im Unterprogramm WOKOFA in Abhängigkeit der Form der Fahne **und des Abstandes des Empfängers zur Fahnenachse errechnet.**

Abschließend wird für jedes Nuklid das zeitliche Integral der Ak**tivitätskonzentration errechnet. Wahlweise könne einige Kontrollgrößen, die den Wetterablauf charakterisieren, für verschiedene Aufpunkte ausgedruckt werden.**

Nun wird geprüft, welche weiteren Aufpunkte aufgrund der Windge**schwindigkeit der zweiten, dritten, vierten u.s.w. Stunde nach Freisetzungsbeginn überstrichen werden. Für diese Aufpunkte werden obige Rechnungen erneut durchgeführt. Dabei werden die Unterpro**gramme RISE und damit ITERAS, ITERAL und HREP allerdings nicht **mehr aufgerufen. Änderte ·sich die Ausbreitungskategorie zwischen der vorangegangenen und der augenblicklichen Stunde, so müssen zur Berechnung der Ausbreitungsparameter neben den Unterprogrammen SIRAY** und SIRAZ die Unterprogramme SY und SZ aufgerufen werden. Die Unter-Programme AUFAS, FARA und WOKOFA werden wie oben für jeden Aufpunkt benötigt.

**Ist der Transportweg in der IH-ten Stunde nicht genügend groß, um** vom Aufpunkt R(IR) zum Aufpunkt R(IR+1) zu gelangen, so werden die meteorologischen Parameter der IH-ten bis zur (IH+1)-ten  $(1 = 1,2,3...)$ Stunde zusammengefaßt, d.h. arithmetisch gemittelt.

Obige Rechnungen werden nun am Aufpunkt R(IR+1) mit den Mittelwerten der Windgeschwindigkeit und der Ausbreitungskategorie durchgeführt. Der Niederschlag wird nur über die Zeit mit Niederschlag gemittelt. **Die Vorgehensweise hierfür wird im Unterprogramm FARA beschrieben.** Nachdem der letzte Aufpunkt in der Entfernung R(IMAX) abgearbeitet **ist, werden die Windgeschwindigkeiten und die Windrichtungen der ersten 5 Stunden nach Freisetzungsbeginn sowie ein Faktor FACINV zwi**schengespeichert und zusätzlich wahlweise ausgedruckt. FACINV ge**stattet es, das im letzten Wegintervall enthaltene Aktivitätsinventar zu berechnen.**

**Nach Beendigung obiger Rechnungen für die letzte Freisetzungsphase** werden die Ankunftszeit der Abluftfahne, die Fahnenkorrekturfakto**ren, die Ablagerungsgeschwindigkeiten, der horizontale Ausbreitungs**parameter SIGY sowie für jedes Nuklid das zeitliche Integral der Aktivitätskonzentration in Abhängigkeit der Entfernung und der Frei**setzungsphase zwischengespeichert.**

**Der Beginn eines neuen Wetterablaufs wird abschließend durch die** Addition von IBEWE(NM) Stunden und der Startzeit IH des vorangegangenen Wetterablaufs festgelegt.

Nach Abarbeitung aller LNMAX(NM) Wetterabläufe werden sechs Mittelwerte **über alle Wetterabläufe und Freisetzungsphasen errechnet und ausge**druckt. Es sind dies: mittlere Windgeschwindigkeit für den gesamten **Transportweg, vertikaler und horizontaler Ausbreitungsparameter in** der Entfernung R(IMAX), der Ausbreitungsfaktor S in dieser Entfernung ohne Berücksichtigung der Verarmung durch Ablagerung und radioaktiven **Zerfall, der Bruchteil des anfänglichen Aktivitätsinvent,ars an Jod, der** im letzten Wegintervall noch luftgetragen ist, ohne Berücksichtigung des radioaktiven Zerfalls und die zuletzt erreichte Aufstiegshöhe der Abluftfahne.

#### 3.4.1 Unterprogramm VORFAK

Die laterale Ausbreitung der Abluftfahne ist in einem rechtwinkligen **x-y - Koordinatensystem, die Bevölkerungsverteilung dagegen in**  $r-\phi$  - Geometrie gegeben. Daher muß auch die Aktivitätskonzentration für Aufpunkte in  $r - \phi$  - Koordinaten berechnet werden. Um keinen un**gerechtfertigt hohen Aufwand zu treiben, wird die "Achsenkonzentrationll (Konzentration unter der Fahnenachse) für Aufpunkte der radialen Entfernung x an der reduzierten Entfernung Xl berechnet** (siehe Abb. 3.4-2). In Abschnitt 3.4.6 ist die Anpassung der azi**mutalen Konzentrationsverteilung an eine Treppenfunktion näher erläutert. Xl ist immer kleiner als x. Die Differenz fix = x - Xl wird** so berechnet, daß der Punkt (x' ,0) auf der Ausbreitungsachse den Schwerpunkt der in den lateralen Aufpunkten der Entfernung <sup>x</sup> konzentrierten Aktivitätsmengen bildet. Die Aktivität jeder Stufe der Treppenkurve wird gleichmäßig auf dem zugehörigen Kreisbogen verteilt gedacht. Der mittlere axiale Abstand  $\bar{\mathbb{A}}_{\mathrm{T}}$  dieser Aktivitätsmenge von **der senkrechten Gerade durch P(x,o) ergibt sich aus geometrischen** Überlegungen und wird angenähert durch:
$$
\Delta \bar{x}_{I} \equiv \frac{\sigma^2}{4x} \left\{ \text{STGANG (I)^2 + STGANG (I+1)^2} \right\} \qquad (I = 1, ... \text{NRSTEP-1})
$$
\n
$$
\Delta \bar{x}_{N\text{RSTEP}} \approx \frac{\sigma^2}{4x} \quad \text{STGANG (NRSTEP)^2} \qquad (3.4-1)
$$

NRSTEP = Anzahl der (symmetrischen) Stufen

SIGANG(I) gibt die seitliche Begrenzung der Stufen an. Die äußerste **Stufe in Bezug auf die Fahnenachse ist als erste Stufe gezählt. Bei der Bildung des gemittelten 8x werden die 8Xl,8X2 , ... mit den mittleren Aktivitätskonzentrationen <sup>C</sup> der einzelnen Treppenstufen gewichtet.** <sup>I</sup>

$$
\overline{\Delta x} = \frac{\Sigma C_{\text{T}} \cdot \Delta \overline{x}_{\text{T}}}{\Sigma C_{\text{T}}} \qquad (I = 1, ... \text{NSTEP}) \qquad (3.4-2)
$$

Unter Berücksichtigung der Gleichung (3.4-1) läßt sich diese Glei**chung wie folgt umformen**

$$
\overline{\Delta x} = VFE \cdot \frac{\sigma^2}{x}
$$
 (3.4-3)

Der Faktor VFE ist unabhängig von der Entfernung <sup>X</sup> und der jeweils **herrschenden Ausbreitungskategorie bzw. des horizontalen Ausbreitungsparameters 0 . VFE ist nur noch abhängig von der einmal ge-** <sup>y</sup> gewählten Anzahl der Stufen und der gewählten Form (Höhe und Breite) . Die relative Höhe der Stufen wird als SIGFAK(I) vorgegeben.

**Das Unterprogramm VORFAK wird daher zur Berechnung von VFE nur einmal am Anfang von AKTKON aufgerufen. Die Berechnung von VFE** erfolgt unter Berücksichtigung obiger Gleichungen.

## 3.4.2 Stündliche meteorologische Daten

**Für jede meteorologische Standortregion muß ein vollständiger Daten**satz für ein ganzes Jahr (8760 Stundenwerte) vorliegen. Die Windrichtung DIR(I) liegt in Grad von <sup>1</sup> bis 360°, die Windgeschwindigkeit F(I) in m/s vor, die Ausbreitungskategorie KAT(I) ist mit Integerzahlen von <sup>1</sup> bis <sup>6</sup> gekennzeichnet (1 - bedeutet die labile Kategorie A,6 - bedeutet die stabile Kategorie F). Der Niederschlag IRE (I) ist in 1/100 mm/h angegeben.

**Aus Speicherplatzgründen werden diese vier Größen zunächst als zwei Zahlen eingelesen. Die Umwandlung in die meteorologischen Größen erfolgt mittels der am Anfang von AKTKON definierten Funktionen.** Die Form der Eingabe ist in Anhang <sup>1</sup> dargestellt.

## 3.4.3 Unterprogramm QUELL

**Dieses Unterprogramm wird für jede Freisetzungskategorie NU einmal aufgerufen. In QUELL werden Größen, die in die AUfstiegsberechnung** der Abluftfahne eingehen, bereitgestellt.

**Für jede Freisetzungsphase NP wird der Emissionswert FSTER(NP) in** *m'/s <sup>3</sup>* aus der vorgegebenen thermischen Wärmeleistung QH(NP,NU) in cal/s errechnet

\n
$$
\text{FSTER (NP)} = QH(NP, NU) \cdot 3.7 E - 5
$$
\n  
\n (3.4-4)\n

Ist die Wärmeleistung ungleich null, so wird die Steuergröße IUEBH (NP) **,gleich eins gesetzt, ansonsten ist sie gleich null. Bei der Auf**stiegsberechnung wird berücksichtigt, daß Gebäude die Aufstiegshöhe **vermindern können. Bei Freisetzungen über den Abluftkamin entfällt eine derartige Reduktion der Aufstiegshöhe. Für die Berechnung der** verminderten Aufstiegshöhe wird der Parameter FO(NP) benötigt. FO **kann als Durchmesser eines Kreises angesehen werden, der dieselbe Fläche aufweist wie das als Rechteck angenommene Reaktorgebäude.**

FO (NP) = 
$$
\frac{2}{\sqrt{\pi}}
$$
  $\sqrt{BR(NP, NU)}$   $\sqrt{HOE(NP, NU)}$  (3.4-5)

wobei BR und HOE die Breite und Höhe des Reaktorgebäudes angeben. Die AUfstiegsberechnung wird nur bis zu einer Entfernung Xl (NP) durchgeführt, danach erfolgt kein weiterer Aufstieg. Xl (NP) ist von der Wärmeleistung FSTER(NP) abhängig und wird für FSTER kleiner als 55 *m'/s <sup>3</sup> :*

$$
x1 (NP) = 88.528 \cdot FSTER (NP) \frac{5/8}{}
$$
  
and für FSTER ≥ 55 m<sup>4</sup>/s<sup>3</sup>:  

$$
x1 (NP) = 218.09 \cdot FSTER (NP) \frac{2/5}{}
$$
 (3.4-6b)

# 3.4.4 Wetterabläufe

Unter Wetterablauf wird im folgenden die zeitliche (also die stündliche) Aufeinanderfolge von Windgeschwindigkeit, Ausbreitungskategorie und Niederschlag verstanden. Ein Wetterablauf dauert <sup>n</sup> Stunden und ist dann beendet, wenn die Abluftfahne die äußerste Entfernung R(IMAX) erreicht hat. Die Startzeiten der **Wetterabläufe werden systematisch mit Hilfe von IBEWE wie folgt aus**gewählt: Die 1H stunden eines Jahres werden von 1 bis 8760 durchgezählt. Die Startzeit des neuen Wetterablaufs ergibt sich durch Addition der alten Startzeit und 1BEWE. 1BEWE sollte so gewählt werden, **daß während des Tages und in der Nacht, sowie in den vier Jahreszeiten möglichst gleich viele Wetterabläufe auftreten. Derzeit ist** im Modell für IBEWE 77 Stunden (<sup>2</sup> 3 Tagen und 5 Stunden) und für die Zahl der Wetterabläufe LNMAX(NM) = 115 gewählt. Der erste Wetterablauf **startet im allgemeinen am 1.1. um 1°0 Uhr. Ausgehend von dieser standardstartzeit startet der zweite Wetterablauf für obigen Wert von** 1BEWE am 4.1. um 6°° Uhr. Durch den unfallabhängigen Zeitparameter 1PZ(NU) kann die Standardstartzeit verschoben werden. Dies ermöglicht **es, verschiedene Freisetzungskategorien bei gleichen Wetterabläufen zu vergleichen, wenn z.B. die Freisetzungsraten in den Emissionsphasen stark unterschiedlich sind. IPZ sollte so vorgeben werden, daß die Startzeiten der Emissionsphasen mit größter Freisetzungsrate übereinstimmen.**

Ein Beispiel zeigt die Wahl von IPZ und die resultierenden Start**zeiten für zwei gegebene Freisetzungen:**

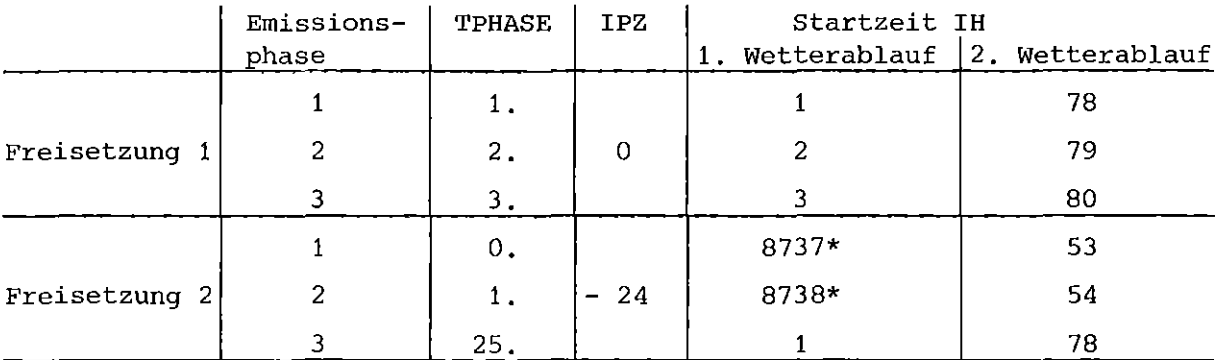

**\* die erste bzw. zweite Emissionsphase dieses** Wetterablaufs beginnt am 30.12. um 24°° Uhr bzw. am  $31.12$ . um  $1^{\circ}$  Uhr.

# 3.4.5 AUfstiegsberechnung

Nachdem die Startzeit 1H jeder Emissionsphase bei jedem neuen Wetterablauf festliegt, werden die Ausbreitungskategorie, die Windgeschwindigkeit und der Niederschlag zu dieser Zeit den Größen SK, FL und 1REG zugeordnet.

$$
SK = FLOAT(KAT(IH))
$$
  

$$
FL = F(IH)
$$
  

$$
IREG = IRE(IH)
$$

AuS der Windgeschwindigkeit in Anemometermeßhöhe IHOM(NM) ergibt sich **die Windgeschwindigkeit in einer Höhe Z aus folgendem Potenzansatz:**

$$
U(Z) = FL \left(\frac{Z}{IHOM}\right)^{WPE (ISK)}
$$
 (3.4-7)

Dabei ist WPE der kategorienabhängige Windprofilexponent. WPE wird **für alle Standortregionen gleich vorgegeben. Die Anernometermeßhöhe** IHOM muß für jede Standortregion NM vorgegebeh werden. Die Größe FLV wird neben SK, FL und IREG für jede IH-te Stunde berechnet. FLV beinhaltet dia in Anemometermeßhöhe erfaßte Windgeschwindig**keit, die Anemometerhöhe selbst und den Windprofilexponenten**

$$
FLV = FL / IHOM(NM) WPE (ISK)
$$
 (3.4-8)

**Für jede Freisetzungskategorie, die eine von Null verschiedene** thermische Wärmeleistung aufweist (QH  $\neq$  0, damit IUEBH > 0), **wird für IR = 1, d.h. Beginn des Entfernungsrasters, das Unter**programm RISE aufgerufen.

Die Struktur des Unterprogramms RISE ist in Abb. 3.4-3 dargestellt. In allen Entfernungen R(IR) wird eine Aufstiegshöhe **UEBH(IR) errechnet, sofern die Entfernung kleiner einer Grenzentfernung Xl ist. Diese Entfernung Xl wurde im Unterprogramm** QUELL in Abhängigkeit von der Wärmeleistung errechnet. Jenseits von Xl bleibt die Aufstiegshöhe konstant.

$$
UEBH(IR+1) = UEBH(IR) \quad \text{für } R(IR) \geq X1 \tag{3.4-9}
$$

Die Überhöhung wird zunächst nach der BRIGG"schen Formel *IBR 701* im Unterprogramm ITERAL berechnet. Ist die Ausbreitungskategorie zu Beginn einer Freisetzung stabil (SK  $\geq 4.1$ ), so wird die Überhöhung im Unterprogramm ITERAS zusätzlich berechnet. Abschließend werden die im Unterprogramm ITERAL bzw. ITERAS errechnete Überhöhungen **ZHL bzw. ZHS verglichen. Der niedrigere Wert wird zur Freisetzungs-** höhe HO addiert und als AUfstiegshöhe im Feld UEBH(IR) dem unterprogramm AKTKON übergeben.

Unterprogramm ITERAL

**Für labile und neutrale Ausbreitungskategorien wird die effektive** Aufstiegshöhe UEBH(IR) <sup>=</sup> ZHL + HO nach der erweiterten BRIGGS' sehen Überhöhungsformel /BR 70/ und /NE 78/ errechnet. Die Überhöhung ZHL ergibt sich wie folgt:

ZHL = 
$$
(\text{FO}^3 + (1,6)^3 \frac{\text{FSTER} \cdot x^2}{\bar{u}^3})^{1/3} - \text{FO}
$$
 (3.4-10)

Dabei bedeutet FO den im Unterprogramm QUELL errechneten Pseudodurchmesser, FSTER ist der Emissionswert (siehe Abschnitt 3.4.3), <sup>x</sup> ist die Quellentfernung und HO ist die geometrisch bedingte Freisetzungshöhe. Da die gemittelte Windgeschwindigkeit u eine Funktion der Über**höhung ist, kann ZHL nur auf iterative Weise errechnet werden. Hierzu wird das** NEWTON~sche **Näherungsverfahren angewendet. Die** Iteration wird beendet, sobald der Absolutbetrag der Differenz **zwischen neuer und alter Überhöhung kleiner 0,5 m wird. Die er**rechnete Überhöhung wird als ZHL dem Unterprogramm RISE übergeben.

Unterprogramm ITERAS

**Für die stabilen Ausbreitungskategorien E und F wird die AUfstiegshöhe mit diesem Unterprogramm errechnet. Die erweiterte BRIGGS-**Formel lautet in diesem Falle für die Überhöhung ZHS:

ZHS = 
$$
(FO^3 + (2,9)^3 \frac{FSTER}{\bar{u} \cdot S})^{1/3} - FO
$$
 (3.4-11)

Die effektive Aufstiegshöhe wird dann

$$
UEBH(IR) = ZHS + HO
$$
 (3.4-12)

Der Stabilitätsparameter S wird nach /MA 68/ errechnet:

$$
S = \frac{g}{T_0} \cdot \frac{\partial \Theta}{\partial z} = \frac{g}{T_0} \cdot \{0,202(SK-4) - 0,032(SK-4)^2\} \frac{UEBH^{0,41} - HO^{0,41}}{(UEBH-HO) \cdot 0,41}
$$
\n(3.4-13)

**Die Uberhöhung ZHS wird wiederum auf iterative Weise nach dem** NEWTON~schen **Näherungsverfahren errechnet. Die Iteration wird beendet, sobald die neue und die alte Überhöhung um weniger als** 0,5 <sup>m</sup> differieren. Die Überhöhung wird als ZHS vom Unterprogramm **RISE übernommen.**

3.4.6 Auswahl der beaufschlagten Aufpunkte

**Die Berechnung der Konzentrationen wird in einem diskretisierten I.a. wird für die** berücksichtigt werden. **repräsentativen Aufpunkte Raster an repräsentativen Aufpunkten** r m durchgeführt. In radialer **Richtung können bis zu 50 Kreisringe mit** den Radien rund <sup>r</sup> <sup>m</sup> m+l gesetzt:

$$
\frac{r}{m} = \frac{r_m + r_{m+1}}{2} \tag{3.4-14}
$$

Für den ersten Radius  $r_1$  muß gelten  $r_1 \ge 100$  m **Es wird angenommen, daß die an den AUfpunkten r errechnete** m **Aktivitätskonzentration im gesamten rn-ten Entfernungsintervall** gilt.

In azimutaler Richtung wird die Verteilung der Aktivitätskonzen**tration entsprechend einer Gauß"schen Glockenkurve angenonunen. Diese stetige Verteilung wird durch eine symmetrische Treppenfunktion ersetzt. Die Anzahl der Stufen kann zwischen <sup>1</sup> und 7,** ihre Breite - bezogen auf die Standardabweichung der Verteilung beliebig gewählt werden. Die Höhe H<sub>,</sub> jeder Stufe ergibt sich als Mittelwert über die Gaußverteilung in dieser Stufe:

$$
H_{i} = \frac{1}{Y_{i+1} - Y_{i}}, \quad \int_{i}^{Y_{i+1}} P \cdot e^{-\frac{Y^{2}}{2\sigma_{y}^{2}}} dy \qquad (3.4-15)
$$
  

$$
Y_{i} = f_{i} \cdot \sigma_{y}
$$

P stellt den Maximalwert der Verteilung für  $y = 0$  dar. In der letzten Stufe wird die Verteilung bis = integriert. Es genügt **daher die Aktivitätskonzentration Co direkt unter der Fahnen**achse (y = 0) zu berechnen. Die Aktivitätskonzentrationen der Stufen ergeben sich durch Multiplikation von C<sub>o</sub> mit H<sub>i</sub>.

**Hat eine Aktivitätsfreisetzung in der IH-ten Stunde stattgefunden,** wird der Anfang der Abluftfahne entsprechend den auf IH folgenden **stündlichen meteorologischen Bedingungen geradlinig solange verla**gert, bis der letzte Aufpunkt in der Entfernung R(IMAX) erreicht ist **Zunächst wird im Unterprogramm AKTKON vor Beginn einer neuen Ak**tivitätsfreisetzung die Quelldistanz XH der Aktivitätsfahne gleich o gesetzt. Zur Ermittlung des quellnächsten Aufpunktes wird ein Entfernungsindex IP1 gleich <sup>1</sup> gesetzt. Damit ist der erste Aufpunkt festgelegt:

$$
\bar{r}(1) = R(IP1)
$$
 (3.4-16)

Entsprechend der Windgeschwindigkeit, gemittelt über die Aufstiegshöhe,wird die nach Ablauf einer Stunde erreichte Quelldistanz ermittelt:

 $XH = XH + 3600 \cdot FLV \cdot H^{WPE}(ISK) / (WPE(ISK) + 1.)$  (3.4-17)

<sup>H</sup> ist die AUfstiegshöhe in der Entfernung R(IP1), WPE(ISK) stellt den Windprofilexponenten in der IH-ten Stunde dar und FLV beinhaltet die Anemometermeßhöhe IHOM(NM) sowie die in dieser Höhe gemessene Windgeschwindigkeit FL.

Durch Vergleich von XH und R(IR), IR = 1, ... IMAX <sup>+</sup> 1, werden die AUfpunkte ermittelt, die innerhalb XH liegen. Dies sind alle Punkte für die gilt:

$$
R(IP1) \leq R(IR) \leq R(IP2)
$$
 (3.4-18)

Zwischen R(IP1) und R(IP2) werden nun alle zur Aktivitätskonzentrationsermittlung nötigen Rechnungen durchgeführt. Die meteorologischen Parameter Windgeschwindigkeit, Ausbreitungskategorie und Information über Niederschlag sind dabei der IH-ten Stunde **zugeordnet. Danach werden erneut meteorologische Parameter der** IH+1-Stunde bereitgestellt, sowie der Index für den zuerst überstrichenen Aufpunkt umgeordnet.

$$
IP1 = IP2 + 1 \t\t(3.4-19)
$$

Die Windgeschwindigkeit der IH+1-ten Stunde sowie die alte Quelldistanz ergeben nach Gleichung (3.4-17) die Quelldistanz nach der IH+1-ten Stunde. Wie oben werden nun durch IP1 und IP2 alle Aufpunkte festgelegt, die in der IH+1-ten Stunde vom Fahnenanfang **erreicht werden. Alle weiteren Rechnungen werden nun wie oben durchgeführt, wobei die meteorologischen Parameter der IH+l-ten** Stunde zugeordnet sind (siehe Abb. 3.4-4).

Wird der Abstand zwischen R(IP1) und R(IP1+1) so groß, daß diese Entfernung von der Aktivitätsfahne nicht innerhalb einer Stunde **überwunden werden kann, so werden die meteorologischen Parameter der nächsten Stunde bzw. der nächsten KEN Stunden herangezogen.** Nach KEN Stunden hat der Anfang der Aktivitätsfahne die Entfernung R(IP1+1) erreicht. Die meteorologischen Parameter der (IH+KEN) ten Stunde ergeben sich als Mittelwerte über KEN Stunden. Sei MP **der meteorologische Parameter, so gilt:**

$$
\overline{MP}_{1,2} = \frac{1}{KEN} \sum_{j=1}^{KEN} MP_{1,2}(j)
$$
 (3.4-20)

Der Index <sup>1</sup> steht für die Windgeschwindigkeit, der Index <sup>2</sup> steht **für die Ausbreitungskategorie**

Der Niederschlag wird über die Anzahl JRS der Stunden mit Niederschlag gemittelt:

$$
IREG = \frac{1}{JRS} \sum_{j=1}^{JRS} IRE(j)
$$
 (3.4-21)

**Mit den so ermittelten meteorologischen Parametern werden die Aktivitätskonzentrationsberechnungen sowie die übrigen Rechnungen** am Aufpunkt R(IP1+1) durchgeführt.

**Dieses Verfahren wird solange angewendet, bis der Anfang der** Fahne die äußerste Entfernung R(IMAX) erreicht hat.

## 3.4.7 Unterprogramm SIRAZ und SIRAY

**Diese Unterprogramrne errechnen den vertikalen und den horizontalen** Ausbreitungsparameter  $\sigma_{\mathbf{z}}$  und  $\sigma_{\mathbf{y}}$  in Abhängigkeit von der Entfernung, der Ausbreitungskategorie SK und der Rauhigkeitsstufe IRAU(NM). **Der vertikale AUSbreitungsparameter ergibt sich nach der Gleichung:**

$$
\sigma_{Z} = \sigma_{ZO} x^{P_Z}
$$
 (3.4-22)

**der horizontale Ausbreitungsparameter lautet:**

$$
\sigma_{y} = {\sigma_{\tau}^{2} + \sigma_{y_{o}}^{2} \times \frac{2p_{y}}{q}}^{1/2}
$$
 (3.4-23)

 $\sigma_{_{\rm T}}$ ,  $\sigma_{_{\rm YO}}$  und  $\rm p_{_{\rm Y}}$  für verschiedene Rauhigkeitsstufen des Geländes aufgelistet. In den Tabn. 3.4-1 und 3.4-2 sind die Zahlenwerte für o<sub>zo</sub>, p<sub>z</sub>,

Sowohl in SIRAZ als auch in SIRAY können Zwischenkategorien eingegeben werden. SK ist daher eine Real-Größe.  $\sigma$  und  $\sigma$  werden **in diesem Fall logarithmisch interpoliert.**

Nur für Entfernungen  $x > 100$  m und  $1 \geq SK \leq 6$ . können  $\sigma_y$  und  $\sigma_z$ -**Werte errechnet werden. In allen anderen Fällen wird eine Fehlermeldung ausgegeben. ("SK ist nicht definiert", oder !IX ist zu** klein gewählt"). In Abhängigkeit von der Ausbreitungskategorie **wird**  $\sigma_{\mathbf{z}}$  begrenzt. Dies erfolgt durch den Vergleich von  $\sigma_{\mathbf{z}}$  mit der Größe MISCH (ISK,NM) .

3.4.8 Unterprogramme SY und SZ

**Diese Unterprogramme werden nur bei einer Änderung der Ausbreitungs**kategorie in der (IH-l)-ten zur IH-ten Stunde aufgerufen. in diesem Fall gilt:

$$
IKAT(IH) \neq IKAT(IH-1)
$$
 (3.4-24)

**Ändert sich die Kategorie nicht, so unterbleibt der Aufruf für das** Unterprogramm SY bzw. SZ. Der Aufruf für SZ unterbleibt außerdem, sobald  $\sigma_{_{\rm Z}}^{\phantom{\dag}}$  den kategorienabhängigen Maximalwert erreicht hat.

Das Unterprogramm SY bzw. SZ bestimmt die Entfernung XSY bzw. XSZ **in der der Ausbreitungsparameter cr bzw. a einen gegebenen wert** y z annimmt. Hierfür werden die Gleichungen 3.4-22 und 3.4-23 nach der Entfernung <sup>x</sup> aufgelöst. In 3.4-23 wird der konstante Term *a'* T **vernachlässigt. Dies ist zulässig, da das Unterprogramm SY erstmals in größeren Entfernungen aufgerufen werden muß. Die Entfernungen ergeben sich zu:**

$$
xsy = (\sigma_{y} / \sigma_{y0})^{1/p}y
$$
  
\n
$$
xsz = (\sigma_{z} / \sigma_{z0})^{1/p}z
$$
  
\n(3.4-25)

Auch für Zwischenkategorien kann XSY bzw. XSZ bestimmt werden. Es wird dabei logarithmisch interpoliert.

XSY und XSZ werden dann dem Unterprogramm AKTKON übergeben. Hier wird das zur Stunde IH gehörige  $\sigma_{\textbf{y}}^{\text{}}$  bzw.  $\sigma_{\textbf{z}}^{\text{}}$  wie folgt errechnet (siehe hierzu Abb. 3.4-5):

Im Aufruf des Unterprogramms SIRAY bzw. SIRAZ stehen als Entfernungen nicht XY = R(J) bzw. XZ = R(J), sondern fiktive Entfernungen

$$
XY = XSY + DX \qquad (3.4-27)
$$

bzw. XZ  $=$  XSZ + DX (3.4-28)

DX ist dabei der Abstand benachbarter Aufpunkte

$$
DX = R(J) - R(J-1) \qquad (3.4-29)
$$

## 3.4.9 Unterprogramm AUFA8

**Dieses Unterprogramm wird für jede Entfernung aufgerufen. Es be**rechnet den Ausbreitungsfaktor 8 ohne Berüchsichtigung des radio aktiven Zerfalls und der trockenen bzw. nassen Ablagerung.

$$
S = \frac{1}{\pi \cdot \sigma_y \sigma_z \bar{u}} \cdot e^{-\frac{H^2}{2\sigma_z^2}}
$$
 (3.4-30)

**<sup>o</sup> und** *<sup>0</sup>* **stellen die Ausbreitungsparameter dar, <sup>u</sup> ist die über** y z die Aufstiegshöhe H gemittelte Windgeschwindigkeit.

Gleichung 3.4-30 gilt für Aufstiegshöhen <sup>H</sup> größer als Gebäudehöhe HOE. **Für H HOE wird der Ausbreitungsfaktor modifiziert, um den Ge** bäudeeinfluß auf die Anfangsverdünnung zu berücksichtigen.

$$
S = \frac{1}{(\pi^{\circ} \sigma_{\text{y}} \sigma_{\text{z}} + 1, 5 \cdot \text{BR} \cdot \text{HOE}) \bar{u}} \quad e = \frac{H^{2}}{2\sigma_{\text{z}}^{2}} \tag{3.4-31}
$$

**BR und HOE ist die Breite bzw. Höhe des angesträmten Reaktor**gebäudes.

Neben 8 wird eine weitere Größe 8KF an das Unterprogramm AKTKON übergeben.

 $\sim$ 

$$
SKF = \frac{S(H)}{S(0)} = e^{\frac{H^{2}}{2\sigma_{Z}^{2}}}
$$
 (3.4-32)

8(H) ist der Ausbreitungsfaktor in der Aufstiegshöhe H; 8(0) ist der Ausbreitungsfaktor am Erdboden. 8KF wird benötigt, um den **Fahnenkorrekturfaktor zu errechnen, sowie zur Bestimmung des luftgetragenen Aktivitätsinventars im letzten Entfernungsintervall.**

## 3.4.10 Unterprogramm HREP

**Ist die Emissionshöhe kleiner als eine wählbare Höhe HE oder erreicht die Aufstiegshöhe infolge einer geringen thermischen Wärmefreisetzung** diese Höhe HE nicht, so wird das Unterprogramm HREP aufgerufen. In HREP **wird eine sogenannte repräsentative Höhe HS errechnet. Bis zur Höhe HS wird das Windprofil bei der Berechnung einer mittleren Windgeschwin**digkeit gemittelt. Die Höhe H8 teilt das vertikale Konzentrationsprofil C(z) in gleiche Hälften.

$$
\int_{0}^{HS} c_A(z) dz = \int_{HS}^{\infty} c_A(z) dz
$$
 (3.4-33)

HS darf aber nicht größer als HE werden. HS nähert sich HE asymptotisch an. HS wird auf iterative Weise nach dem NEWTON-Ver**fahren ermittelt.**

## 3.4.11 Unterprogramm FARA

Das Unterprogramm FARA berechnet die Abmagerung der Aktivitätsfahne infolge trockener und gegebenenfalls nasser Ablagerung (Washout) durch Niederschlag. Trockene Ablagerung findet ständig **statt, die nasse Ablagerung tritt bei Niederschlag hinzu. Der** Programmablauf ist in Abb. 3.4-6 dargestellt.

Das Unterprogramm FARA wird vom Unterprogramm AKTKON in jedem Entfernungsintervall aufgerufen. Das Nuklidspektrum wird in **drei Gruppen mit verschiedenen Ablagerungsgeschwindigkeiten** bzw. Washout-Konstanten aUfgeteilt. Der Index KN = 2 bezeichnet die Aerosolgruppe, KN <sup>=</sup> <sup>3</sup> stellt die Halogengruppe dar. Edelgase (KN=l) lagern sich nicht ab und werden auch nicht ausgewaschen.

**Zunächst wird die Transportzeit T ermittelt, die benötigt wird,** um das vorgegebene Entfernungsintervall zu durchqueren. Weiter **wird eine sogenannte "e ffektive Höhe" ZQ errechnet. ZQ ist die Höhe, die sich ergibt, sofern die gesamte Aktivität in vertikaler Richtung über einer Flächeneinheit in eine Säule gebracht werden würde, in der im Gegensatz zum realen Konzentrationsprofil eine homogene Konzentrationsverteilung anzutreffen wäre mit gleicher** Konzentration in Bodennähe (Siehe hierzu Abb. 3.4-7)

$$
ZQ = \frac{1}{C_A(0)} \int_0^\infty C_A(z) dz = \sqrt{\frac{\pi}{2}} \cdot \text{SIGZ} \cdot \text{EXP} \left[ H^2 / (2 \cdot \text{SIGZ}^2) \right]
$$
\n(3.4-34)

 $-32 -$ 

Die AUfstiegshöhe H und der vertikale Ausbreitungsparameter SIGZ **sind dabei über die Länge des Entfernungsintervalls zu mitteln.** Da jedoch das Entfernungsraster am Anfang relativ dicht gewählt ist und Hund SIGZ bei wachsender Entfernung rasch ihre Maximal**werte erreichen, wird auf die exakte Mittelung verzichtet und die Werte in Intervallmitte werden als Mittelwerte gewählt.**

Regnete es im betrachteten Intervall (IREG  $\geq$  3, d.h. Niederschlagsintensität  $\geq$  3/100 mm/h) so wird der Größe A entsprechend der Intensität und der Nuklidgruppe ein Washout-Koeffizient zu**geordnet. Es sind drei Niederschlagsintensitätsstufen möglich.** Die Obergrenze der Stufe 1 bzw. die untergrenze der Stufe 3 **wird im Feld IREGGR vorgegeben. Der Auswaschvorgang erstreckt sich über die Zeit mit Niederschlag. Dies ist im betrachteten Entfer**nungsintervall T • IRS/IRKEN. T bedeutet die Transportzeit im Intervall, IRS ist die Anzahl der Stunden mit Regen und IRKEN **ist die Anzahl der Stunden, die zur Durchquerung des Intervalls benötigt wird. Da die Andauer von Regen in der angezeigten Stunde fast immer unter 30 Minuten liegt, wird eine Halbierung von IRS vorgenommen.**

**Der Anteil der Aktivitätsmenge, der bei Niederschlag in der Fahne** verbleibt, ergibt sich zu:

FRACW =  $EXP(-A \cdot T \cdot 0, 5 \cdot IRS/IRKEN)$  (3.4-35)

Der verbleibende Anteil der Aktivität bei trockener Ablagerung ergibt sich

zu  $FRACD = EXP(-VA(KN) \cdot T/ZQ)$  (3.4-36)

VA(KN) ist die trockene Ablagerungsgeschwindigkeit abhängig von der Nuklidgruppe.

**Der gesamte verbleibende Aktivitätsanteil** in. der **Fahne im Falle trockener** und naßer Ablagerung ergibt sich zu

 $FRAC = FRACW \cdot FRACD$  (3.4-37)

Die effektive Ablagerungsgeschwindigkeit, die zur Berechnung der **Bodenkontamination benötigt wird, ergibt sich zu:**

$$
VEF (KN) = VA (KN) + A \cdot ZQ \cdot 0.5 \cdot IRS/IRKEN
$$
 (3.4-38)

**Bei der Berechnung der Dosen ist die Abreicherung der Aktivitätskonzentration infolge der Ablagerungseffekte zu berücksichtigen.** Dies erfolgt durch die Größe BIDW, die unter folgenden Überlegungen **hergeleitet wird: Die mittlere Aktivitätskonzentration AC am Inter**vallmittelpunkt unter Berücksichtigung der Abreicherung ergibt sich **zu:**

$$
\overline{AC} = \frac{1}{T} \int_{A}^{E} \mathbf{A} \cdot \mathbf{S} \cdot \text{REMAIN} \cdot \text{EXP}\{-\text{(VA/ZQ+A} \cdot 0.5 \cdot \text{IRS/IREN)} \cdot \text{T}\} \text{ dT}
$$
\n(3.4-39)

. Dabei bedeutet <sup>A</sup> die Quellstärke und <sup>S</sup> der Ausbreitungsfaktor. REMAIN ist der Anteil der Aktivität, der am Intervallanfang zur Zeit t<sub>a</sub> noch in der Fahne ist. t<sub>E</sub> ist die Zeit am Intervallende. Aus Gleichung (3.4-39) folgt nach Integration:

$$
\overline{AC} = \overline{A} \cdot S \cdot \overline{ZQ}/T/VEF \cdot REMAIN \cdot (1 - FRAC)
$$
\n( $3.4-40$ )\n  
\noder  $\overline{AC} = \overline{A} \cdot S \cdot BIDW$  (3.4-41)

BIDW wird dem Unterprogramm AKTKON in Abhängigkeit der Nuklidgruppe übergeben. Für Edelgase ist BIDW(1) = 1. Am Ende des Unterprogramms FARA wird die bisher erfolgte Abreicherung der Aktivität bezüglich aller bisher überstrichenen Intervalle errechnet.

$$
REMAIN = REMAIN \cdot FRAC
$$
 (3.4-42)

## 3.4.12 Unterprogramm WOKOFA

**Die externe y-Bestrahlung aus der Aktivitätsfahne wird nach dem** Submersionsmodell /SL 68/ errechnet. Die Dosis ist dabei propor**tional der Aktivitätskonzentration. Dies ist an sich nur dort anwendbar, wo die y-Aktivität im Umkreis von einigen hundert Metern um den Strahlungsempfänger annähernd gleichverteilt ist. In** geringer Quelldistanz wird die endliche Ausdehnung der Aktivitätsfahne mit Hilfe des Fahnenkorrekturfaktors WKF berücksichtigt. WKF ist abhängig von der Form der Fahne, gegeben durch den Ausbreitungsparameter SIGZ, und dem Abstand HM des Empfängers zur **Fahnenachse. Der seitliche Abstand <sup>y</sup> zur Fahnenachse wird in** 0,25  $\sigma$  -Schritten geändert (y=(11-I<sub>y</sub>).0,25. $\sigma$ <sub>y</sub>, I<sub>y</sub>=1,...10).

**Da die Dosisberechnungen nicht auf die Aktivitätskonzentration in der Fahnenachse <sup>C</sup> sondern auf die Konzentration in Boden-**H **nähe C bezogen wird, ergibt sich** o

$$
WKF = WERT \cdot \frac{C_H}{C_O} = WERT \cdot SKF \qquad (3.4-43)
$$

SKF wird im Unterprogramm AUFAS errechnet (Siehe Abschnitt 3.4.9)

$$
SKF = EXP \{H \cdot H / (2 \cdot SIGZ \cdot SIGZ) \}
$$
 (3.4-44)

WERT wird im Unterprogramm WOKOFA in Abhängigkeit von SIGZ und **des Abstandes HM des Empfängers zur Fahnenachse aus einer vorgegebenen Wertetabelle errechnet. Die geometrischen Verhältnisse** sind in der Abb. 3.4-8 gezeigt; die Wertetabelle ist in Tab. 3.4-3 dargestellt. Diese Tabelle ist /SL 68/ entnommen.

Zwischenwerte zwischen den Spalten werden im Bereich  $0 \leq$  (HM/SIGZ)  $\leq$  2,5 quadratisch, im Bereich (HM/SIGZ) > 2,5 logarithmisch inter**poliert. Werte auBerhalb der Randwerte werden nicht extrapoliert; es werden in diesen Fällen die Randwerte verwendet.**

### 3.5 Unterprogramm INDSCH

**Das Unterprogramm INDSCH berechnet für jede Kombination von meteorologischer Standortregion, Freisetzungskategorie und Wetterablauf die ortsabhängigen Individualschäden, d.h. die auf eine repräsentative Person bezogene Wahrscheinlichkeit, einen bestimmten gesundheitlichen Schaden zu erleiden. Als Schadensarten werden betrachtet:**

- 1. Somatische Schäden
	- Frühschäden (Tod durch akutes Strahlungsyndrom)
	- Spätschäden (Tod durch Leukämie und Krebs)
- 2. Genetische Belastung
	- **- genetisch signifikante Dosis**

Zusätzlich werden noch Angaben über die von den Schutz- und Gegen**maßnahmen betroffenen Flächen und Personen ermittelt. Die Struktur** des Unterprogrammes INDSCH ist in Abb. 3.5-1 dargestellt. Für jeden **Entfernungsschritt werden die im meteorologischen Modell berechneten** Daten (siehe Kapitel 3.4) eingelesen und die Unterprogramme GEOMET, ANFANG, AKUT sowie - falls erwünscht - SPAET aUfgerufen. In GEOMET **werden die geometrischen Berechnungen für die azimutale Verteilung** der Dosen durchgeführt. ANFANG berechnet einige grundlegende Daten, z.B. die inhalierte und die am Boden abgelagerte Aktivität. In AKUT **werden die Dosen zur Ermittlung der Frühschäden sowie die indivi**duellen Frühschäden selbst berechnet. In SPAET werden die Spätschäden und die genetische Belastung ermittelt. Da Dosiswerte von AKUT **in SPAET übernommen werden, muß AKUT in jedem Fall aufgerufen werden. Die Berechnung der Spätschäden kann zur Rechenzeitersparnis dagegen unterbleiben. Die berechneten Individualschäden werden auf UNIT 22 zWischengespeichert und können wahlweise ausgedruckt werden. Falls gewünscht, werden zusätzlich aus den ortsabhängigen Individualschäden IS(I,J,L,NU,NM) entfernungsabhängige Individualrisiken** IR(I,NU,NM) berechnet:

$$
IR(I, NU, NM) = \frac{L \times [FWET(L, NM) \cdot SLIS(I, J, L, NU, NM)]}{J \times J \times J \times L}
$$
 (3.5-1)  
\n
$$
I
$$
 (3.5-1)

# PWET(L,NM) Wahrscheinlichkeit des Wetterablaufs L innerhalb **der meteorologischen Standortregion NM**

JMAX Anzahl der Richtungssektoren

d.h. Mittelwerte des Individualschadens über alle Wetterabläufe L und Richtungssektoren <sup>J</sup> für jede Kombination von **Standortregion NM und Freisetzungskategorie NU. Die Individualrisiken werden für die Spätschäden, die Gonadendosis durch Belastungen im ersten Jahr und die Frühschäden** für jede der in Gebiet  $B_1 / B_2$  möglichen Fahrzeitverteilungen ausgedruckt und auf UNIT 23 in der im Anhang 1 beschriebenen **Form gespeichert. Falls Spätschäden berechnet werden, werden** die Beiträge der Expositionspfade und Organe zu den Spät**schäden unter der vereinfachenden Annahme einer konstanten Bevölkerungsdichte für jede Kombination von Standortregion und Freisetzungskategorie ermittelt und normiert ausgedruckt sowie auf UNIT 23 in der im Anhang 1 beschriebenen Form gespeichert.**

# 3.5.1 Unterprogramme GEOMET und PHIEFF

Die Berechnung der Konzentrationen, Dosen und Individual**schäden wird in einem diskretisierten Raster durchgeführt, das an die atmosphärischen Ausbreitungsbedingungen ange**paßt ist (generalisierte Koordinaten, siehe Abschnitt 3.4.6). **Durch die Festlegungen in radialer und azimutaler Richtung sind Flächenelemente definiert, die als homogen angesehen werden und die durch einen repräsentativen punkt beschrieben werden. In Abb. 3.5-2 ist dieses Verfahren exemplarisch dar**gestellt.

**Da die aus einem Unfall resultierende Aktivitätsfreisetzung** im Unfallfolgenmodell durch bis zu fünf Freisetzungsphasen **beschrieben wird, können sich bis zu fünf in ihrer azimutalen Verteilung unterschiedliche Gebietsstrukturen ergeben. Die Uberlagerung dieser Einzelstrukturen liefert neue, im allge-**

**meinen kleinere Flächenelemente, die wiederum als homogen betrachtet werden. Die Aktivitätsbeiträge der einzelnen Freisetzungsphasen werden in diesen Flächenelementen aufsummiert. Für dieses generalisierte Koordinatensystem werden die Berechnungen der meteorologischen Ausbreitung, der** Dosisbelastung und der Individualschäden durchgeführt. Die **Ermittlung der azimutalen Verteilung der Flächenelemente sowie der zu jedem Flächenelement beitragenden Stufe der Einzelverteilungen wird in GEOMET für den jeweiligen Kreisring durchgeführt. In einem ersten Schritt werden die begrenzenden Winkel der Stufen der Einzelverteilungen berechnet:**

$$
\phi_{i,j} = \arctan \frac{y_i \cdot \sigma_j^j}{\bar{r}_m}
$$
 (3.5-2)

- $\phi_{i,j}$ Winkel der äußeren Begrenzung der Stufe i der Verteilung <sup>j</sup>
- **<sup>Y</sup><sup>i</sup> Äußere Begrenzung der Stufe <sup>i</sup> in Einheiten** von  $\sigma_{\rm v}(\vec{r}_{\rm m})$

$$
\begin{array}{ll}\n\mathfrak{o}^{\texttt{j}} & \texttt{Horizontaler} \texttt{ Ausbreitungsparameter} \texttt{ } \mathfrak{o} \texttt{ } \texttt{der} \\
\mathbb{Y} & \texttt{Verteling} \texttt{ } \texttt{j} \texttt{ } \texttt{für} \texttt{ } \texttt{den} \texttt{ } \texttt{between} \texttt{ Kreisring} \texttt{ } \mathfrak{X}_{\texttt{m}}\n\end{array}
$$

Die Winkel  $\phi_{i,j}$  werden auf 0,5 Grad auf- bzw. abgerundet. Die Winkel  $\begin{matrix} \psi_1^*,j \end{matrix}$  welden auf 0,5 Grad auf- Dzw. abgerundet<br>Die Sortierung aller Winkel  $\begin{matrix} \phi_1^*,j \end{matrix}$  liefert die Grenzen der **aus der Überlagerung aller Verteilungen resultierenden** Flächenelemente. In Abb. 3.5-3 ist dieses Verfahren für **zwei Verteilungen unterschiedlicher Maximal- und a -Werte** y veranschaulicht (jeweils drei Stufen). Die Ergebnisse dieser Berechnungen werden im Feld INDSEK(NP,ND) in folgender Form gespeichert:

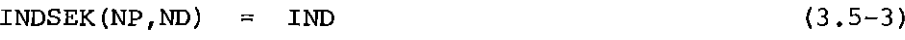

- **NP Index der Freisetzungsphase**
- **ND Index des azimutalen Flächenelementes**
- IND Index der Stufe der Freisetzungsphase NP, der zum Flächenelement ND beiträgt

**Falls die Freisetzungsphase NP keinen Beitrag zum Flächen**element ND liefert, wird INDSEK <sup>=</sup> <sup>0</sup> gesetzt.

**Die Gesamtaktivitätskonzentration im Flächenelement ND ergibt sich somit zu:**

$$
A_{\text{Ges}}(\text{ND}) = \sum_{\text{NP}} P(\text{NP}) \cdot \text{HREL} \cdot \text{INDSEK}(\text{NP}, \text{ND}) \qquad (3.5-4)
$$
  
NP  
mit INDEK(NP, ND)  $\neq 0$ 

- P (NP) **Maximale Aktivitätskonzentration der Freisetzungsphase NP im betrachteten Kreisring** (siehe Gl. 3.4- 39)
- HREL Relative Höhe der Stufen  $HREL = H_i/P$  (siehe Gl. 3.4-15)

**Es wird vorausgesetzt, daß die Bevölkerungsdaten in einem festen Polarkoordinatenraster vorgegeben sind, dessen radiale** Unterteilung mit derjenigen des meteorologischen Modells übereinstimmt, d.h. für jeden Standort liegt ein Datenfeld <sup>B</sup> (JP,I) (JP,I) vor, das die Wohnbevölkerung im Sektor JP und dem Kreisring I angibt. Zur Ermittlung der Kollektivschäden **ist es notwendig, das variable Koordinatensystem auf das** starre abzubilden. Diese Abbildung wird ebenfalls in GEOMET durchgeführt. Im INDPFR(NR,MP) ist die Information ge**speichert, zu welchem Kreisringsektor JP des Bevölkerungsrasters im jeweiligen Kreisring das Flächenelement ND bei**trägt:

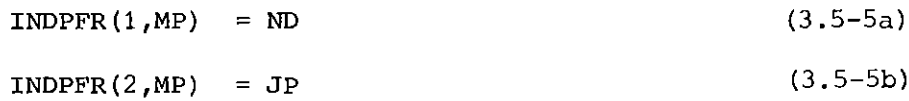

MP durchläuft dabei alle Kombination von ND und JP. Der re**lative Anteil, den das Flächenelement ND am Kreisringsektor** JP einnimmt, ist im Feld NPFRAC(MP) gespeichert, und zwar in Einheiten von 5%, d.h. NPFRAC nimmt Werte von 0 (keine Überschneidung) bis 20 (vollständige Überdeckung) an.

**Geht man von einer geradlinigen Ausbreitung sowie einer festen Windrichtung aus, so ergeben sich jeweils symmetrische Gebietsstrukturen. Die beschriebenen Berechnungen können sich dann** auf die eine Hälfte der Verteilungen beschränken. In /AL 79/

**wurde ein Modell zur Berücksichtigung von Windrichtungsänderungen vorgeschlagen, das auf einer azimutalen Versetzung der auS den einzelnen Freisetzungsphasen resultierenden Verteilungen in jedem Kreisring beruht. Das Rechenprogramm UFOMOD** enthält dieses Modell als Option. Wird diese Option gewählt, **so wird für jede Kombination von Standortregion, Freisetzungs**kategorie und wetterablauf beim ersten Aufruf von GEOMET das Unterprogramm PHIEFF aufgerufen. In PHIEFF werden nach dem in /AL 79/ beschriebenen Verfahren für jedes Entfernungsintervall <sup>I</sup> und jede Freisetzungsphase NP ein Drehwinkel DELPHI(NP,I) **berechnet. In GEOMET wird dieser Drehwinkel jeweils zu den** nach Gi. 3.5-2 berechneten Winkel addiert. Dadurch können **sich unsymmetrische Gebietsstrukturen ergeben, weshalb eine Vereinfachung des oben beschriebenen Verfahrens durch Berücksichtigung der Symmetrie bei dieser Option nicht möglich ist. Der zusätzliche Rechenaufwand ist jedoch gering.**

# 3.5.2 Unterprogramm ANFANG

Im Unterprogramm ANFANG werden einige grundlegende Rechnungen **für einen Punkt auf der Fahnenachse der jeweiligen Freisetzungsphase NP durchgeführt. Im einzelnen sind dies:**

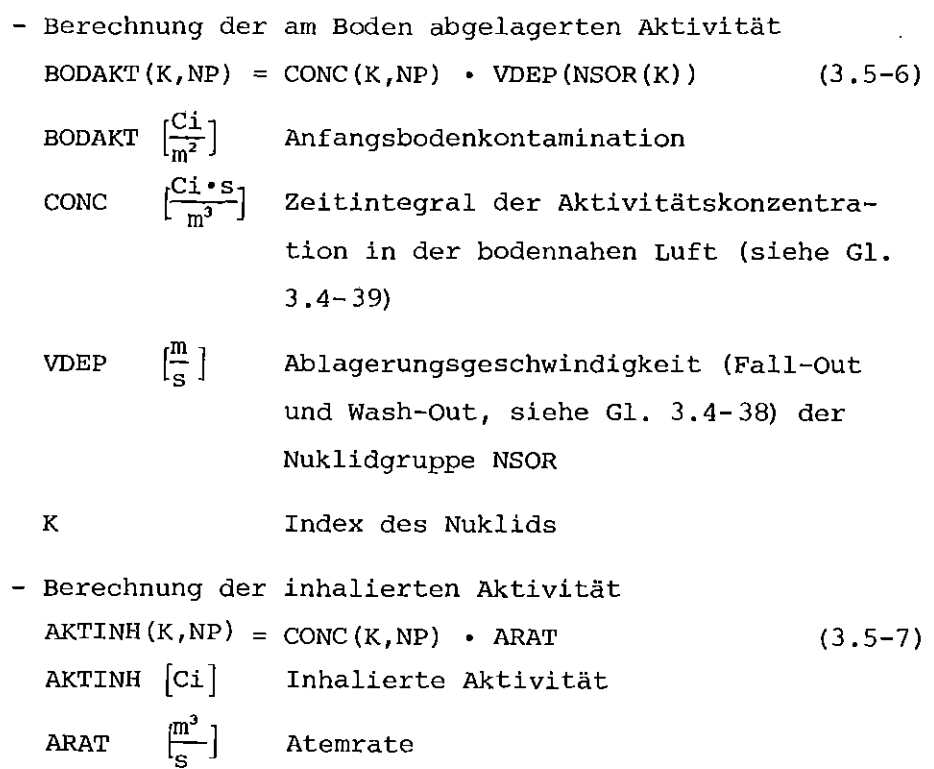

**- Berechnung der Organdosis durch externe Bestrahlung** aus der Abluftfahne (ohne Berücksichtigung der Wolkenform, siehe Abschnitt 3.4.12)

WOLDOS(IO, NP) = 
$$
\Sigma
$$
 GWOL(K, IO) • CONC(K, NP) (3.5-8)  
\nK  
\nWOLDOS [rem] Dosis des Organs IO  
\nGWOL  $\left[\frac{rem\cdot m^3}{s\cdot ci}\right]$  Dosisfaktor

 $(3.5.6)$ 

Die Dosisfaktoren GWOL (siehe *IFB 80/)* sind im Programm fest vorgegeben.

3.5.3 Unterprogramm AKUT

**Das Unterprogramm AKUT berechnet die Strahlenexpositionen durch externe Bestrahlung in der ersten Woche zur Ermitt**lung der Spätschäden sowie den Frühschaden (Tod durch akutes **Strahlensyndrom) für ein repräsentatives Individuum aufgrund der Strahlenbelastung des Knochenmarks und der Lunge. Dabei werden die Expositionspfade**

- **- externe Bestrahlung aus der Abluftfahne**
- **- externe Bestrahlung durch am Boden abgelagerte** Aktivitäten
- Inhalation aus der Abluftfahne

**in Betracht gezogen. Bei der Berechnung der Dosen werden die dosismindernden Effekte der Schutz- und Gegenmaßnahmen** (siehe Abschnitt 2.4) berücksichtigt. AKUT wird für jede **Entfernung aufgerufen und bearbeitet nacheinander die** *azi***mutalen, als homogen betrachteten Flächenelemente ND. Für jedes Flächenelement wird zunächst geprüft, zu welchem Ge**bietstyp (bzgl. der Schutz- und Gegenmaßnahmen) es gehört, **um dann die entsprechende Dosis- und Schadensberechnung durchzuführen. Diese Ergebnisse, die für das generalisierte Koordinatensystem gelten, werden dann auf das starre System** mit Hilfe der Felder INDPFR und NPFRAC übertragen (siehe Abschnitt 3.5.1). Dieses Vorgehen ist in Abb. 3.5-4 veranschaulicht. Der Zusammenhang zwischen Strahlendosis und der Scha**dens-Eintrittswahrscheinlichkeit wird durch Dosis-Wirkungs-Beziehungen beschrieben.**

**Bei der Ermittlung der Strahlenexpositionen der ersten Woche** sind die Schutz- und Gegenmaßnahmen

- Aufsuchen von Gebäuden (Gebiet A, B<sub>1</sub>)
- **- Evakuierung** (Gebiet A)
- Schnelle Umsiedlung (Gebiet  $B_1, B_2$ )

zu berücksichtigen (siehe Tab. 2.4-1).

 $\frac{1}{2}$ 

**Das Gebiet A hat die Form eines Schlüssellochs mit einem** Vollkreis vom Radius RA(IEVA2) sowie einem Sektor mit dem äußeren Radius RA(IEVA1) und dem Öffnungswinkel WGRNZA sym**metrisch zur Ausbreitungsrichtung. Die Gebiete BI und B2** liegen außerhalb von Gebiet A und werden begrenzt durch die **rsodosislinie**

$$
D_{EB}^{KM}
$$
 (7d) = DOSU (3.5-9)  
\n
$$
D_{EB}^{KM}
$$
 [rem] Knochenmarkdosis durch externe Bestrahlung  
\n
$$
im Freien durch die am Boden abgelagerte\nAktivität innerhalb der ersten sieben Tage
$$

Die Grenze zwischen B1 und B2 ist der Kreisbogen RA(IEVA 3). Liegt ein Teil des betrachteten Flächenelementes innerhalb **eines der Gebiete, so wird es vollständig zu diesem gerechnet.** Fällt es dabei in Gebiet A und B<sub>1</sub> oder B<sub>2</sub>, so wird es A zugezählt.

**Zur Beschreibung der Schutz- und Gegenmaßnahmen wird eine** absolute und eine relative Zeitskala eingeführt. NUllpunkt der absoluten Zeitskala ist das Erkennen der bevorstehenden **Aktivitätsfreisetzung, während bei der relativen Zeitskala** der Nullpunkt mit dem Eintreffen der Abluftfahne am jeweiligen Aufpunkt zusammenfällt. Diejenigen Maßnahmen, die unabhängig von Unfallverlauf ablaufen, sind an die absolute **Zeitskala gekoppelt, die an Dosiskriterien orientierten** Maßnahmen dagegen an die relative Zeitskala. Die innerhalb **einer Woche berücksichtigten Schutz- und Gegenmaßnahmen begrenzen einerseits die Akkumulationszeiträume für die Dosis**berechnung (Evakuierung, schnelle Umsiedlung) und wirken andererseits als Reduktionsfaktoren (Aufsuchen von Gebäuden) •

Die Bevölkerung wird entsprechend ihres Verhaltens während der Anlauf- und Schutzphase im Gebiet A und *Bl/B2* in fünf Gruppen eingeteilt:

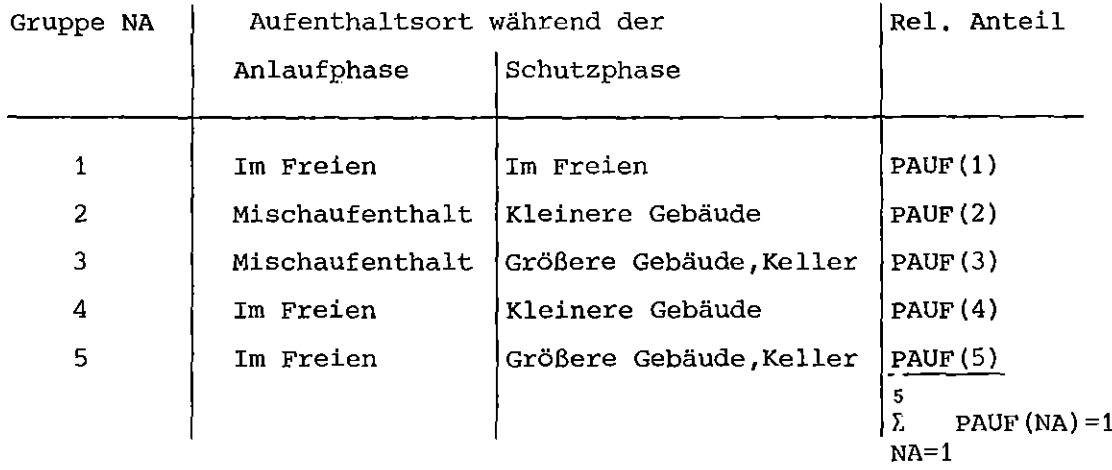

In den Gebieten C und *D,/D2* wird nur Mischaufenthalt angenommen, da dort mit keinen Schwellenwerteffekten zu rechnen ist. Jedem Aufenthaltsort sind Abschirmfaktoren gegenüber externer Strahlung zugeordnet, welche die Abschirmwirkung der Bodenrauhigkeit und der Gebäude in Bezug auf die Ortsdosis über einer unendlich ausgedehnten ebenen Fläche bzw. bei Strahlung aus der Abluftfahne beschreiben.

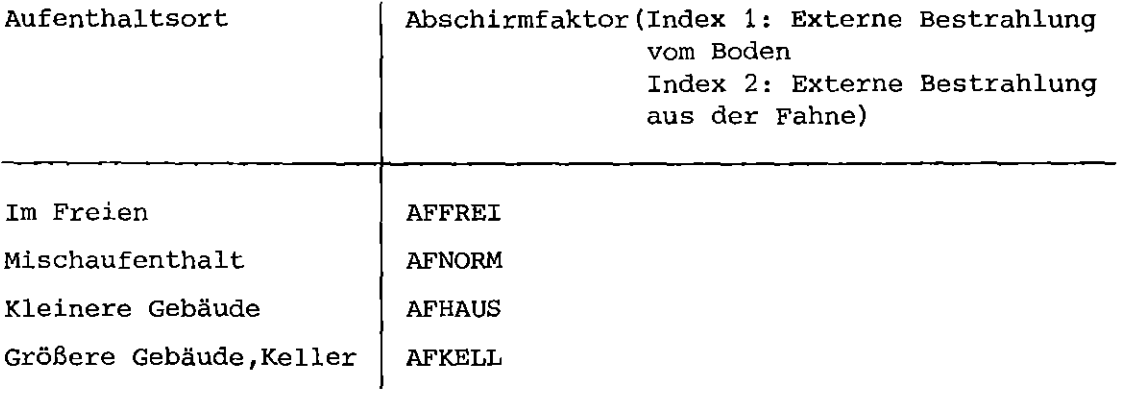

Der Abschirmfaktor für Mischaufenthalt berechnet sich als Mittelwert, der mit der Aufenthaltsdauer an den verschiedenen Orten gewichteten Abschirmfaktoren AFFREI, AFHAUS und AFKELL.

Die Dauer der Anlaufphase (TINA,TINB) und die Dauer der Schutzphase (TIMA,TIMB) können in den Gebieten A und  $B_1/B_2$ **verschieden sein. Der Zeitraum für das Verlassen der Gebiete wird wie eine Exposition am Wohnort im Freien behan**delt. Im Gebiet <sup>A</sup> wird die Fahrzeit für alle Gruppen einheitlich zu TAUSA angenommen, während im Gebiet  $B_1/B_2$  eine **verteilung auf verschiedene Fahrzeiten erfolgt, deren Zahlen**werte von der Bevölkerungsdichte BD im Gebiet B1/B2 abhängen:

TFAHR(NF,NFZ), PFD(NF,NFZ)

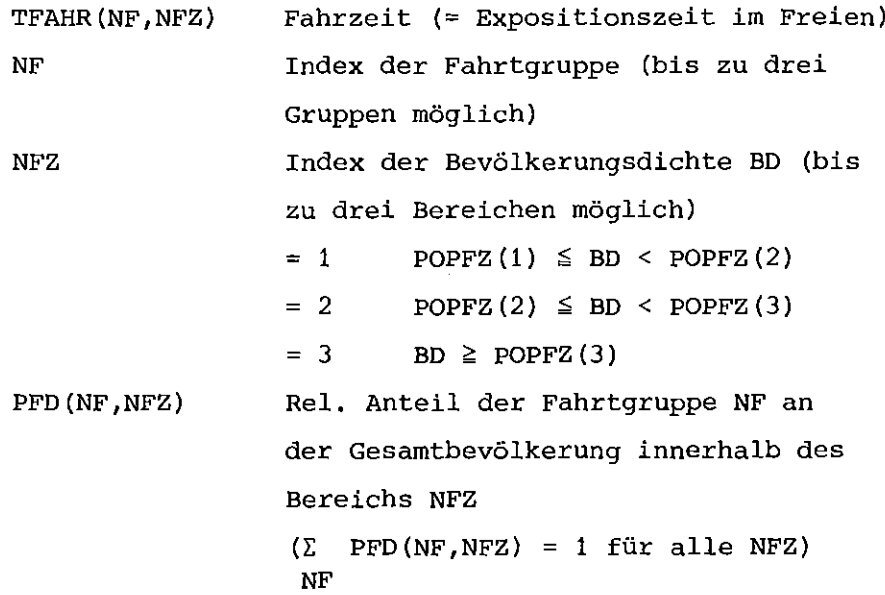

**Mit diesen Angaben berechnen sich die Dosen über die verschiedenen Expositionspfade wie in der folgenden Weise.**

# Externe Strahlung aus der Abluftfahne

Mit der im Unterprograrnm ANFANG ermittelten Größe WOLDOS (siehe GI. 3.5-8) ergibt sich die Dosis durch externe Strahlung aus der Abluftfahne zu:  $DWOL(IO) = \sum WOLDOS(IO, NP) \cdot WKF(JW, NP) \cdot AFEFF(NP)$ NP mit INDSEK(NP, ND)  $\neq$  0 (3.5-10)

Der Fahnenkorrekturfaktor WKF (siehe Abschnitt 3.4.12) berücksichtigt die endliche Ausdehnung der Abluftfahne. Er wird für feste laterale Abstände von der Fahnenachse berechnet.

Der zum Flächenelement ND gehörende Abstand JW wird jeweils bestimmt. Der effektive Abschirmfaktor AFEFF ist der gewichtete Mittelwert aus den aufgrund des Verhaltens der Bevölke**rung während. des Durchzugs der Fahne zu berücksichtigenden** Abschirmfaktoren. AFEFF beinhaltet zusätzlich eine Begrenzung der Integrationszeit, falls die Bevölkerungsgruppe vor **dem vollständigen Durchzug der Fahne das Gebiet verlassen** hat. Für die Personengruppe NA = 2 gilt beispielsweise:

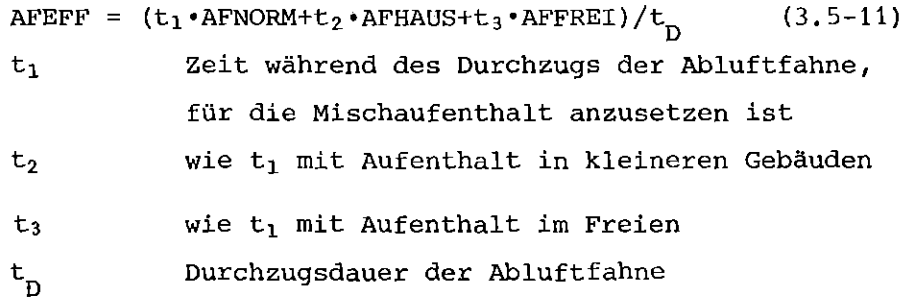

AFEFF - und damit auch DWOL - hängen also ab von den Parametern NA (Gebiet A, B<sub>1</sub> und B<sub>2</sub>) sowie NF und NFZ (Gebiet B<sub>1</sub> und  $B_2$ ). In den Gebieten C und  $D_1/D_2$  wird AFEFF gleich AFNORM gesetzt.

## Inhalation auS der Abluftfahne

**Die Berechnung der Inhalationsdosis wird in AKUT nur zur** Berechnung der Frühschäden in den Gebieten <sup>A</sup> und B,/B, durchgeführt. Bei der Inhalation wird keine Reduzierung **der** *Dosis* **durch das Aufsuchen von Gebäuden angenommen. Mit dieser konservativen Annahme wird die Dosis nur bestimmt durch den Zeitraum, während dessen die Inhalation** erfolgt. Verläßt die Bevölkerungsgruppe vor dem vollständigen Durchzug der Abluftfahne das Gebiet, so wird die inhalierte Aktivität proportional zur Aufenthaltszeit **reduziert. Die im Unterprogramm ANFANG zur Berechnung der inhalierten Aktivität verwendete Atemrate ARAT ist ein** tagesgemittelter Wert. Da man bei den Schutz- und Gegenmaßnahmen im Gebiet A und BI/B2 annehmen muß, daß die Bevölkerung einer gegenüber dem Mittelwert erhöhten körperlichen Belastung unterliegt, wird die inhalierte Aktivität um einen Faktor ARCFA (Gebiet A) bzw. ARCFB (Gebiet B<sub>1</sub>/B<sub>2</sub>) korrigiert, der die erhöhte Atemrate berücksichtigt. Damit ergibt sich die Inhalationsdosis zu:

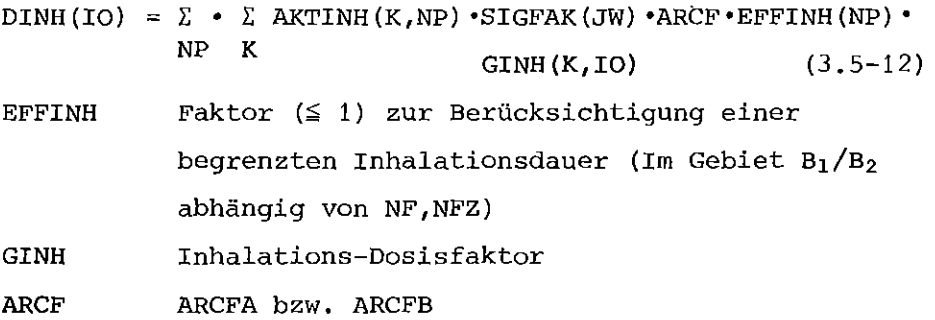

Der Inhalations-Dosisfaktor GINH zur Berechnung der Frühschäden berücksichtigt beim Organ Knochenmark den Zeitraum bis 7d nach Inhalation voll, im Zeitraum vom 8. bis 30.d wird die Dosis mit einem Faktor 1/2 gewichtet /US 75/. Für **das Organ Lunge wird ein Belastungszeitraum von la angenom**men. Die im Programm verwendeten Zahlenwerte sind in /FB 80/ **zusammengestellt.**

## Externe Bestrahlung durch am Boden abgelagerte Aktivitäten

Die durch am Boden abgelagerte Aktivitäten während des Auf**enthaltszeitraums akkumulierte Dosis berechnet sich zu:**

 $-\lambda_{\nu} \cdot t'$  (3.5–13) mit INT(NP,K) =  $\int_0^1 f(t') + e^{nK} d t'$ **DBOD(IO) = Σ • Σ BODAKT(K,IO) \*SIGFAK(JW) \*GBOD(K,IO) \*INT(NP,K)** K NP TINB + TIMB + TFAHR(NF,NFZ) - TANK (NP) TINA + TlMA + TAUSA - TANK (NP) Gebiet A  $f(t')$ 7 d  $T = \frac{1}{2}$  TINB + TIMB + TFAHR(NF,NFZ) - TANK(NP) Gebiet  $B_1/B_2$ Gebiet C,  $D_1/D_2$ Zeitabhängiger Abschirmfaktor(abhängig von der Gruppe NA, z.B. NA = 1 :  $f(t') = AFFREL(1)$ 

Die Integration von INT wird vereinfacht durchgeführt:

Im Gebiet A:  
\nINT(NP,K) = 
$$
\overline{f}_T \cdot \int_0^T e^{-\lambda} K^* t
$$
 dt' =  $\overline{f}_T \cdot \frac{1}{\lambda_K} |1 - e^{-\lambda} K^T|$  (3.5-14)  
\n $\overline{f}_T$  Gewichteter Mittelwert des Abschirmfaktors  
\n(abhängig von der Gruppe NA)  
\nz.B. NA = 2 :  
\n $\overline{f}_T = (TINA \cdot AFNORM(1) + TIMA \cdot AFHAUS(1) + TAUSA \cdot$   
\nAFFREI(1))/(TINA + TAMAHANUSA)  
\nIm Gebiet B<sub>1</sub>/B<sub>2</sub>:  
\nINT(NP,K) =  $\overline{f}_T \cdot \int_0^T e^{-\lambda} K^* t$  dt' +  $\overline{f}_T \cdot \int_0^T e^{-\lambda} K^* t$  dt' +  $\overline{f}_T \cdot \int_0^T e^{-\lambda} K^* t$  dt' = (3.5-15)  
\n=  $\overline{f}_T \cdot \frac{1}{\lambda_K} |1 - e^{-\lambda} K^T| + \overline{f}_T \cdot \frac{1}{\lambda_K} |1 - e^{-\lambda} K^*(T_1 + 10000s)|$   
\n $\overline{f}_T$  Gewichteter Mittelwert des Abschirmfaktors  
\nbis zum Beginn der schnellen Umsiedlung  
\n(analog zu Gl. 3.5-14)  
\nE<sub>T2</sub> Gewichteter Mittelwert des Abschirmfaktors  
\nwährend der schnellen Umsiedlung, bezogen  
\nauf einen Zeitraum von 10000 s  
\n $\overline{f}_T = AFFREI(1) \cdot \frac{TFAHR(NF_1NFZ)}{10000}$ 

Im Gebiet C und D:

INT (NP, K) = AFNORM(1) 
$$
\int_{0}^{T} e^{-\lambda} K^{t} dt' = AFNORM(1) \cdot \frac{1}{\lambda_{K}} \cdot |1 - e^{-\lambda} K^{T}|
$$
(3.5-16)

Schadensberechnung

Zur Berechnung der Individualschäden wird die Gesamtdosis über die drei berücksichtigten Expositionspfade

$$
DOSIS (IO) = DWOL (IO) + DINH (IO) + DBOD (IO)
$$
 (3.5-17)

herangezogen. Als kritische Organe für die Frühschäden werden das Knochenmark und die Lunge berücksichtigt. Für das Knochenmark stehen zwei Dosis-Wirkungs-Beziehungen (DWB) zur Verfügung. Die DWB <sup>1</sup> ist ein lineare oder logarith**mische kumulative Normalverteilung, die durch die Parameter** Mittelwert (D50) , Standardabweichung (SIG) und Schwellenwert (DOSSW) bestimmt wird. Ihr Verlauf ist schematisch in Abb. 3.5-5 gezeigt. Die DWB <sup>2</sup> ist stückweise linear. Ihr Verlauf wird durch die Parameter DOSMNI, DOSMXI, DOSKNI(I) , DOSKNI(2), FCTI(I) und FCTI(2) bestimmt. Der schematische Verlauf ist in Abb. 3.5-6 dargestellt. Die Dosis-Wirkungs-Beziehung für die Lunge hat die gleiche Form wie DWB 2 mit den Parametern DOSMN2, DOSMX2, DOSKN2(1), DOSKN2(2) , FCT2(1) und FCT2(2). Die Auswahl der zu berücksichtigenden Organe erfolgt über die Option NOSF in folgender Weise:

 $NOSF = 1$  nur Knochenmark  $= 2$  Knochenmark und Lunge 3 nur Lunge

Falls beide Organe zur Schadensermittlung herangezogen **werden, wird eine Mehrfachschädigung ausgeschlossen:**

IS =  $IS_{KM}$  +  $IS_{LG}$  • (1. –  $IS_{KM}$ ) (3.5-18) IS Eintrittswahrscheinlichkeit eines Frühschadens für ein Individuum (OSISS1) KM Knochenmark LG Lunge

## 3.5.4 Unterprogramm SPAET

Das Unterprogramm SPAET berechnet die langfristige Strah**lenexposition sowie die daraus resultierenden Spätschäden** (Tod durch Leukämie und Krebs) und die genetisch signifi**kante Dosis für ein repräsentatives Individuum. Dabei wer**den die Expositionspfade

- externe Bestrahlung aus der Abluftfahne
- externe Bestrahlung durch am Boden abgelagerte Aktivitäten
- Inhalation aus der Abluftfahne
- **- Inhalation von resuspendierter Aktivität**
- **- Ingestion**

**in Betracht bezogen. Der bereits im Unterprogramm AKUT berech**nete Teil der Strahlenexposition wird in SPAET übernommen. SPAET wird für jede Entfernung aufgerufen und bearbeitet nacheinander **die azimutalen, als homogen betrachteten Flächenelemente. Für** jedes Flächenelement wird zunächst geprüft, zu welchen Gebietstyp (bzgl. der Schutz- und Gegenmaßnahmen) es gehört, und dann die entsprechende Dosis- und Schadensberechnung durchgeführt. **Diese Ergebnisse, die für das generalisierte Koordinatensystem gelten, werden dann auf das starre System übertragen (siehe Ab**schnitt 3.5.1). Dieses Vorgehen ist in Abb. 3.5-7 veranschaulicht. **Für den Zusammenhang zwischen Dosis und der Eintrittswahrscheinlichkeit eines Schadens (Dosis-Risiko-Beziehung) wird von einer linearen Funktion ohne Schwellenwert ausgegangen.**

Außer den bereits im Unterprogramm AKUT berücksichtigten Schutzund Gegenmaßnahmen wirken in SPAET bei der Ermittlung der Strahlenexpositionen folgende Maßnahmen (siehe Tab. 2.4.-1):

- Umsiedlung (Gebiet C)
- Dekontamination (Gebiet D<sub>1</sub>)
- Verzehrverbot für landwirtschaftliche produkte (unabhängig von den Gebietstypen)

Das Gebiet C liegt außerhalb des Gebiets A und evt.  $B_1/B_2$  und **wird begrenzt durch die Isodosislinie**

 $D_{EB}^{GK}$  (NTELU) = DOSLU • DFMAX (3.5-19)

$$
D_{EB}^{GK} \quad \text{[rem]} \qquad \qquad \text{Gan}
$$

zkörperdosis durch externe Strahlung im Freien durch die am Boden abgelagerte Aktivität im Zeitraum bis NTELU Jahre

NTELU  $\begin{bmatrix} a \end{bmatrix}$  Bezugszeitraum für D<sub>FB</sub> (siehe Abschnitt 4.2.5)  $DOSLU$   $\lceil rem \rceil$ DFMAX Kriterium für Umsiedlung (siehe Abschnitt 4.2.5) **Maximaler Dekontaminationsfaktor**

**Eine Umsiedlung wird also dann angenommen, falls durch die maximal mögliche Dekontamination die Dosis** D~~ **nicht auf Werte** kleiner oder gleich DOSLU begrenzt werden kann.

Das Gebiet D<sub>1</sub> liegt außerhalb des Gebietes C und wird begrenzt durch die Isodosislinie

$$
D_{\rm ER}^{\rm GK} \quad (\text{NTELU}) = \text{DOSLU} \tag{3.5-20}
$$

**Das Gebiet D1 ist so** gewählt, daß durch Dekontamination eine Begrenzung der Dosis D $_{\rm EB}^{\rm GK}$  auf Werte kleiner oder gleich DOSLU möglich ist.

*Die* **GegenmaBnahme "Verzehrverbot landwirtschaftlicher** Produkte <sup>11</sup> wird als unabhängig *von* den bisher besprochenen Gebietstypen betrachtet (siehe Tab. 2.4-1).

**Die Dosen über die verschiedenen Expositionspfade werden in der** im folgenden beschriebenen Weise berechnet.

## Externe Strahlung aus der Abluftfahne

Die Dosen durch externe Strahlung aus der Abluftfahne werden für alle Aufpunkte im Unterprogramm AKUT berechnet und im Feld EXDOS zusammen mit der externen Strahlung *vom* Boden innerhalb der ersten Woche übergeben.

# Inhalation aus der Abluftfahne

Die Berechnung der Inhalationsdosis wird für die betrachteten Organe IO und jede Emissionsphase NP zunächst für punkte auf der Fahnenachse durchgeführt:

KMAX  $DSINH(IO, NP) = \sum$  AKTINH(K,NP) • GEFINH(K,IO) (3.5-21)  $K=1$ AKTINH [Ci] Inhalierte Aktivität (berechnet im Unterprogramm ANFANG) GEFINH [rem/Ci] Effektiver Dosisfaktor

Die effektiven Inhalations-Dosisfaktoren berücksichtigen bei den langlebigen Nukliden den Zeitverlauf des Schadenseintritts und die natürliche Sterberate der Bevölkerung. Die Berechnungsgrundlagen und die Zahlenwerte sind in *IBA 801* zusammengestellt.

**Zur Berechnung der Inhalationsdosis in einem azimutalen Flächen**element ND werden die für die Fahnenachse gültigen Dosiswerte über die Emissionsphasen aufsummiert und mit den entsprechenden Faktoren SIGFAK für den relativen Beitrag gewichtet. In den Gebieten A und *Bl/B2* wird zusätzlich der vom Unterprogramm AKUT übernommene Faktor FINH für die erhöhte Atemrate und die u.U. verkürzte Inhalationsdauer berücksichtigt:

 $DOSEFF(IO) = \sum DSTMH(IO, NP) \cdot SIGFAK(JW) \cdot FINH(NP, ND)$  (3.5-22)  $NP$  mit INDSEK(NP, ND)  $\neq$  0  $JW = INDSEK(NP, ND)$ 

Externe Bestrahlung durch am Boden abgelagerte Aktivitäten

Der im Zeitraum bis zum 7. Tag auflaufende Teil der Strahlenexposition wird im Unterprogramm AKUT für jedes Flächenelement ND, jedes Organ 10 und jede Gruppe NA der Fahrzeiten unter Berücksichtigung der Schutz- und Gegenmaßnahmen ermittelt und im Feld EXDOS(IO,NA,ND) übernommen. In SPAET wird nur der vom 8. Tag an resultierende Dosisbeitrag berechnet. Dazu wird zunächst die Dosis D $^{ {\rm GK}}_{{\rm {\scriptscriptstyle R}}{\rm {\scriptscriptstyle R}}}$  zur Berücksichtigung der Umsiedlung und Dekontamination für die Fahnenachse ermittelt. Für jedes Flächenelement ND wird dann im Unterprogramm UMSIED geprüft, ob Umsiedlungs- und Dekontaminationsmaßnahmen notwendig sind. Es sind folgende Kombinationen möglich:

a) Keine Dekontamination und keine Umsiedlung notwendig. Die Dosis wird mit dem Unterprogramm DOSBOD für den Zeitraum vom 8. Tag bis Unendlich integriert, über die Emissionsphasen aufsummiert und mit dem Abschirmfaktor für Mischaufenthalt multipliziert. Dieser Fall schließt auch die Gebiete A und *B1/B2* ein, wenn dort eine Rückkehr nach einer Woche möglich ist.

- b) Keine Umsiedlung, aber Dekontamination notwendig Bis zum Zeitpunkt NTDEKO wird keine Dekontamination, danach der im Unterprogramm UMSIED ermittelte Dekontaminationsfaktor DEKO berücksichtigt. Auch hier sind wie bei a) die Gebiete A und  $B_1/B_2$  eingeschlossen.
- c) Umsiedlung notwendig, Rückkehr möglich Nach dem Zeitpunkt der Rückkehr, der in UMSIED ermittelt **wird, wird die Dosis unter Berücksichtigung des maximal möglichen Dekontaminationsfaktors ermittelt. Der Beitrag aus dem Zeitraum vom 8. Tag bis zur Umsiedlung wird nur dann addiert, wenn keine Evakuierung oder schnelle Umsiedlung berücksichtigt wurde. Eine Dekontamination wird für diesen Zeitraum noch nicht angenommen. Die Umsiedlung be**ginnt zum Zeitpunkt NTUMS und schreitet mit der Rate UMSRAT *(km'/d)* von kleineren zu größeren Entfernungen fort. Diesem Modell liegt die Überlegung zugrunde, daß die Kontamination **i.a. in der Nähe des Reaktors höher ist und diese Gebiete früher geräumt werden.**
- c) Umsiedlung notwendig, Rückkehr nicht möglich Falls die notwendige Umsiedlungsdauer größer als NTUMMX ermittelt wird, wird eine Rückkehr ausgeschlossen. Für den Zeitraum bis zur Umsiedlung gelten die gleichen Annahmen wie bei c).

**Inhalation von resuspendierten Aktivitäten**

**Die Zeiträume, in denen eine Inhalation resuspendierter Aktivi**täten erfolgt, werden durch die Verweildauer der Bevölkerung **bestimmt. Diese wird in Analogie zum Expositionspfad "Externe** Bestrahlung vom Boden" behandelt. In gleicher Weise wird die am Boden verbleibende Aktivität aufgrund der Dekontamination berücksichtigt. Für den Resuspensionsfaktor, d.h. das Verhält**nis der Aktivitätskonzentration in der Luft zur Kontamination** des Bodens, wird folgende Zeitabhängigkeit angesetzt Ius *75/:*

$$
r(t) = r_1 \cdot \exp \{-\lambda_1 \cdot t\} + r_0
$$
\n
$$
r_1 = 10^{-5} \text{ m}^{-1}
$$
\n
$$
r_0 = 10^{-9} \text{ m}^{-1}
$$
\n
$$
\lambda_1 = 2,15 \cdot 10^{-8} \text{ s}^{-1}
$$
\n(3.5-23)

Zusätzlich wird noch die zeitliche Abhängigkeit der Aktivität am Boden entsprechend dem Vorgehen im Unterprogramm DOSBOD berücksichtigt. Die Integration der zeitlich ausgedehnten Inkorporation mit den demographischen Daten (siehe /Ba 80/) führt **zu effektiven Dosisfaktoren für die Resuspension. Die im Pro**gramm angewandten Zahlenwerte sind in /Ba 80/ angegeben.

#### **Ingestion**

**Bei der Ingestion wird unterschieden zwischen Milch und anderen landwirtschaftlichen Produkten. Hierbei wird jeweils unterschieden zwischen der ersten Ernte, welche die direkte Ablagerung auf Pflanzenoberflächen berücksichtigt, und den folgenden Ernten, die nur über die Wurzelaufnahme kontaminiert sind. Zur Berechnung der inkorporierten Aktivität werden die normierten integralen Inkor**porationen aus jus 75/ übernommen, die angeben, welche Aktivität **nach einer Kontamination von 1 Ci/m2 in verschiedenen Zeiträumen** aufgenommen werden (siehe /FB 8Q/). Die im Programm verwendeten effektiven Ingestions-Dosisfaktoren werden in /Ba 80/ hergeleitet. **Das Ingestionsmodell setzt voraus, daß jedes Individuum nur lokal erzeugte Lebensmittel verzehrt. Die Dosisbeiträge durch Ingestion des jeweiligen Produkts werden nur dann berücksichtigt, wenn sie unter den Dosisgrenzwerten der Kriterien für Verzehrverbote liegen.**

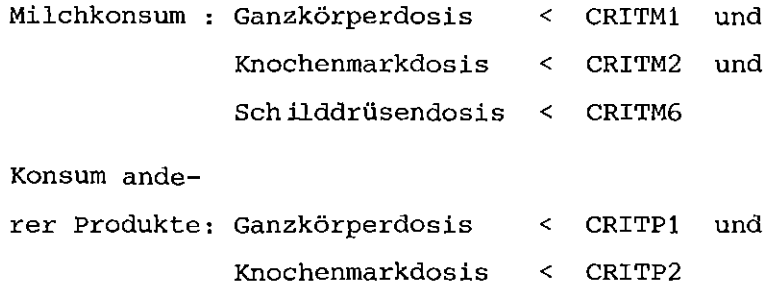

**Nach AUfsummierung aller Dosisbeiträge werden die Individual**schäden für jedes Organ berechnet:

$$
SF(IO) = DOSIS(IO) \cdot SFKRBS(IO)
$$
 (3.5-24)  
SFKREBS [rem<sup>-1</sup>] Risikofaktor für letalen Krebs  
oder Leukämie

Zur vermeidung von Mehrfachberücksichtigungen werden folgende Begrenzungen eingeführt:

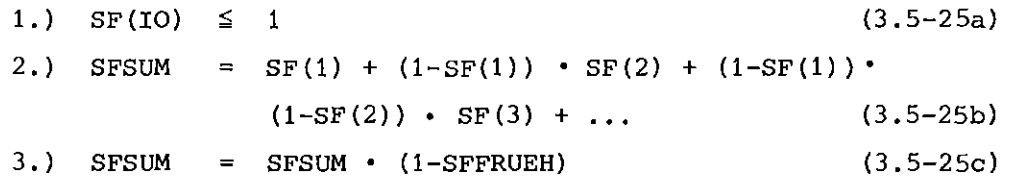

Abschließend werden die für die azimutalen Flächenelemente ND **berechneten Individualschäden auf das starre Koordinatensys**tem übertragen (mittels INDPFR und NPFRAC) .

## 3.5.5 Unterprogramme DOSBOD und AKKUM

Das unterprogramm DOSBOD berechnet die Dosis durch externe Strahlung von am Boden abgelagerten Aktivitäten. Im Unterprogrammaufruf (bzw. über einen COMMON-Block) werden die Emissions**phasen, die Organe sowie der Integrationszeitraum spezifiert. Falls der Beginn des Integrationszeitraum innerhalb von sieben Tagen nach der Kontamination liegt, werden die KMAX Nuklide** berücksichtigt, die im Feld KACT angegeben sind. Für spätere **Zeiträume kann zur Rechenzeiteinsparung mit reduzierter Nuklid**zahl KMAXLZ der Nuklide im Feld KLZ gerechnet werden. Für den Zeitverlauf der Bodenkontamination des C<sub>R</sub> Nuklids K wird angenommen /US 75/:

 $C_{\text{B}}(\text{t},\text{K}) = C_{\text{B}}(\text{t}=0,\text{K})$  {0,63\*exp(- $\lambda_1^{\text{eff}}$  + 0,37\*exp(- $\lambda_2^{\text{eff}}$ \*t)} (3.5-26)  $\lambda_1^{\text{eff}}$  =  $\lambda_r(k)$  + 3,591 · 10<sup>-8</sup> s<sup>-1</sup>  $\lambda_2^{\text{eff}}$  =  $\lambda_r(K)$  + 2,373 · 10<sup>-10</sup> s<sup>-1</sup>  $\lambda_{r}$ (K) = radiologische Zerfallkonstante des Nuklids  $K$   $\lceil s^{-1} \rceil$ 

 $-54 -$ 

Die Dosis im Zeitraum  $t_1$  bis  $t_2$  für das Organ IO aufgrund der Ablagerung durch die Emissionsphase NP ergibt sich zu:

GBOD  $DOSIS (IO, NP) = \Sigma$  AKTBOD(K,NP) • GBOD(K,IO) • EXPO(K) K  $\mathtt{AKTBOD}$   $\mathtt{[Ci/m^2]}$  Anfangsbodenkontamination  $\frac{\text{rem}\cdot\text{m}^2}{\text{C}i\cdot\text{s}}$  Dosisfaktor (3.5-27)

$$
EXPO(K) = \int_{t_1}^{t_2} c_B(t, K) dt / c_B(t = 0, K)
$$

Die Summation läuft über die für den zeitraum relevanten Nuklide. Die Berechnung des Zeitintegrals EXPO wird mit Hilfe des Unterprogramms AKKUM durchgeführt, das die Exponentialfunktion unter **Verwendung von Näherungsformeln für bestimmte Argumentbereiche** integriert.

## 3.5.6 Unterprogramm UMSIED

Das Unterprogramm UMSIED wird vom Unterprogramm SPAET für jedes azimutale Flächenelement aufgerufen und prüft, ob eine Umsiedlung **notwendig ist, und berechnet evt. deren Dauer und den Dekontamina**tionsfaktor DEKO. UMSIED benutzt dabei das Unterprogramm DOSBOD. Die Ganzkörperdosis D $^{GK}_{EB}$  im Zeitraum bis NTELU durch externe Strah**lung vom Boden im Freien wird für die Fahnenachse von SPAET über**nommen und für das Flächenelement ND umgerechnet. Liegt diese Dosis zwischen DOSLU (= Umsiedlungskriterien) und DOSLU • DFMAX (DFMAX <sup>=</sup> maximaler Dekontaminationsfaktor) , so findet keine Umsiedlung statt (JAHR <sup>=</sup> 1) und der anzuwendende Dekontaminationsfaktor DEKO wird so bestimmt, daß die resultierende Dosis gleich DOSLU ist:

$$
DEKO = D_{EB}^{GK} / DOSLU
$$
 (3.5-28)

Ist eine Umsiedlung notwendig ( $D_{EB}^{GK}$  > DOSLU • DFMAX), so wird der Dekontaminationsfaktor für den Zeitraum nach der Rückkehr gleich DFMAX gesetzt. Die Dauer der Umsiedlung wird in Jahresschritten ermittelt. Ergibt sich ein Wert größer als die maximale Umsied-

lungsdauer NTUMMX, so wird eine Rückkehr ausgeschlossen. Die Berechnung der Umsiedlungsdauer erfolgt nach dem in Abb. 3.5-8 **dargestellten Verfahrene Es werden die Ganzkörperdosen im Zeit**raum NTELU nach der angenommen Rückkehr nach 1, 2 und NTUMMX **Jahren berechnet. Diese Werte werden jeweils mit dem Kriterium DOSLU verglichen und so die Dauer ermittelt. Zwischenwerte wer**den dabei im einfach-logarithmischen Maßstab linear interpoliert.

# 3.6 Unterprogramm POPSCH

Im Unterprogramm POPSCH wird die Faltung der Individualschäden mit den Bevölkerungsverteilungen (siehe Abschnitt 2.5) durchgeführt. **Innerhalb jeder meteorologischen standortregion werden die Bevölkerungsdaten der zugehörigen Standorte von Unit 20 eingele**sen und jeweils mit den Individualschäden IS für jede Freisetzungskategorie und jeden Wetterablauf gefaltet. *Die* Individualschäden liegen für jede Schadensart in Abhängigkeit vom Entfernungsintervall I und vom Richtungssektor JP (bezogen auf die Fahnenachse JP = 1) vor:

 $IS(JP,I)$ 

**Die Bevölkerungsdaten liegen für das starre Raster vor:**

 $B(J,I)$ 

*Die* Faltung wird so durchgeführt, daß das Feld IS über das Feld B gedreht wird, d.h. jedes J wird einmal mit JP = 1 zur Deckung gebracht. *Die* Summation über JP und <sup>I</sup> liefert dann die Populationsschäden PS(J):

$$
PS (J) = \sum_{I} D = \sum_{I} IS (JP,I) \cdot B(J',I)
$$
\n(3.6-1)  
\n
$$
I J^{I} = J + JP - 1
$$
\n(3.6-1)

Ist das Feld IS symmetrisch (siehe Abschnitt 3.5.1), so kann die **Faltung vereinfacht werden. Der Progammablauf ist schematisch** in Abb. 3.5-9 dargestellt. Außer den gesundheitlichen Schäden werden in POPSCH folgende Größen (entsprechend) berechnet:

- **- Anzahl der evakuierten Personen**
- **- Anzahl der schnell umgesiedelten Personen**
- **- Anzahl der umgesiedelten Personen**
- Gesamtdauer der Umsiedlungsmaßnahmen (Mannjahre)
- Fläche des Gebiets A
- Fläche des Gebiets B1
- Fläche des Gebiets B<sub>2</sub>
- Fläche des Gebiets  $B_1$  +  $B_2$
- Fläche des Gebiets <sup>C</sup>
- Fläche des Gebiets D<sub>1</sub>
- Fläche des Gebiets, in dem der unmittelbare Verzehr von Milch verboten werden muß
- Fläche des Gebiets, in dem der Verzehr von Milch in der Folgezeit verboten werden muß
- Fläche des Gebiets, in dem der unmittelbare Verzehr an**derer Produkte verboten werden muß**
- Fläche des Gebiets, in dem der Verzehr anderer Produkte in der Folgezeit verboten werden muß

Bei der Berechnung von Flächen geht dabei anstelle der Bevölkerungsdaten B(J,I) die richtungsunabhängige Fläche der Kreisring**sektoren ein**

### AREA(I)

Die Ergebnisse sind daher unabhängig von der Richtung **J.**

## 3.7 Unterprogramm POPRSK

Das Unterprogramm POPRSK berechnet häufigkeitsbewertete Ergebnisse und speichert diese zur Verwendung in Anschlußprogrammen ab (siehe Kap. 7). Für jede Kombination von meteorologischer Standortregion, zugehörigem Standort und Freisetzungskategorie werden die Ergebnisse aller Wetterabläufe und Richtungssektoren zu einer Häufigkeitsdichte verarbeitet. Die Häufigkeitsdichte gibt für jeden Populationsschaden die Häufigkeit an, mit der dieser Schaden eintritt.

Es wird von den von Unit 24 gelesenen populationsschäden berücksichtigt:

- Frühschäden nach Dosis-Wirkungs-Beziehung 1
- Frühschäden nach Dosis-Wirkungs-Beziehung 2
- Spätschäden
- genetisch signifikante Dosis der zum Zeitpunkt des Unfalls lebenden Personen
- **- genetisch signifikante Dosis aller Personen**
- betroffene Personen (verschiedene Gegenmaßnahmen)
- betroffene Flächen (verschiedene Gebietstypen)

Diese Häufigkeitsdichten werden auf Unit 26 gespeichert und zu komplementären kumulativen Häufigkeitsverteilugnen aufsummiert, und ausgedruckt. Die komplementäre kumulative Häufigkeitsverteilung - im folgenden kurz Häufigkeitsverteilung genannt gibt für jeden Populationsschaden die Häufigkeit an, mit der dieser Schaden oder ein größerer eintritt. Der Programmablauf ist in Abb. 3.5-10 dargestellt.

Die Häufigkeitsdichten werden in diskreten Schritten berechnet. Für Populationsschäden bis zum Umfang 30 dienen alle ganze Zahlen als Stützsteilen, für größere Schadensumfänge wird jede Dekade in 50 im logarithmischen Maß äquidistante Stücke unterteilt. Insgesamt werden 256 Stützsteilen DGR verwendet. Für die genetisch signifikanten Populationsdosen werden diese Werte mit 1000 multipliziert. Das Datenfeld DICHTE(ID,M) gibt für eine bestimmte Kom**bination von standortregion, Standort und Freisetzungskategorie** die Wahrscheinlichkeit an, daß bei der Schadensart M ein Populationsschaden jeden beliebigen ganzzahligen Wert zwischen DGR(ID} und DGR(ID+1} annimmt.

**Zur Berechnung der zugeordneten komplementären kumulativen Häu**figkeitsverte1lung wird die Dichte von großen zu kleinen Werten **hin aufsummiert:**

$$
V(IDD, M) = \sum_{ID=IDD}^{256}
$$
 DICHTE(ID, M) • NDGR(ID) (3.7-1)  
IDD = 1, ...256  
NDGR Anzahl der ganzen Zahlen im Interval1 DGR(ID)

Für die Drucker-Ausgabe werden die Häufigkeitsverteilungen mit 61 Stützstellen berechnet. Die Summation dieser Häufigkeitsvertei**lungen über die Freisetzungskategorien, gewichtet mit deren Ein**trittshäufigkeit, liefert die Häufigkeitsverteilung für einen Standort. In entsprechender Weise lassen sich die Häufigkeits**verteilungen für eine meteorologische Standortregion bzw. die** Gesamtverteilung berechnen. Über den Steuerparameter NOVERT lassen sich die verschiedenen Möglichkeiten der Berechnung und **des Ausdruckens ansteuern.**

Die meteorologischen Daten für die Standortregionen (siehe Abschnitt 3.4.2) **werden von der UNIT 10 eingelesen. Die Form, in der diese Daten vorliegen müssen, ist in Anhang <sup>1</sup> beschrieben.**

## 4. Beschreibung der Eingabe

**Das Programm ist so konzipiert, daß die Eingabe von steuerparametern und Daten im wesentlichen auf diejenigen Werte beschränkt werden kann, die von den im Programm vorgegebenen Default-Werten abweichen. Die Eingabe wird dazu in Gruppen unterteilt; diese werden durch eine** Titelkarte identifiziert. Der eine Teil der Gruppen muß in jedem Fall vorhanden sein (obligatorische Eingabegruppen), der andere Teil nur dann, falls Default-Werte in der betreffenden Gruppe geändert werden sollen (fakultative Eingabegruppen).

# 1. Obligatorische Eingabegruppen

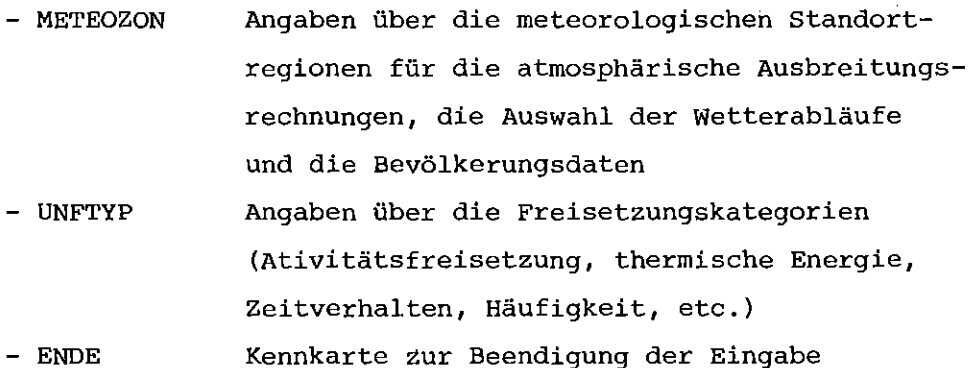

## 2. Fakultative Eingabegruppen

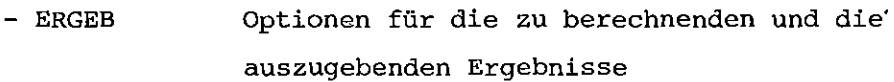

- RASTER Angaben über des Netz der Aufpunkte
- ISOTOPE Angaben über die zu berücksichtigenden **Nuklide, das Aktivitätsinventar im Reaktor, Ablagerungs- und Auswaschkonstanten**
- METEOPAR **Parameterwerte für das meteorologische** Modell (Mischungshöhen, Windprofil, etc.)
- EVAKUIER - DOSWIRK **Parameterwerte zur Berücksichtigung von** Schutz- und Gegenmaßnahmen (Gebietsdefini**tionen, Abschirmfaktoren, Zeiträume, etc.) Parameterwerte für die Dosis-Wirkungs-Beziehungen im Schadensmodell**

Bei den fakultativen Eingabegruppen wird zur weiteren Vereinfachung der Eingabe die Fortran NAMELIST-Option verwendet. Dafür gelten folgende Regeln:

a) Die Daten müssen auf dem Eingabemedium in der folgenden Form **erscheinen:**

**variablename** = konstante

**Der variablenname darf indiziert sein.**

b) Die zu Bereichen gehörenden Daten müssen in der folgenden Form **auf dem Eingabemedium erscheinen:**

 $\text{bereichsname} = \text{konstante}_1, k^* \text{konstante}_2, \ldots$ 

Hierbei bedeutet k eine ganze Zahl ohne Vorzeichen; durch ihre Angabe ist festgelegt, daß die nachfolgende Konstante k-mal zu **wiederholen ist, d.h. aufeinanderfolgenden Bereichselementen als Wert zugewiesen werden soll. Es müssen genau so viele Konstanten spezifiziert werden, wie der Bereich Elemente aufweist.**

- c) Bei allen Eingabesätzen wird die erste Spalte ignoriert.
- d) Die Spalte 2 des ersten Eingabesatzes muß das Zeichen & enthalten. Der NAMELIST-Namen muß ab Spalte 3 erscheinen. Weitere Infor**mationen darf dieser erste Satz nicht enthalten.**
- e) In den nachfolgenden Sätzen dürfen beliebig vielen Variablen bzw. **Bereichen Werte zugewiesen werden. Es dürfen jedoch nur die** Variablen aufgeführt werden, deren Namen in die entsprechende Namensliste aufgenommen sind (siehe NAMELIST-Vereinbarung). Jeder Zuweisung muß unbedingt ein Komma folgen. In jedem Satz muß **mindestens eine Zuweisung erfolgen. Leerzeichen dürfen zur** Verbesserung der Lesbarkeit zusätzlich in die Sätze eingefügt **werden, doch dürfen sie keinesfalls in Namen oder Konstanten** eingebettet werden.
- f) Nach der letzten Zuweisung im letzten Datensatz ist kein Komma **mehr erforderlich, ein evtl. an dieser Stelle erscheinendes** Komma wird jedoch nicht als Fehler angesehen.

g) Nach dem letzten Datensatz muß ein weiterer Eingabesatz folgen, der auf den Spalten 1 bis 5 die folgenden Informationen enthält:

### b&END

(b bedeutet hier das Leerzeichen).

h) Innerhalb der Datensätze dürfen den Variablen Werte in einer beliebigen Reihenfolge zugewiesen werden.

Die Reihenfolge, in der die Eingabegruppen eingegeben werden, ist beliebig mit zwei Ausnahmen:

**1.** Die Gruppe RASTER muß vor der Gruppe METEOZON liegen

**2.** Die letzte Gruppe muß ENDE sein.

**Die im jeweiligen Rechenlauf verwendeten steuerparameter und** Eingabedaten werden zur Kontrolle ausgedruckt. **Im** folgenden wird die Eingabe der einzelnen Gruppen beschrieben. Dabei wird mit K ein oder mehrere Eingabesätze (LRECL = 80) verstanden. S bezeichnet **eine Marke, zu der gesprungen werden kann.**

4.1 Obligatorische Eingabegruppen

#### 4.1.1 Eingabegruppe METEOZON

In der Gruppe METEOZON werden die Daten der Reaktorstandorte einge**geben, ihre Zuordnung zu meteorologischen Standortregionen, die Aus**wahl der zu berücksichtigenden Wetterabläufe sowie Wahrscheinlichkeitsverteilungen der Wetterabläufe und der Windrichtungen.

F<br>A<br>G<br>G Falls das Raster der AUfpunkte von den Default-Werten **abweichen soll, muß vor der Eingabe von METEQZON die** Gruppe RASTER eingegeben werden.

# K1.1 Titelkarte METEOZON

(FORMAT AB, 2X, II0)

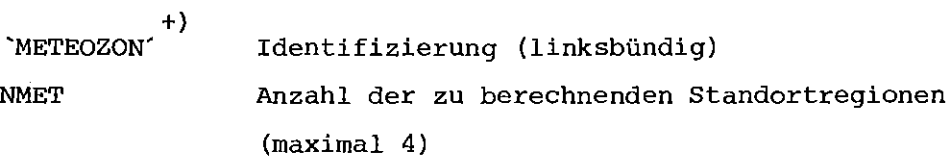

Für jede Standortregion NM (NM =  $1, \ldots$  NMET) sind K1.2 bis K1.8 erforderlich.

K1.2 Karte der Standortregion NM (FORMAT AB, 2X, 3II0, EI0.2, 3II0)

| ZONNAM (NM)                                            | Name der Standortregion                                                                    |  |  |  |
|--------------------------------------------------------|--------------------------------------------------------------------------------------------|--|--|--|
| LNMAX (NM)                                             | Anzahl der zu berechnenden Wetterabläufe                                                   |  |  |  |
|                                                        | (maximal 115)                                                                              |  |  |  |
| NSTMAX (NM)                                            | Anzahl der Reaktorstandorte                                                                |  |  |  |
|                                                        | (maximal 10)                                                                               |  |  |  |
| Option zur Wahl der Wahrscheinlichkeits-<br>LPOPT (NM) |                                                                                            |  |  |  |
|                                                        | verteilung der Wetterabläufe                                                               |  |  |  |
|                                                        | Gleichverteilung, d.h. PWET = $1 / LMMAX$ (NM)<br>$= 0$                                    |  |  |  |
|                                                        | $\neq 0$ PWET wird von K1.4 eingelesen                                                     |  |  |  |
| PMET (NM)                                              | Wichtungsfaktor der Standortregion, i.a. wird                                              |  |  |  |
|                                                        | Anzahl der Reaktorblöcke in der Standortregion<br>$PMET =$<br>Gesamtzahl der Reaktorblöcke |  |  |  |
|                                                        | gesetst werden                                                                             |  |  |  |

<sup>+)&</sup>lt;br>Die Apostrophe bei den Identifizierungsworten der Eingabegruppe dienen nur zur Kenntlichmachung in der Beschreibung, daß diese Worte in der angegebenen **Form einzugeben sind.**

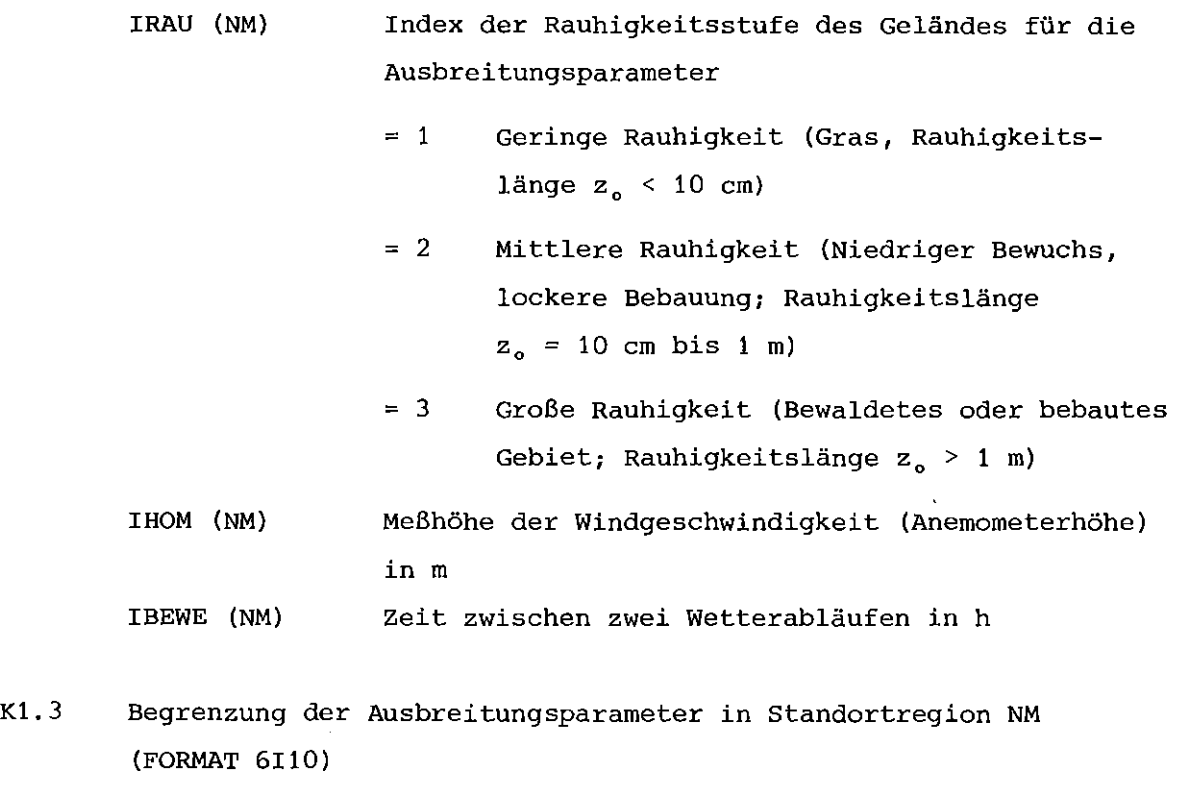

(MISCH (IK,NM), IK=I,6) Max~maler **vertikaler Ausbreitungsparameter** in m für jede Ausbreitungskategorie IK ( IK = 1, ... <sup>6</sup> entsprechend Abis F)

Falls LPOPT (NM) =  $0$  folgt S1

K1.4 Wahrscheinlichkeitsverteilung der Wetterabläufe (FORMAT SE10.2) und Folgekarten

i.

PWET (L, NM) Wahrscheinlichkeit des Wetterablaufs L  $(L=1, \ldots LNMAX(NM))$ Die Summe aller PWET muß gleich <sup>1</sup> sein.

 $\texttt{Si}$  Für jeden Standort NS (NS = 1,...NSTMAX(NM)) sind K1.5 bis K1.8 erforderlich

 $\mathbf{r}$ 

```
Kl.S
        Karte des Standorts NS in der Region NM
        (FORMAT AS, 2X, 110, El0.2, 110)
        STONAM (NS, NM)
        NSTOPT (NS, NM)
        PSTO (NS, NM)
        LROPT (NS, NM)
                         Standortname
                         Option zur Wahl der Bevölkerungsverteilung
                          = 0 Konstante Bevölkerungsdichte POPDIC
                          1 Bevölkerungsverteilung wird für alle
                                Entfernungsringe von Kl.7 eingelesen
                          = 2 Bevölkerungsverteilung wird für die
                                Entfernungsringe 1 bis lEIN von Kl.?
                                 eingelesen, darüber wird die konstante
                                 Bevölkerungsdichte POPDIC eingesetzt.
                         Wahrscheinlichkeit des Standorts innerhalb der
                          Standortregion, i.a.
                           STO = Anzahl der Reaktorblöcke am Standort
                          PSTU = Anzahl der Reaktoblöcke in der Standortregion
                          Die Summe aller PSTO muß in jeder Standort-
                          region NM gleich 1 sein.
                         Option zur Wahl der Wahrscheinlichkeits-
                          verteilung PJ der Windrichtung J
                          = 0 Gleichverteilung, d.h. PJ(J,NS,NM)=1/JMAX
                          \neq 0 Windrichtungsverteilung wird von K1.8
                                 eingelesen
```
Falls NSTOPT (NS, NM) = 1 folgt S2

Kl.6 Karte der konstanten Bevölkerungsdichte (FORMAT El0.2, 110)

> POPDIC (NS,NM) lEIN (NS, NM) Bevölkerungsdichte in Einwohner / km' **Index des Entfernungsringes, bis zu dem die Bevölkerungsverteilung von Kl.? eingelesen** wird, falls  $NSTOPT (NS, NM) = 2$  ist.

S2 Für jeden Richtungssektor J  $(J = 1, \ldots, JMAX)$  folgt K1.7

K1.7 **Karte der Bevölkerungsdaten** (FORMAT 9IB) und Folgekarten

> MANANF (I, J) Wohnbevölkerung in jedem Entfernungsring I (I <sup>=</sup> 1, ...IMAX) für den betrachteten Sektor J

Falls LROPT (NS, NM) =  $0$  folgt S3

K1.8 Karte der Windrichtungshäufigkeit (FORMAT 10FB.4) und Folgekarten

> PJ (J,NS,NM) Windrichtungshäufigkeit für jeden Sektor J  $(J = 1, \ldots JMAX)$ Die Summe aller PJ muß für jeden Standort gleich 1 sein.

S3 Ende der Eingabegruppe METEOZON

# 4.1.2 Eingabegruppe UNFTYP

In der Gruppe UNFTYP werden die Daten der Freisetzungskategorien **eingegeben.**

K2.1 Titelkarte UNFTYP (FORMAT AB, 2X, 110)

> 'UNFTYP'+) NUNF Identifizierung (linksbündig) **Anzahl der Freisetzungskategorien** (maximal 10)

Für jede Freisetzungskategorie NU (NU 1, ... NUNF) sind K2.2 bis K2.4erforderlich.

+) siehe Fußnote Seite 64

K2.2 **Karte der Freisetzungskategorie NU** (FORMAT AB, 2X, El0.2, 2110)

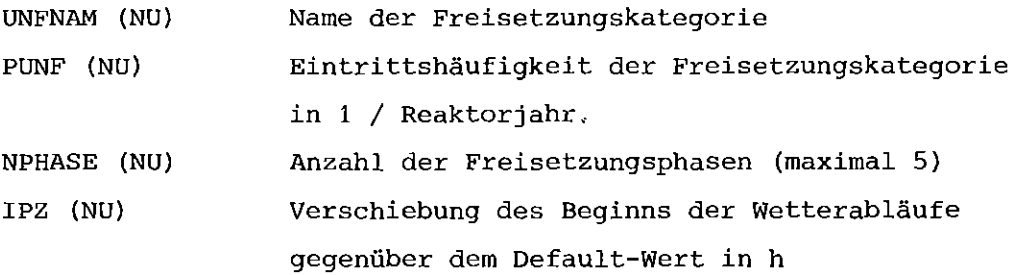

Für jede Freisetzungsphase NP (NP =  $1, \ldots$ .NPHASE(NU)) sind K2.3 und K2.4 **erforderlich.**

K2.3 **Karte der Freisetzungsparameter der Phase NP** (FORMAT El0.3, 110, 3E10.3)

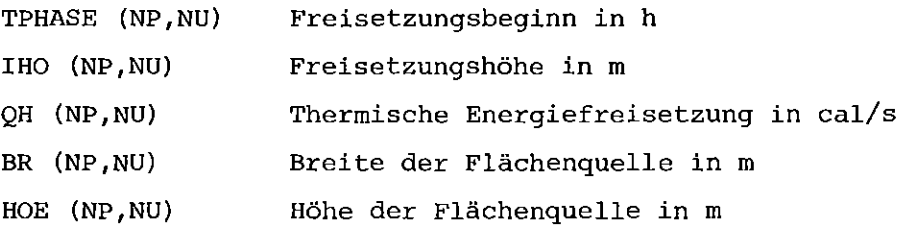

K2.4 **Karte der Aktivitätsfreisetzung** (FORMAT 7El0.2)

(FRT(NG.NP,NU),

NG 1,7) **Relative Freisetzung des Aktivitätsinventars** für die Nuklidgruppen NG (NG =  $1, \ldots, 7$ )

- $NG = 1$  Edelgase
	- 2 **Halogene**
	- 3 Cäsium/Rubidium
	- 4 Tellur/Antimon
	- 5 Barium/Strontium

 $\mathcal{A}$ 

- <sup>6</sup> **Ruthenium** (inkl. Rh. Co. Mo. Tc)
- 7 Lanthan ( inkl. Y, Zr, Nb, Ce, Pr, Nd, Np, Pu, Am, Cm)

**4.1. 3** Eingabegruppe ENDE

Die Eingabegruppe ENDE besteht nur aus der Karte K3.1 und dient zur **Identifizierung des Endes der Eingabe. Falls das Einleseprogramm** keine Fehler festgestellt hat, erscheint die Ausgabe

"EINGABE FEHLERFREI ABGESCHLOSSEN"

 $\sim 10^7$ 

K3.1 Titelkarte ENDE (FORMAT AB)

"ENDE" +) Identifizierung (linksbündig)

<sup>+)&</sup>lt;br>siehe Fußnote Seite 64

### 4.2 Fakultative Eingabegruppen

#### **4.2.1** Eingabegruppe ERGEB

In der Eingabegruppe ERGEB werden Optionen für die Wahl von Modellen, **der zu berechnenden Ergebnisse und der zugehörigen Ausgabe eingegeben.** Die Titelkarte wird gefolgt von der Namensliste OPTION.

K4.1 Titelkarte ERGEB (FORMAT AB)

'ERGEB" +) Identifizierung (linksbündig)

K4.2 **Karte der Optionen** (NAMELIST-Format) Namensliste OPTION

Die Namensliste OPTION enthält folgende Parameter, deren Typ durch die implizite FORTRAN-Typzuweisung festgelegt ist:

| Name          | Default-Wert | Parameter       |                                            |  |
|---------------|--------------|-----------------|--------------------------------------------|--|
| <b>NOMET</b>  | 1            |                 | Option zur Berechnung von Aktivitäts-      |  |
|               |              | konzentrationen |                                            |  |
|               |              | $= 0$           | Keine Berechnung                           |  |
|               |              | $\neq 0$        | Berechnung                                 |  |
| <b>NOOTMT</b> | 1            |                 | Option zum Ausdrucken meteorologischer     |  |
|               |              | Kontrollgrößen  |                                            |  |
|               |              | $= 0$           | Kein Ausdruck                              |  |
|               |              | $= 1$           | Ausdruck für alle Wetterabläufe und        |  |
|               |              |                 | die mit IACT definierten Entfernungen      |  |
|               |              | $= 2$           | Ausdruck für die mit LMT definierten       |  |
|               |              |                 | Wetterabläufe und die mit IACT definierten |  |
|               |              |                 | Entfernungen                               |  |

<sup>+)</sup> siehe Fußnote Seite 64

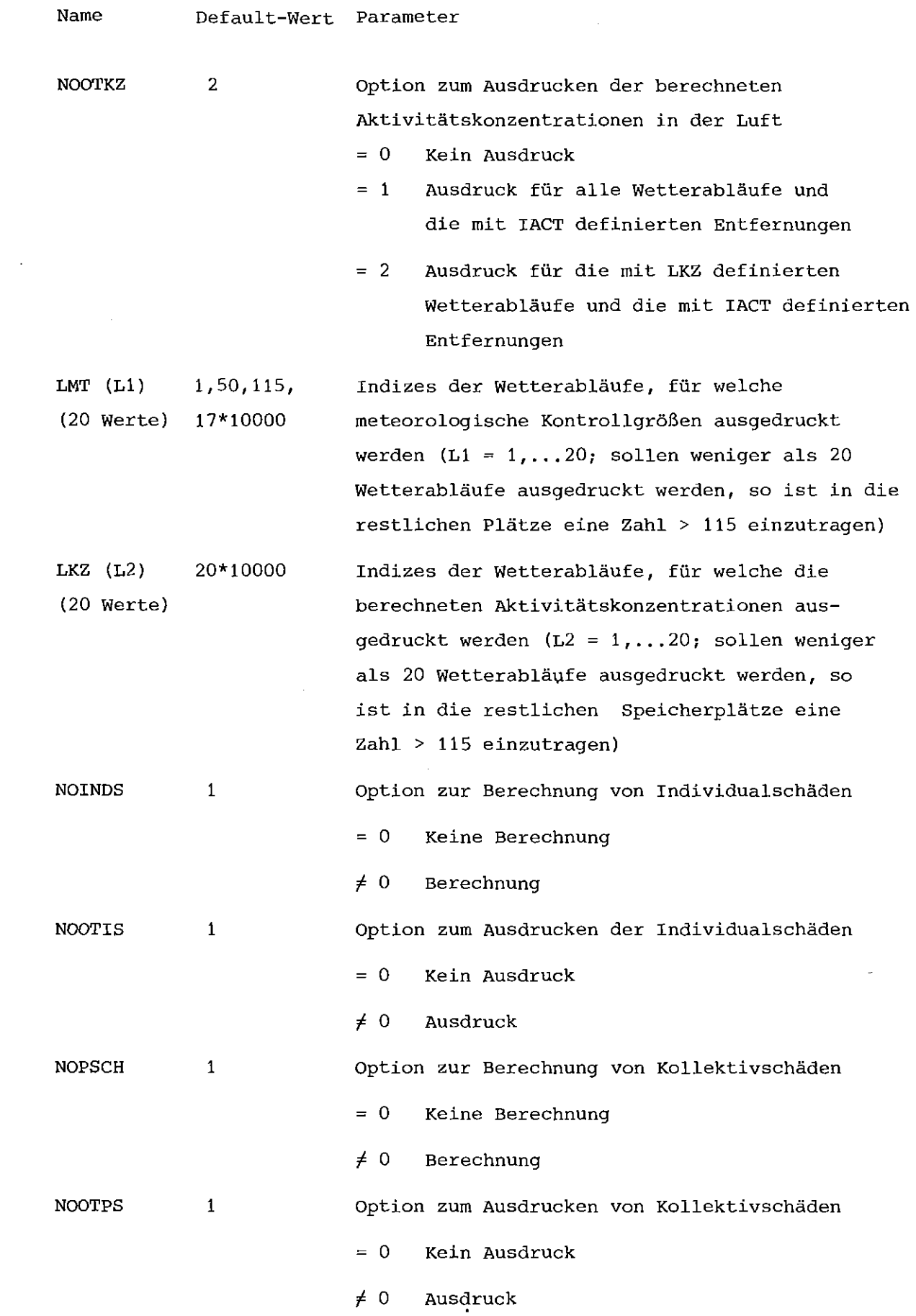

 $\sim 1000$  km s  $^{-1}$ 

 $\mathcal{L}(\mathcal{A})$ 

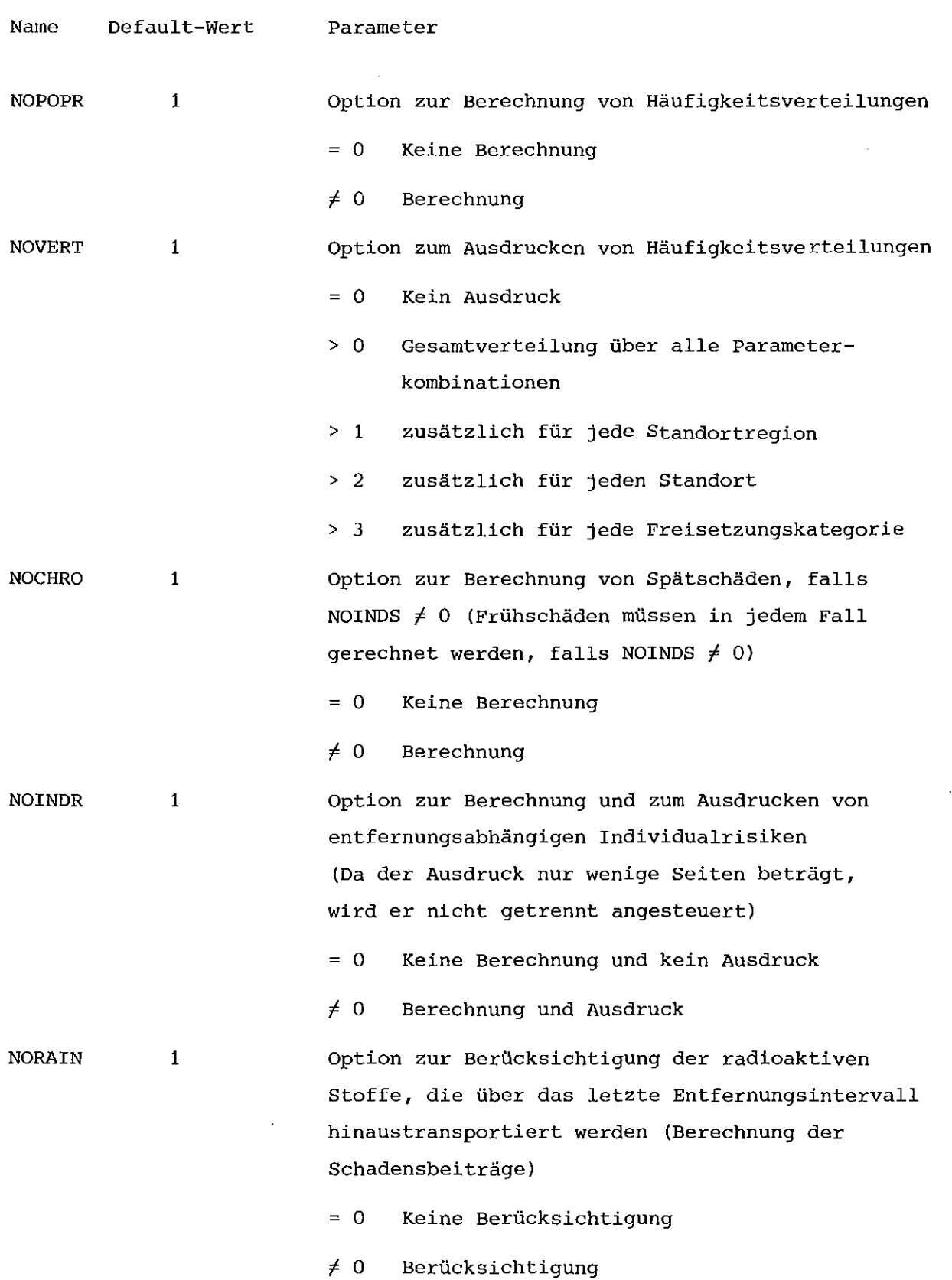

Name . Default-Wert POPDCl 250.0 **Parameter Bevölkerungsdichte bis zum letzten Entfernungsintervall zur Berechnung der Aufgliederung der Spätschäden nach Expositions**pfaden und Organen. (Einwohner /  $km^2$ ) SIGANG (NR) 3.0,2.0, POPDC2 IACT (I) (50 Werte) NRSTEP (4 Werte) NOSHFT 25.0 50\*1 4 1.0,0.5  $\mathsf{o}$ Bevölkerungsdichte für die Berücksichtigung **der radioaktiven Stoffe, die über das letzte Entfernungsintervall hinaustransportiert werden** (Einwohner /  $km^2$ ) Option zur Wahl der Ausgabe entfernungsabhängiger **Ergebnisse (meteorologische Daten, Konzentrationen,** Individualschäden) für jede Entfernung I (I = <sup>1</sup> •... IMAX), ergänzt mit Dummy-Werten auf insgesamt 50 Werte  $= 0$ Kein Ausdruck für Entfernung I *F* ° Ausdruck für Entfernung I Anzahl der Stufen der Anpassung der Gauß**verteilung (aus Symmetriegründen wird nur die** eine Hälfte der Verteilung berücksichtigt; maximal 4) Äußere Begrenzung der Stufen NR (NR = <sup>1</sup> •.•. NRSTEP) **in <sup>a</sup> /y, ergänzt mit Dummy-Werten auf insgesamt** y 4 Werte **Option zur Berücksichtigung von Windrichtungsänderungen während des Ausbreitungsvorgangs** = **<sup>0</sup> geradlinige Ausbreitung, alle Freisetzungsphasen werden in der gleichen Richtung** überlagert = 1 geradlinige Ausbreitung jeder **Freisetzungsphase in der beim jeweiligen Beginn vorliegenden Richtung** <sup>=</sup> 2 **bei jeder Freisetzungsphase werden** stündliche relative Änderungen der Windrichtung berücksichcigt

INAH o **Index des Entfernungsringes, bis zu dem Windrichtungsänderungen berücksichtigt** werden, falls NOSHFT  $\neq$  0 ist

# 4.2.2 Eingabegruppe RASTER

**In der Eingabegruppe RASTER werden diejenigen Daten eingegeben, welche die Entfernungen für** ~ie **Dosisberechnung und die Kreisringsektoren für die Bevölkerungsdaten definieren. Wird RASTER benutzt, so muß die** Gruppe vor METEOZON liegen. Die Titelkarte wird gefolgt von der **Namensliste NETZ.**

K5.1 Titelkarte RASTER (FORMAT A8)

> 'RASTER- +) Identifizierung (linksbündig)

K5.2 **Datenkarte** (NAMELIST-Format) Namensliste NETZ

Die Namensliste NETZ enthält folgende Parameter, deren Typ durch die implizite FORTRAN-Typzuweisung festgelegt ist:

**Name** IMAX JMAX Default-Wert 18 36 **Parameter** Anzahl der Entfernungsringe (maximal 50) Anzahl der Richtungssektoren (maximal 36) RA (I) (50 Werte) Äußere Radien der Entfernungsringe <sup>I</sup> (I=l, ... IMAX) **in m, ergänzt mit Dummy-Werten auf insgesamt 50 Werte** 800.,1200.,1600. , 2400.,3600.,5400., 8000.,12000. , 16000. ,24000., 36000.,54000., 80000. , 120000. , 160000.,240000., 360000.,540000.,  $32 * 0.0$ 

+) siehe Fußnote Seite 64

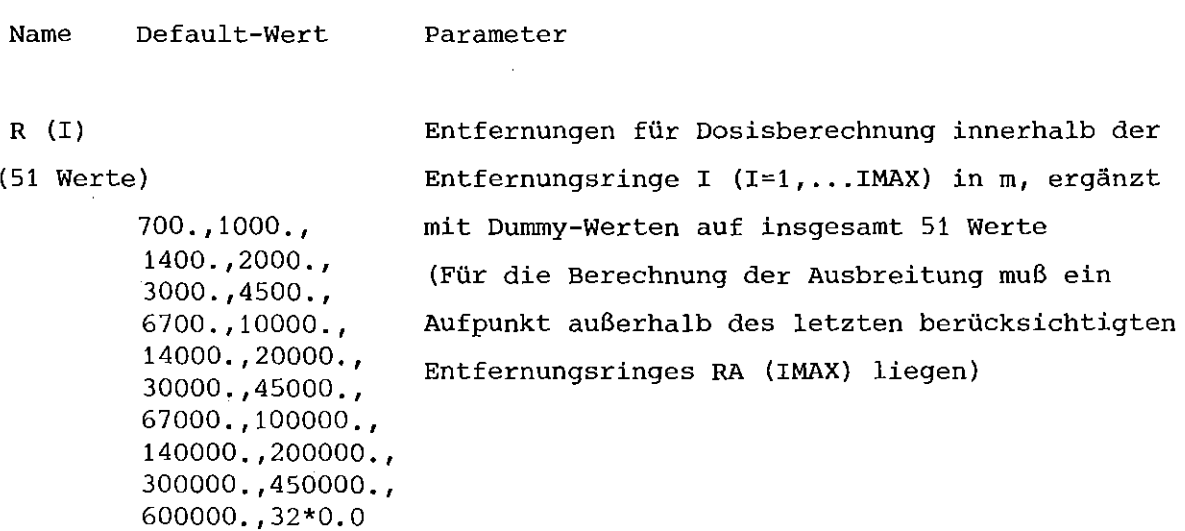

# 4.2.3 Eingabegruppe ISOTOPE

In der Eingabegruppe ISOTOPE werden nuklidspezifische Daten eingegeben. Die Titelkarte wird gefolgt von der Namensliste ISOPAR.

K6.1 Titelkarte ISOTOPE (FORMAT AB)

> . ISOTOPE' +) Identifizierung (linksbündig)

K6.2 Datenkarte (NAMELIST-Format) Namensliste ISOPAR

Die Namensliste enthält folgende Parameter, deren Typ durch die implizite FORTRAN-Typzuweisung festgelegt ist:

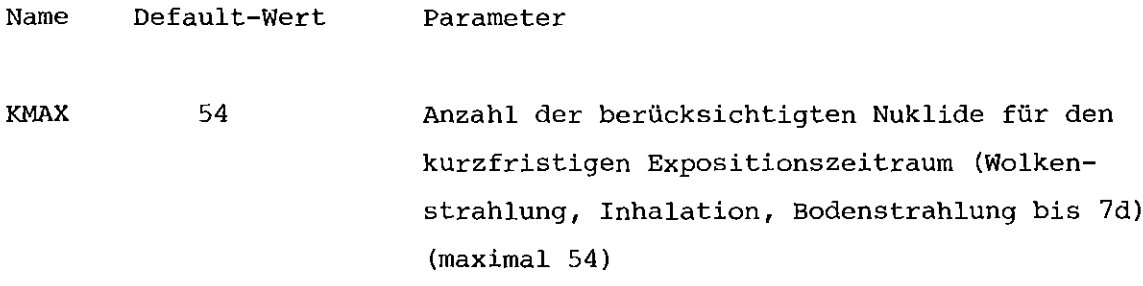

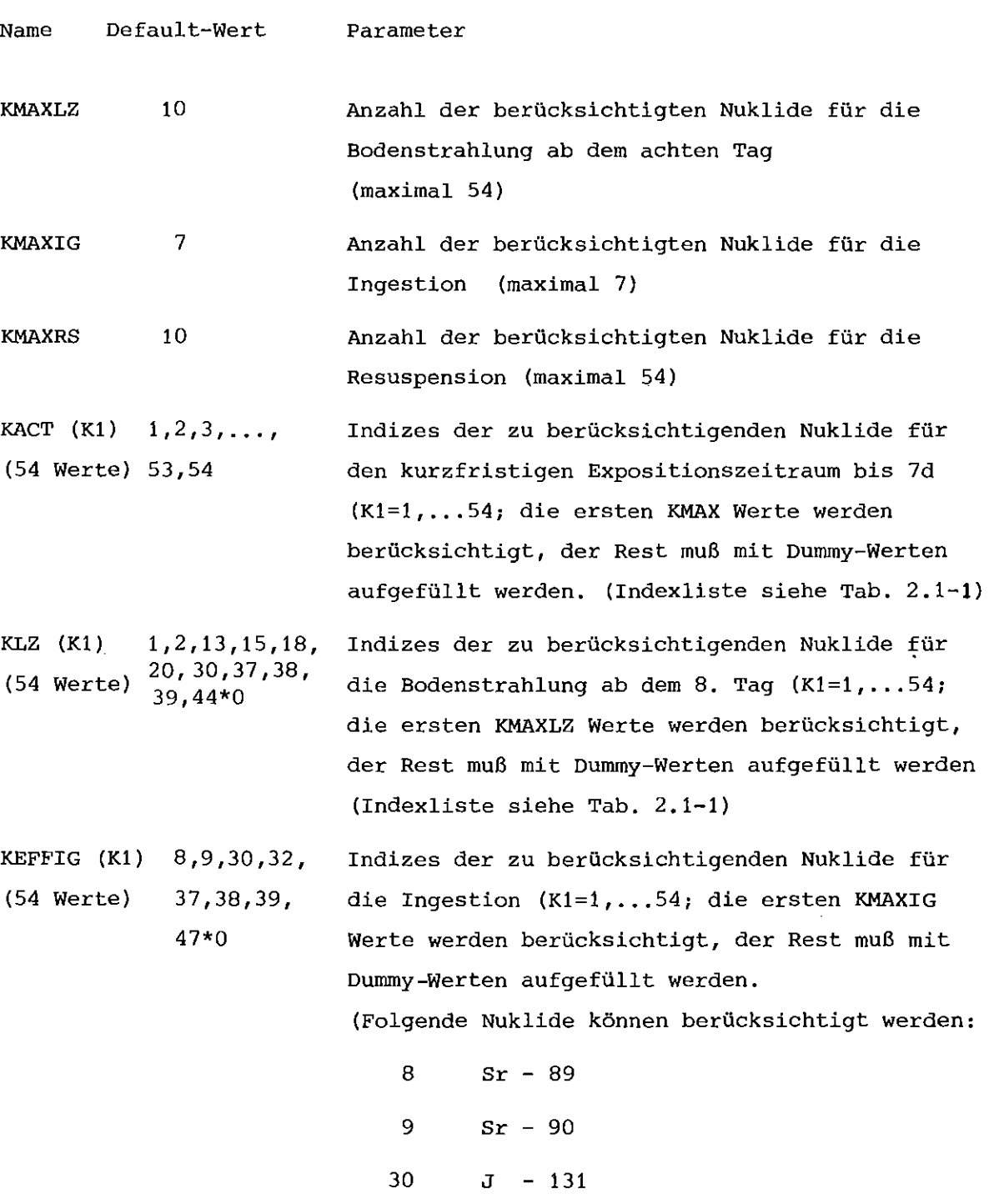

32  $J - 133$ 

 $\mathcal{A}^{\mathcal{A}}$ 

37 Cs - 134

38 Cs - 136

39 Cs - 137

- 76 -

 $\hat{\mathcal{A}}$ 

 $\alpha$  ,  $\alpha$ 

```
Name Default-Wert Parameter
KEFFRS (Kl) 9,20,39,48, Indizes der zu berücksichtigenden Nuklide bei
(54 Werte) 49,50,51,52, der Resuspension (Kl=1, ... 54, die ersten
            53,54,44*0
                           KMAXRS Werte werden berücksichtigt, der Rest
                           muß mit Dummy-Werten aufgefüllt werden
                           (Indexliste siehe Tab. 2.1-1)
VENTA (K) (siehe
                           Aktivitätsinventar in Ci des Nuklids K
(54 Werte) Tab. 2.1-1)
                           (K=1, \ldots 54)VA (NS) 0.0,0.01,0.01
                           Ablagerungsgeschwindigkeit in m/s für die
(3 Werte)
                           Nuklidgruppe NS
                               Edelgase (NS = 1)
                           -Aerosole (NS = 2)
                               Halogene (NS = 3)AMDA (NS, IR)
                           Washoutkoeffizient in lls für die'
(9 Werte)
                           Niederschlagsstufe IR und die Nuklidgruppe NS
            0.0, 1.10^{-4}, - Edelgase (NS = 1)
            1.10^{-4},0.0,
            5.10<sup>^{-1}</sup>, 5.10<sup>^{-1}</sup>, <sup>-</sup> Aerosole (NS = 2)
            0.0, 1.10^{-3}, - Halogene (NS = 3)
             1.10^{-3}IREGGR (IR1)
                           Grenzwerte der Niederschlagsstufen IR
(2 Werte)
                           in 0,01 mmlh
             100,300
                                     1
Niederschlag< IREGGR (1)
                                IR
2
Niederschlag von IREGGR (1)
                                         bis IREGGR (2)
                                IR
3
Niederschlag > IREGGR (2)
                           \overline{\phantom{a}}
```
### 4.2.4 Eingabegruppe METEOPAR

In der Eingabegruppe METEOPAR werden Parameterwerte für das meteorologische Modell eingegeben. Die Titelkarte wird gefolgt von der Namensliste METEOR.

K7.1 Titelkarte METEOPAR (FORMAT A8)

> 'METEOPAR' <sup>+)</sup> Identifizierung (linksbündig)

K7.2 Datenkarte (NAMELIST-Format) Namensliste METEOR

Die Namensliste enthält folgende parameter, deren Typ durch die implizite FORTRAN-Typzuweisung festgelegt ist:

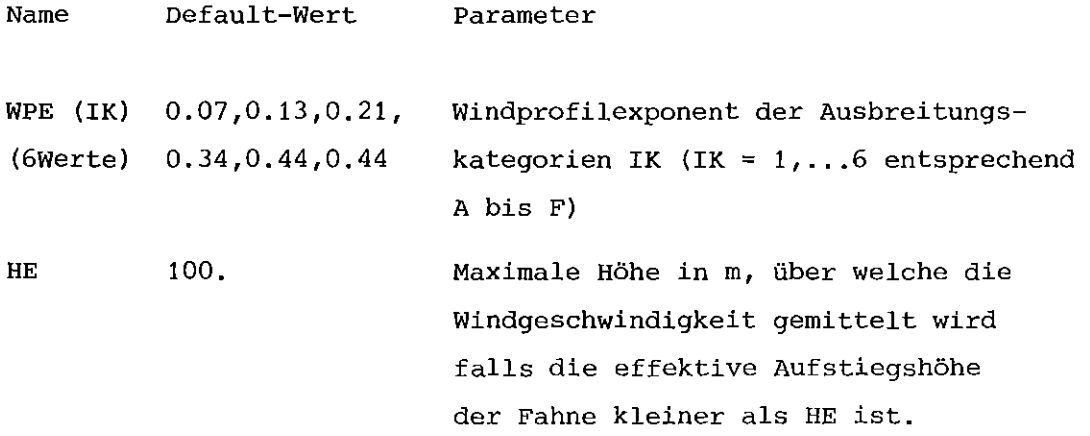

4.2.5 Eingabegruppe EVAKUIER

In der Eingabegruppe EVAKUIER werden Parameterwerte zur Berücksichtigung von Schutz- und Gegenmaßnahmen eingegeben. Die Titelkarte wird gefolgt **von der Namensliste EVAPAR.**

K8.1 Titelkarte EVAKUIER (FORMAT A8)

'EVAKUIER' +) . Identifizierung (linksbündig)

K8.2 Datenkarte (NAMELIST-Format) Namensliste EVAPAR

Die Namensliste enthält folgende Parameter, deren Typ durch die implizite FORTRAN-Typzuweisung festgelegt ist:

<sup>+)</sup> siehe Fußnote Seite 64

```
Name Default-Wert
                              Parameter
AFFREI (N) 0.50,1.00
(2 Werte)
AFHAUS (N) 0.20,0.30
(2 Werte)
AFKELL (N) 0.10,0.15
(2 Werte)
AFNORM (N) 0.25,0.40
(2 Werte)
ARAT 2.546 \cdot 10^{-4}ARCFA 1.5
                              Abschirmfaktoren bei Aufenthalt im
                              Freien für Strahlung vcm Boden (N=l)
                              und aus der Abluftfahne (N=2)
                              Abschirmfaktoren bei Aufenthalt im
                              Haus
                              Abschirmfaktoren bei Aufenthalt an
                              geschützten Stellen
                              Abschirmfaktoren bei Mischaufenthalt
                               (zeitliche Mittelwerte)
                              Mittlere Atemrate in m3 /s
                              Verhältnis der Atemrate in Gebiet A
                              bei der Evakuierung zur mittleren
                              Atemrate
ARCFB
CRITNl
CRITN2
CRITM6
CRITPl
CRITP2
DFMAX
DOSLU
             1.5
             3.3
             3.3
            10.0
             2.0
             2.0
            10.0
            25.0
                              Verhältnis der Atemrate in Gebiet B1/B,
                              bei der schnellen Umsiedlung zur mittleren
                              Atemrate
                              Kriterium für das zeitweilige Verzehr-
                              verbot von Milch
                                   Ganzkörperdosis in rem
                                   Knochenmarksdosis in rem
                                   Schilddrüsendosis in rem
                              Kriterium für das zeitweilige Verzehr-
                              verbot anderer Produkte
                                   Ganzkörperdosis in rem
                                   Knochenmarksdosis in rem
                              Maximaler Dekontaminationsfaktor
                              Kriterium für die Dekontamination
                               (Gebiet D_1)
                               (potentie~le Ganzkörperdosis in rem
                              durch externe Bestrahlung vom Boden
```
im Zeitraum NTELU)

```
- 79 -
```
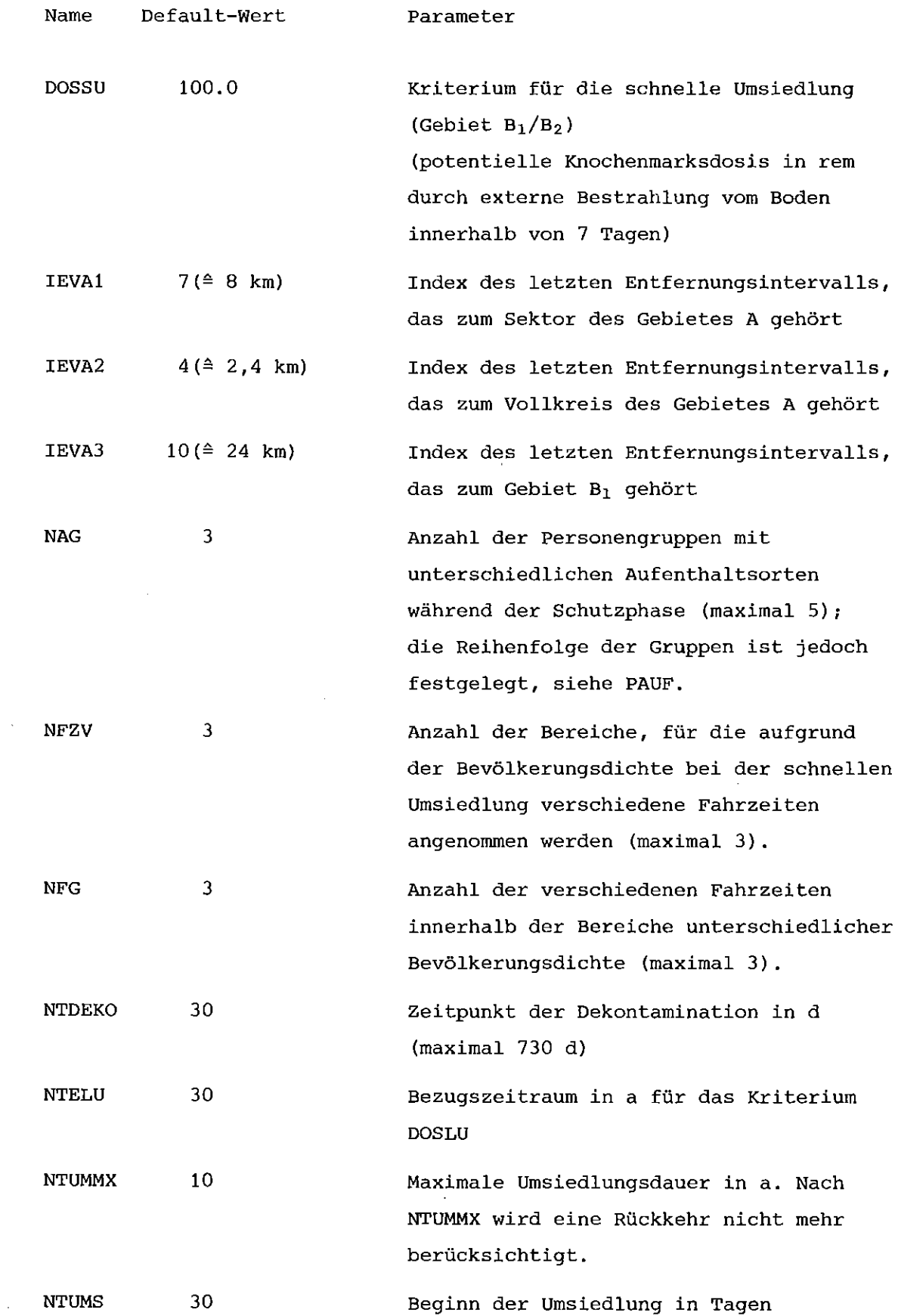

 $\alpha$ 

 $\sim$   $\sim$ 

 $\sim$ 

 $\hat{\mathcal{A}}$ 

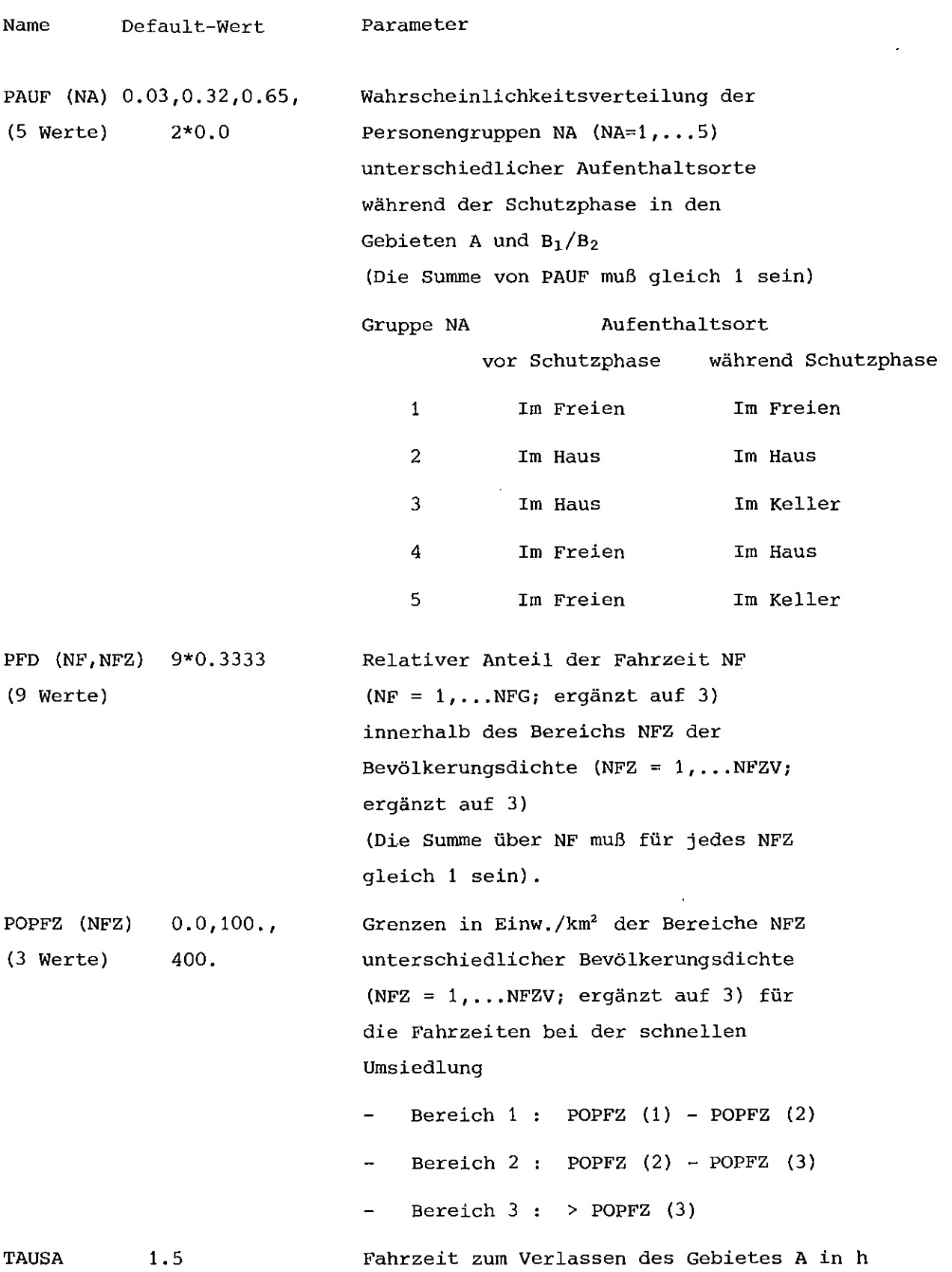

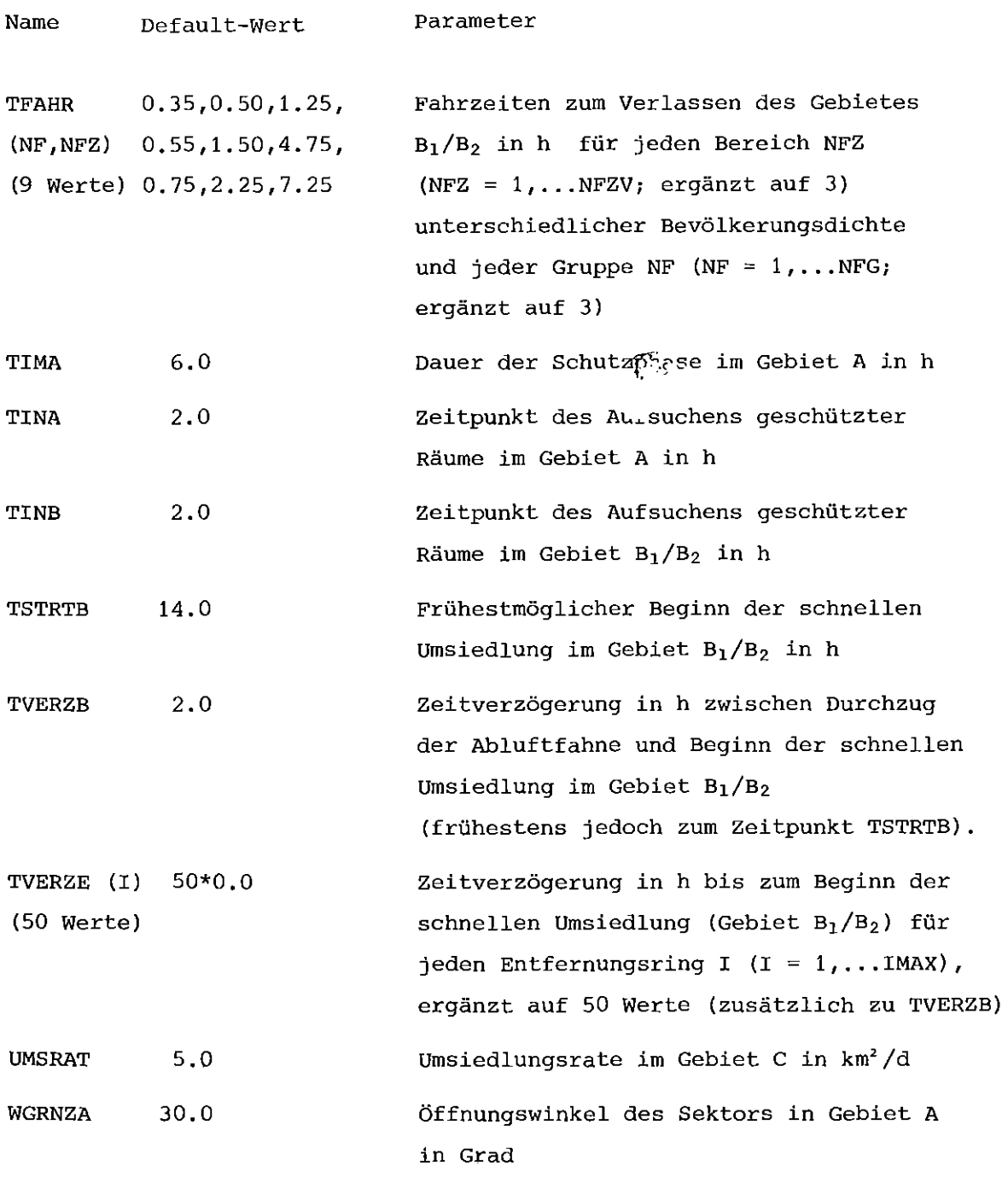

# 4.2.6 Eingabegruppe DOSWIRK

**In der Eingabegruppe DOSWIRK werden Parameterwerte für die Berechnung** gesundheitlicher Schäden (Dosis-Wirkungs-Beziehungen) eingegeben. Für Frühschäden (Tod durch akutes Strahlensyndrom) können zwei **Dosis-Wirkungs-Beziehungen -bezogen auf die Knochenmarksdosisin einem Rechenlauf angewendet werden. Die eine davon hat die Form einer kumulativen Normalverteilung (wahlweise logarithmisch oder linear normalverteilt), die andere ist stückweise linear (3 Strecken**züge) .

**Wahlweise können die Frühschäden allein aufgrund der Knochenmarksdosis oder zusätzlich noch durch die Lungendosis berechnet werden. Diese Dosis-Wirkungs-Beziehung ist ebenfalls stückweise linear. Für die Spätschäden (Tod durch Leukämie und Krebs) wird von einer linearen Dosis-Wirkungs-Beziehung ohne Schwellenwert ausgegengen.** Die Titelkarte wird gefolgt von der Namensliste WRKPAR.

K9.1 Titelkarte DOSWIRK (FORMAT AB)

> 'DOSWIRK' +) Identifizierung (linksbündig)

K9.2 **Datenkarte** (NAMELIST-Format) Namensliste WRKPAR

**Die Namensliste enthält folgende Parameter, deren Typ durch die** implizite FORTRAN-Typzuweisung festgelegt ist:

**Name** NOSF Default-Wert 1 **Parameter Option zur Auswahl der zu berücksichtigenden Organe für die Frühschäden 1 nur Knochenmark** 2 **Knochenmark und Lunge** 3 nur Lunge Dosis-Wirkungs-Beziehung 1 (kumulative Normalverteilung, Knochenmark): D50 SIG DOSSW 510.0 112.0 100.0 **Mittelwert der Verteilung in rem**  $(LD_{50}-Wert)$ **Standardabweichung 0 der Verteilung in rem** > **0 linear normalverteilt** < **0 logarithmisch normalverteilt Schwellendosis in rem** (Für Werte< DOSSW wird die Funktion 0)

 $\overline{+}$ ) siehe Fußnote Seite 64

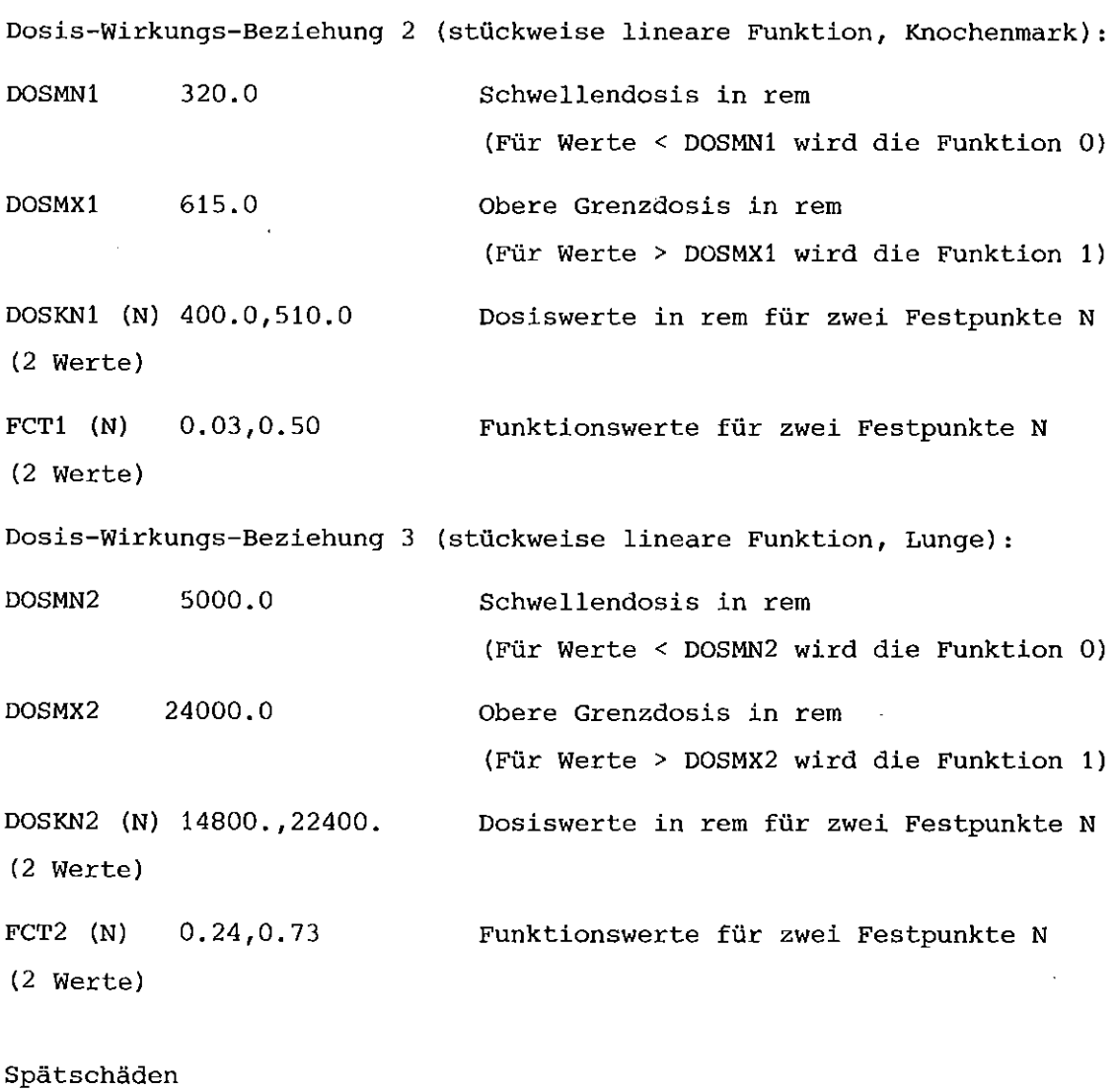

 $\sim$ 

 $\sim$  10  $^{\circ}$ 

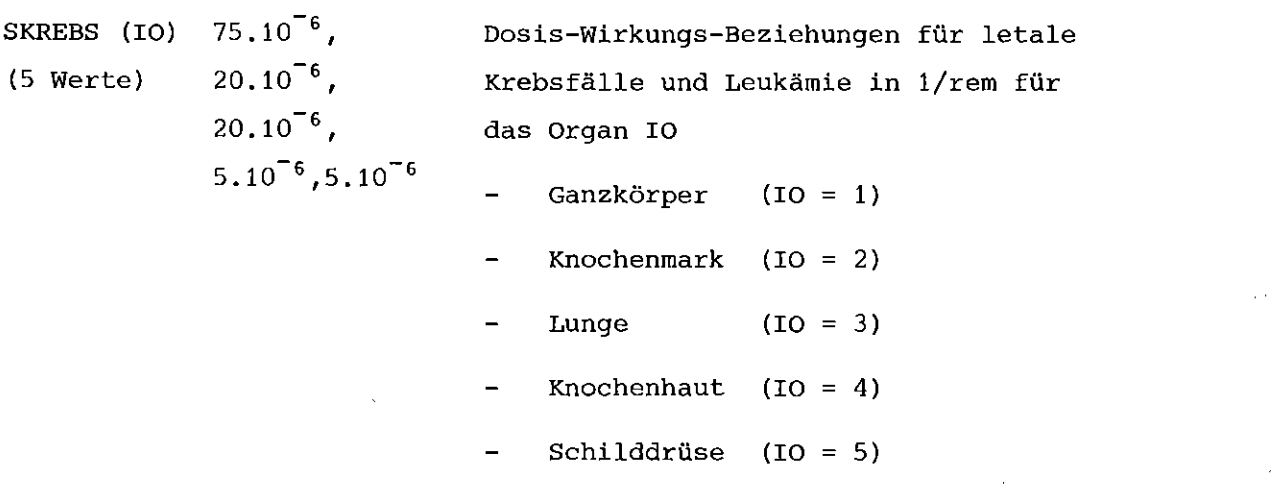

 $\frac{1}{2} \frac{1}{2} \frac{$ 

## 5. Beschreibung der Ausgabe

Die Ausgabe von UFOMOD untergliedert sich in einen Kontrollausdruck, **der im Programm verwendeten Steuerparameter und Daten und in den Ausdruck der Ergebnisse der verschiedenen Programmteile.**

5.1 Kontrollausdruck der Steuerparameter und Daten

Die in den folgenden Beispielen gezeigten Ausdrucke beinhalten jeweils die Default-Werte bei den Größen, bei denen solche definiert sind. Die Daten, die in der Eingabegruppe METEOZON eingelesen werden, werden in der in Abb. 5.1-1a bis 5.1-1c dargestellten Form ausgedruckt. Im Kopf der Abb. 5.1-1c lassen sich auch die Größen der Eingabegruppe RASTER ersehen.

**Die Daten über die Freisetzungskategorien, die in der Eingabegruppe UNFTYP eingelesen werden, werden in Form zweier Tabellen** ausgedruckt. Die erste enthält die Angaben über die Emission **(Eintrittshäufigkeit, Anzahl der Freisetzungsphasen, Verschie**bung der Startzeit in Bezug auf die Standardstartzeit, Zeit**punkt der Freisetzung, thermische Energie, Freisetzungshöhe und** Größe der Flächenquelle, siehe Abb. 5.1-2a), die zweite die Bruch**teile des freigesetzten Kerninventars für die sieben Elementgruppen** (siehe Abb. 5.1-2b).

Die Ausgabeform der Steuerparameter (Eingabegruppe ERGEB) ist in Abb. 5.1-3 dargestellt. Die Größen werden jeweils auch mit ihrem **Namen der Namensliste gekennzeichnet.**

Die Ausgabe der nuklidspezifischen Daten der Eingabegruppe ISOTOPE wird in Abb. 5.1-4 gezeigt. In den letzten vier Spalten werden diejenigen Nuklide durch die Endziffer ihrer laufenden Nummer gekenn $z$ eichnet, die bei den verschiedenen Expositionspfaden berücksichtigt **werden.**

In den Abbn. 5.1-5 bis 5.1-7 werden die Ausgabeformen der Parameter der Eingabegruppen METEOPAR, EVAKUIER und DOSWIRK dargestellt. Hier sind ebenfalls die Namen der Eingabegrößen mit aufgeführt, so daß die Abbildungen selbsterklärend sind.

5.2 Meteorologisches Modell

**Entsprechend der Spezifikationen der auszudruckenden Ergebnisse** (siehe Kap. 4.2.1) variiert der Umfang der Ausgabe. Es sind drei Gruppen möglich:

- Daten des Ausbreitungsmodells (siehe Abb. 5.2-la)

- Aktivitätskonzentrationen (siehe Abb. 5.2-lb)

- Mittelwerte im letzten Entfernungsintervalls (siehe Abb. 5.2-lc)

Als Daten des Ausbreitungsmodells werden in Abhängigkeit von Stand**ortregiön, Freisetzungskategorie, Wetterablauf und Freisetzungsphase** folgende Größen ausgedruckt:

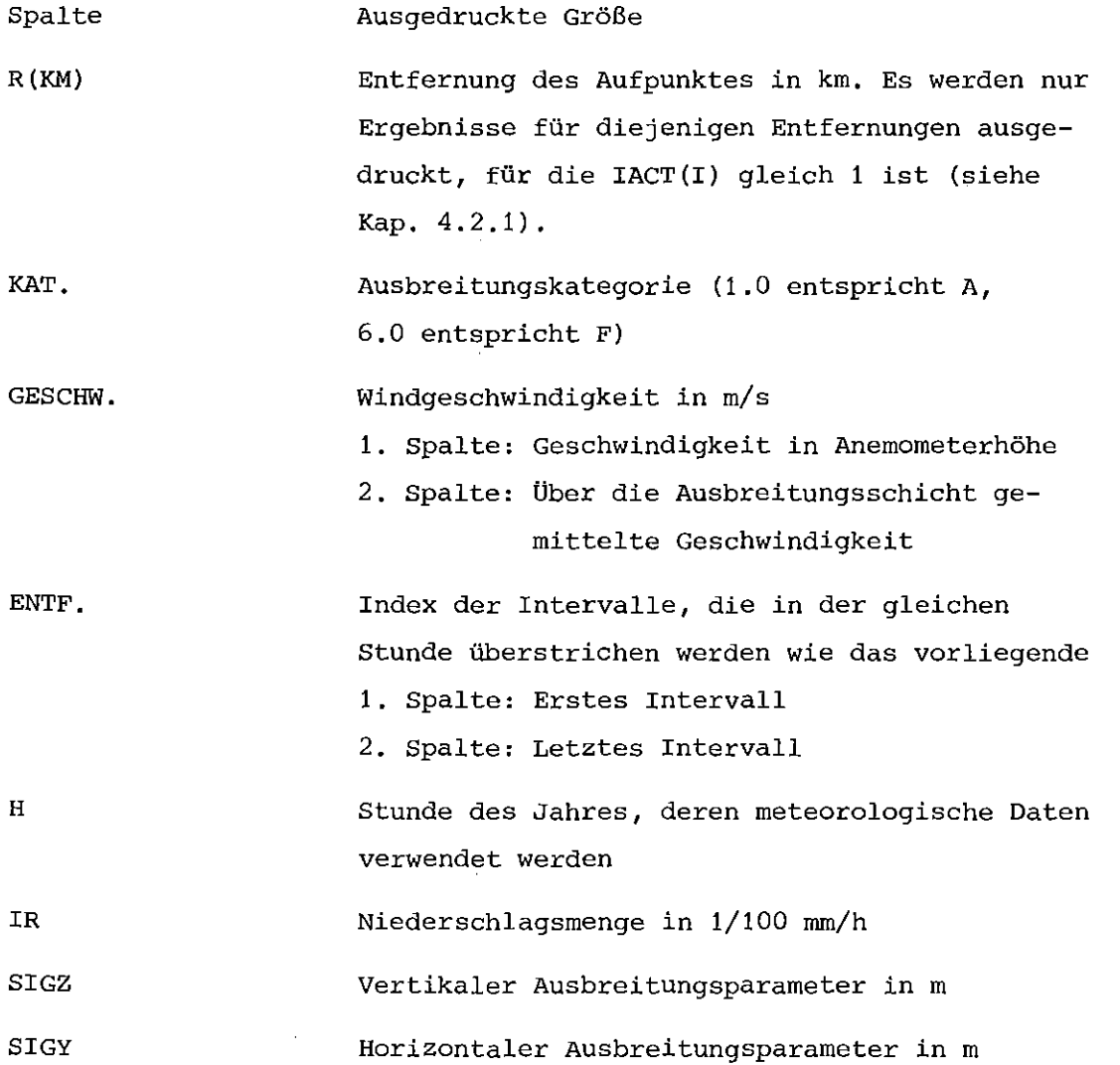

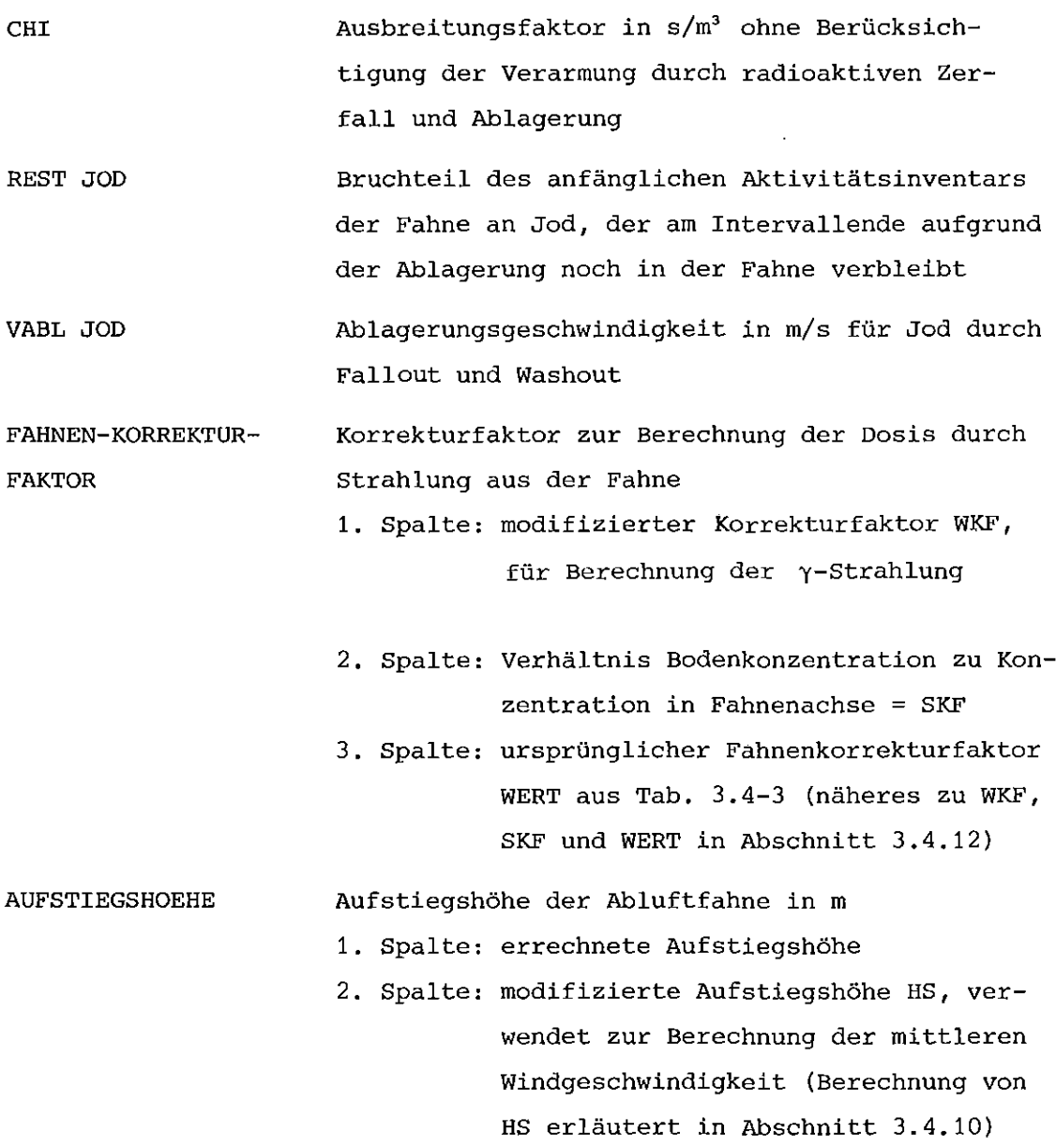

TR. ZEIT **Transportzeit der Fahne zum Aufpunkt in s**

Als letzte Zeile werden für die ersten fünf Stunden des Transportvorgangs die mittlere Windgeschwindigkeit in der Ausbreitungsschicht in *m/s* und die Windrichtung in Grad sowie die Größe FACINV in *m'/s* im **letzten Entfernungsintervall ausgedruckt.**

**Die Zeitintegrale der Aktivitätskonzentrationen werden für jede Standortregion und jede Freisetzungskategorie für die gewünschten Wetterab**läufe ausgedruckt. Für jeden Entfernungsring und jede Emissionsphase **enthält die erste Zeile die Transportzeit in s, die Fahnenkorrektur**faktoren für die lateralen Entfernungen **2,5 0 , 2,0 <sup>0</sup> <sup>I</sup> 1,5 0 , 1,0 <sup>0</sup>** , <sup>y</sup> <sup>y</sup> <sup>y</sup> <sup>y</sup> 0,5  $\sigma_{\mathbf{y}}^{\phantom{\dag}}$ die Ablagerungsgeschwindigkeiten durch Fallout und Washout für

**Edelgase, Halogene und Aerosole in** *m/s* **sowie den horizontalen Ausbreitungsfaktor** *a* **in ffi. In den folgenden Zeilen werden die Zeit-**y integrale der Aktivitätskonzentrationen für die 54 Nuklide in Ci.s/m' in der Reihenfolge der Tab. 2.1-1 ausgedruckt.

Als Mittelwerte werden ausgedruckt:

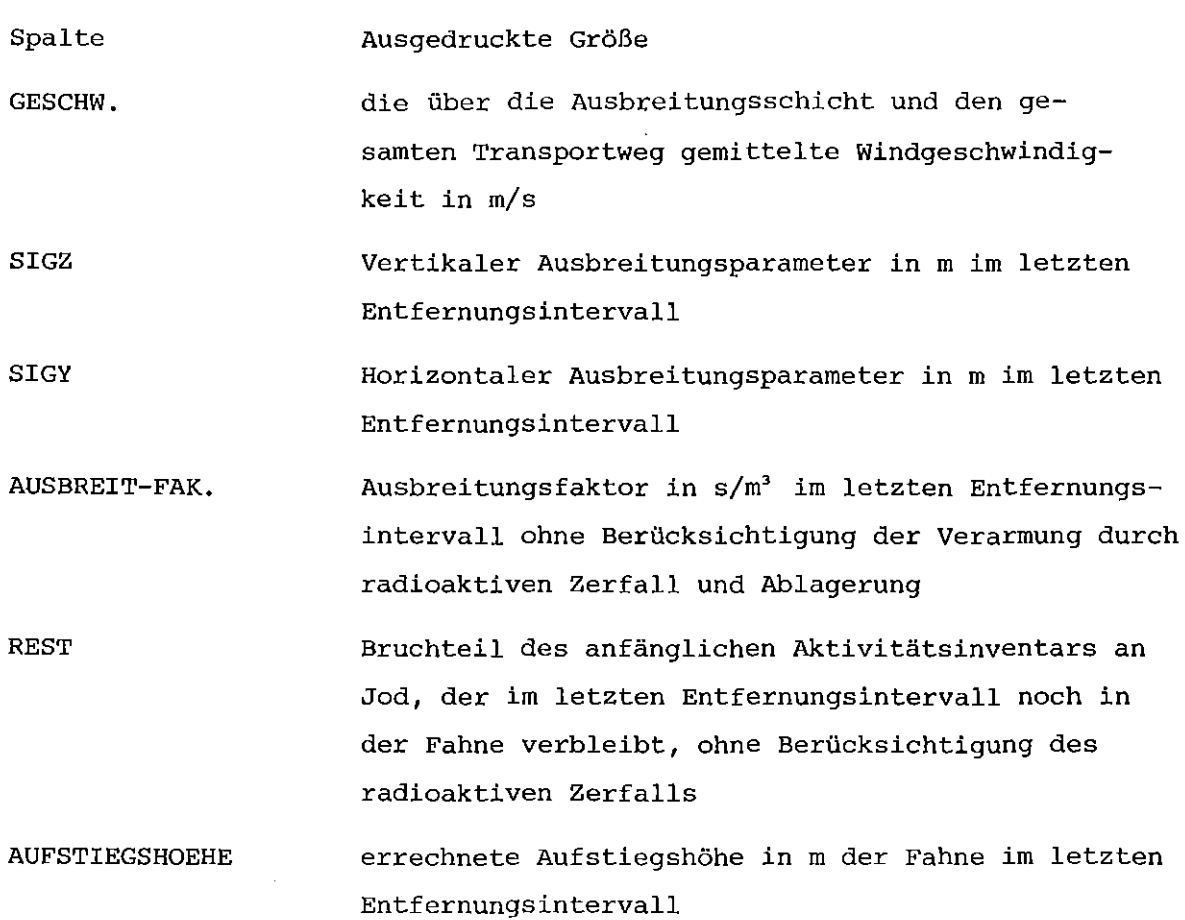

 $\sim$  .

# 5.3 Individualschäden und -risiken

# 5.3.1 Ortsabhängige Individualschäden

Die Ausgabe der Ergebnisse erfolgt für jede Kombination von Standortregion, Freisetzungskategorie und Wetterablauf in der in Abb. 5.3-1 gezeigten Form. Die Größen bedeuten dabei:

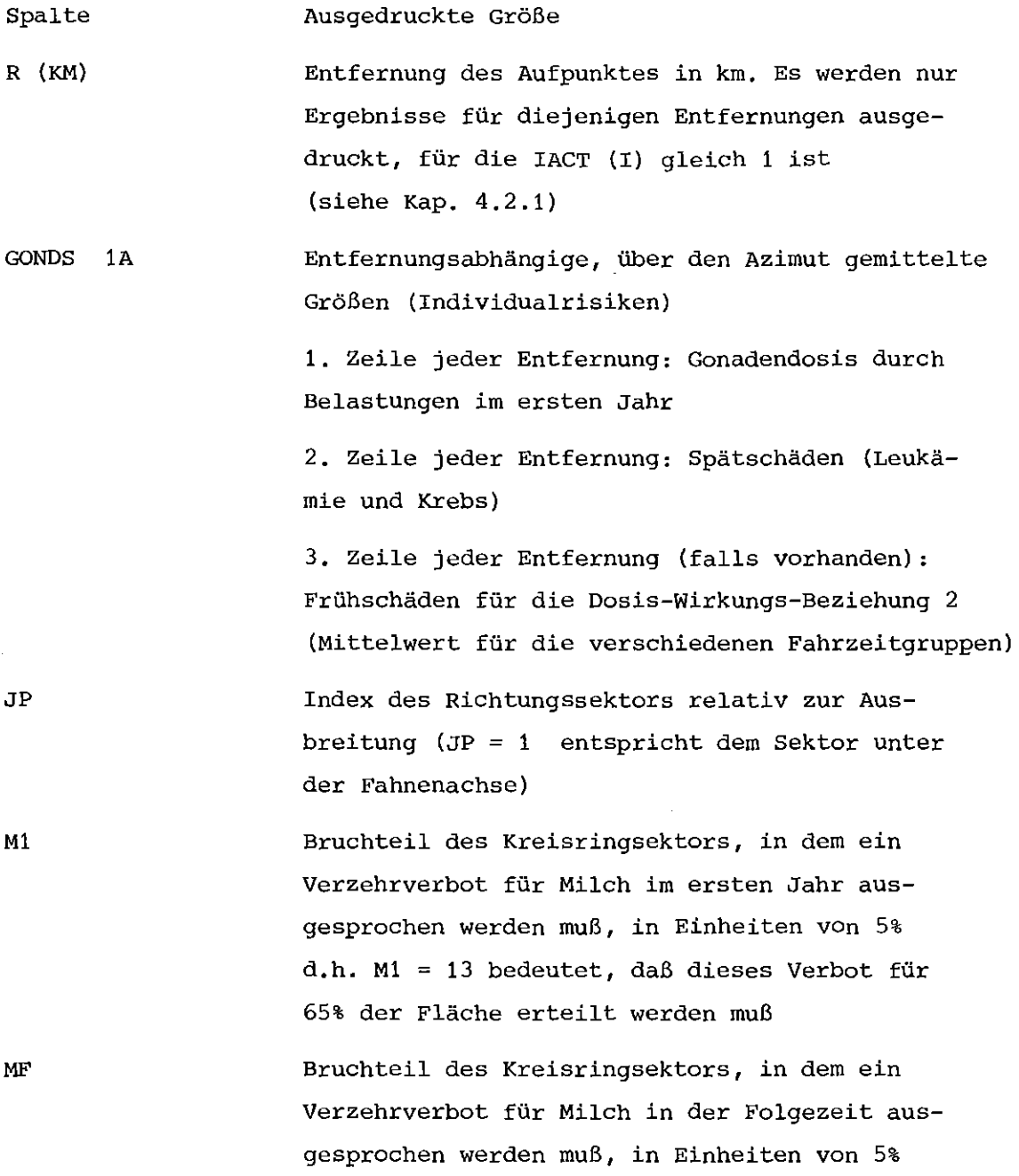

 $\hat{\mathcal{A}}$ 

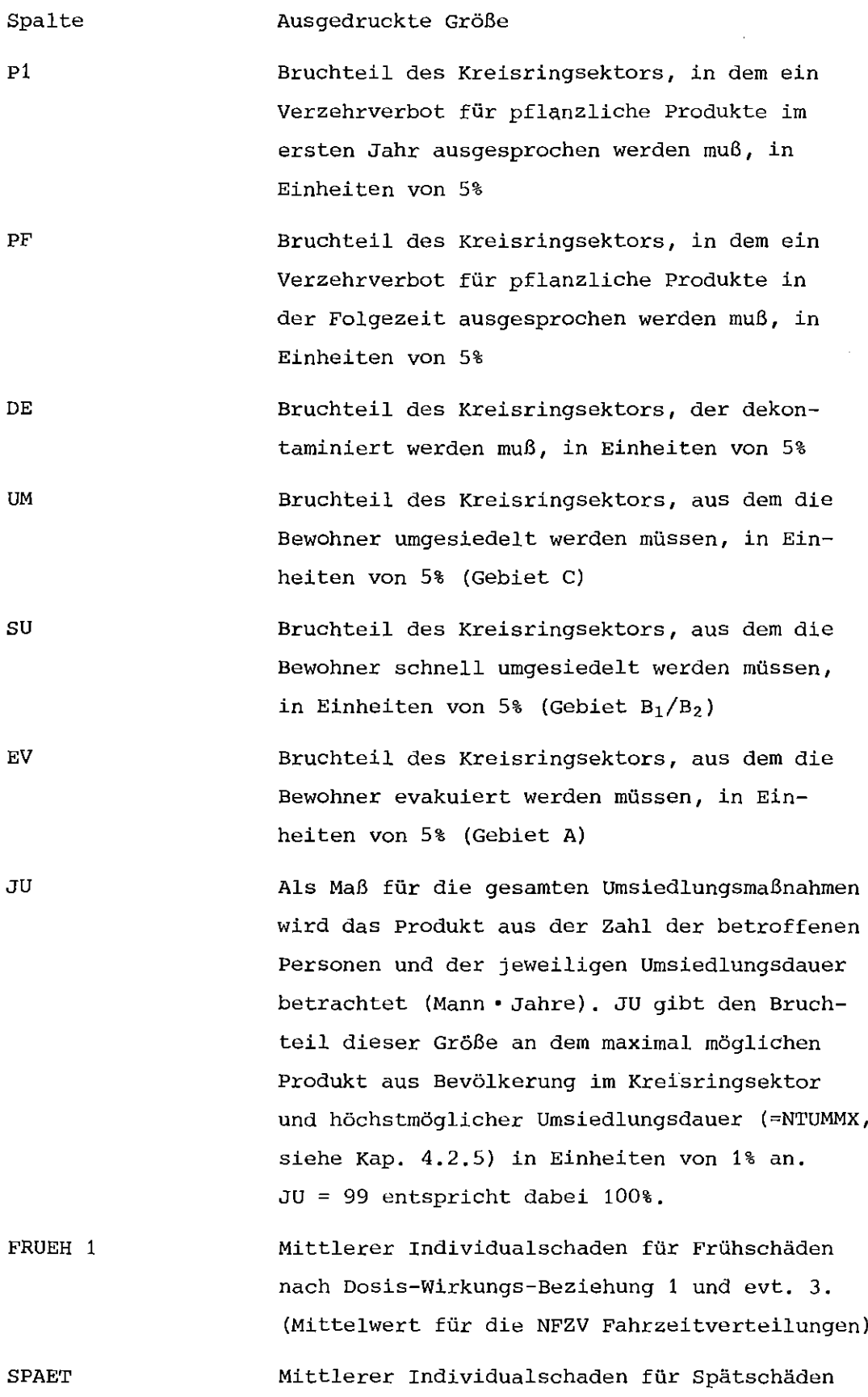

 $\ddot{\phantom{0}}$ 

 $\bar{\beta}$ 

G.S. DOS 1 G.S. DOS A **Mittlere genetisch signifikante Dosis für die** im Augenblick des Unfalls lebende Bevölkerung **Mittlere genetisch signifikante Dosis für die** im Augenblick des Unfalls lebende Bevölkerung und alle Nachgeborenen

Die Ergebnisse werden auf UNIT 22 in der in Anhang 1 beschriebenen Form gespeichert.

5.3.2 Entfernungsabhängige Individualrisiken

**Die entfernungsabhängigen Individualrisiken, d.h. die über**

- **- den Azimut**
- die Wetterabläufe
- **- die verschiedenen Gruppen der Aufenthaltsorte**

gemittelte ortsabhängigen Individualschäden werden für jede Kombi**nation von Standortregion und Freisetzungskategorie als bedingte** Risiken<sup>+</sup>) bzgl. dieser Parameter ausgedruckt (falls NOINDR  $\neq$  0). Die Form der Ausgabe ist in Abb. 5.3-2 gezeigt. Die Ausgabe beinhaltet die Gonadendosis durch Belastungen im ersten Jahr, die Spät-Schäden und die Frühschäden für jede der NFZV möglichen Fahrzeitverteilungen im Gebiet  $B_1/B_2$ .

Die Daten werden zusätzlich auf UNIT 23 in der im Anhang 1 gezeigten Form gespeichert.

## 5.3.3 AUfgliederung der Spätschäden

**Die relativen Beiträge der Expositionspfade und Organe zu den Spät**schäden (somatische Spätschäden und genetisch signifikante Dosis) wird in der in Abb. 5.3-3 gezeigten Form für jede Kombination von **Standortregion und Freisetzungskategorie ausgegeben. Dabei wird bis zum letzten Entfernungsintervall von der konstanten Bevölkerungs-**

<sup>+)</sup> **Unter einem bedingten Risiko versteht** ma~ **den Erwartungswert unter gewissen einschränkenden Voraussetzungen. In diesem Zusammenhang wird beispielseise vorausgesesetzt, daß eine Akti**vitätsfreisetzung stattgefunden hat.

dichte POPDC <sup>1</sup> (siehe Kap. 4.2.1), bei Berücksichtigung des Aus**regnens jenseits des letzten Entfernungsintervalls von der kons**tanten Bevölkerungsdichte POPDC 2 (siehe ebenfalls Kap. 4.2.1) **ausgegangen. Die Daten werden zusätzlich auf UNIT 23 in der im** Anhang 1 angegebenen Form ausgegeben.

**Bei der Bildung eines Mittelwertes für eine Gesamtrechnung sollte** als Wichtungsfaktor der Erwartungswert des Spätschadens für die **jeweilige Kombination von Standortregion und Freisetzungskategorie eingehen.**

#### 5.4 Kollektivschäden

#### 5.4.1 Deterministische Kollektivschäden

Die Faltung der Individualschäden mit den Bevölkerungsverteilungen liefert die Kollektivschäden (siehe Gl. (3.6-1)). Die Ergebnisse dieses Vorgangs werden in der in Abb. 5.4-1 dargestellten Form für jeweils eine **meteorologische Standortregion, einen Standort, eine Freisetzungskategorie** und einen Wetterablauf ausgegeben. Diese Ausgabe ist selbsterklärend. Zusätzlich werden die Ergebnisse auf der UNIT 24 in der im Anhang 1 dargestellten Form ausgegeben und können für eine gegenüber UFOMOD detaillier**tere statistische Analyse weiterverwendet werden.**

 $\sim$
5.4.1 Häufigkeitsbewertete Kollektivschäden

Die Ausgabe der häufigkeitsbewerteten Kollektivschäden erfolgt in **Form von komplementären kumulativen Häufigkeitsverteilungen mit 61** Stützsteilen (vgl. Kap. 3.7), d.h. für jeden dieser 61 Schadensumfänge ist die Wahrscheinlichkeit bzw. Häufigkeit angegeben, mit der **er erreicht oder überschritten wird.**

Die Form der Ausgabe ist in den Abb. 5.4-2a und 5.4-2b für die verschiedenen Schadensarten dargestellt. In Abhängigkeit von Steuerparameter NOVERT erfolgt die Ausgabe

- **- für jede Kombination von Standartregion, Standort und Freisetzungskategorie,**
- **- für jede Kombination von Standortregion und Standort,**
- für jede Standortregion oder
- **- für die Gesamtverteilungen über alle Parameterkombinationen**

**Die Eintrittshäufigkeit eines bestimmten Schadensumfangs ist dabei auf die jeweilige** Parameterkombination **in der Art einer bedingten** Wahrscheinlichkeit bezogen. Zur Erläuterung möge folgendes Beispiel dienen: bei der Häufigkeitsverteilung für eine bestimmte Standort**region, einen Standort und eine Freisetzungskategorie werden die** Wahrscheinlichkeiten für die Standortregion, den Standort innerhalb **der Region und die Eintrittshäufigkeit der Freisetzungskategorie** gleich eins gesetzt.

Zusätzlich zu den Häufigkeitsverteilungen wird der Mittel- bzw. Er**wartungswert, der Maximalwert sowie die Parameterkombination, die zum Maximalwert führt, für jede Schadensart ausgedruckt. Der Mittel**bzw. Erwartungswert wird bzgl. der Häufigkeiten und Wahrscheinlich**keiten wie die Häufigkeitsverteilungen behandelt. Die Parameterkombination,** die **zum Maximalwert** führt, ist **in Form einer** lO-stelligen Zahl angegeben. **Dabei** bedeuten:

1- und 2. Ziffer: Lfd. Nr. der **Freisetzungskategorie** 3. Ziffer Lfd. **Nr.** der **meteorologischen standortregion** 4. und 5. Ziffer: Lfd. **Nr.** des Standorts **in der Standortregion** 6. bis 8. Ziffer: Lfd. Nr. des Wetterablaufs 9. und 10.Ziffer: Lfd. Nr. der Windrichtung

#### 6. Handhabung des Programms

Das Programm UFOMOD ist in FORTRAN IV programmiert und auf der Großrechenanlage IBM 370/3033 des Kernforschungszentrums Karlsruhe installiert. Der Speicherplatzbedarf hängt teilweise von den verwendeten externen Dateien ab und liegt in der Größenordnung von 1 Megabyte. **Die Rechenzeit ist abhängig vom Umfang der Rechnungen. Bei einer vollständigen Rechnung mit vier Standortregionen, insgesamt 19 standorten** und acht Freisetzungskategorien beträgt sie ca. 70 min. CPU-Zeit.

UFOMOD ist in der POS-Datei TS0188.UFOMOD.FORT gespeichert.

#### 6.1 Externe Dateien

Das Programm UFOMOD benötigt eine Reihe sequentieller externer Dateien. In Tab. 6.1-1 sind diese zusammen mit dem benötigten Speicherbedarf aufgelistet. Die Form, in der die Daten auf den **Dateien vorliegen müssen bzw. abgespeichert werden, ist in An**hang 1 zusammengestellt.

In Abb. 6.1-1 ist dargestellt, welche Dateien in Abhängigkeit von den Steuerparametern (siehe Kap. 4.2.1) benötigt werden. Der zeitliche Ablauf des Zugriffs auf die Dateien ist in Abb. 6.1-2 dargestellt. Diese Abbildung soll dazu dienen, die Zahl der Datenträger (z.B. Magnetbänder) begrenzen zu können. Beispielsweise können die UNIT Nr. 21 und Nr. 24 auf den selben Datenträger gelegt werden, da auf diese nicht gleichzeitig zugegriffen werden muß. **Maximal werden in einem Programmschritt drei Dateien benutzt.**

6.2 Jobbeispiel

In Abb. 6.2-1 ist ein Beispiel für einen vollständigen Rechenlauf mit Steuer- und Datenkarten dargestellt. In diesem Lauf werden die Ergebnisse für

- **eine meteorologische Standortregion**
- **einen** Standort (mit homogener Bevölkerungsdichte)
- **zehn** Wetterabläufe
- **eine Freisetzungskategorie**

**ermittelt. Für die Parameterwerte der Größen, die in den fakulta**tiven Eingabegruppen eingegeben werden, werden die Default-Werte verwendet. Daher sind für die Eingabedaten nur die obligatorischen Eingabegruppen UNFTYP, METEOZON und ENDE vorhanden.

Die Rechenzeit für das vorliegende Beispiel beträgt weniger als 30 s CPU-Zeit.

#### 7. Anschlußprogramme

Zur Weiterverarbeitung der im Programm UFOMOD erstellten Daten**sätze stehen eine Reihe weiterer Programme zur Verfügung. Im einzelnen sind dies:**

- Programm DOWIPL / KN79/

Das Programm DOWIPL berechnet aus den im Unterprogramm AKTKON ermittelten Aktivitätskonzentrationen, die auf UNIT 21 gespeichert **werden, Dosen für den Ganzkörper und das Knochenmark in Abhängigkeit von den Parametern**

- **Freisetzungskategorie**
- Standortregion
- Wetterablauf
- **Zeit nach der Freisetzung**
- Expositionspfad.

**Die berechneten Dosiswerte können in 2- und 3-dimensionaler Form** entfernungsabhängig geplottet werden.

- Programm UFODOS /SC78a/

Das Programm UFODOS gestattet ebenfalls die Berechnung von Dosiswerten aus den auf UNIT 21 abgespeicherten Aktivitätskonzentrati**onen. Die Dosen können dabei in Abhängigkeit von den Parametern**

- **Freisetzungskategorie**
- Standortregion
- Wetterablauf
- Entferung
- **zeit nach der Freisetzung**
- Expositionspfad
- **Körperorgan**
- Radionuklid

**ermittelt werden.**

- Programm UFOPLT /SC78b/

Das Programm UFOPLT dient zum Plotten der komplementären kumula**tiven Häufigkeitsverteilungen der Kollektivschäden aus den auf** UNIT 25 und 26 gespeicherten Daten. Die Ergebnisse können dabei

**nach den Parametern**

- **Freisetzungskategorie**
- $\mathbf{L}^{(1)}$ Standortregion
- Standort

für die Schadensarten

- Frühschäden (Dosis-Wirkungsbeziehung 1 und 2)
- Spätschäden
- Genetisch signifikante Dosis
- **Von Schutz- und Gegenmaßnahmen betroffene Personen und Flächen**

**analysiert werden.**

- Programm INDPLT /BRBO/

Das Programm INDPLT plottet die im Unterprogramm INDSCH berechneten entfernungsabhängigen Individualrisiken (UNIT 23) für die Früh- und **Spätschäden sowie die genetisch signifikanten Dosen in Abhängigkeit von der Freisetzungskategorie.**

 $\mathcal{C}=\mathcal{C}$ 

#### L I T E RAT U R

- /AL 79/ D.C. Aldrich, A. Bayer, M. Schückler A Proposed Wind Shift Model for the German Reactor Safety Study Bericht KfK 2791 (1979)
- /BA 79/ A. Bayer u.a. The Consequence Model of the German Reactor Safety Study The European Nuclear Conference, Hamburg 6.-11.5.1979 American Nuclear Society Transactions, Vol. 31 (1979)
- /BA 80/ A. Bayer, J. Ehrhardt, M. Schückler Das Konzept der effektiven Schadensfaktoren zur Ermittlung stochastischer somatischer Schäden nach unfallbedingten **Strahlenexpositionen** Bericht KfK 3037 (1980)
- /BR 70/ G.A. Briggs **Some Recent Analyses of Plume Rise Observations Second International Clean Air Conference, Washington, D.C.** (1970)
- /BR 80/ **J. Braun** INDPLT, Programmbeschreibung Unveröffentlicht (1980)
- /DE 79/ Deutsche Risikostudie Kernkraftwerke Verlag TÜV Rheinland, Köln (1979)
- /EH 80/ J. Ehrhardt Programmbeschreibung Unveröffentlicht (1980)
- /FB 80/ Deutsche Risikostudie Kernkraftwerke Fachband 8 KfK-Bericht in Vorbereitung
- /HJ 76/ **Beiträge** in PNS-Halbjahresberichten 1976/1 KfK 2375 (1976) 1976/2 KfK 2435 (1977) 1977/1 KfK 2500 (1977) 1977/2 KfK 2600 (1978) 1978/1 KfK 2700 (1978)
- /HÜ 77/ **W. Hübschmann u.a.** Das Unfallfolgenmodell der deutschen Risikostudie 1. GRS-Fachgespräch, München 3./4.11.1977 Bericht GRS-10 (1978)
- /KN 70/ H. Knüppel, S. Vogt DOWIPL, Programmbeschreibung Unveröffentlicht (1979)
- /MA 68/ **G. Manier Bestimmung der erforderlichen Schornsteinhöhe** Bericht des Instituts für Meteorologie der TH Darmstadt (1968)
- /NE 78/ K. Nester **Window - ein Computerprogramm zur Berechnung von Statistiken der integrierten Schadstoffkonzentration in der** Atmosphäre an Aufpunkten in der Umgebung einer Einzelquelle Bericht KfK 2547 (1978)
- /sc 78a/ M. Schückler UFODOS, Programmbeschreibung Unveröffentlicht (1978)
- /sc 78b/ M. Schückler UFOPLT, Programmbeschreibung Unveröffentlicht (1978)
- /SL 68/ D.H. Slade (Herausgeber) Meteorology and Atomic Energy TID-24190 (1968)
- /TH 76/ **P. Thomas u.a. Experimental Determination of the Atmospheric Dispersion Parameters over Rough Terrain** Part I: Bericht KfK <sup>2285</sup> (1976) Part 11: Bericht KfK 2286 (1976)
- jus 75/ **United States Nuclear Regulatory Commission** Reactor Safety Study Appendix VI Report WASH-1400 (1975)

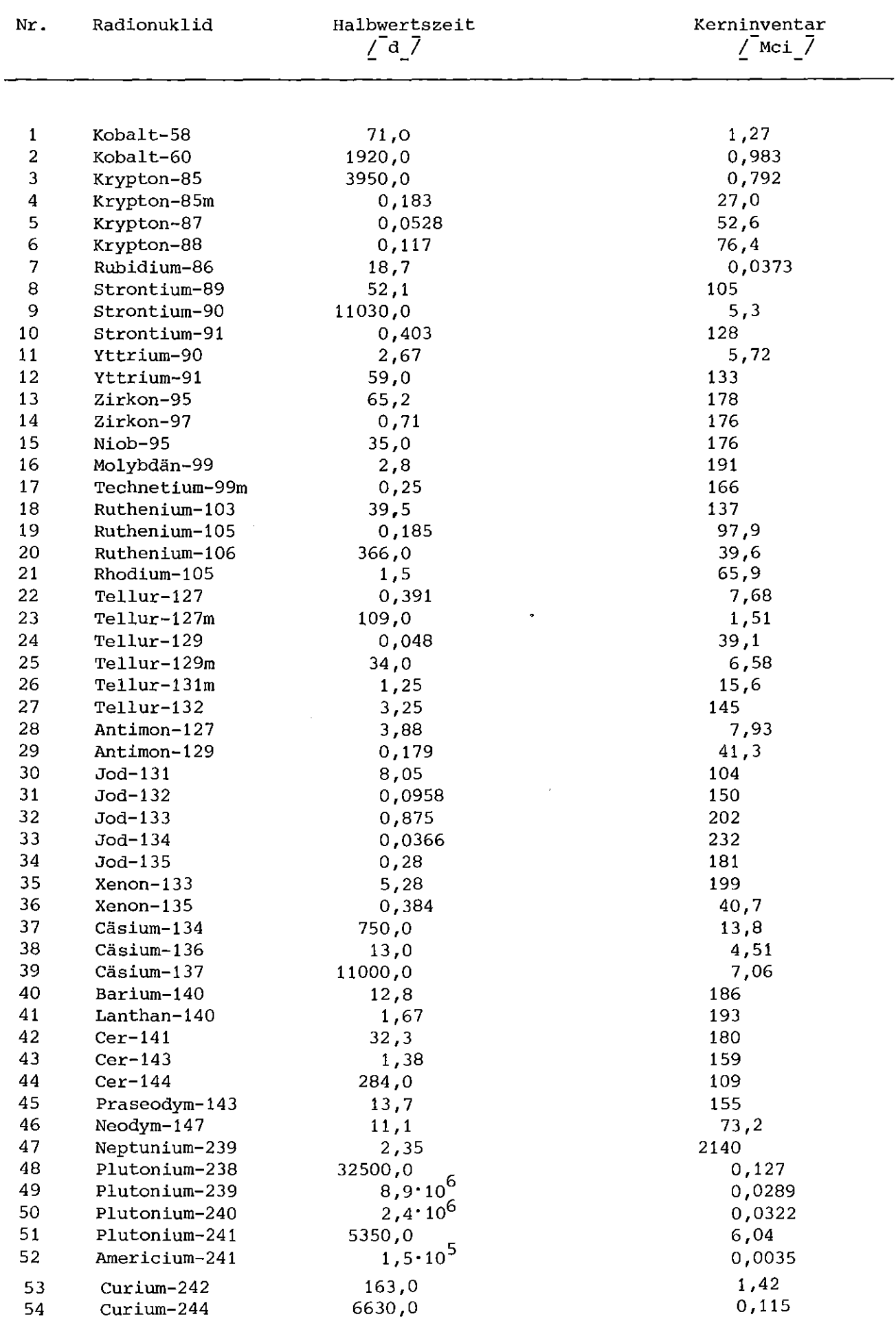

### Tab. 2.1-1: Liste der Radionuklide mit Halbwertszeiten und Aktivitätsinventar **des Reaktorkerns**

 $- 102 -$ 

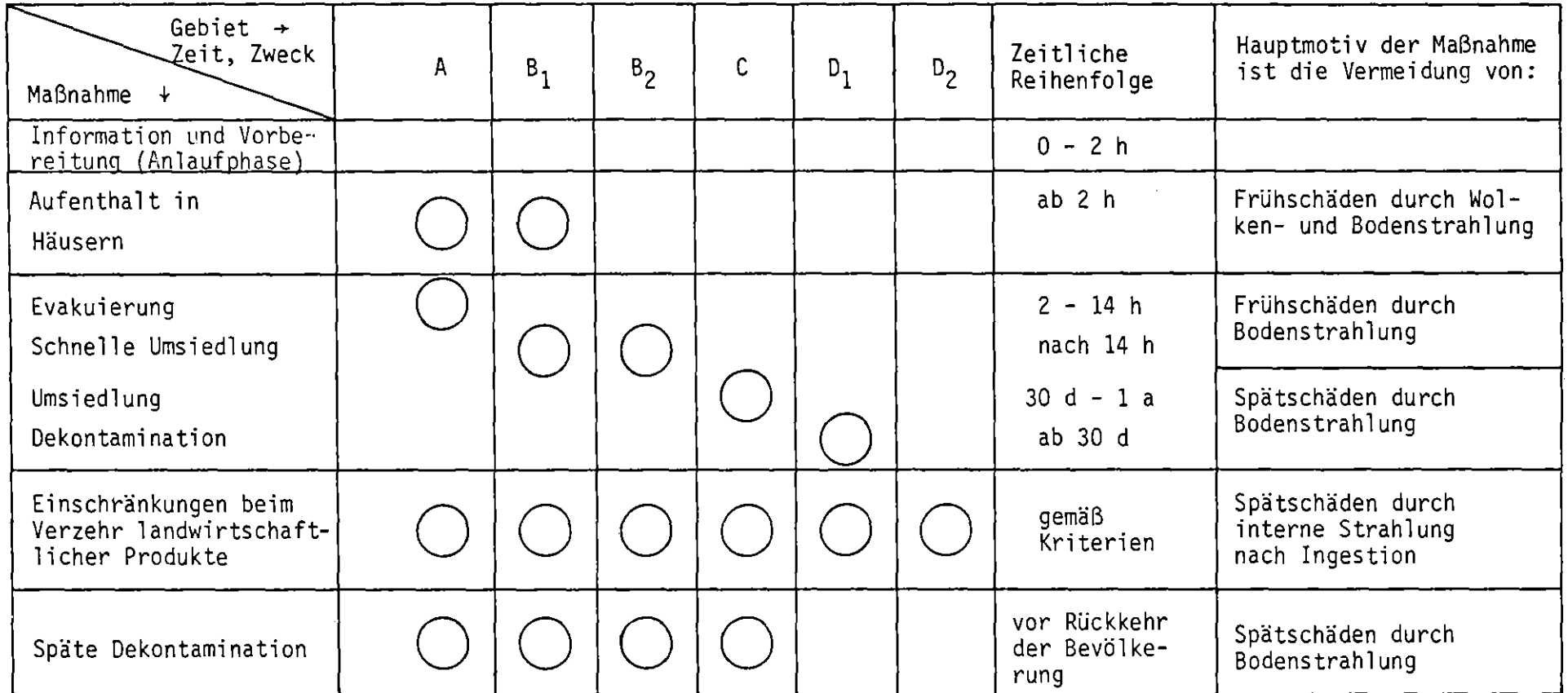

|           |                | $(\sigma_{\rm Z} = \sigma_{\rm ZO}$ . x $^{\rm PZ})$ |         |                   |                              |               |                              |
|-----------|----------------|------------------------------------------------------|---------|-------------------|------------------------------|---------------|------------------------------|
| Kategorie | SK             | $+1$<br>Rauhigkeitsstufe                             |         |                   |                              |               |                              |
|           |                |                                                      |         | II                |                              | III           |                              |
|           |                | $\sigma_{ZO}$                                        | $P_{Z}$ | $\sigma_{\rm ZO}$ | $\mathbf{P}_{_{\mathbf{Z}}}$ | $\sigma_{ZO}$ | $\mathbf{P}_{_{\mathbf{Z}}}$ |
| Α         | 1              | 0.025                                                | 1.39    | 0.03              | 1.40                         | 0.039         | 1.42                         |
| в         | $\overline{2}$ | 0.10                                                 | 1.01    | 0.052             | 1.15                         | 0.020         | 1.38                         |

Tab. 3.4-1 : Koeffizienten des vertikalen Ausbreitungsparameters  $\sigma_{_{\bm{\sigma}}}$  /TH 76/

Tab. 3.4-2 **Koeffizienten des horizontalen**  $\sigma_{y} = (\sigma_{\tau}^{2} + \sigma_{yo}^{2} \cdot x^{2py})$  1/2) **Ausbreitungsparameters** *Gy* /TH 76/

 $\mathtt{C}$   $\phantom{0}$   $\phantom{0}$   $\phantom{$ 

<sup>D</sup> 4 0.33 0.75 0.19 0.87 0.10 1.01

<sup>E</sup> 5 0.90 0.53 0.74 0.58 0.66 0.61

<sup>F</sup> 6 1.06 0.47 1.20 0.45 1.30 0.45

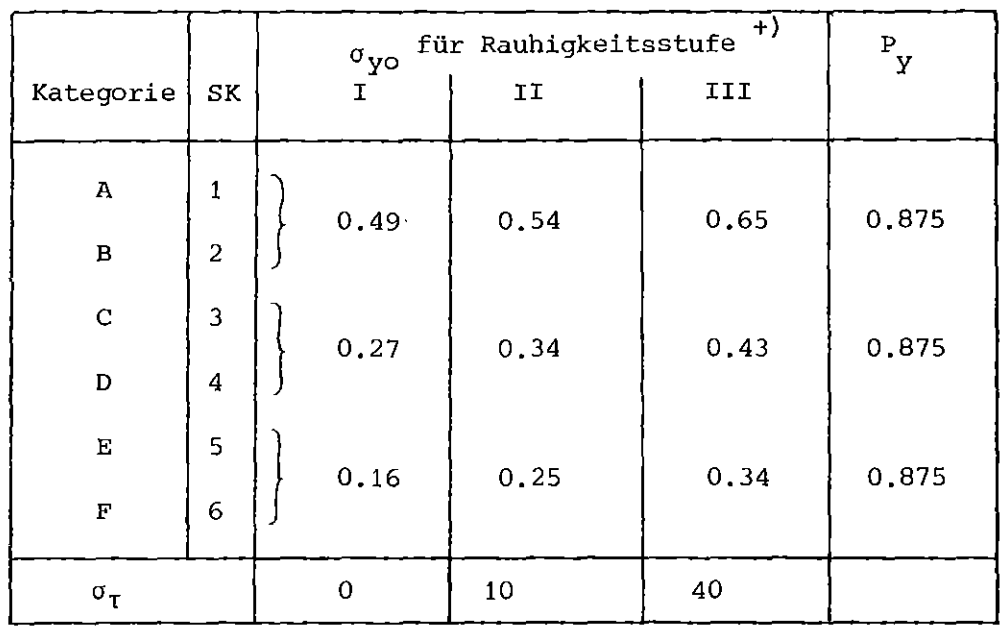

+) Rauhigkeitsstufe I: Geringe Rauhigkeit (Gras, Rauhigkeitslänge  $z_o$  < 10 cm)

- 11: Mittlere Rauhigkeit (Niedriger Bewuchs, lockere Bebauung; Rauhigkeitslänge  $z<sub>o</sub> = 10$  cm bis 1 m)
- 111: Große Rauhigkeit (Bewaldetes oder bebautes Gebiet; Rauhigkeitslänge  $z_o > 1$  m)

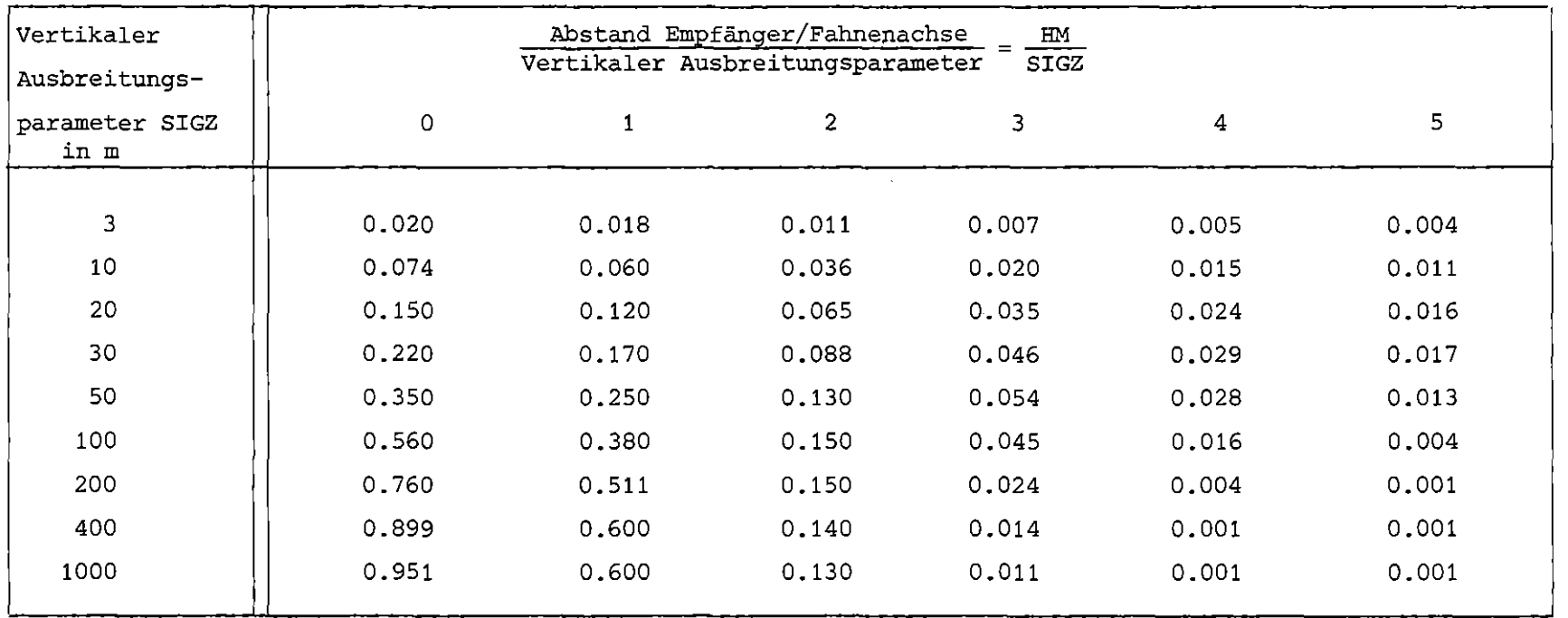

 $\mathcal{A}$ 

Tab. 3.4-3 : Fahnenkorrekturfaktor WERT nach /SL 68, Fig. 7.14/

 $\label{eq:2.1} \frac{1}{2} \int_{\mathbb{R}^3} \frac{1}{\sqrt{2}} \, \mathrm{d} x \, \mathrm{d} x \, \mathrm{d$ 

 $\sim 10^7$ 

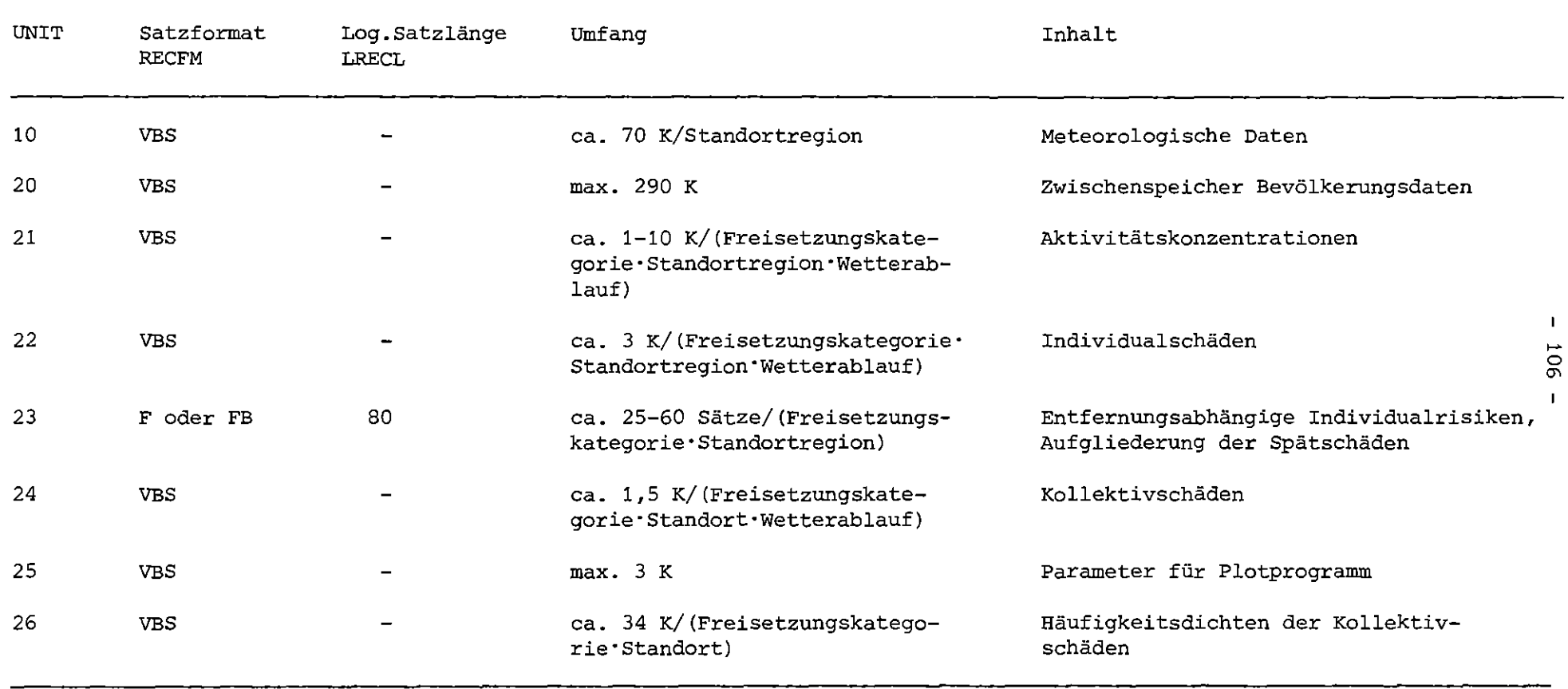

## Tab. 6.1-1: **Zusammenstellung der externen Dateien**

 $\cdot$ 

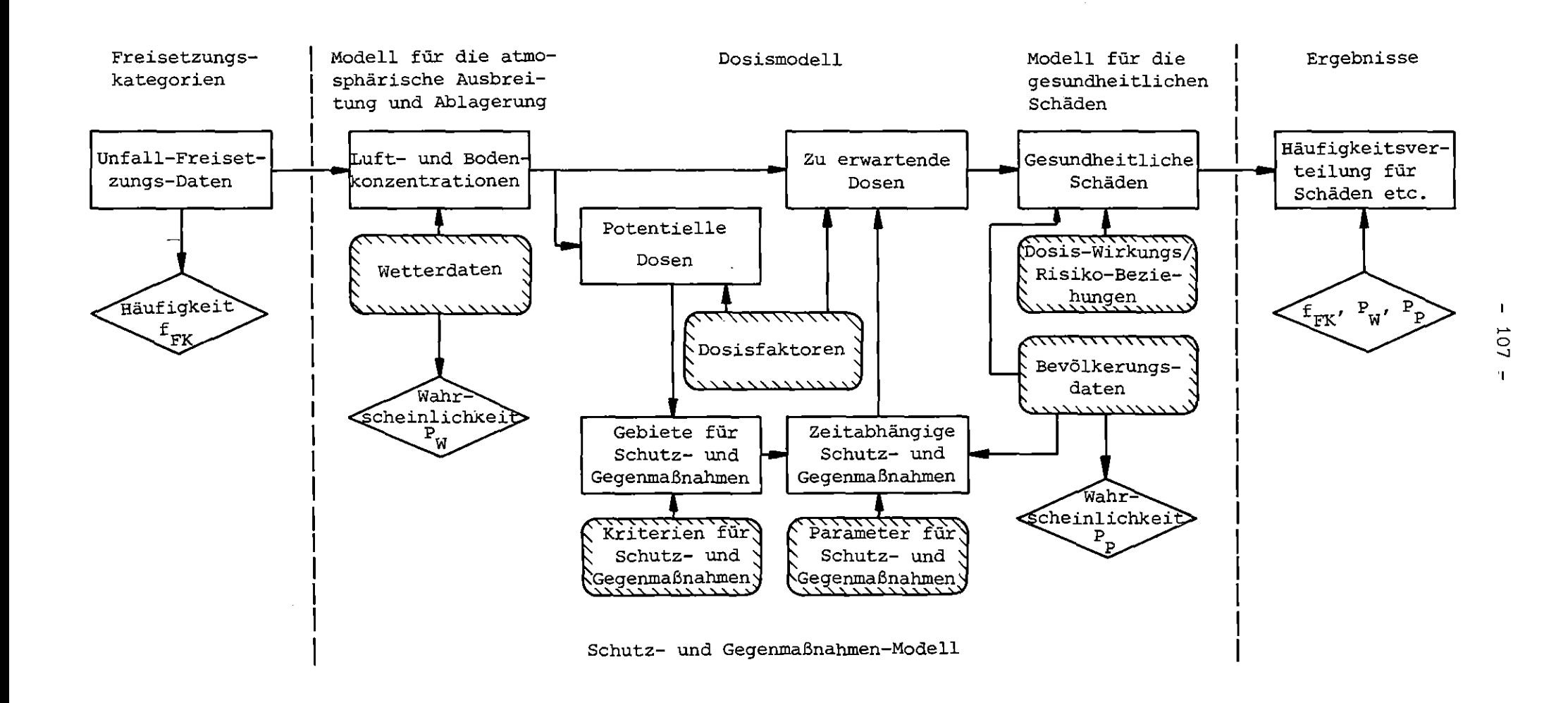

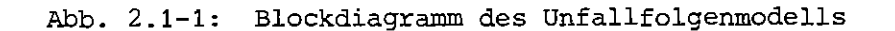

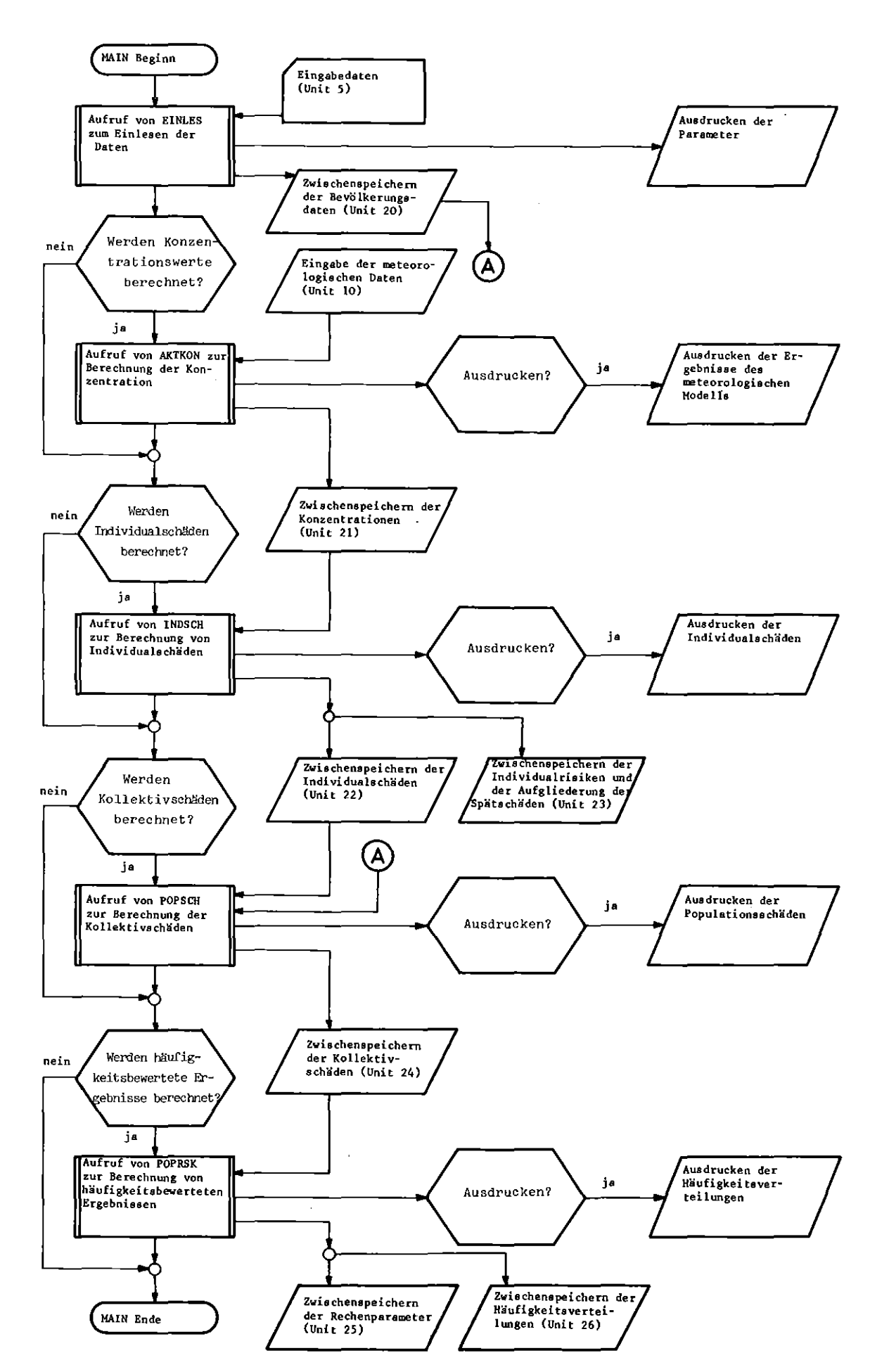

Abb. 3.1-1 : Flußdiagramm des Programms UFOMOD (Hauptprogramm MAIN)

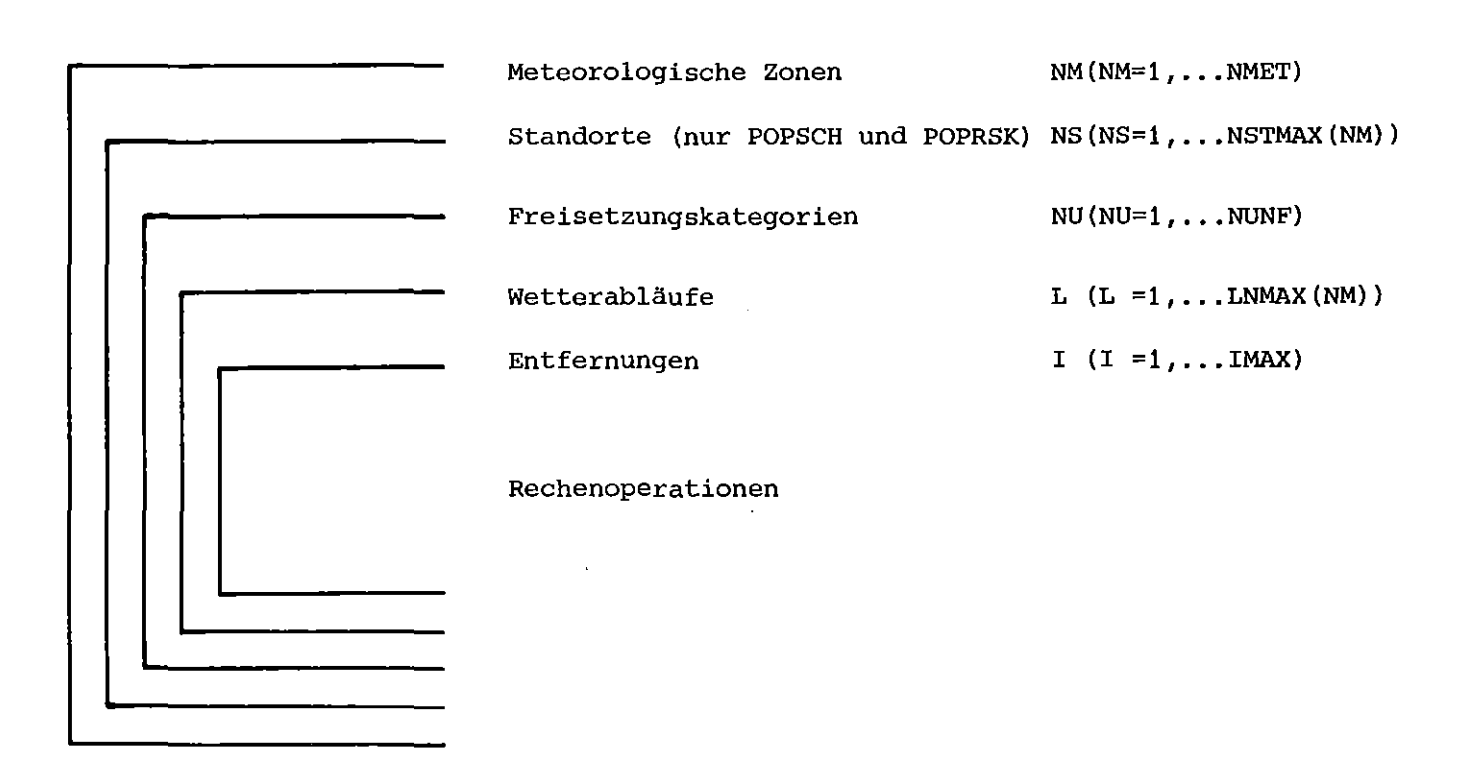

Abb. 3.1-2a: Struktur der Unterprogramme AKTKON, INDSCH, POPSCH und POPRSK

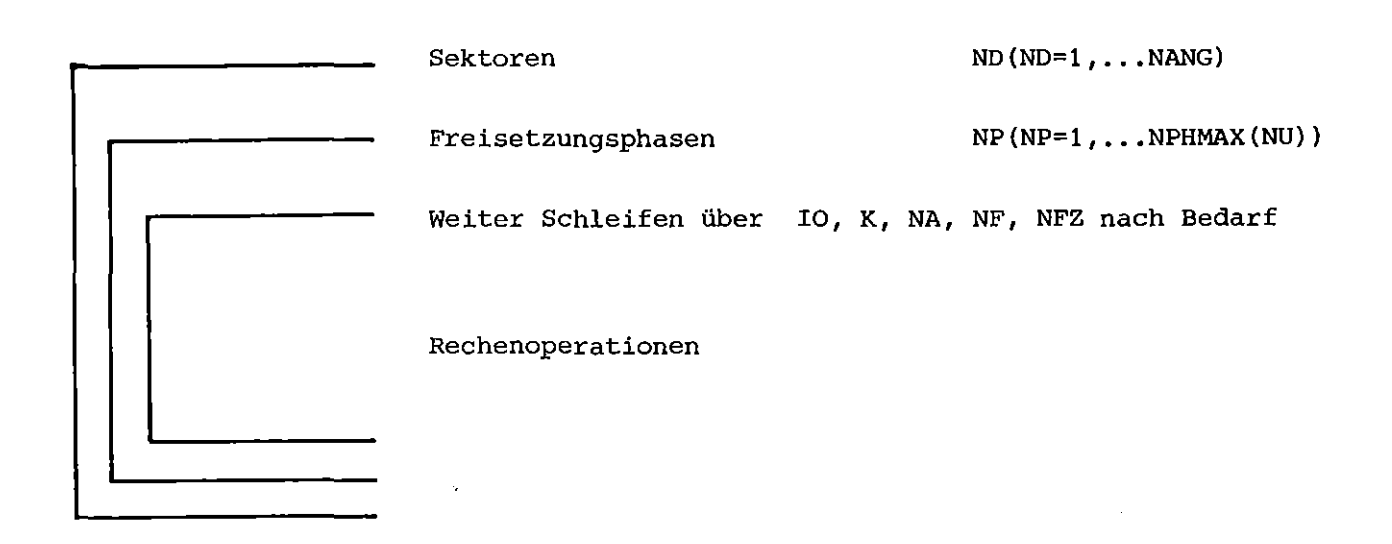

Abb. 3.1-2b: Struktur der Unterprogramme ANFANG, AKUT und SPAET

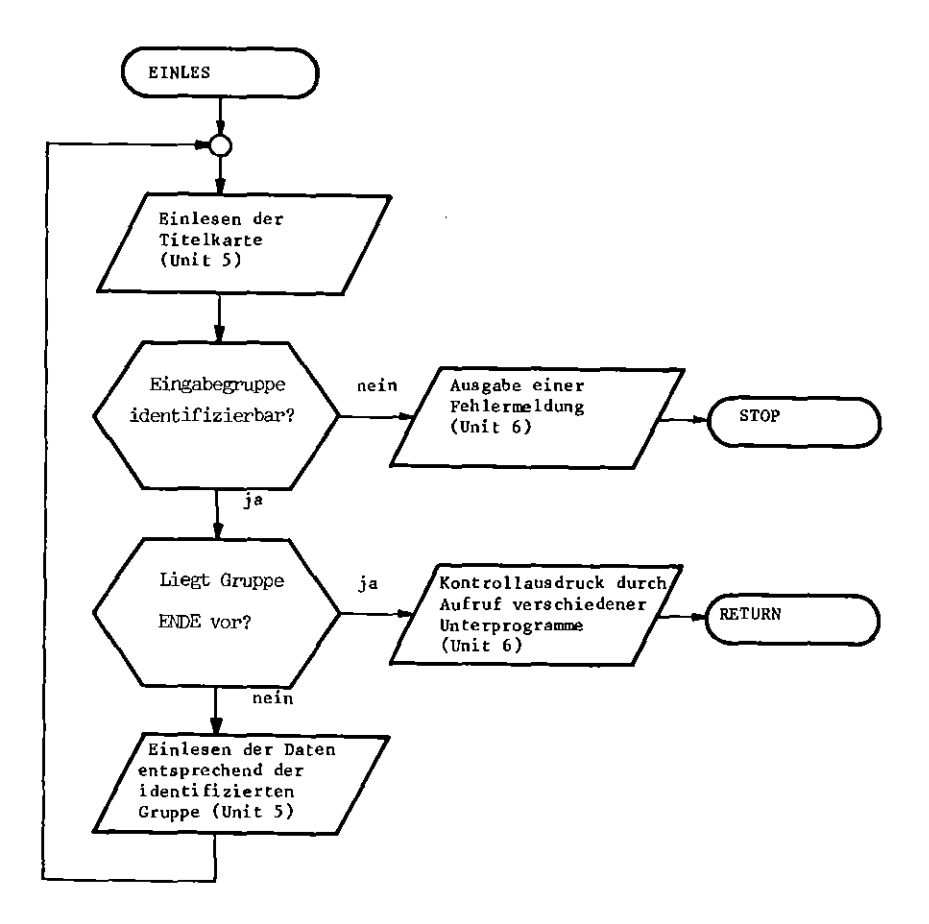

Abb. 3.3-1 : Flußdiagramm des Unterprogramms EINLES (Steuern der Eingabe)

 $\hat{A}$ 

 $\mathcal{A}^{\mathcal{A}}$ 

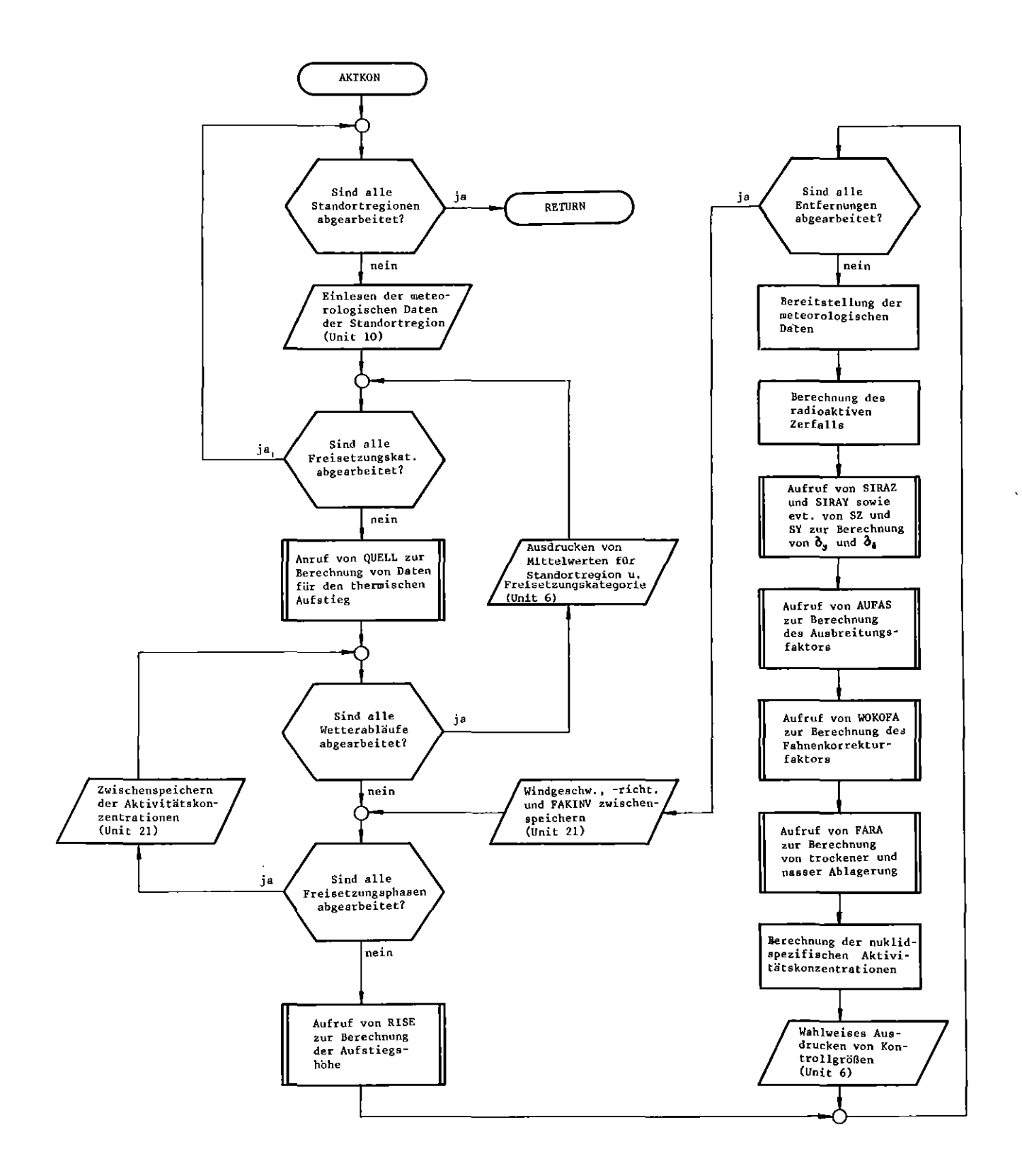

Abb. 3.4-1 Flußdiagramm des Unterprogramms AKTKON (Berechnung der Radionuklidkonzentrationen)

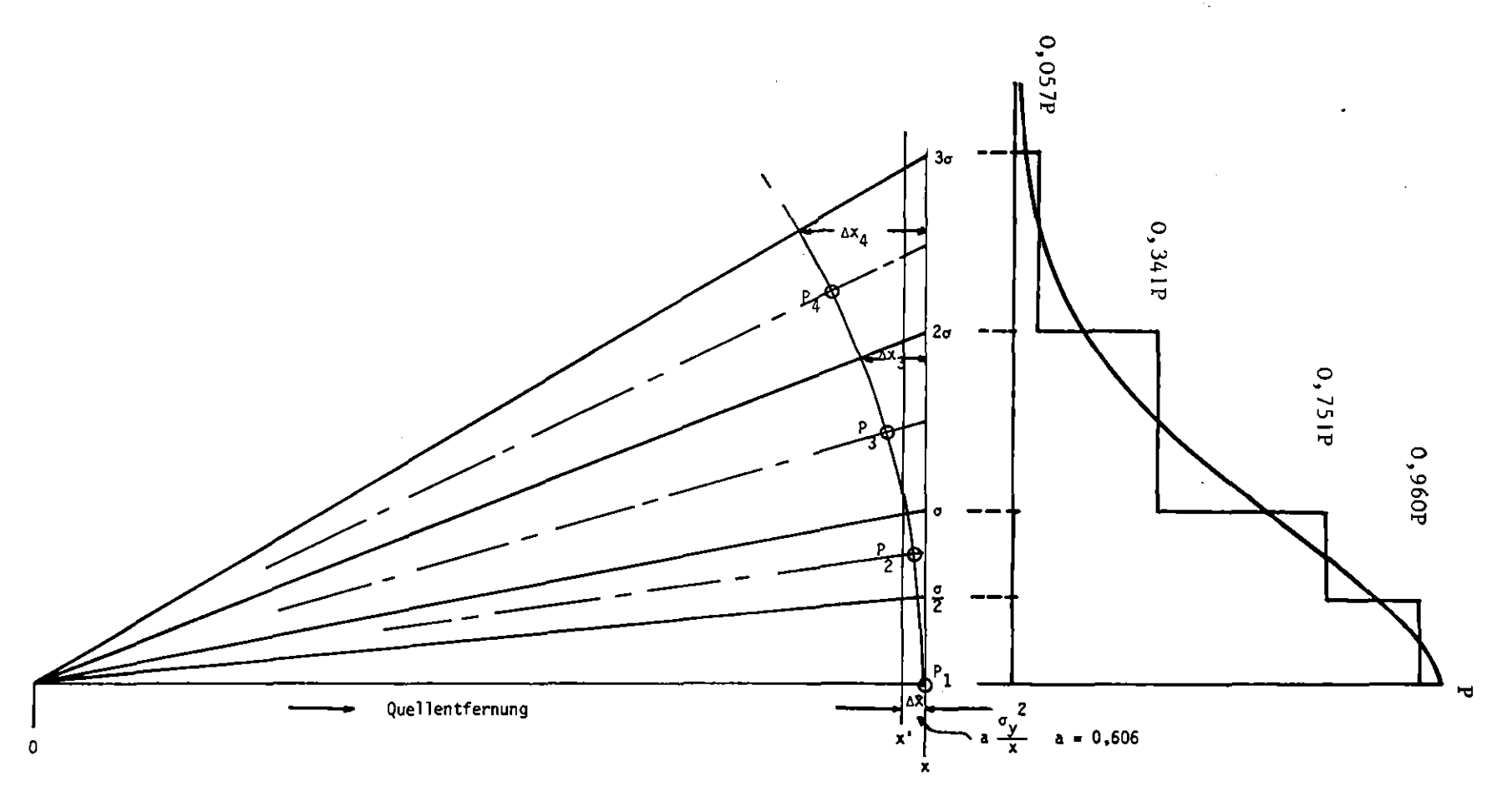

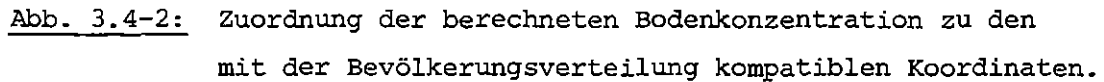

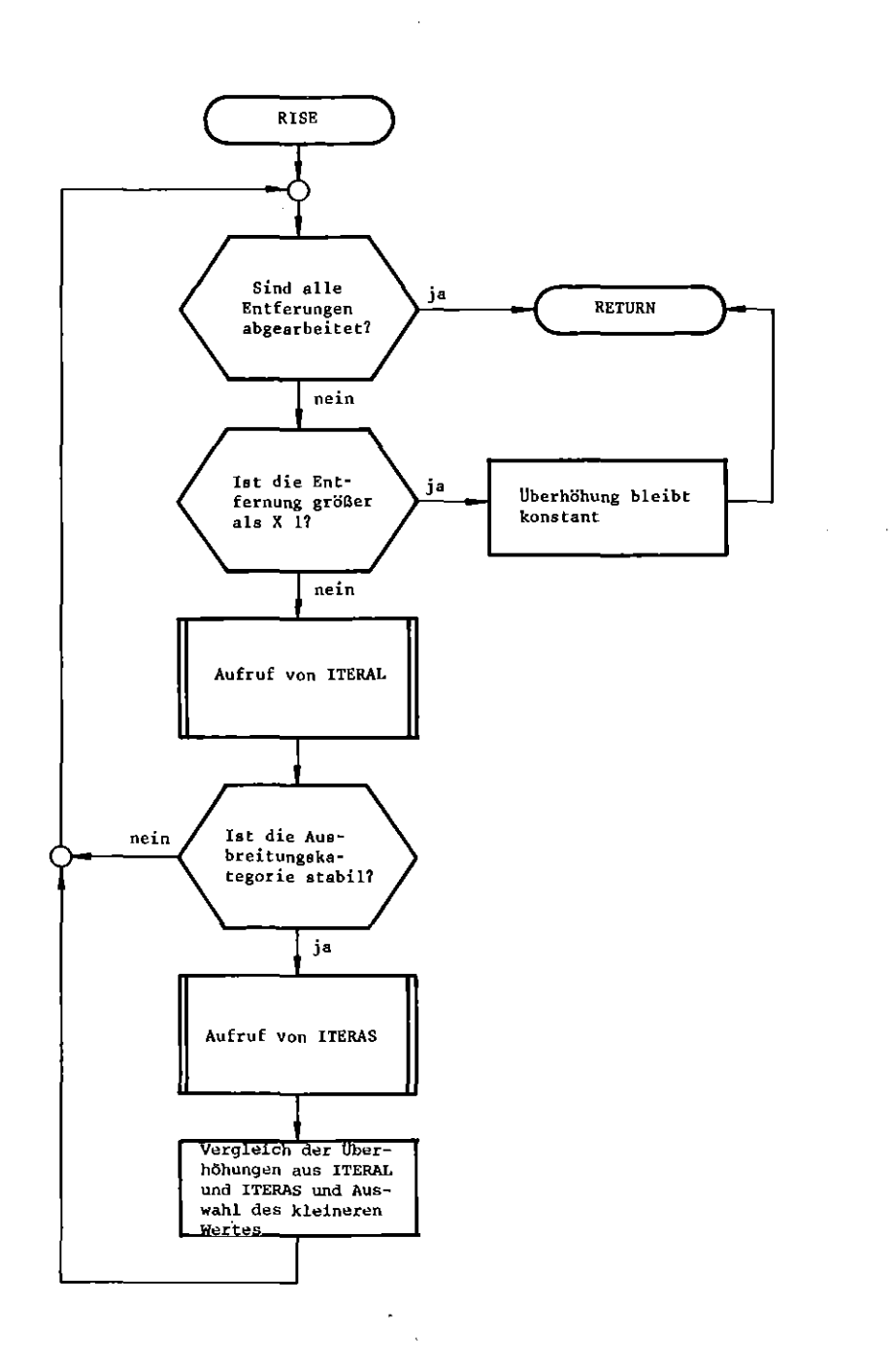

 $\hat{\mathcal{A}}$ 

Abb. 3.4-3 : Flußdiagramm des Unterprogramms RISE (Berechnung der Aufstiegshöhe)

 $\sim$ 

#### $- 114 -$

### Meteorologische Daten

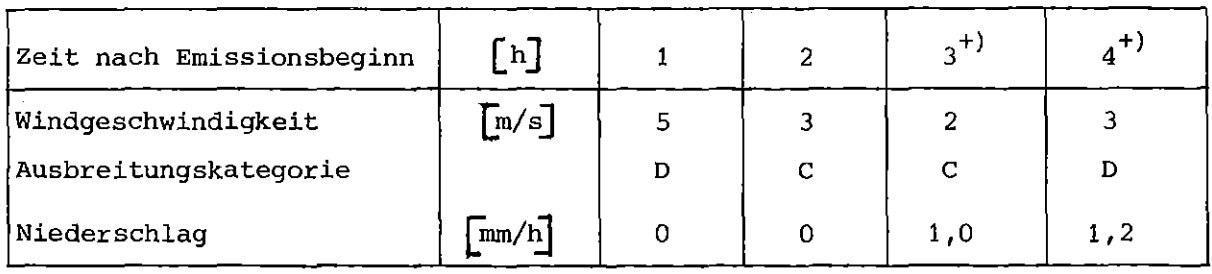

+) Den Aufpunkten  $R(4)$  und  $R(5)$  sind folgende Daten zugeordnet  $v = 2,5$  m/s Kategorie C/D = 3,5 IRS = 1,1 mm/h

#### Quelldistanz und Weg der Fahne

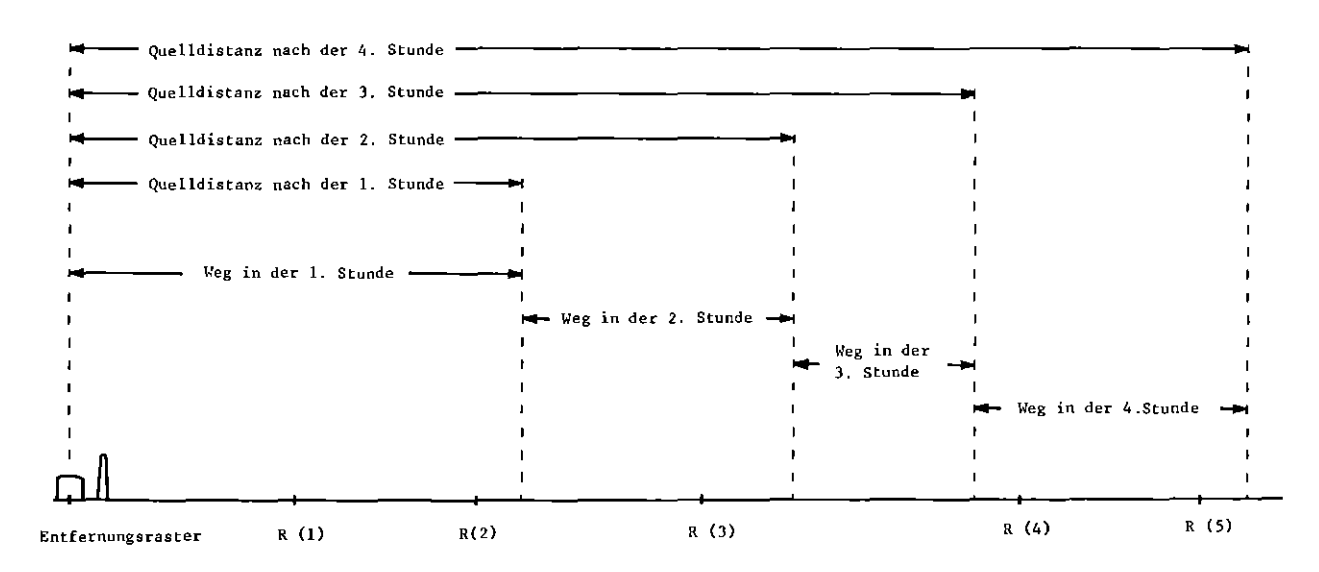

### Modellform der Fahne (Draufsicht)

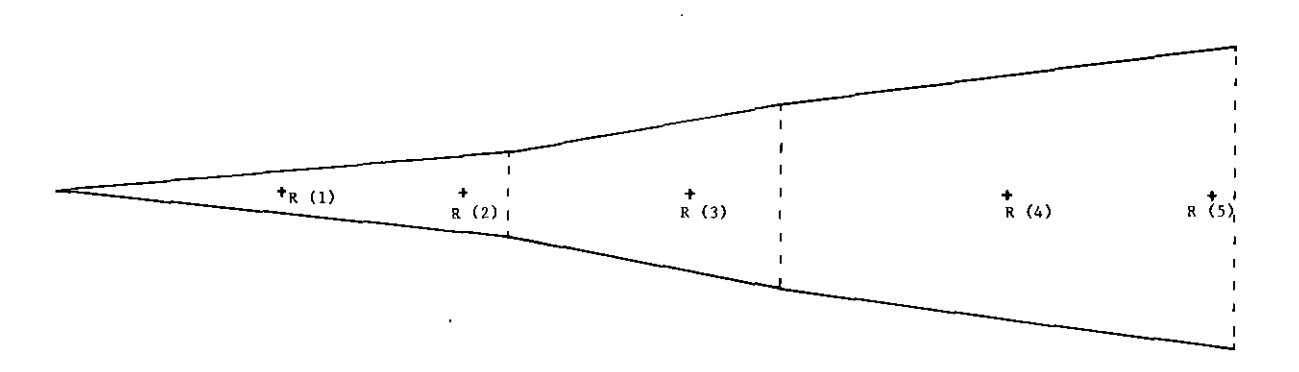

## Abb. 3.4-4: Schematische Darstellung der Auswahl der beaufschlagten Aufpunkte

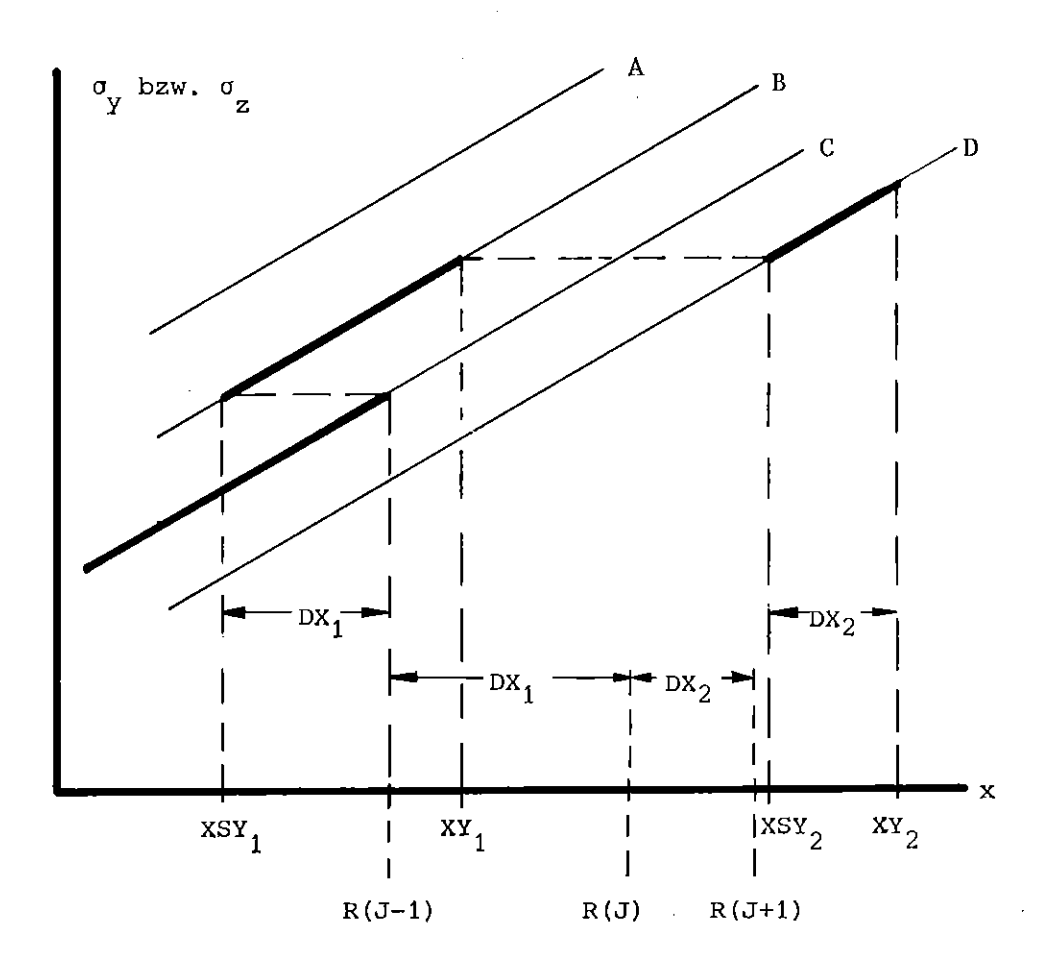

Abb. 3.4-5: Verfahrensweise zur Bestimmung von  $\sigma_y$  and  $\sigma_z$ bei zweimaligem Wechsel der Ausbreitungskategorie

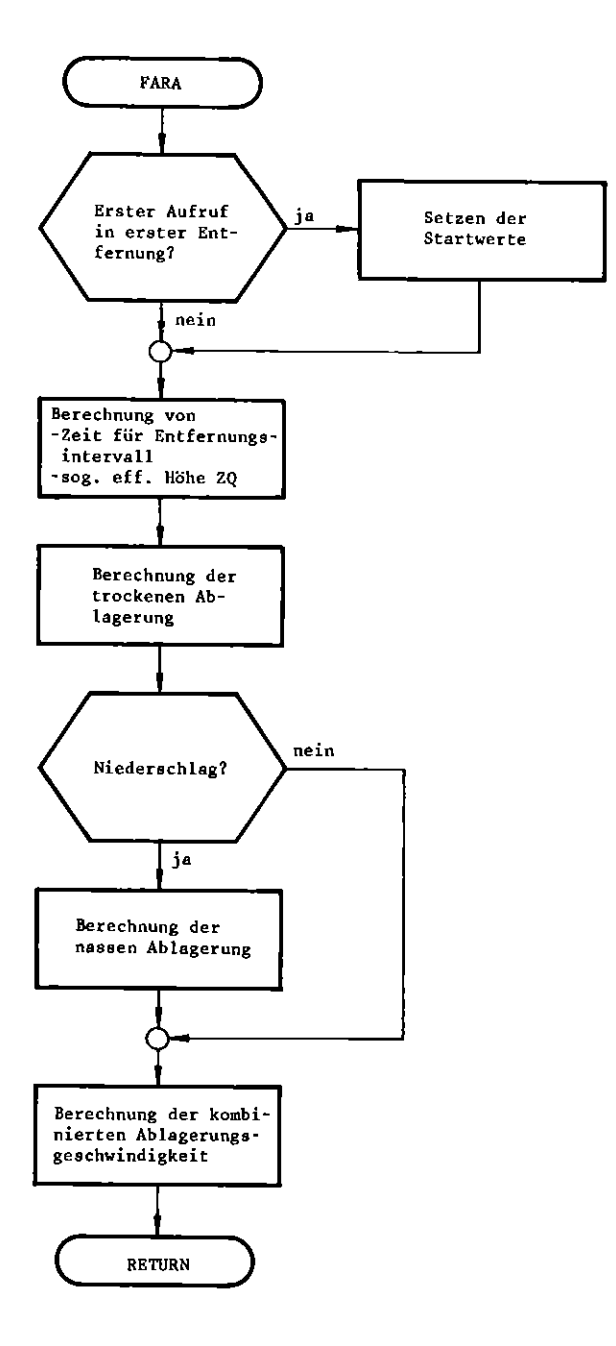

Abb. 3.4-6 Flußdiagramm des Unterprogramms FARA (Berechnung der Ablagerung am Boden)

 $\mathcal{F}^{\text{in}}_{\text{max}}$ 

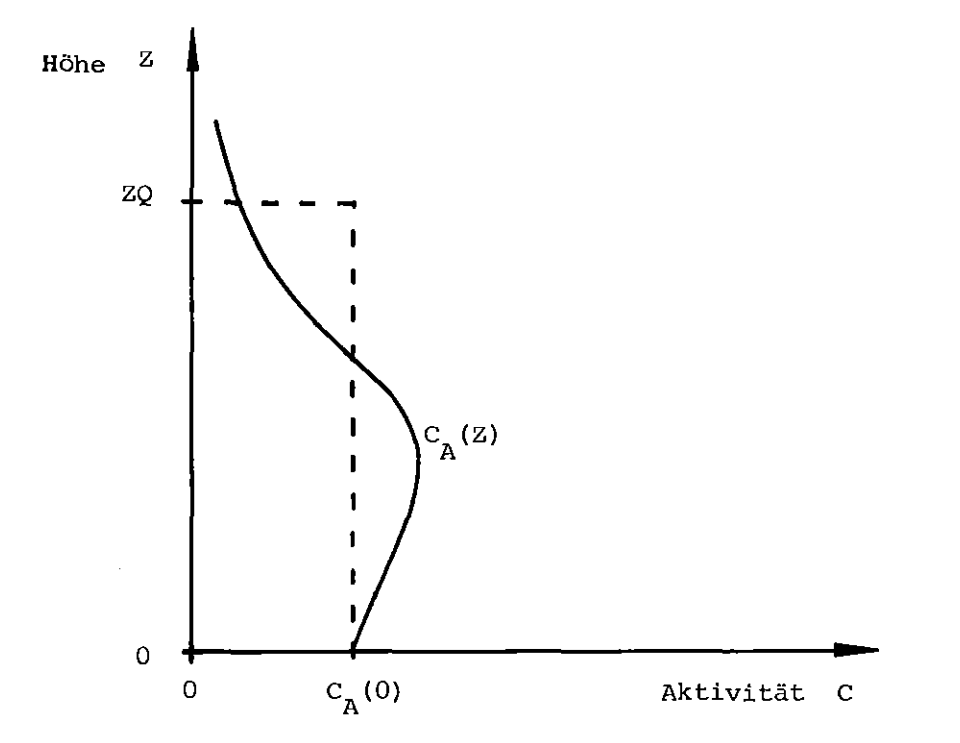

Abb. 3.4-7: Vertikale Verteilung der Aktivität in der Atmosphäre (Gaußmodell und homogene Verteilung)

 $\ddot{\phantom{0}}$ 

l,

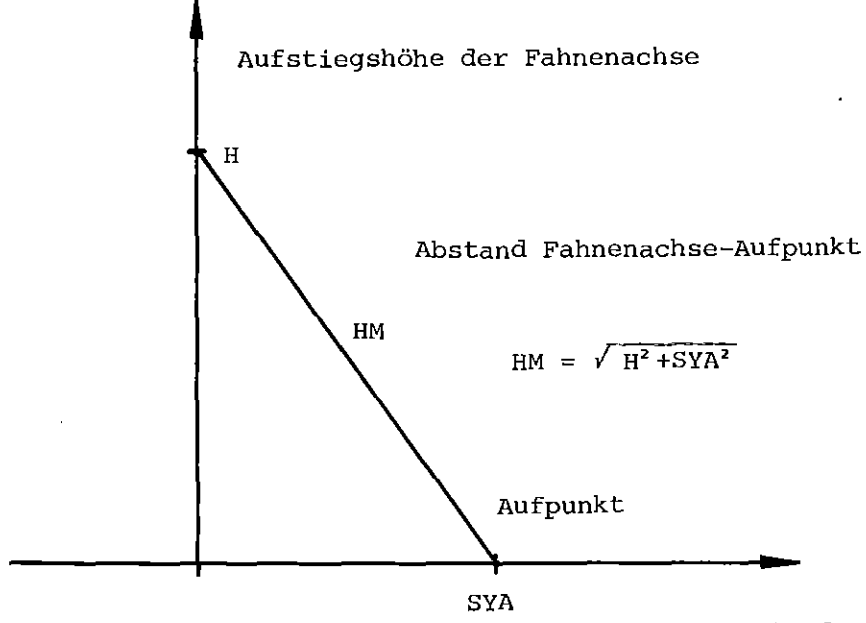

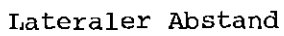

# Abb. 3.4-8: Geometrische Anordnung zur Ermittlung des **Fahnenkorrektursfaktors.**

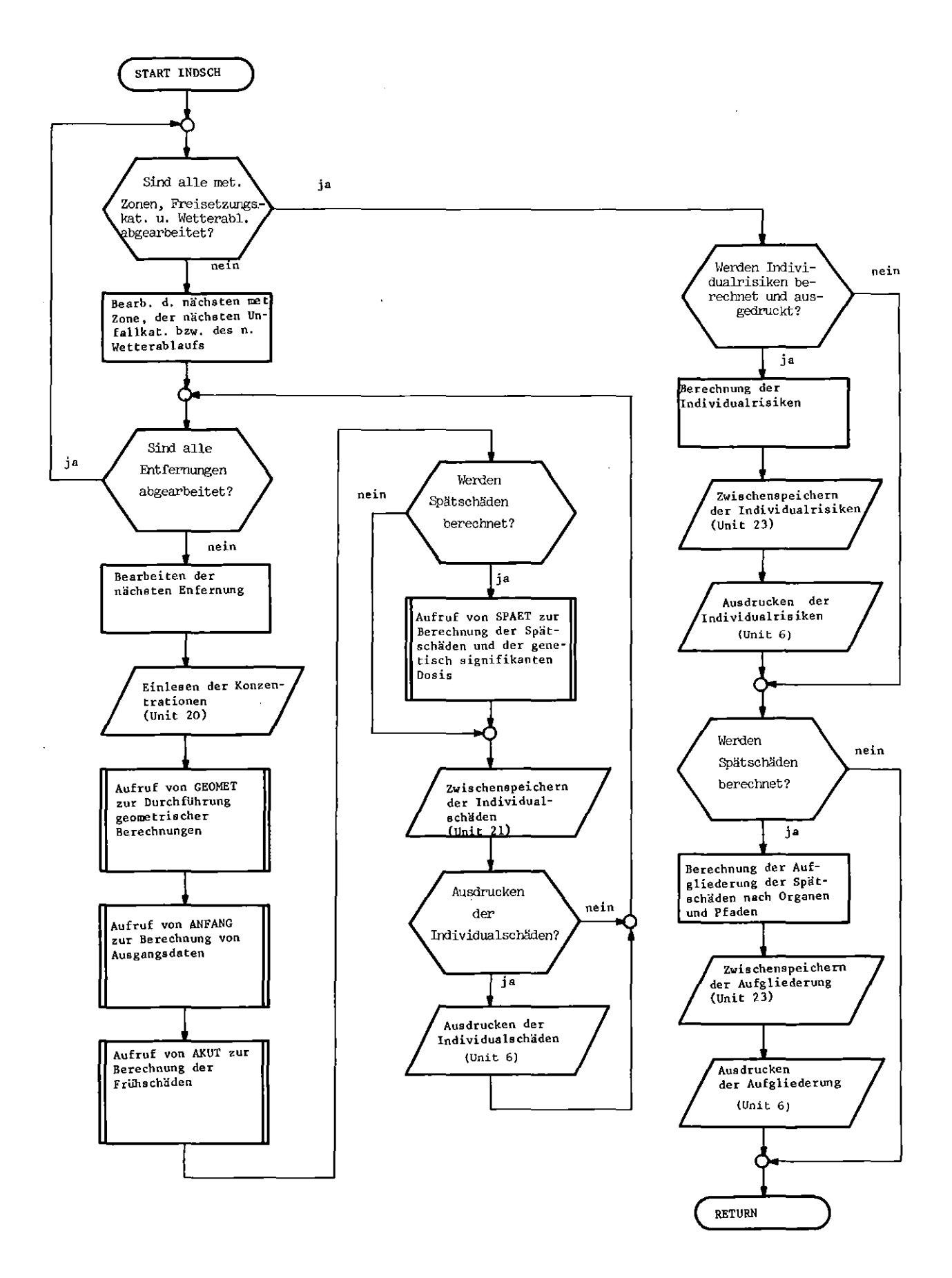

Abb. 3.5-1 : Flußdiagramm des Unterprogramms INDSCH (Berechnung der Individualschäden)

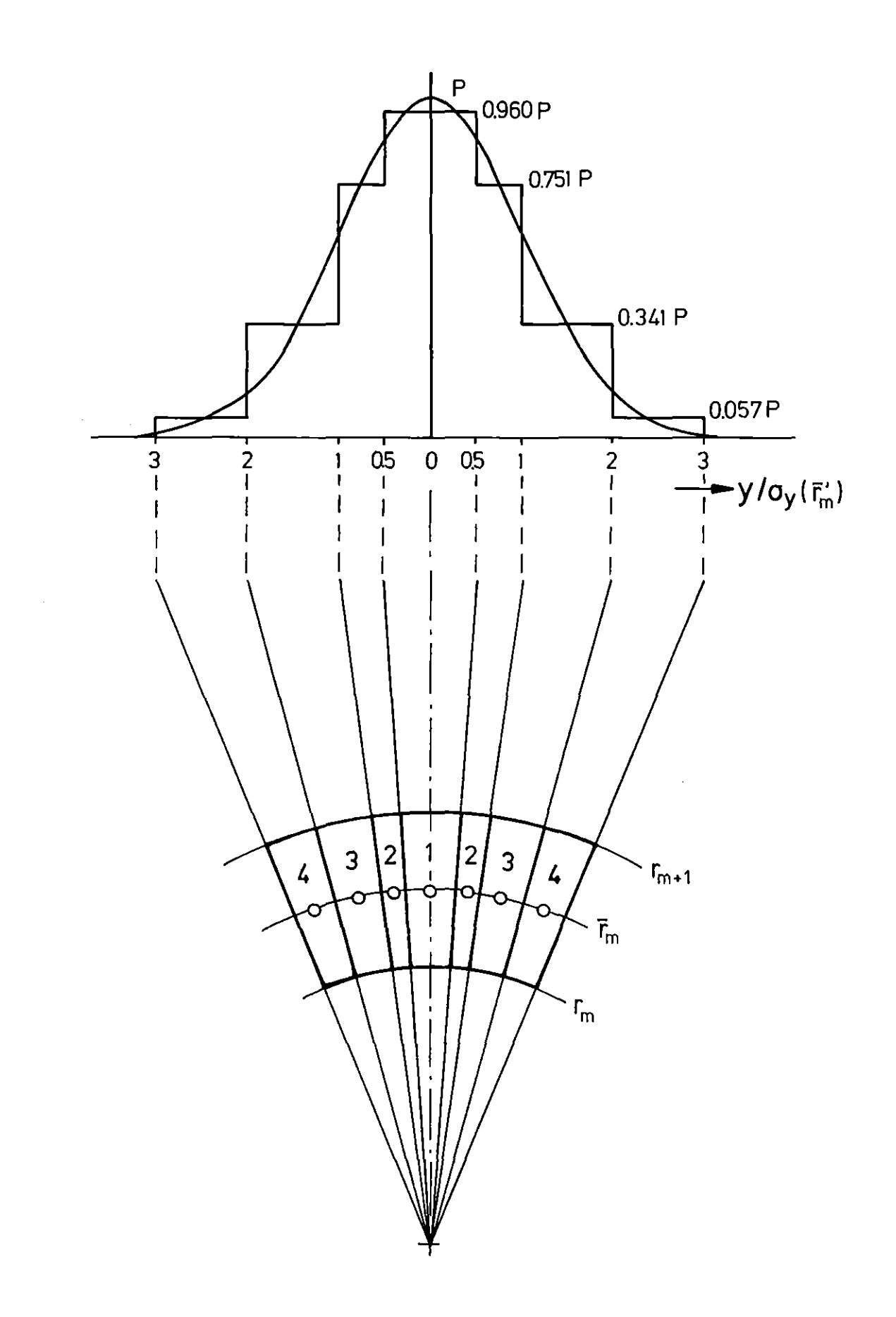

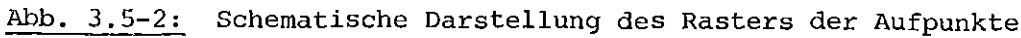

 $\hat{\mathcal{A}}$ 

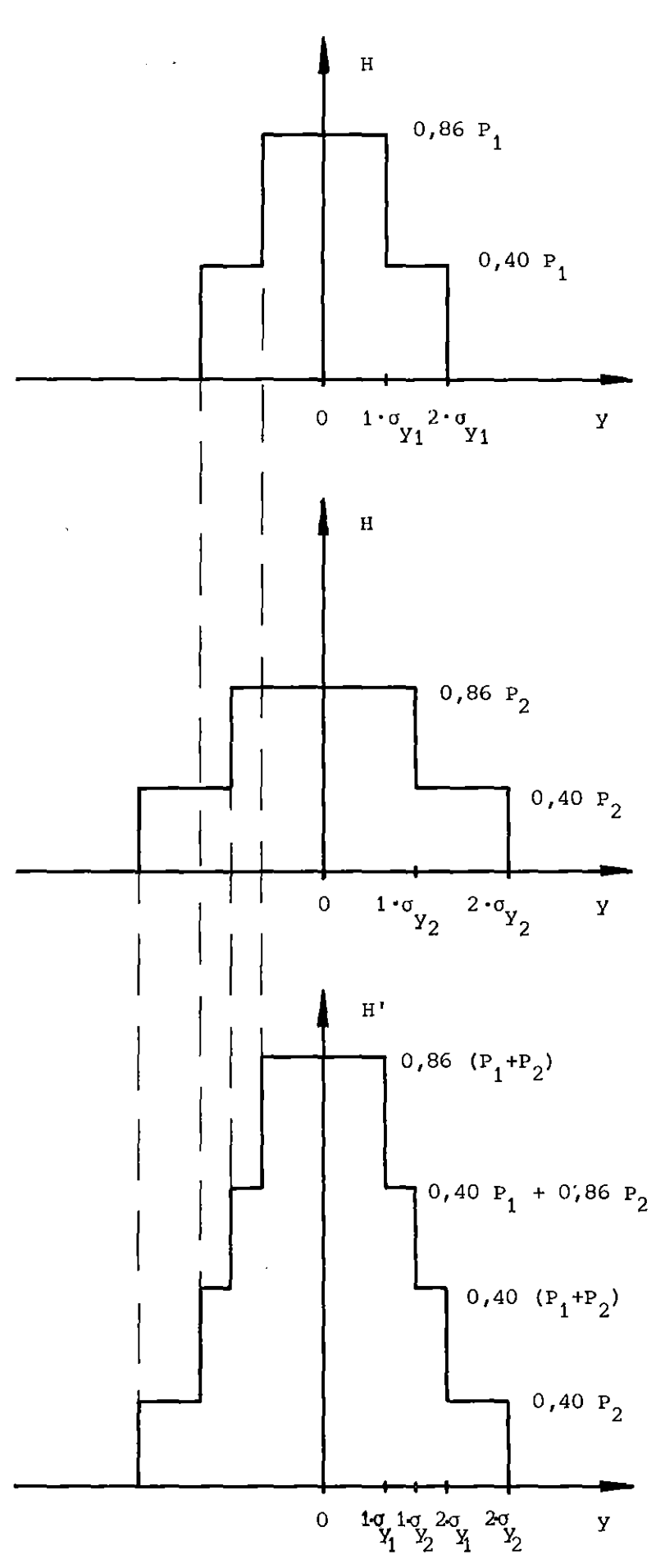

Abb. 3.5-3: Schematische Darstellung der Überlagerung azimutaler Aktivitätsverteilungen

 $\bullet$ 

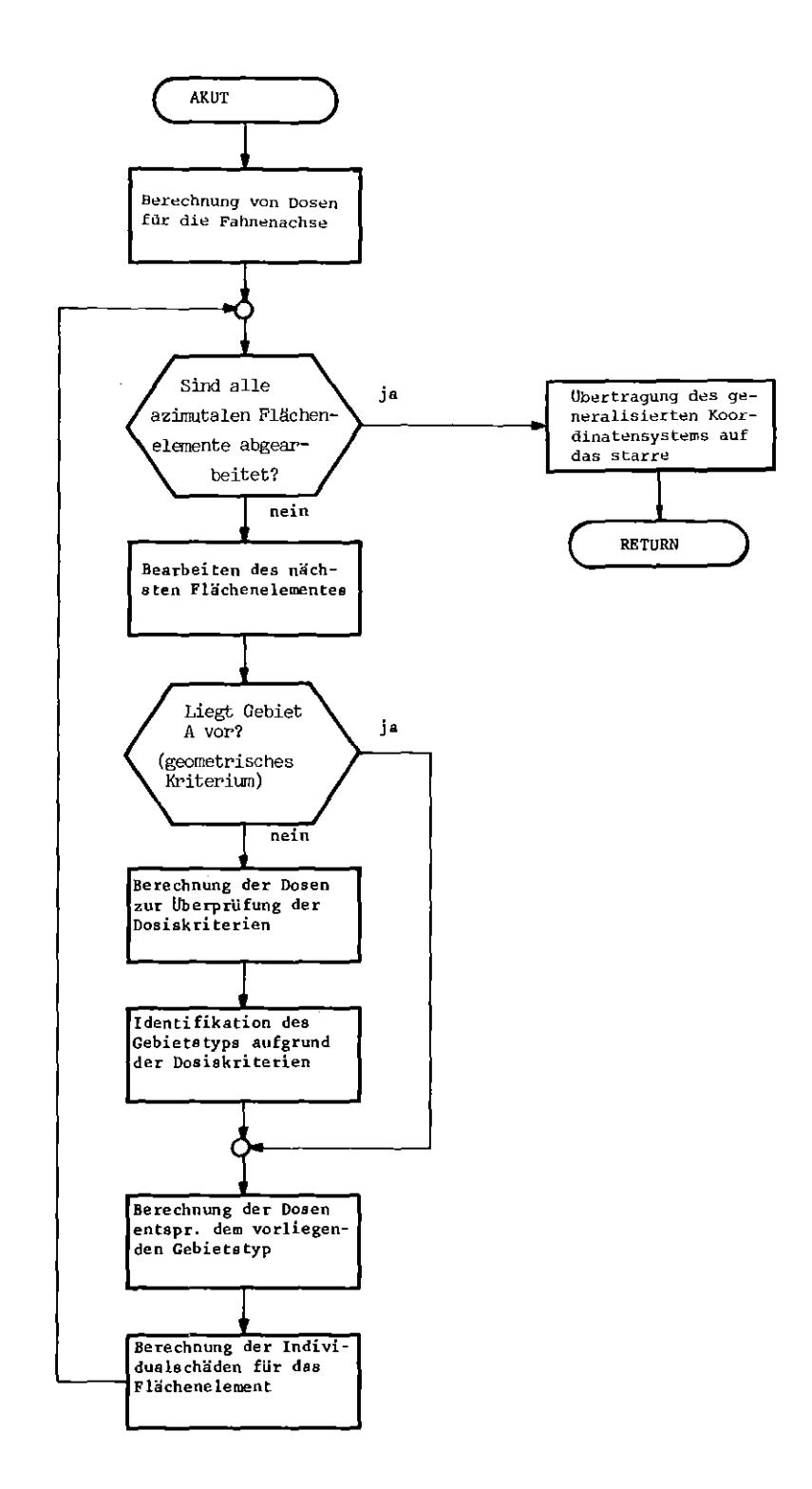

 $\bar{z}$ 

Abb. 3.5-4 **Flußdiagramm des Unterprogramms AKUT (Berechnung der** Individuellen Frühschäden)

 $\ddot{\phantom{a}}$ 

 $\hat{\boldsymbol{\beta}}$ 

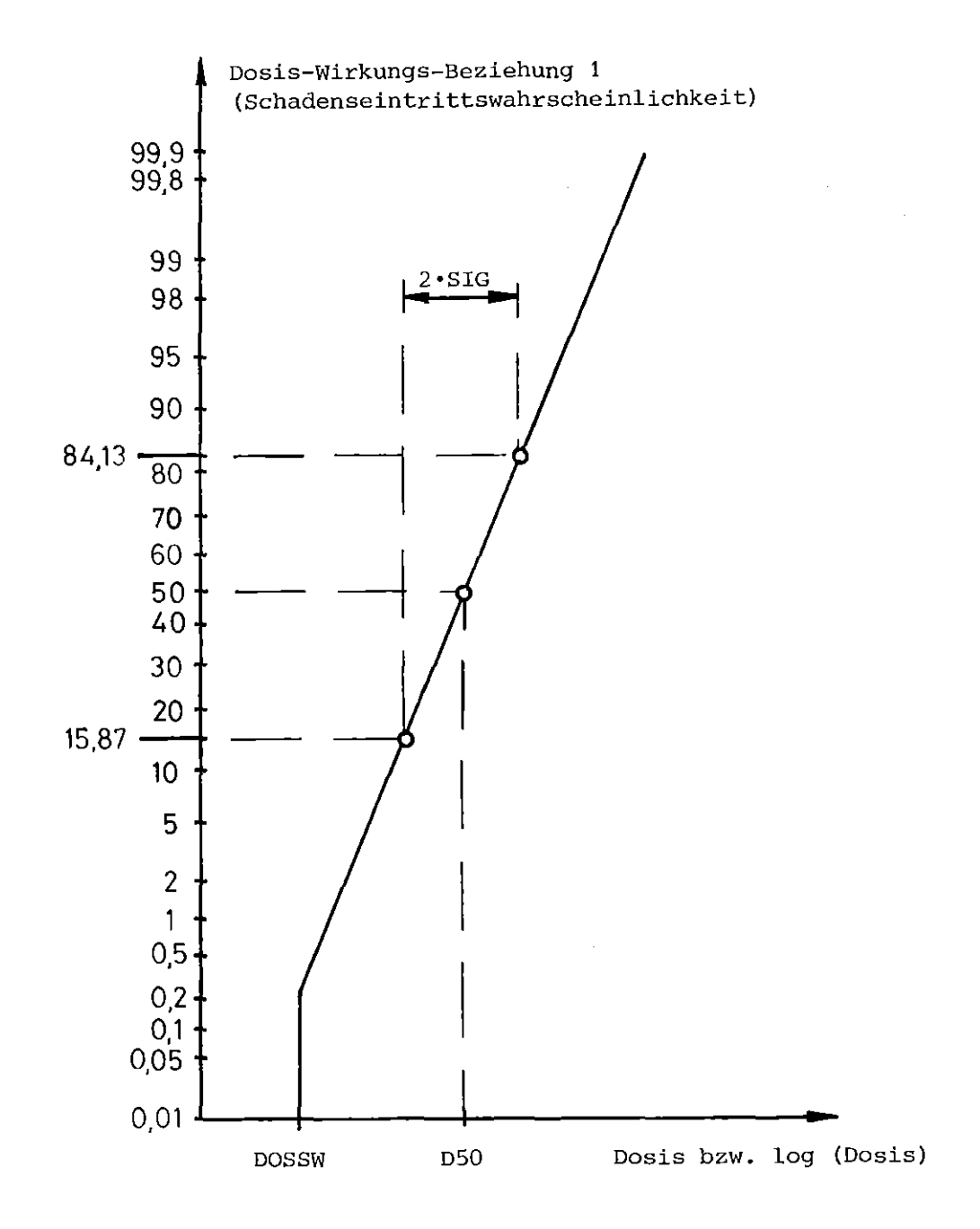

Abb. 3.5-5: Schematischer Verlauf der Dosis-Wirkungs-Beziehung 1 für Knochenmark (kumulative Normalverteilung)

 $\ddot{\phantom{a}}$ 

 $\bar{z}$ 

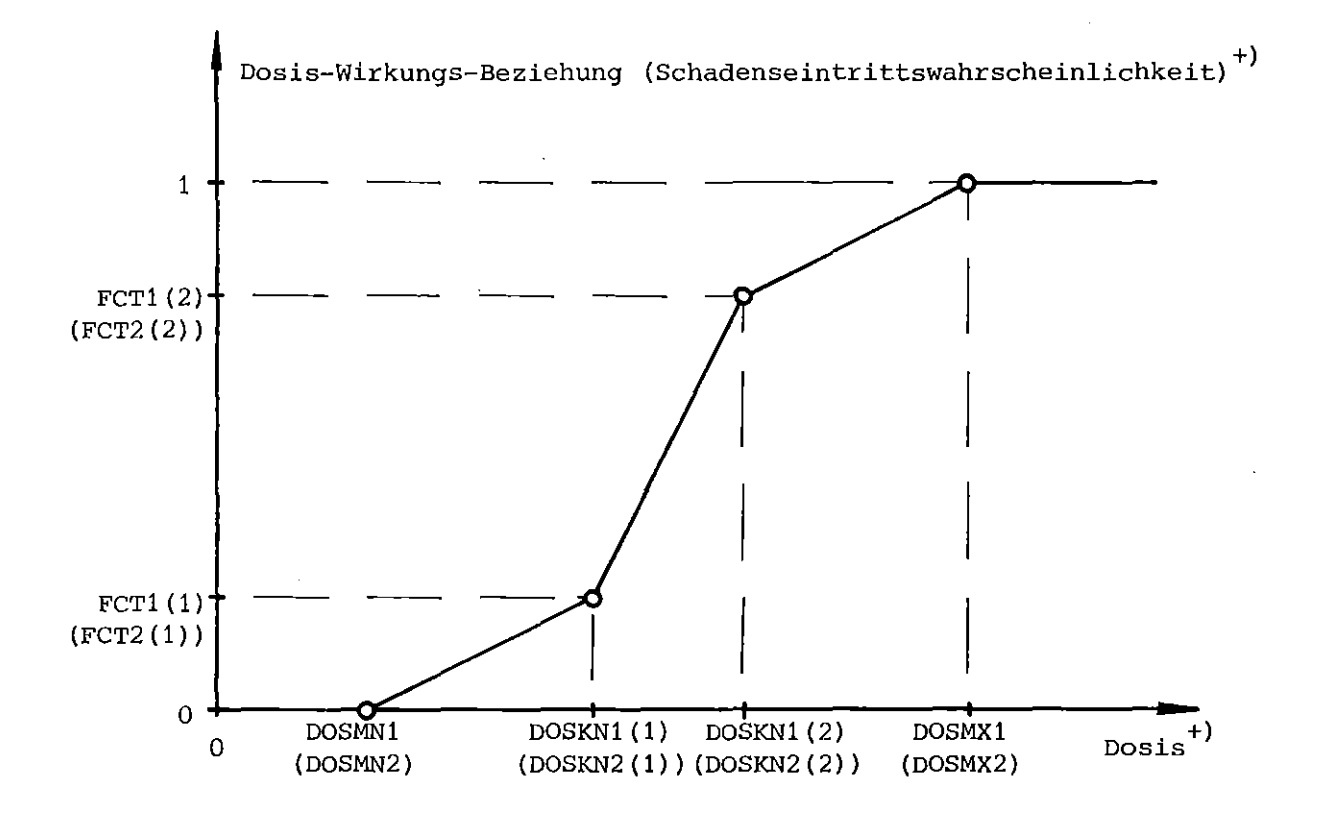

+) **Die Werte in Klammern sind die Bezeichnungen in der Eingabe** (siehe Abschnitt 4.2.6) für die Lunge, die anderen für das Knochenmark

Abb. 3.5-6: Schematischer Verlauf der Dosis-Wirkungs-Beziehungen 2 (Knochenmark) bzw. 3 (Lunge) (stückweise lineare Funktion)

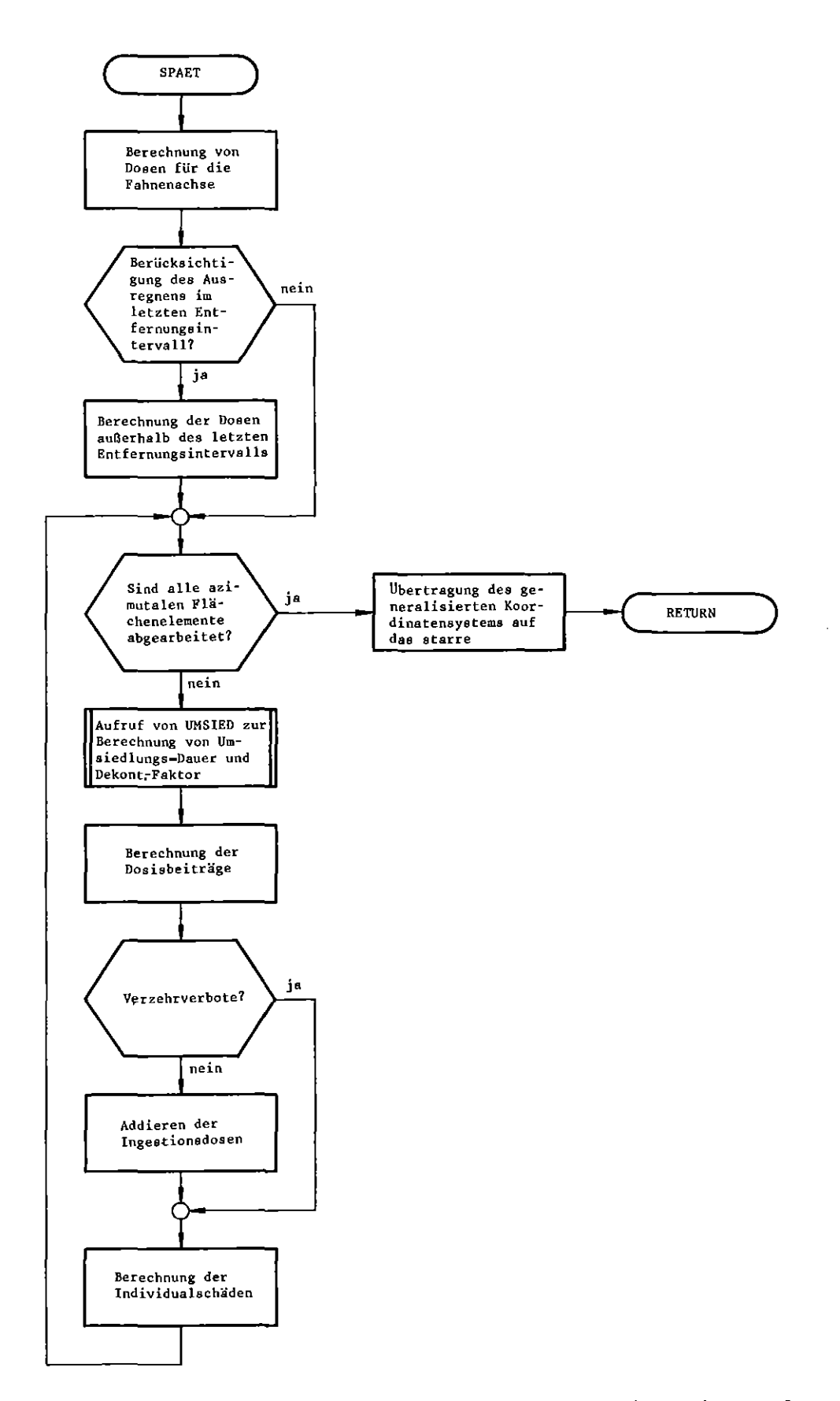

Abb. 3.5-7 : Flußdiagramm des Unterprogramms SPAET (Berechnung der individuellen Spätschäden)

 $\mathcal{A}$ 

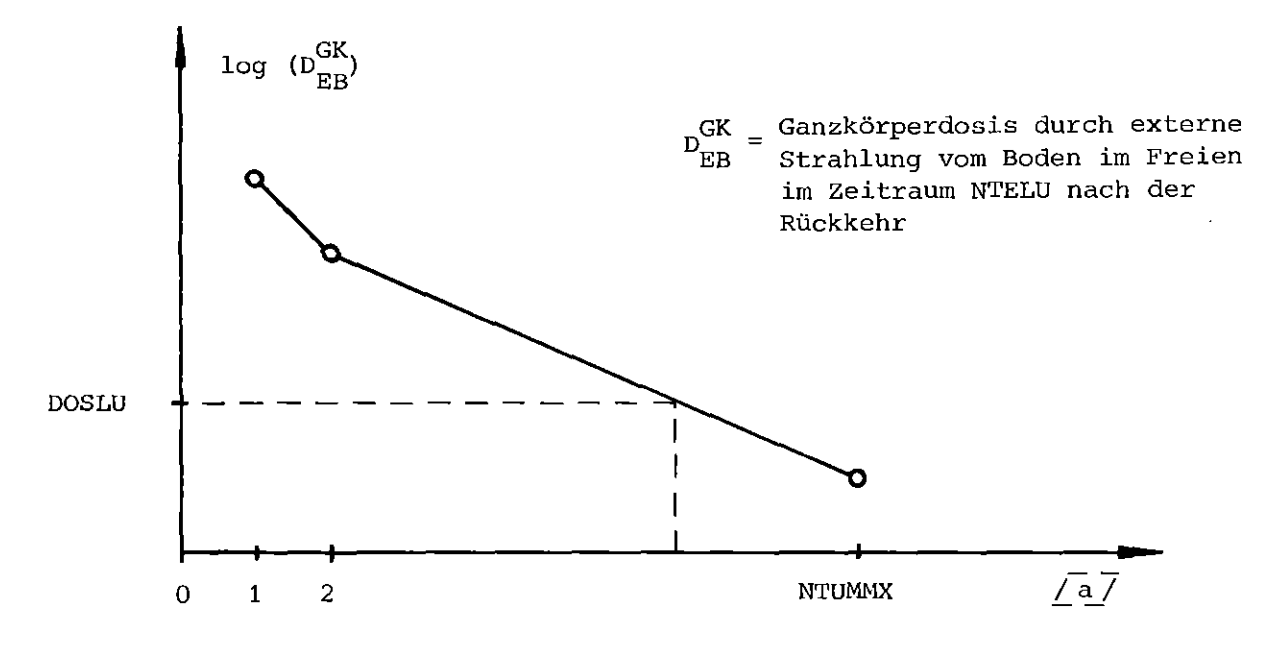

Zeitpunkt der Rückkehr

## Abb. 3.5-8: Schematische Darstellung des Verfahrens zur Ermittlung **der Umsiedlungsdauer**

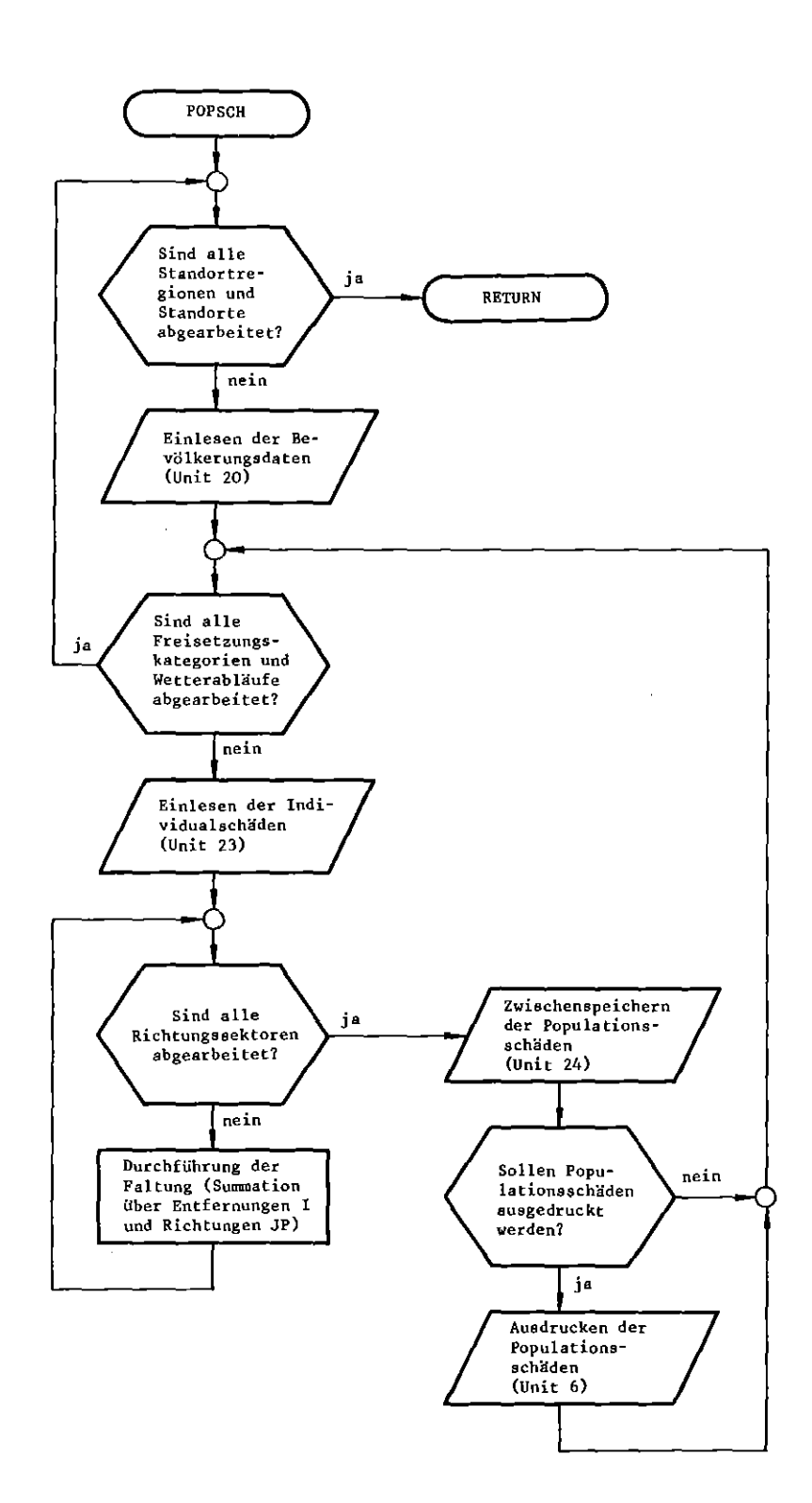

Abb. 3.5-9 Flußdiagramm des Unterprogramms POPSCH (Berechnung der Kollektivschäden)

 $\mathcal{L}$ 

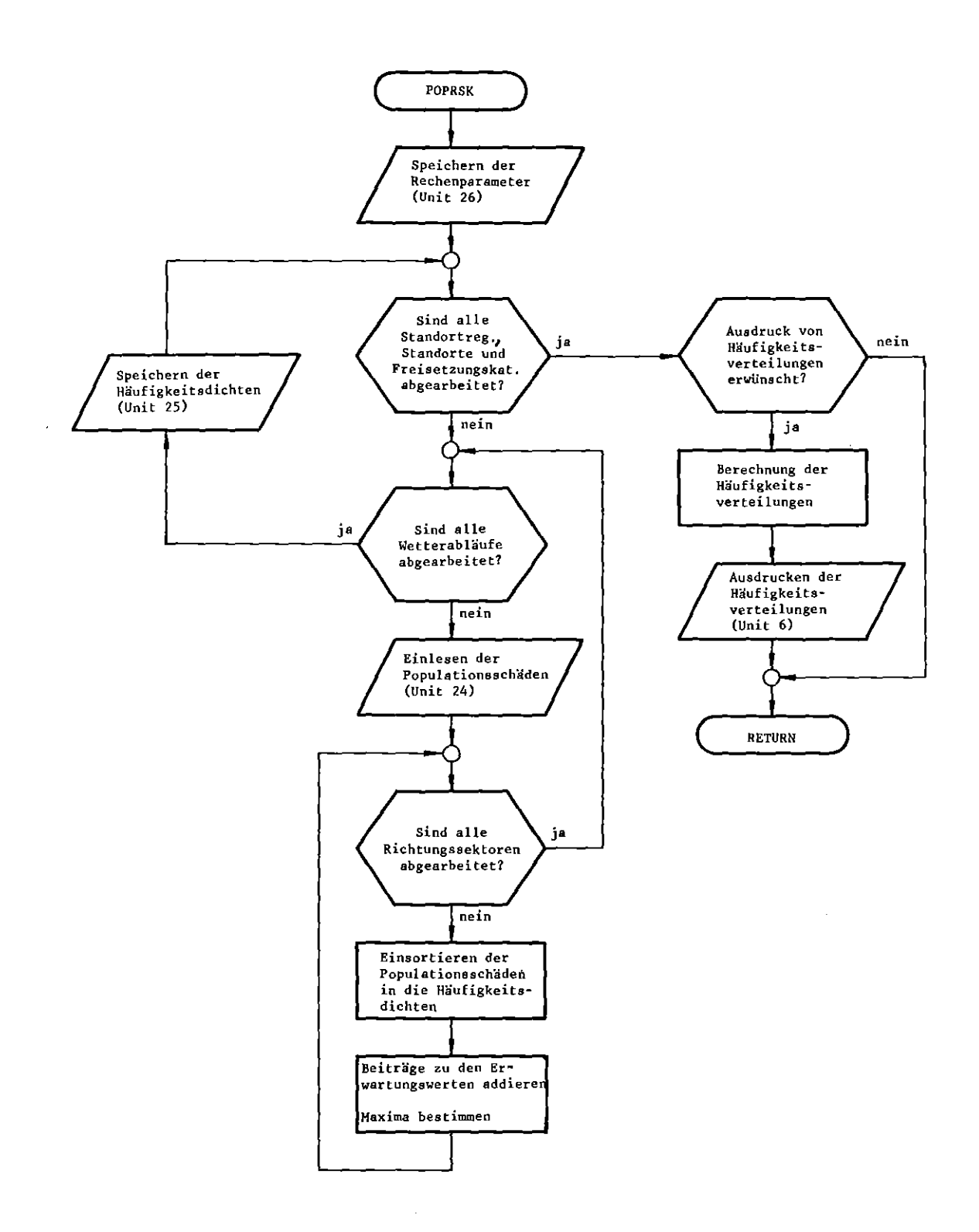

Abb. 3.5-10: Flußdiagramm des Unterprogramms POPRSK (Berechnung häufigkeitsbewerteter Ergebnisse)

 $\epsilon$ 

\*\*\* PROGRAMM UFO-MOD \*\*\* EINGABELISTE DER METEOROLOGISCHEN STANDORTREGIONEN

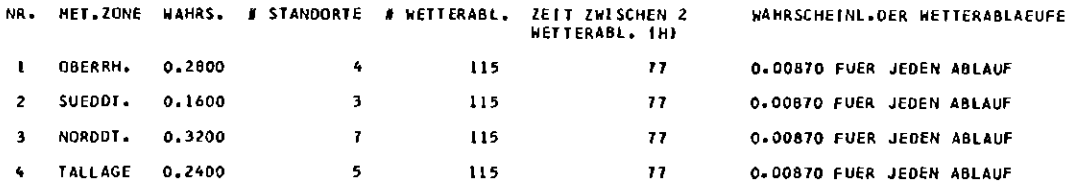

Abb. 5.1-1a : Ausdruck der Eingabedaten für die meteorologischen Standortregionen

\*\*\*PROGRAMM UFO-NOD \*\*\* EINGABELISTE DER METEOROLOGISCHEN STANDORTREGICHEN

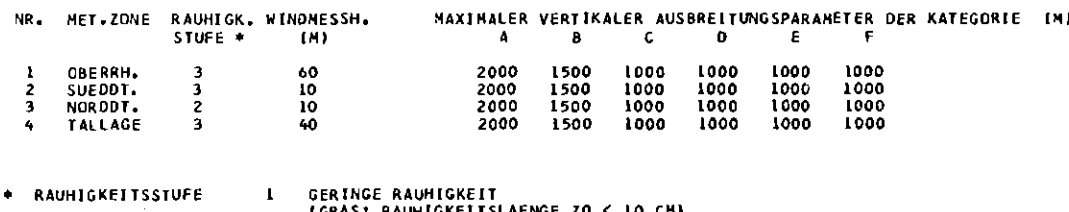

(GRAS) RAUHIGKETTSLAENGE ZO < 10 CM) 2 MITTLERE RAUMIGKEIT<br>(NIEDRIGER BEHUCHS, LOCKERE BEBAUUNG; ZO= LO CM BIS 1 M)

3 GROSSE RAUHIGKEIT<br>(SEWALDETES ODER BEBAUTES GEBIET; ZO > 1 MJ

Abb. 5.1-1b : Ausdruck der Eingabedaten für die Ausbreitungsrechnungen

l,
#### \*\*\* PROGRAMM UFO-MOD \*\*\*

#### EINGABELISTE DER BEVOELKERUNGSDATEN

STANDORT NR. 101 – BIBLIS<br>DER STANDORT LIEGT IN DER MET. ZONE NR. 1 – OBERRH.<br>WAHRSCHEINLICHKEIT DES STANDORTS INNERHALB DER ZONE : D.4290

ANZAHL DER KREISRINGE<br>ANZAHL DER SEKTOREN 18 36 ANZAHL DER KREISRINGSEKTOREN 648

FUER DIE BERECHNUNG DER BEVOELKERUNGSVERTEILUNG WURDE IN DEN KREISRINGEN NR. L4 (=IEIN+1) BIS 18 VON<br>EINER KONSTANTEN BEVOELKERUNGSDICHTE VON 250.0 EINWOHNERN/KM2 (=POPDIC) AUSGEGANGEN (NSTOPT= 2)

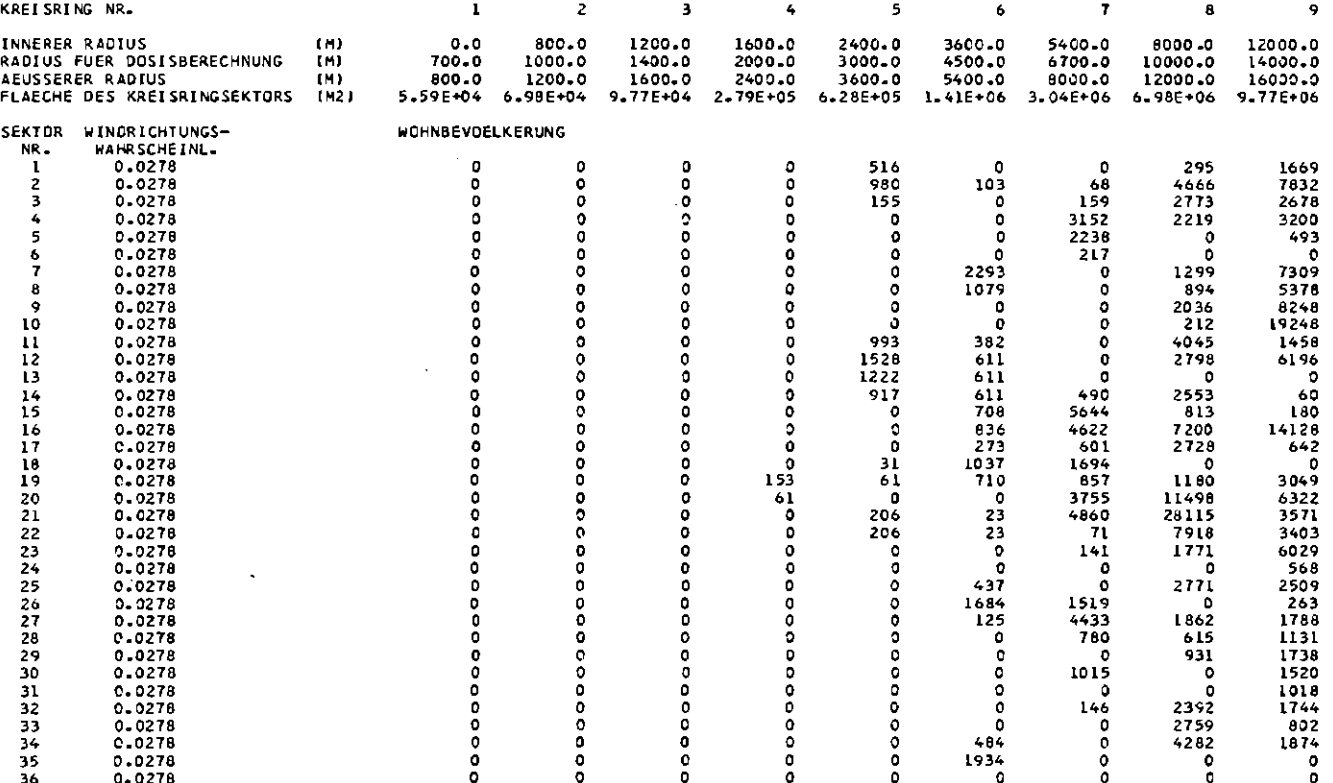

÷.

## Abb. 5.1-1c : Ausdruck der Eingabedaten für die Bevölkerung eines Standortes

 $\sim$ 

#### EINGABELISTE DER BEVOELKERUNGSDATEN (FORTSETZUNG)

 $\sim 100$ 

STANDORT NR. 101 BIBLIS<br>DER STANDORT LIEGT IN DER MET. ZONE NR. 1 GBERRH.

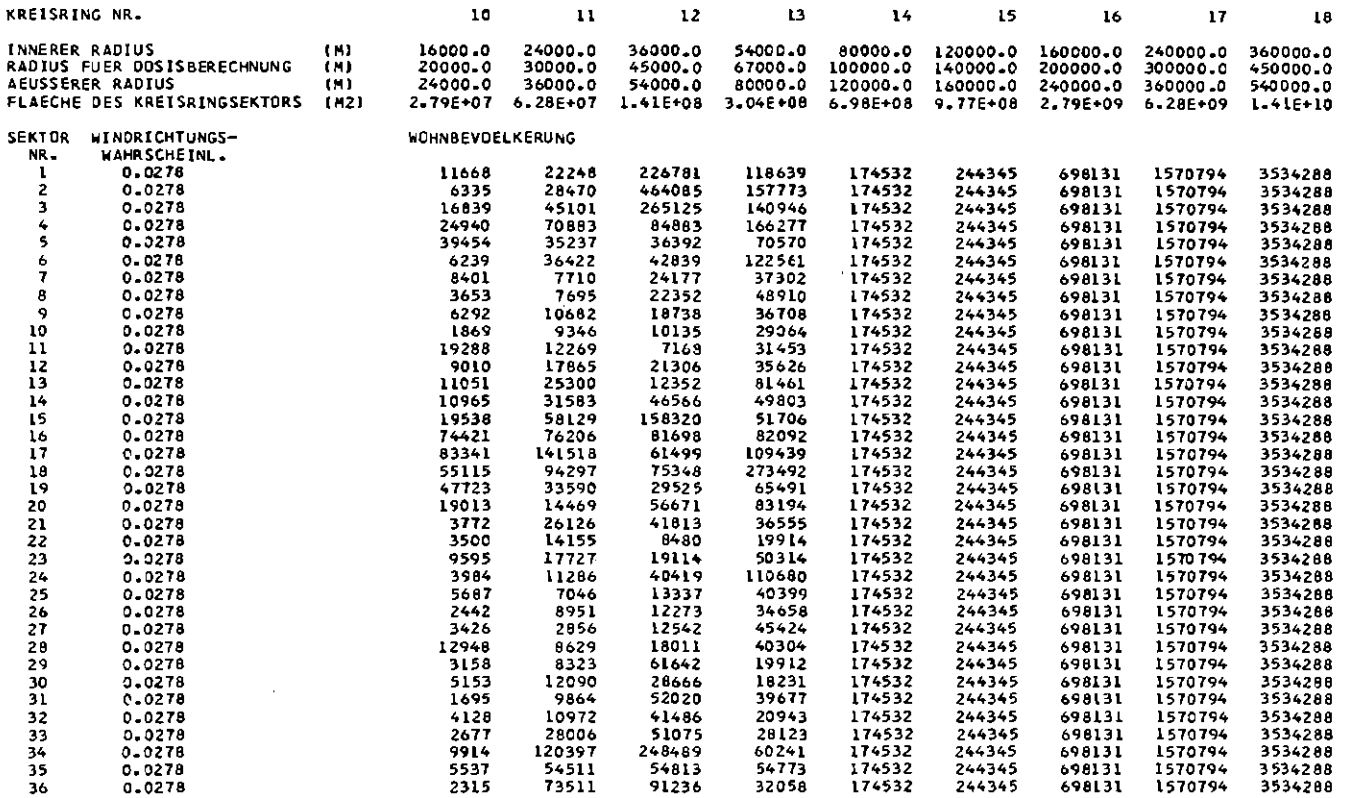

Abb. 5.1-1c : Fortsetzung

EINGABELISTE DER UNFALLKATEGORIEN

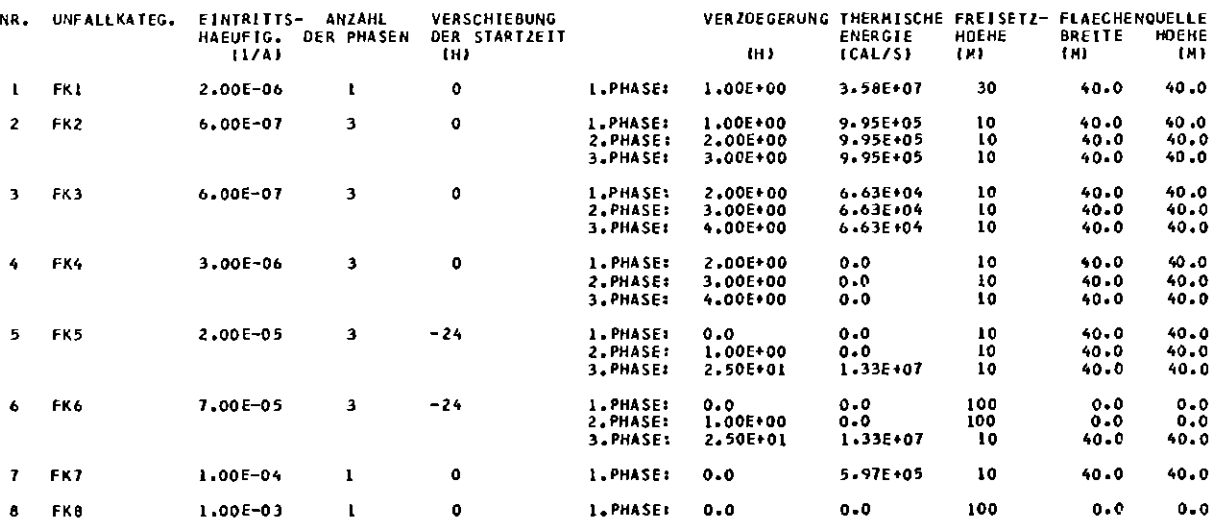

Abb. 5.1-2a : Ausdruck der Eingabedaten für die Freisetzungskategorie

\*\*\* PROGRAMH UFO-MOD \*\*\* EINGABELISTE DES FREIGESETZTEN ANTEILS DES KERNINVENTARS

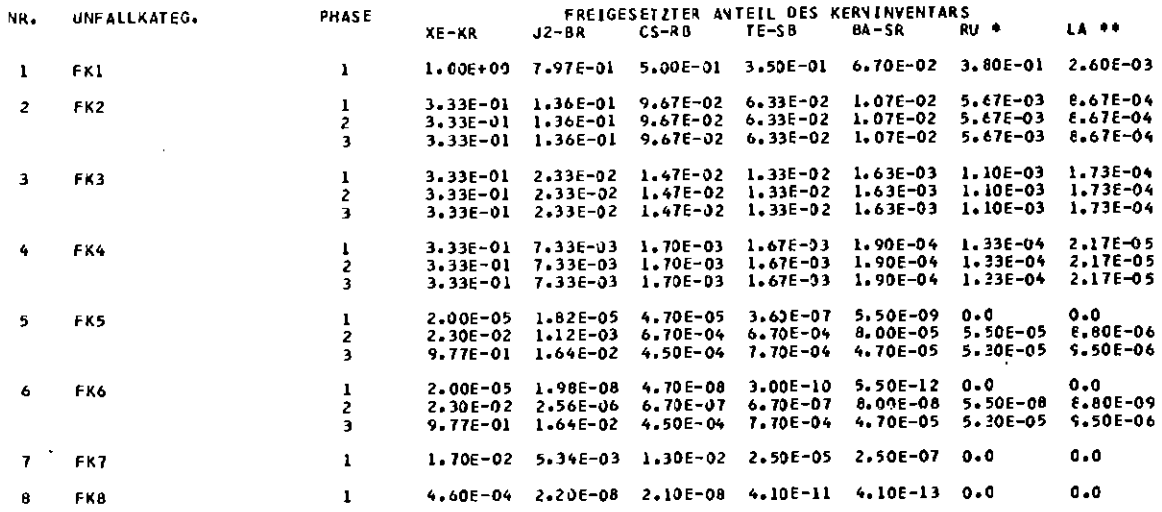

 $\sim$   $\sim$ 

\* EINSCHLIESSLICH RH,CO,MO,TC<br>\*\* EINSCHLIESSLICH Y,ZR,NB,CE,PR,ND,NP,PU,AH,CM

 $\sim 10$ 

Abb. 5.1-2b : Ausdruck der Eingabedaten für die freigesetzten Anteile des Kerninventars

 $\sim 10^{-1}$ 

 $\epsilon$ 

 $\sim$ 

EINGABELISTE DER SPEZIFIKATIONEN DER ZU BERECHNENDEN ERGEBNISSE

IN VORLIEGENDEN LAUF WERDEN BERECHNET:

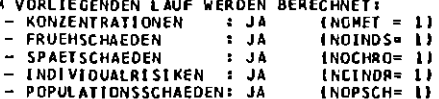

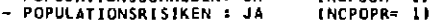

FOLGENDE ERGEBNISSE WERDEN AUSGEDRUCKT:

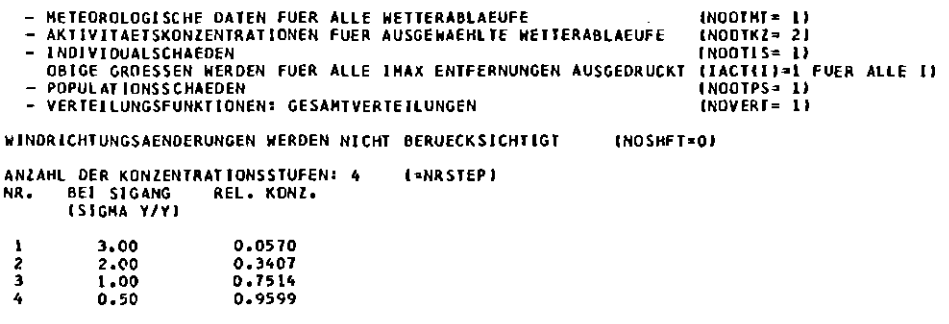

BERUECKSICHTIGUNG DES AUSREGNENS : JA INCRAIN= 1)

 $\mathcal{L}_{\mathbf{r}}$ 

BEVOELKERUNGSDICHTE ZUR BERECHNUNG DER SPAETSCHAEDEN IM BEREICH UEBER 540.0 KM=RA( 18): 25.0 EINW./KM\*\*2 (=POPDC2) ZUR BERECHNUNG DER BEITRAEGE DER DRGANE UND EXPOSITIONSPFADE ZU DEN SPAETSCHAEDEN WIRD BIS 540.0 KM=RA{ 18} VON EINER<br>BEVDELKERUNGSDICHTE VON 250.0 EINW./KM\*\*2 {=POPDC1} AUSGEGANGEN

Abb. 5.1-3 : Ausdruck der Eingabedaten zur Programmsteuerung

#### \*\*\* PROGRAMM UFO-MOD \*\*\*

 $\sim$ 

### EINGABELISTE DER NUKLIDDATEN

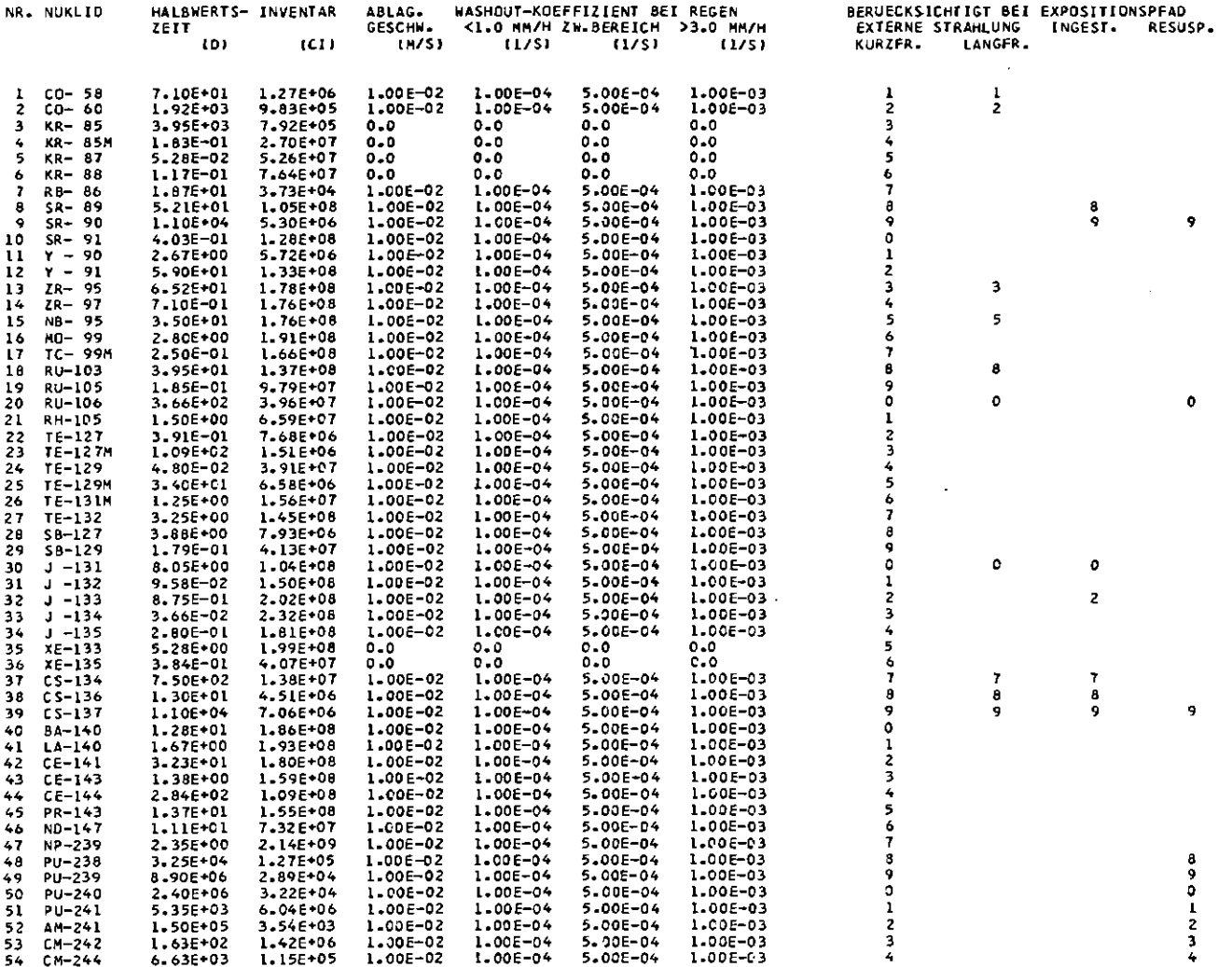

L.

Abb. 5.1-4 : Ausdruck der Eingabedaten für die Radionuklide

\*\*\* PROGRAMM UFO-MOD \*\*\*

 $\sim$ 

EINGABELISTE DER PARAMETERWERTE FUER DAS WINDPROFIL

WINDPROFILEXPONENT FUER DIE AUSBREITUNGSKATEGORIE A  $\mathbf{B}$  $\mathbf{C}$  $\bullet$  $E$  $\mathbf{F}$ 0.07 0.13 0.21 0.34 0.44 0.44

IST DIE EFFEKTIVE AUFSTIEGSHOEHE < HE= 100.0 M,SO WIRD DAS WINDPROFIL BEI DER BERECHNUNG DER MITTL.WINDGESCHW. BIS HE GEMITTELT

 $\cdot$ 

Abb. 5.1-5 : Ausdruck der Eingabedaten für das Windprofil

**GEBTET A** (KN)<br>(GRAD)<br>(KN)  $8.0$ <br>  $30.0$ <br>  $2.4$ <br>  $2.0$ <br>  $6.0$ <br>  $1.5$ ( LEVAL= - 7)<br>{\*WGRNZA}<br>{|EVA2= - 4}<br>{\*TINA} SEKTOR: RADIUS WINKEL<br>KREIS : RADIUS **REIT ZUM AUFSUCHEN DER HAEUSER<br>AUFENTHALTSDAUER IN DEN HAEUSERN<br>ZEIT ZUM VERLASSEN DES GEBIETES** ÎH) (=TIMA) ŤЮ I = TAUSA I **ATEMRATE**  $(11 + 3/5)$  $3.82E - 04$  $I = ARAT + ARCFA$ GEBIET B  $- - - - - -$ [=DOSSU}<br>{IEVA3= |O)<br>{=T|NB}<br>[=ARAT\*ARCFB] =======<br>BEGRENZENDE DOSIS<br>GRENZE GEBIET B1/B2<br>ZEIT ZUM AUFSUCHEN DER HAEUSER  $100.0$ <br>24.0 (REM/70)  $\frac{1}{1}$  $2.0$ <br>3.82E-04 ้เผ่า ATEMRATE **IN#43753** BEGINN DER UMSIEDLUNG 2.0 H (=TVERZB) NACH EINTREFFEN DER WOLKE, FRUEHSTENS JEDOCH 14.0 H (=TSTRTB) NACH DEM UNFALL VERZICZERUNGSZEIT TVERZE IFUER JEDE ENTFERNUNG)<br>VERZEGEGENUNGSZEIT TVERZE IFUER JEDE ENTFERNUNG)<br>1 0.0 H 2 0.0 H 3 0.0 H 4 0.0 H 5<br>10 0.0 H 11 0.0 H 12 0.0 H 13 0.0 H 14 0.0 H 6 0.0 H 7<br>0.0 H 15 0.0 H 16  $0.0 H$  $\mathbf{a}$  $0.0<sub>H</sub>$  $\ddot{\phantom{0}}$  $0.0$  H  $0.0 H 17$  $0.0 H$  18  $0.0$  H VERTEILUNG DER FAHRZEITEN ZUM VERLASSEN DES GEBIETES BEI SCHNELLER UMSIEDLUNG **BEVOELKERUNGSDICHTE** GRUPPE BEVOLLKENUNGSULLATE<br>
23 0.0 EINN./XM2 >= 100.0 EINN./KM2 >= 400.0 EINN./KM2<br>
BRUCHTEIL FAHRZEIT BRUCHTEIL FAHRZEIT BRUCHTEIL FAHRZEIT<br>
0.333 0.55 H 0.333 1.55 H 0.333 2.25 H<br>
0.333 0.56 H 0.333 1.55 H 0.333 2.25 H<br>
0.333 1  $\frac{1}{2}$ IN GEBIET A UND B WIRD FOLGENDE WAHRSCHEINLICHKEITSVERTEILUNG DER ABSCHIRMFAKTOREN BERUECKSICHTIGT: **AUFENTHALTSORT**<br>VOR. SCHUTZ **AUFENTHALTSORT** ABSCHIRMFAKICR<br>BODEN WOLKE **BRUCHTEIL** ABSCHIRMFAKTOR **HAEHREND SCHUTZES** 80DEN WOLKE **IM FREIEN<br>IM HAUS<br>IM KELLER<br>IM HAUS<br>IM KELLER** IM FREIEN<br>IM HAUS<br>IM HAUS<br>IM FREIEN<br>IM FREIEN  $5.00E-01 1.00E+00  
\n2.50E-01 4.00E-01  
\n2.50E-01 4.00E-01  
\n5.00E-01 1.00E+00  
\n5.00E-01 1.00E+00$ 5.00E-01 1.00E+00<br>2.00E-01 3.00E-01<br>1.00E-01 1.50E-01<br>2.00E-01 3.00E-01  $0.03$ <br>0.32<br>0.65<br>0.0<br>0.0 1.00E-01 1.50E-01 FUER DIE BELASTUNG BEI NORMALER TAETIGKEIT WERDEN DIE ABSCHIRMFAKTOREN 0.25 (BCDEN) UND 0.40 IWOLKE) VERWENDET GEBLET C (REM/30 A)<br>(M++3/S) BEGRENZENDE DOSIS **I=DOSLU IN NTELU AI**  $25.0$ **BEGRENZENDE DOSIS<br>ATEMRATE<br>OEGINN DER UMSIEDLUNG<br>UMSIEDLUNGSRATE<br>DEKONTAMINATION ZUR ZEITPUNKT<br>MAXIMALER DEKONTAMINATIONSFAKIOR** 2.55E-04  $I = ARATI$  $30^{2+31}$ <br> $5.0$ <br> $30$ (=NTDEKO)<br>(=NTDEKO)<br>(=NTDEKO) ïŏi  $151 + 2701$ 101  $10.0$  $( = 0FMAX)$ **KRITERIEN FUER DAS VERWERFEN VON MILCH:<br>3.3 REM GANZKOERPERDOSIS – (=CRITML) ODER<br>3.3 REM KNOCHENMARKDOSIS – (=CRITM2) ODER** 

Abb. 5.1-6 : Ausdruck der Eingabedaten für die Schutz- und Gegenmaßnahmen

\*\*\* PROGRAMS UFG-NOD \*\*\*

EINGABELISTE DER EVAKUIERUNGSDATEN

10.0 REM SCHILDRUESENDOSIS

KRITERIEN FUER DAS VERWERFEN ANDERER PRODUKTE:<br>2.0 REM GANZKOERPERDOSIS (=CRITPI) ODER<br>2.0 REM KNOCHENMARKDOSIS (=CRITP2)

 $I = CR$  [TM6]

\*\*\* PROGRAMM UFO-NOD \*\*\* EINGABELISTE DER PARAMETERWERTE FUER DIE DOSIS-WIRKUNGS-BEZIEHUNGEN IM VORLIEGENDEN LAUF WERDEN FUER DIE FRUEHSCHAEDEN BERUECKSICHTIGT – (NOSF= L)<br>|- KNOCHENMARKSDOSIS DOSIS-WIRKUNGS-BEZIEHUNG FUER KNOCHENNARK (FRUEHSCHAEDEN)<br>(KUMULATIVE LINEARE NORMALVERTEILUNG; SIG>O) DOSIS-WIRKUNGS-BEZIEHUNG FUER KNOCHENNARK (FRUEHSCHAEDEN)<br>(STUECKWEISE LINEARE FUNKTION) DIE FUNKTION IST DURCH FOLGENDE PUNKTE FESTGELEGT: FUNKT10NSWERT NKTINSWERT<br>0.0300 (FCT1(1))<br>0.0300 (FCT1(2))<br>1.0 UIE SPAETSCHAEDEN WERDEN AUF DER GRUNDLAGE EINER LINEAREN<br>DOSIS-WIRKUNGS-BEZIEHUNG OHNE SCHWELLENWERT BERECHNET. ES WERDEN<br>FOLGENDE FAKTOREN VERWENDET: FAKTOR (SKREBS)<br>(L/REM) ORGAN GANZKOERPER<br>KNOCHENMARK<br>LUNGE<br>KNOCHENHAUT<br>SCHILDDRUESE 7.50E-05<br>2.00E-05<br>2.00E-05<br>5.00E-06<br>5.00E-06  $\sim 10^7$ 

Abb. 5.1-7 : Ausdruck der Eingabedaten für die Dosis-Wirkungs-Beziehungen

 $\sim$ 

 $\hat{\mathcal{A}}$  $\sim$   $\sim$ 

 $\sim$   $\sim$ 

 $\frac{1}{2}$ 

 $\hat{\boldsymbol{\beta}}$ 

ERGEBNISSE DES METEORDLOGISCHEN MODELLS FUER DIE STANDORTREGION OBERRH. UND DEN UNFALLTYP TEST FK1

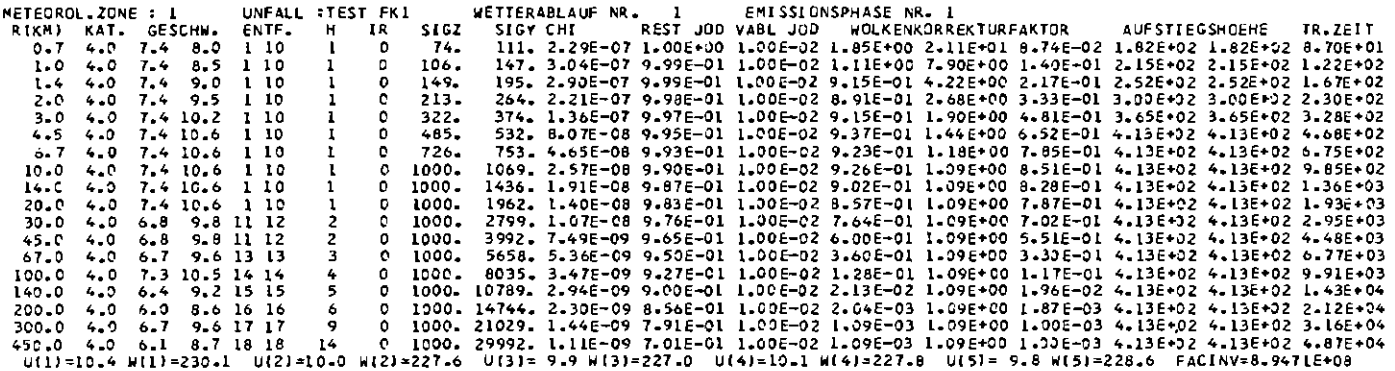

Abb. 5.2-1a : Ausdruck der Ergebnisse des meteorologischen Modells<br>(Ausbreitungsdaten)

 $\sim 10^{-1}$ 

 $\sim$ 

 $\sim 100$ 

AKTIVITAETSKONZENTRATIONEN IN ICL®S/M®®31 FUER DEN WETTERABLAUF<br>AUSGABESCHEMA:<br>1.ZEILE: NR.OER ENTFERNUNG; NR.OER PMASE; TRANSPORTZEIT; WOLKENKORREKTURFAKTOR(IY),IY=1,10,2;<br>2.ZEILE FF: KONZENTRATIONEN NUKLID I BIS KMAX<br>1 |  $1.005 - 02$   $1.005 - 02$   $1.115 + 02$ 

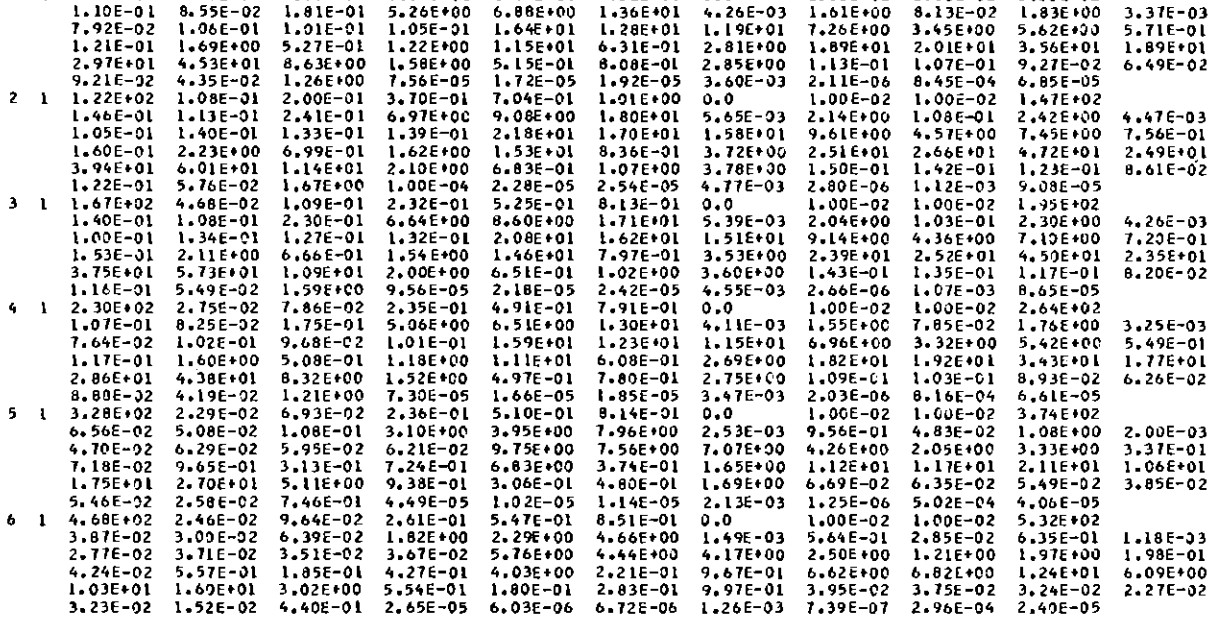

Abb. 5.2-1b : Ausdruck der Ergebnisse des meteorologischen Modells (Zeitlich integrierte Aktivitätskonzentrationen in Bodennähe)

MITTELWERTE UEBER ALLE WETTERABLAEUFE UND PHASEN<br>IM LETZTEN ENTFERNUNGSINTERVALL

 $\bar{z}$ 

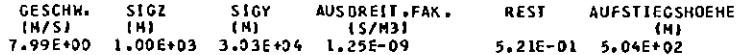

Abb. 5.2-1c : Ausdruck der Ergebnisse des meteorologischen Modells (Daten für das letzte Entfernungsintervall)

ERGEBNISSE DER BERECHNUNG DER INDIVIDUALSCHAEDEN FUER DIE METEOROLOGISCHE ZONE OBERRH. UND DEN UNFALLTYP TEST FKL

 $\overline{\phantom{a}}$ 

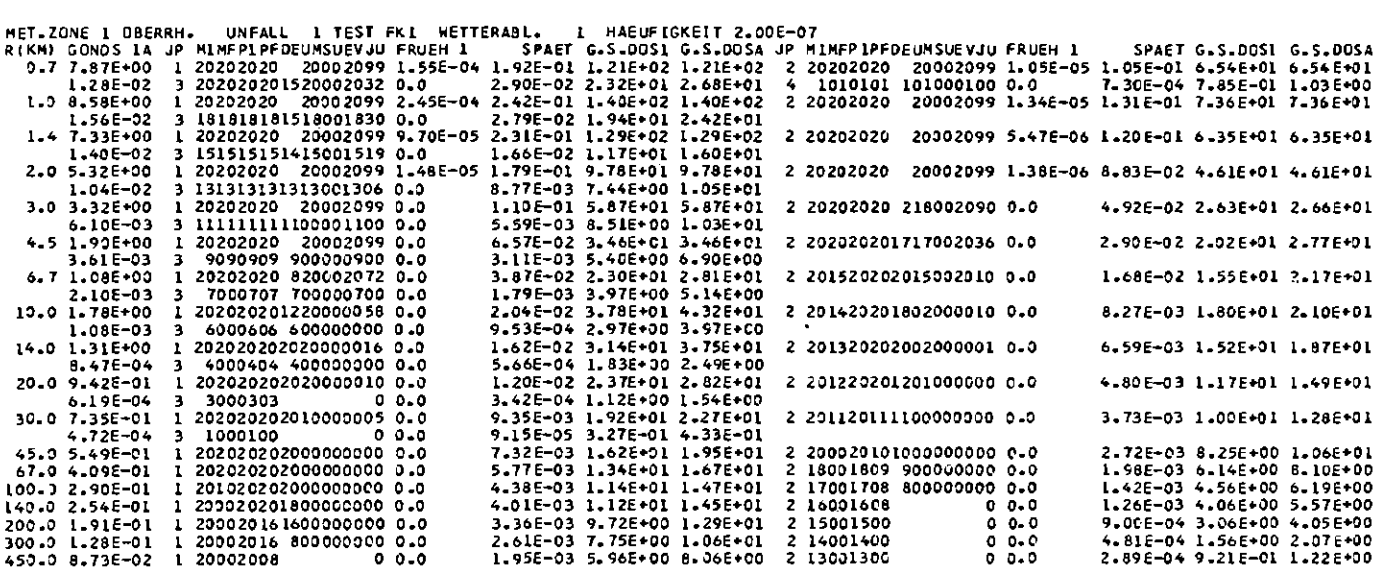

Abb. 5.3-1 : Ausdruck der ortsabhängigen Individualschäden

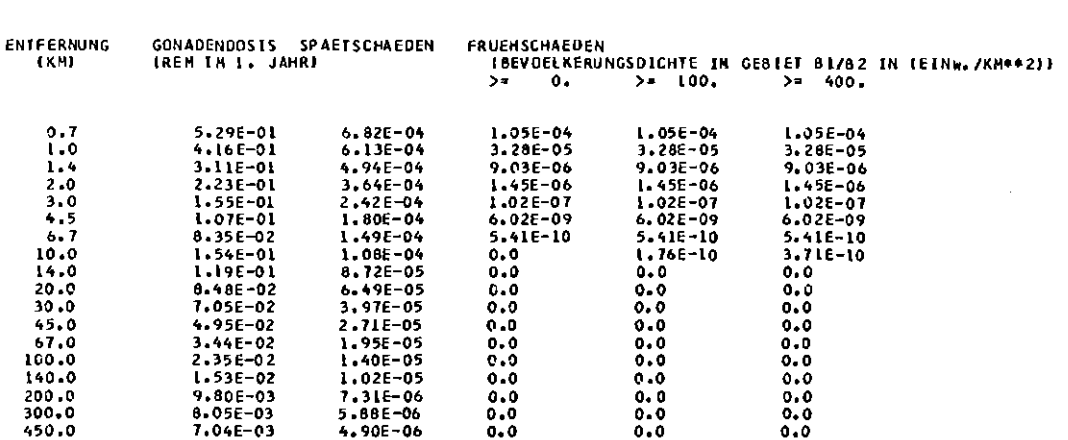

MITTLERE ENTFERNUNGSABHAENGIGE INDIVIDUALSCHAEDEN FUER DIE<br>METEOROLOGISCHE ZONE NR. 1 OBERRH. UND DEN<br>UNFALLTYP – NR. 1 TEST FK1

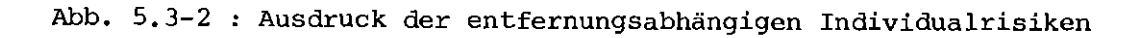

RELATIVE AUFTEILUNG DER DOSISSEITRAEGE FUER SPAETSCHAEDEN<br>MET. ZONE NR. 1 OBERRH.<br>UNFALLIYP NR. 1 TEST FK1

#### 1. KREBSFAELLE

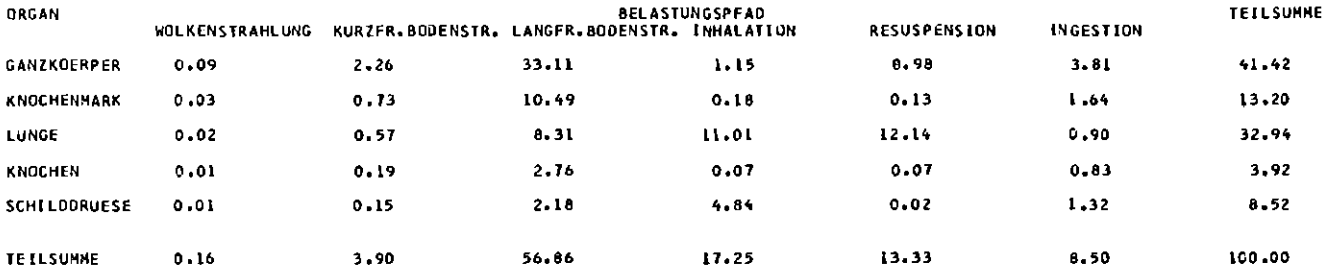

2. GENETI SCHE SCHAEDEN

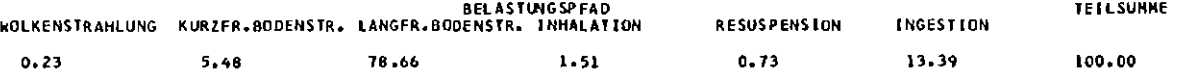

Abb. 5.3-3 : Ausdruck der relativen Beitäge der Expositionspfade und Organe zu den Spätschäden

 $\bar{z}$ 

 $\hat{\mathcal{A}}$ 

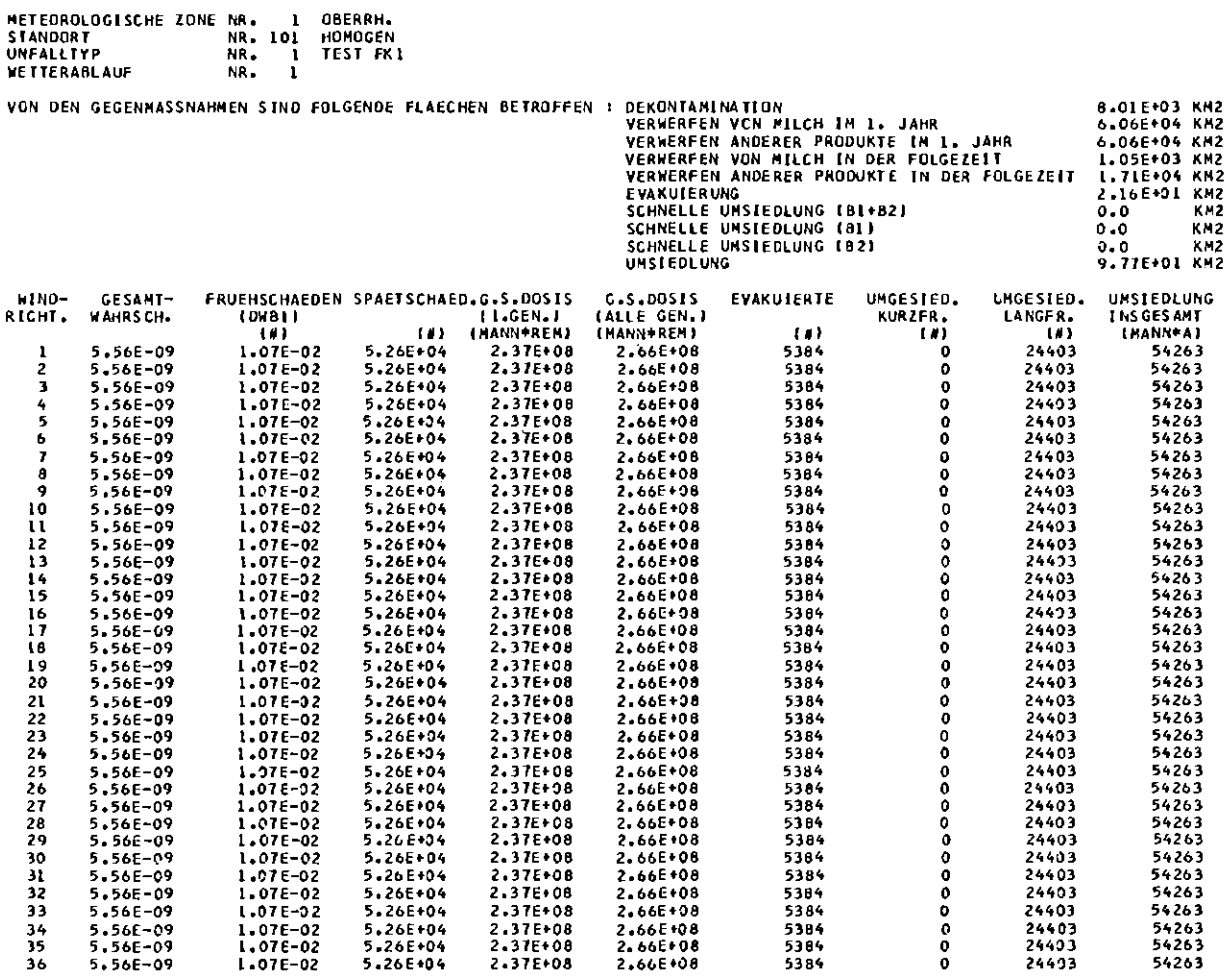

Abb. 5.4-1: Ausdruck der deterministischen Kollektivschäden

 $\sim$   $\epsilon$ 

 $\sim$ 

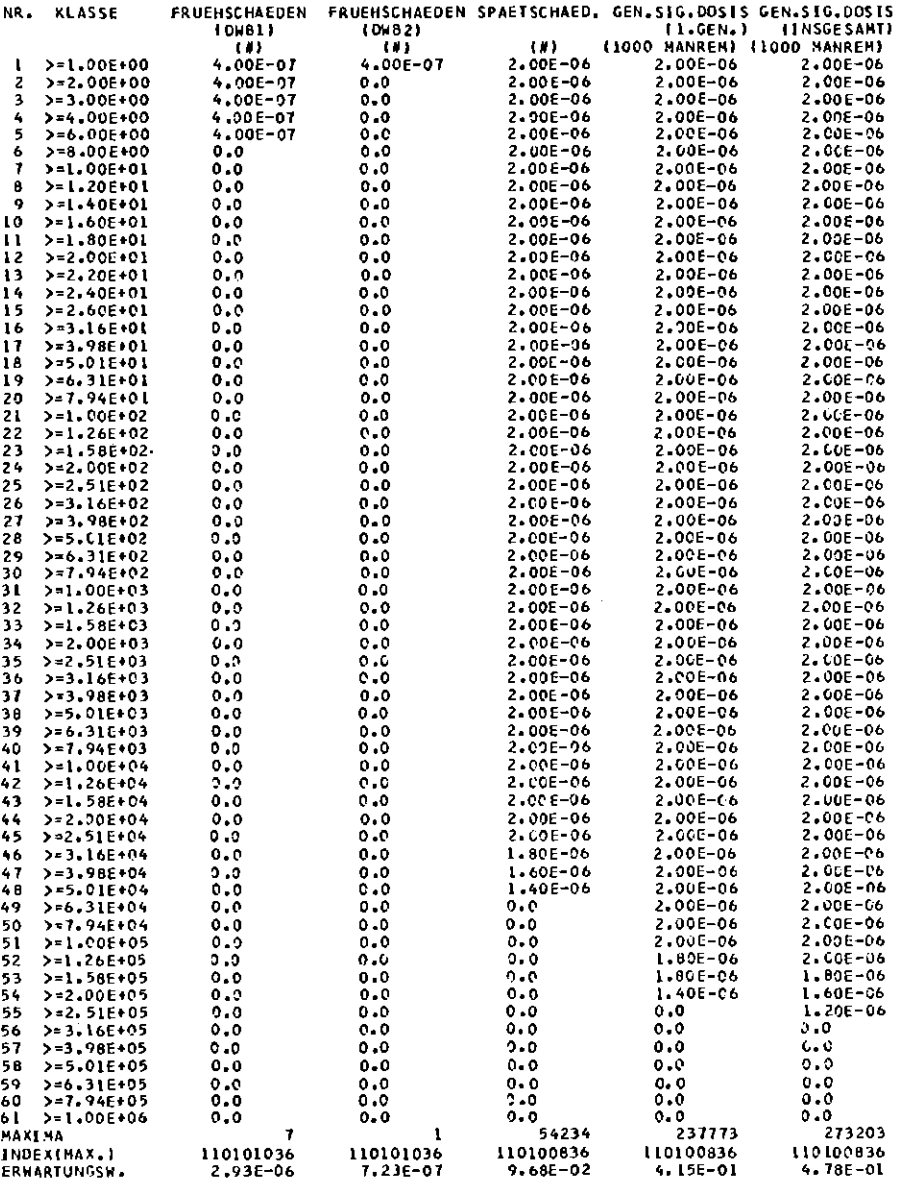

POPULATIONSSCHADEN-VERTEILUNGSFUNKTION UEBER ALLE PARAMETERKOMBINATIONEN<br>IN DER VERTETLUNG SIND – – 360 ELEMENTARERETGNISSE ENTHALTEN

Abb. 5.4-2a:

 $\sim$ 

Ausdruck der häufigkeitsbewerteten Kollektiv-<br>schäden (gesundheitliche Schäden)

 $\mathcal{L}(\mathcal{L})$  and  $\mathcal{L}(\mathcal{L})$  . The set of  $\mathcal{L}(\mathcal{L})$ 

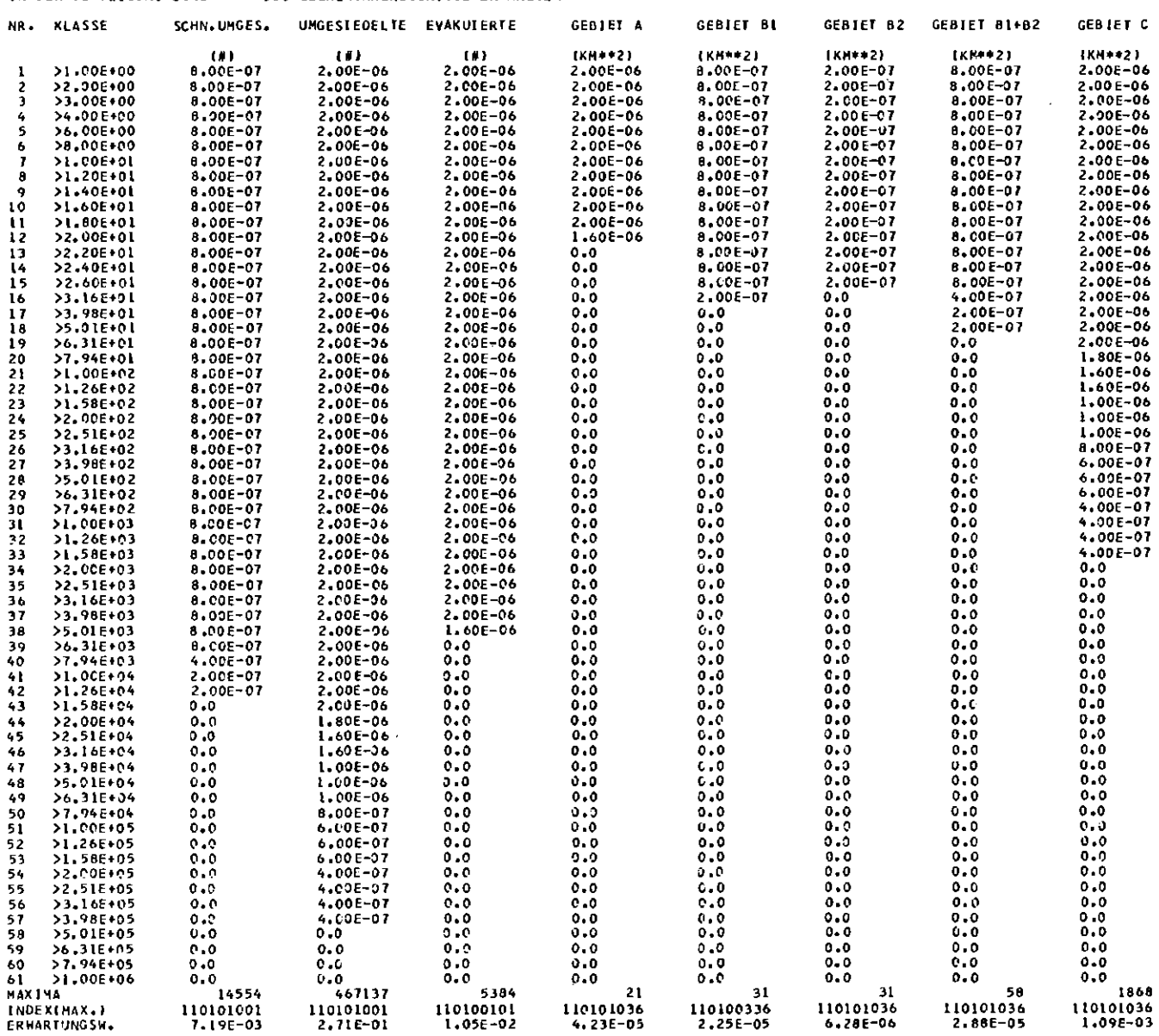

Ausdruck der häufigkeitsbewerteten

(betroffene Personen und Flächen)

Kollektivschäden

POPULATIONSSCHADEN-VERTEILUNGSFUNKTION UEBER ALLE PARAMETERKOMBINATIONEN<br>IN DER VERTEILUNG SIND – 360 ELEMENTAREREIGNISSE ENTMALTEN

Abb.  $5.4-2b$ :

 $\sim 10^7$ 

 $-144 -$ 

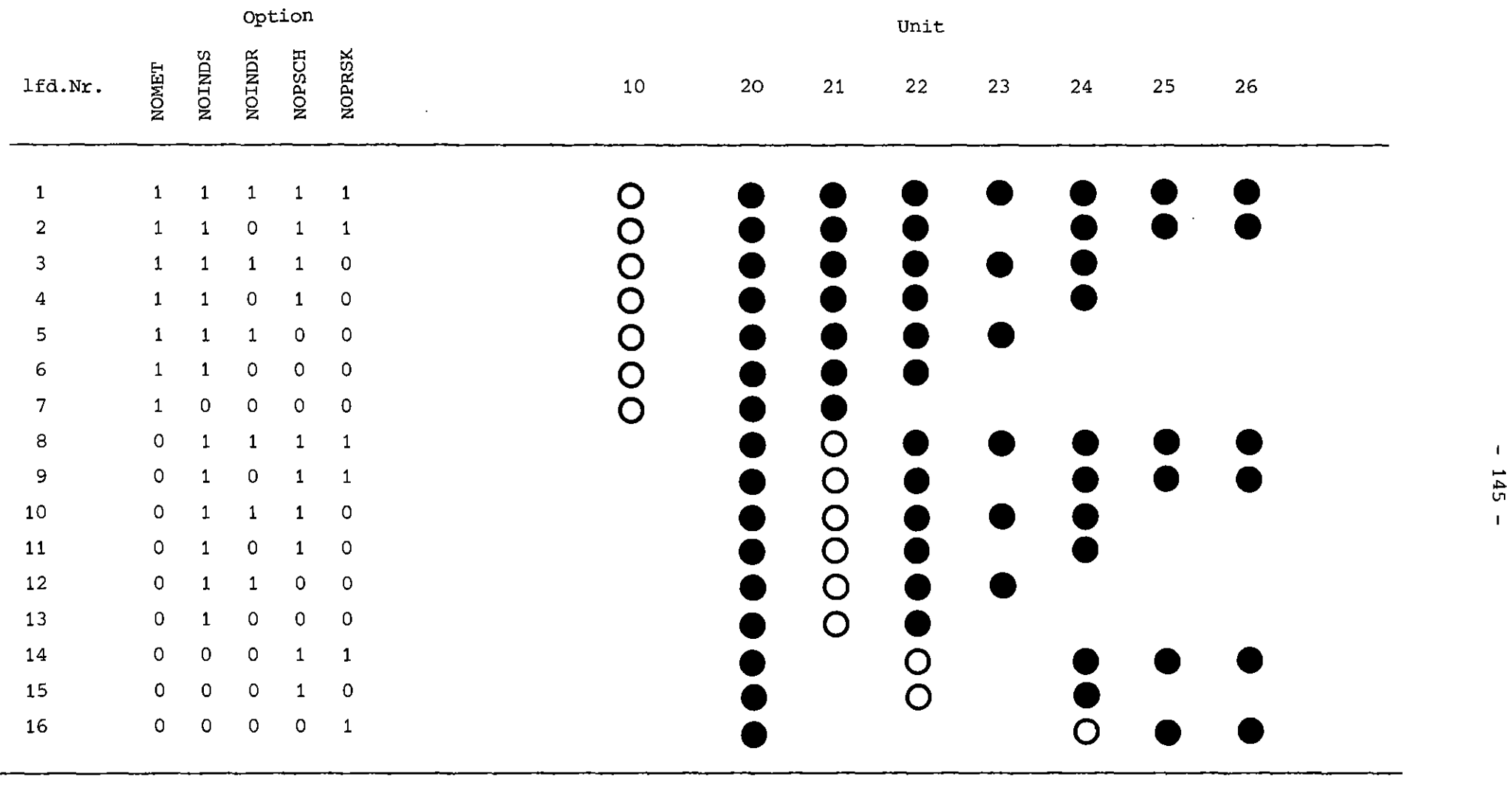

## Abb. 6.1-1: Verwendung der externen Dateien in Abhängigkeit von den Steuerparametern

 $\sim 10^7$ 

 $\sim 10^7$ 

(Onur Lesen; • Schreiben und Lesen)

 $\sim$ 

# $145 -$

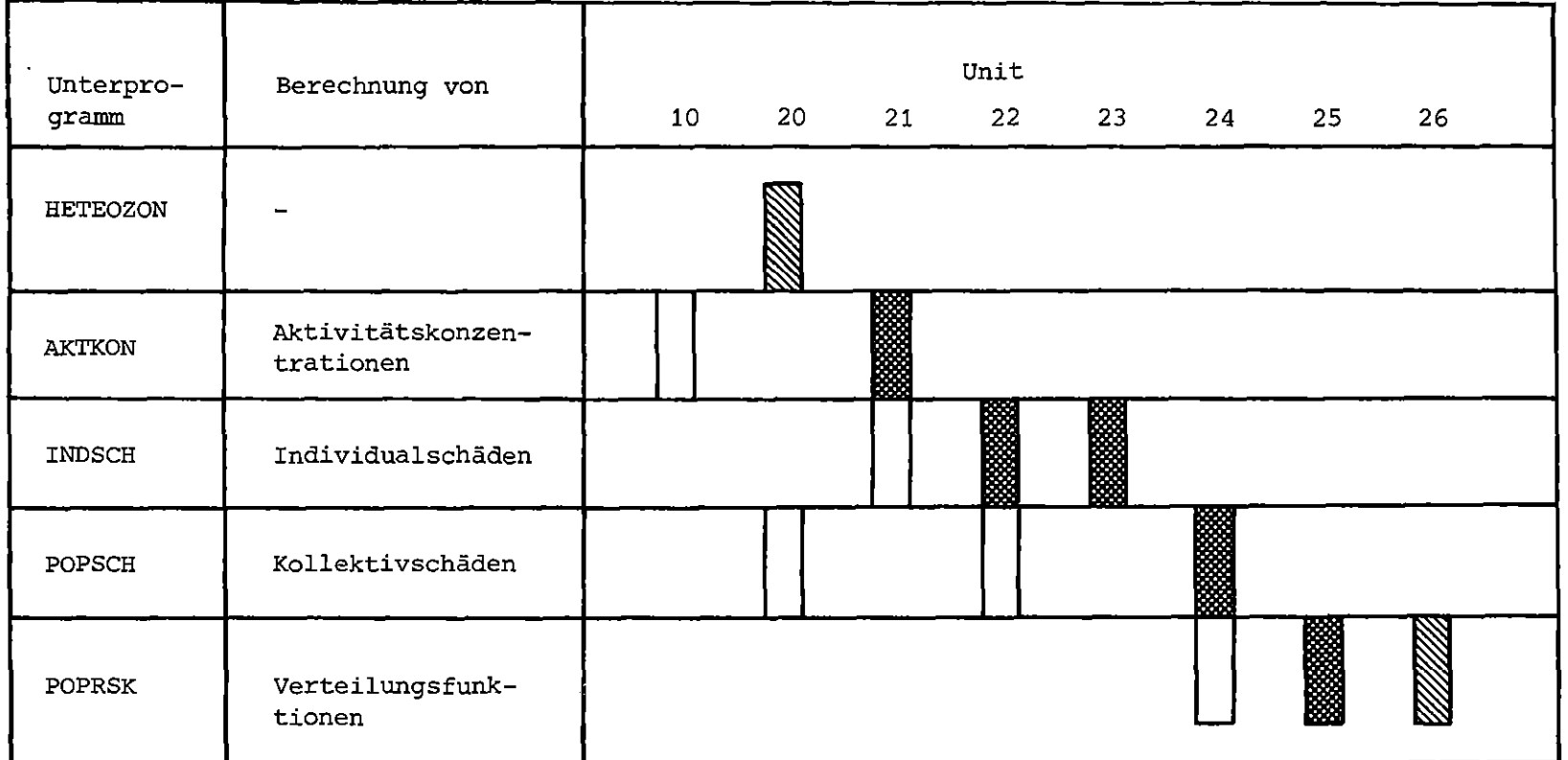

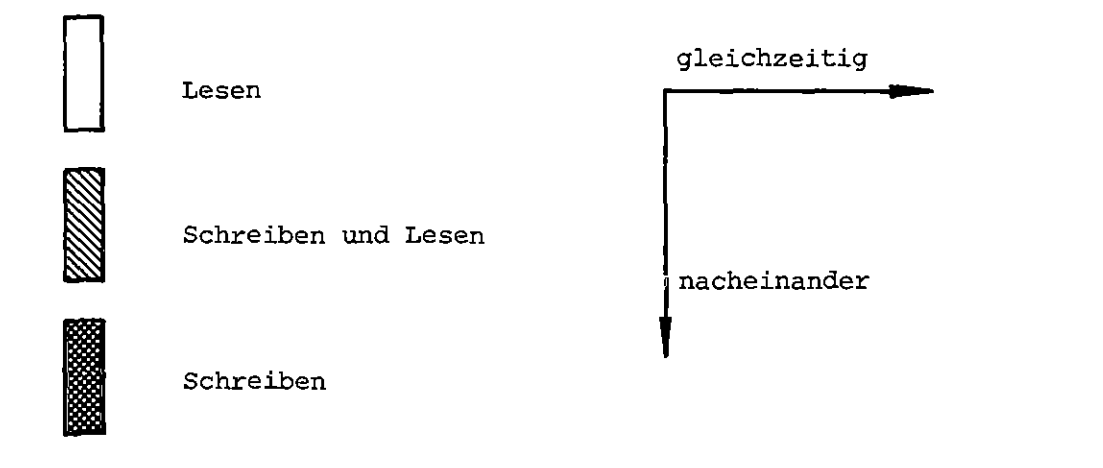

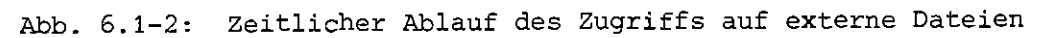

```
//INR188TT JOE (0188,102,PV023),ERRHARDT,REGION=1000K,NGTIFY=INR188
\frac{1}{4} MAIN LINFS=10
// EXEC FGCG, PARM.G="SIZE=800K"
//C.SYSPRINT DD DUMMY
//C.SYSIN DD USN=TS0188.UFOMOD.FORT(TEILI), DISP=SHR
\boldsymbol{\mathcal{U}}DD USN=TSC188.UFOMCD.FORT(TEIL2), UISP=SHR
\prime\primeDD DSN=TS0188.UF0M0D.FORT(TEIL3), DISP=SHR
           OD DSN=TS0168.UFDMOD.FORT(TEIL4),DISP=SHK
\prime\prime//C.SYSUT2 DD UNIT=SYSDA.SPACF=(TEK.(ICC))
776.5Y5IN DD *UNFTYP
                      \mathbf{1}TEST FK1
              2.00 - 06\mathbf{I}\mathbf{G}1.000E + 0030^{\circ}0.353EE4.000E1
                                                 4 - 000E15-00E-01 3-50E-01 6-70E-02 3-80E-01 2-60E-031.00E+00 7.97E-01METFOZON
                      \mathbf{1}UBERRH
                     100 - 1.00E + 03 - 60-77.
                                 \mathbf{1}2000
                  15C<sub>G</sub>10<sub>C</sub>200C10001000
HOMCGEN
                      \mathbf{O}1.00F + 0\mathbf{1}\overline{U}\mathbf{C}2 - 50E + 2ENDE
//G.FT20F001 0D UNIT=SYSDA, DCE=RECFM=VES
//G.FT21F001 DD UNIT=SYSDA.DCE=RECFM=VBS
//G.FT22F001 DD UNIT=SYSDA.DCB=RECFM=VBS
//G.FT23F001 DU UNIT=SYSDA.WCB=RECFM=FE
//G.FTZ4F001 DD UNIT=SYSDA.DCE=RECFM=VBS
//G_FT25F001 DD UNIT=SYSDA.DCB=RECEM=VES
//G.FT26F001 DD UNIT=SYSDA, DUE=RECFM=VBS
//G.FT10F001 DD UNIT=T6250,VDL=SER=DVC649,DISP=0LD,
// DCB=(RECFM=VbS,BLKSIZF=19069,DCN=4),DSN=METDAT,LAFEL=(1,,,1A)
\sqrt{4}
```
Jobbeispiel für einen vollständigen Testlauf mit Steuer-Abb.  $6.2-1:$ und Datenkarten

## Anhang 1

**Konventionen für das Abspeichern der Daten auf externen Dateien**

Im folgenden ist dargestellt, in welcher Form die Daten auf den **externen Dateien gespeichert sind. Für die Darstellungsweise wurden die im Programm UFOMOD verwendeten Bezeichnungen sowie FORTAN-Konventionen gewählt. Zur Verdeutlichung, von welchen Parametern die einzelnen Daten abhängen, wurde diese jeweils vollständig aufgelistet, auch wenn die Dimensionierung im programm UFOMOD in einer anderen Weise durchgeführt wird.**

## 1. Meteorologische Daten (UNIT 10)<sup>+)</sup>

```
C
C SCHLEIFE DER METEOROLOGISCHEN STANDORTREGIONEN
C
        DO 1 NM=l,NMET
C
C SCHLEIFE DER STUNDEN EINES JAHRES
C
        DO 2 IH=1,8760
        IF=IFIX(F(IH,NM)*100.0)IFC=IF-(IF/10)*10IF(IFC.LT.5) IF=IF/10
        IF(IFC.GE.5) IF=IF/10 + 1
        METDAT(IH)=KAT(IH, NM)* 10000000 + IF*10000 + IFIX(DIR(IH, NM)*10.0)2 CONTINUE
C
        WRITE(10) (IRE(IH,NM),METDAT(IH) ,IH=1,8760)
C
```
1 CONTINUE

<sup>+)</sup> Erläuterung der Symbole siehe Seite 153

```
2. Bevölkerungsdaten (UNIT 20)
C<br>C
    SCHLEIFE DER METEOROLOGISCHEN STANDORTREGIONEN
        DO 1 NM=l,NMET
        NSTO=NSTMAX(NM)
C
C SCHLEIFE DER STANDORTE
        DO 1 NS=l,NSTO
        NRSTO=NM*100 + NS
        WRITE(20) NRSTO, ((MANANF(J,I,NS,NM), J=1,JMAX), WRITE(20) NRSTO, ((MANANF(J,I,NS,NM)
       * (PJ(J, NS, NM), J=1, JMAX), IMIN(NS, NM)1 CONTINUE
```
3. Ergebnisse des meteorologischen Modells (UNIT 21)

```
\mathbf{C}C SCHLEIFE DER METEOROLOGISCHEN STANDORTREGIONEN
        DO 1 NM=l,NMET
        LMAX=LNMAX(NM)
C
C SCHLEIFE DER UNFALLKATEGORIEN
        DO 1 NU=l,NUNF
        NPHMAX=NPHASE{NU)
C
    C SCHLEIFE DER WETTERABLAEUFE
        DO 1 L=1 LMAXC
C SCHLEIFE DER FREISETZUNGSPHASEN
        DO 10 NP=l,NPHMAX
       WRITE(21) (WG(NX,NP,L,NU,NM),WDIR(NX,NP,L,NU,NM),NX=1,5),
       * FACINV(NP,L,NU,NM)
     10 CONTINUE
C
C SCHLEIFE DER ENTFERNUNGEN
       DO 1 IR=l, IMAX
C
C SCHLEIFE DER FREISETZUNGSPHASEN
        DO 1 NP=1, NPHMAX
        WRITE(21) TH(IR,NP,L,NU,NM), (WKF(IV,IR,NP,L,NU,NM),IV=1,10)(EAG(NF,IR,NP,L,NU,NM),NF=1,3) ,SYP(IR,NP,L,NU,NM),
                  (CONZ(K,IR,NP,L,NU,NM) ,K=l,KMAX)
```

```
4. Individualschäden (UNIT 22)
```

```
C
C SCHLEIFE DER METEOROLOGISCHEN STANDORTREGIONEN
        DO 10 NM=I,NMET
        LMAX=LNMAX (NM)
       *
C
C
C
C
C
C
C
\mathbf{C}SCHLEIFE DER UNFALLKATEGORIEN
        DO 10 NU=I,NUNF
    SCHLEIFE DER WETTERABLAEUFE
        DO 10 L=1, LMAX
        N=NU*IOOOO + NM*IOOO + L
      \therefore P=PMET(NM) *PUNF(NU) *PWET(L,NM)
        WRITE(22) N,P
    SCHLEIFE DER ENTFERNUNGEN
        DO 10 I=1, IMAX
       WRITE(22) (JPUSED(JP,I,L,NU,NM),JP=1,JPMAX)
                  PSSUMK(L,NU,NM) ,PSSUMI(L,NU,NM) ,PSSUMA(L,NU,NM)
    SCHLEIFE DER RICHTUNGEN
        DO 10 JP=I,JPMAX
        IF (JPUSED (JP) .EQ.O) GOTO 10
        WRITE(22) (SFTTR(JP,NFZ,I,L,NU,NM) ,SFTFV(JP,NFZ,I,L,NU,NM) ,NFZ=I,
       * NFZV) ,SFTKRB(JP,I,L,NU,NM) ,GSDOSI(JP,I,L,NU,NM),
       * GSDOSA(JP,I,L,NU,NM),MGEVA{JP,I,L,NU,NM),
       * MGUMID(JP,I,L,NU,NM) ,MG30UM(JP,I,L,NU,NM) ,
       * MGDEK(JP,I,L,NU,NM),MGUM(JP,I,L,NU,NM) 1
                  (MGMP(NIG, JP,I,L,NU,NM),NIG=1,4)10 CONTINUE
```

```
5. Individualrisiken (UNIT 23)
```

```
C
C SCHLEIFE DER METEOROLOGISCHEN STANDORTREGIONEN
        DO I NM=I,NMET
        LMAX=LNMAX (NM)
C
C SCHLEIFE DER UNFALLKATEGORIEN
        DO I NU=I,NUNF
C
C SCHLEIFE DER ENTFERNUNGEN
        DO 1 I=1, IMAX
        WRITE(23,213) NM, NU, R(I), CRVGON(NM, NU, I), CRVKRB(NM, NU, I),
                       (CRVTOD(NM,NU,I,NFZ),NFZ=I,NFZV)
    213 FORMAT('INDRISK',2x,I2,I3,5x,IP6EIO.3)
      I CONTINUE
```
6. Populationsschäden (UNIT 24)

```
C
C SCHLEIFE DER METEOROLOGISCHEN STANDORTREGIONEN
       DO 1 NM=1, NMET
       LMAX=LNMAX(NM)
       NSTO=NSTMAX(NM)
C
C SCHLEIFE DER STANDORTE
       DO 1 NS=l,NSTO
       NRSTO=NM*100 + NS
C
C SCHLEIFE DER UNFALLKATEGORIEN
       DO 1 NU=l,NUNF
C
C SCHLEIFE DER WETTERABLAEUFE
       DO 1 L=1, LMAX
       N=NU*10000 + NM*1000 + L
       WRITE(24) NRSTO,N,FDEKO(L,NU,NM) ,FVM1A(L,NU,NM) ,FVP1A(L,NU,NM) ,
      * FVMOO(L,NU,NM), FVPOO(L,NU,NM), (PROB(J,L,NU,NS,NM),
                 * AKUTT{J,L,NU,NS,NM),AKUTF(J,L,NU,NS,NM) I
      * AKR(J,L,NU,NS,NM),GSPD1(J,L,NU,NS,NM),
       * GSPDA(J,L,NU,NS,NM) ,NEVAK(J,L,NU,NS,NM),
                 * NUMID{J,L,NU,NS,NM),NUM7D(J,L,NU,NS,NM),
                 * NUMYRS(J,L,NU,NS,NM),J=l,JMAX),
      * AREAB(L,NU,NM),AREAA(L,NU,NM) ,AREAB1(L,NU,NM) ,AREAB2(L,NU,NM),
      * AREAC(L,NU,NM)
```

```
1 CONTINUE
```
7. Parameter (UNIT 25)

```
*
        WRITE(25)
NMET,NUNF, (LNMAX(NM),NM=1,4) ,IMAX,JMAX, (NSTMAX(NM) ,
        WRITE (25)
(UNFNAM(NU),PUNF(NU) ,NU=l,NUNF)
        WRITE (25)
(ZONNAM(NM) ,PMET(NM) ,NM=l,NMET)
                   NM=1, 4), KMAX
C
C SCHLEIFE DER METEOROLOGISCHEN ZONE.
        DO 5 NM=l,NMET
        NSTO=NSTMAX(NM)
C
C SCHLEIFE DER STANDORTE
        DO 5 NS=l,NSTO
        WRITE(25) STONAM(NS,NM),PSTO(NS,NM)
      5 CONTINUE
C
        WRTTE(25) NMAX, (DGR(NN), NN=1, NMAX), (NDGR(NN),NN=1, NMAX)
```
8. Populationsschaden-Häufigkeitsdichte (UNIT 26)

```
C SCHLEIFE DER METEOROLOGISCHEN ZONEN
        DO 1 NM=I,NMET
        LMAX=LNMAX(NM)
        NSTO=NSTMAX (NM)
C
C SCHLEIFE DER STANDORTE
        DO 1 NS=I,NSTO
                               \simNRSTO=NM*100 + NS
C
C SCHLEIFE DER UNFALLKATEGORIEN
        DO 1 NU=l,NUNF
        WRITE(26) NRSTO, NU, (NERMAX(M, NU, NS, NM), M=1, 5), (INDMAX(M, NU, NS, NM),
       * M=1,5) ,(RISIKO(M,NU,NS,NM) ,M=1,5) ,«DICHTE(NN,M,NU,NS,NM)
       * NN=1, NMAX), M=1,5), (NSTPD(NN, M, NU, NS, NM), NN=1, NMAX),<br>* M=1,5* M=1,5)
      1 CONTINUE
```
## Dabei bedeuten:

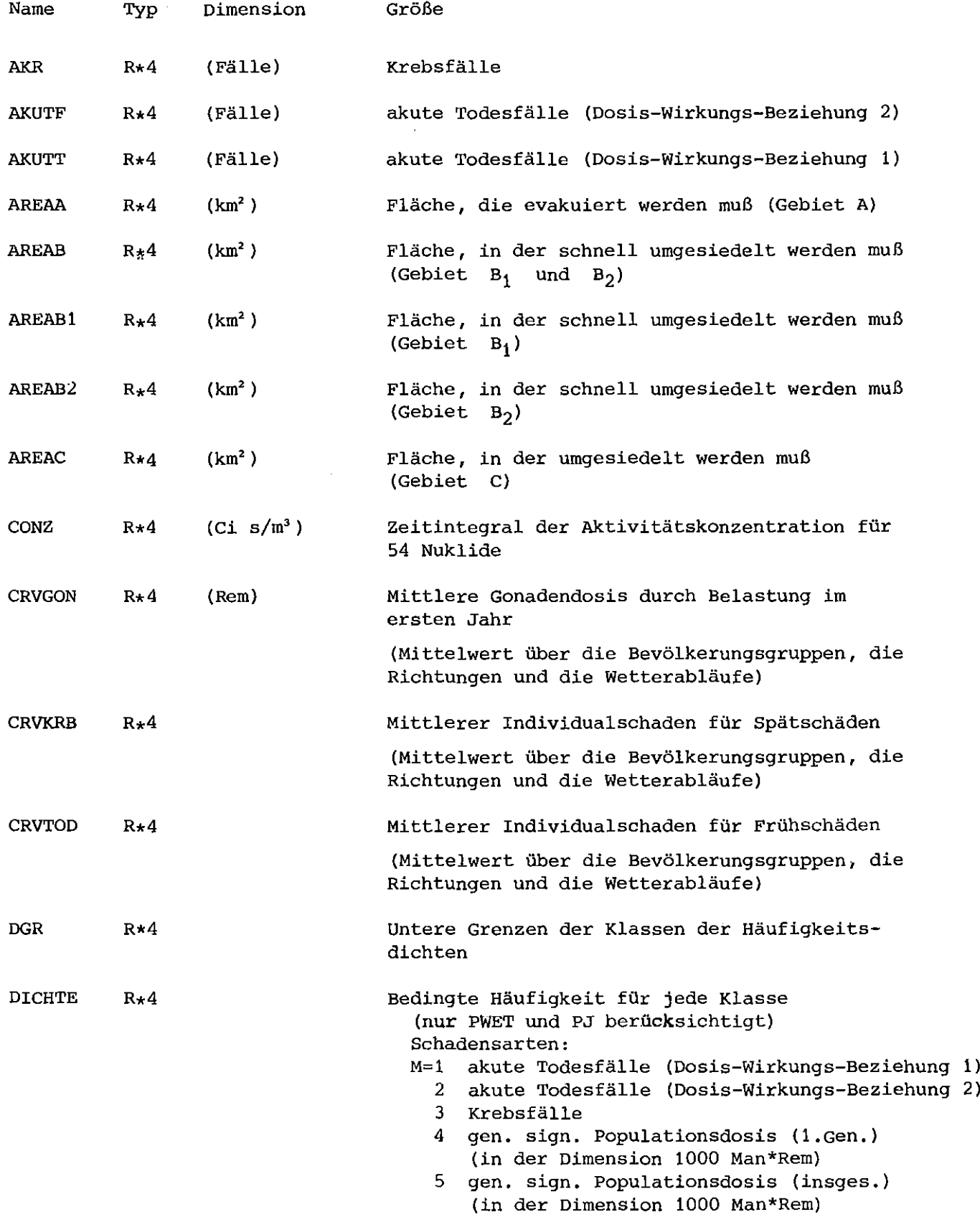

 $\label{eq:2.1} \frac{1}{\sqrt{2\pi}}\int_{0}^{\infty}\frac{1}{\sqrt{2\pi}}\left(\frac{1}{\sqrt{2\pi}}\right)^{2\pi}d\mu.$ 

 $\sim 10^{-1}$ 

**Name** DIR EAG F FACINV FDEKO FVM1A FVMOO FVP1A FVPOO GSOOSA GSDOSl GSPDA GSPDl IMAX IMIN INDMAX IRE JMAX Typ  $R^*4$  $R^*4$  $R^*4$  $R^{\star}4$  $R^*4$  $R^{\star}4$  $R^*4$  $R^{\star}4$  $R^{\star}4$  $R^*4$  $R^*4$  $R^*4$ R\*4 1\*2 1\*4 1\*4 1\*4 1\*2 **Dimension** (Grad)  $(m/s)$ (m/s)  $(m^3/s)$  $(km<sup>2</sup>)$  $(km<sup>2</sup>)$  $(km<sup>2</sup>)$  $(km<sup>2</sup>)$  $(km<sup>2</sup>)$ (Rem) (Rem) (Man\*Rem) (Man\*Rem) *(0,01 mm/h)* Größe Windrichtung **Ablagerungsgeschw. für trockene und nasse** Ablagerung für 3 Elementgruppen: NF=l Edelgase **2 Aerosole** 3 Jod Windgeschwindigkeit **Faktor zur Berechnung des Aktivitätsinventars** der Wolke aus den zeitintegralen der Aktivitätskonz. im letzten Entfernungsintervall **Fläche, die dekontaminiert werden muß** (Gebiet Dl) **Fläche, auf der die Milch im 1. Jahr verworfen werden muß** Fläche, auf der die Milch in der Folgezeit **verworfen werden muß** Fläche, auf der andere Produkte im **1.** Jahr **verworfen werden müssen** Fläche, auf der andere Produkte in der Folgezeit **verworfen werden müssen Individualschaden genetisch signifikante Dosis** (insgesamt) **Individualschaden genetisch signifikante Dosis** (zum Zeitpunkt des Unfalls lebende Bevölk.) **genetisch signifikante Populationsdosis** (insgesamt) **genetisch signifikante Populationsdosis** (zum Zeitpunkt des Unfalls lebende Bevölk.) Anzahl der Entfernungen **Index des Entfernungsringes, ab dem mit einer konstanten Bevölkerungsdichte gerechnet wird Index des maximalen Wertes der Häufigkeitsdichte** INDMAX=NU\*100000000+NRSTO\*100000+L\*100+J Niederschlagsrate Anzahl der Sektoren

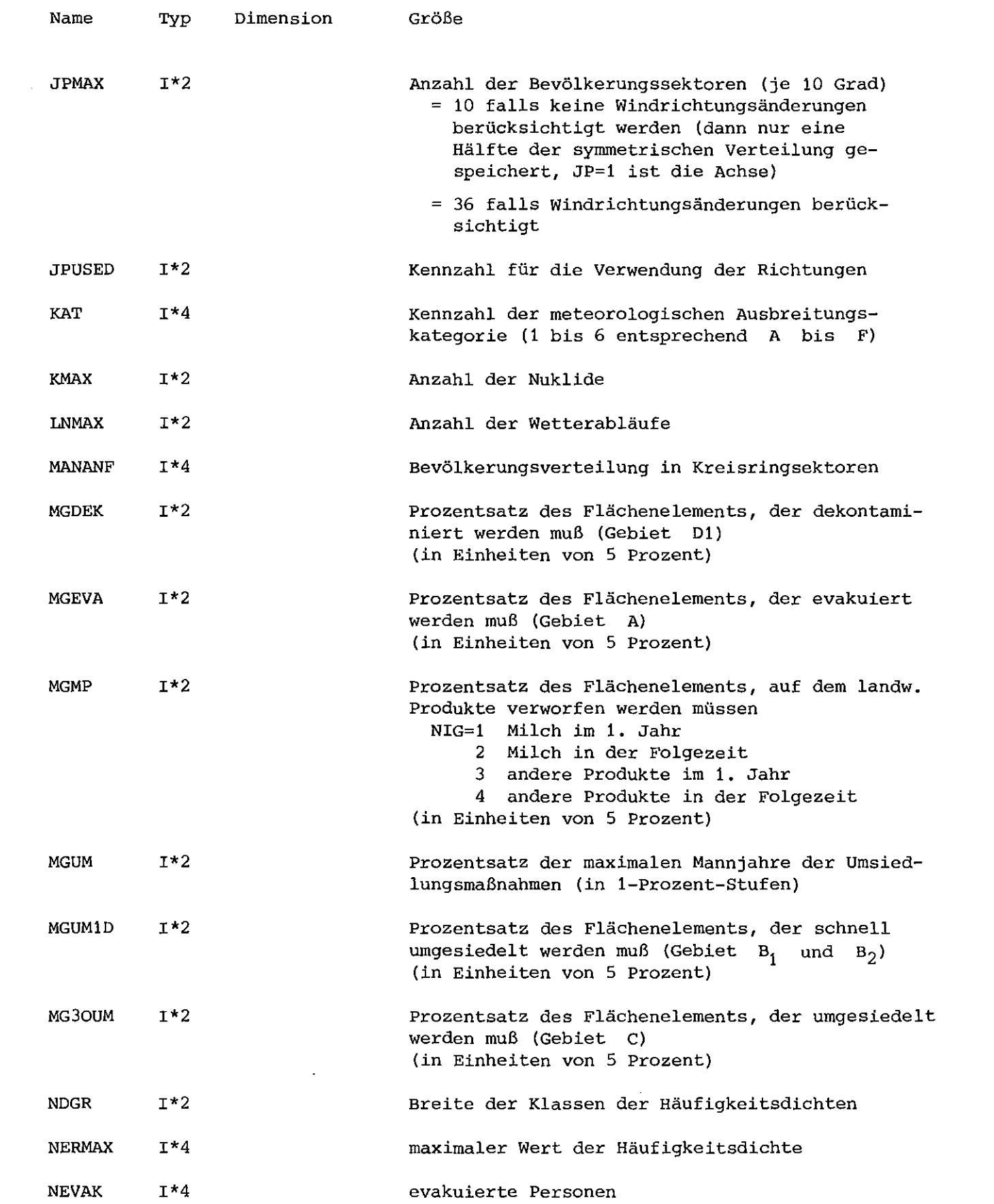

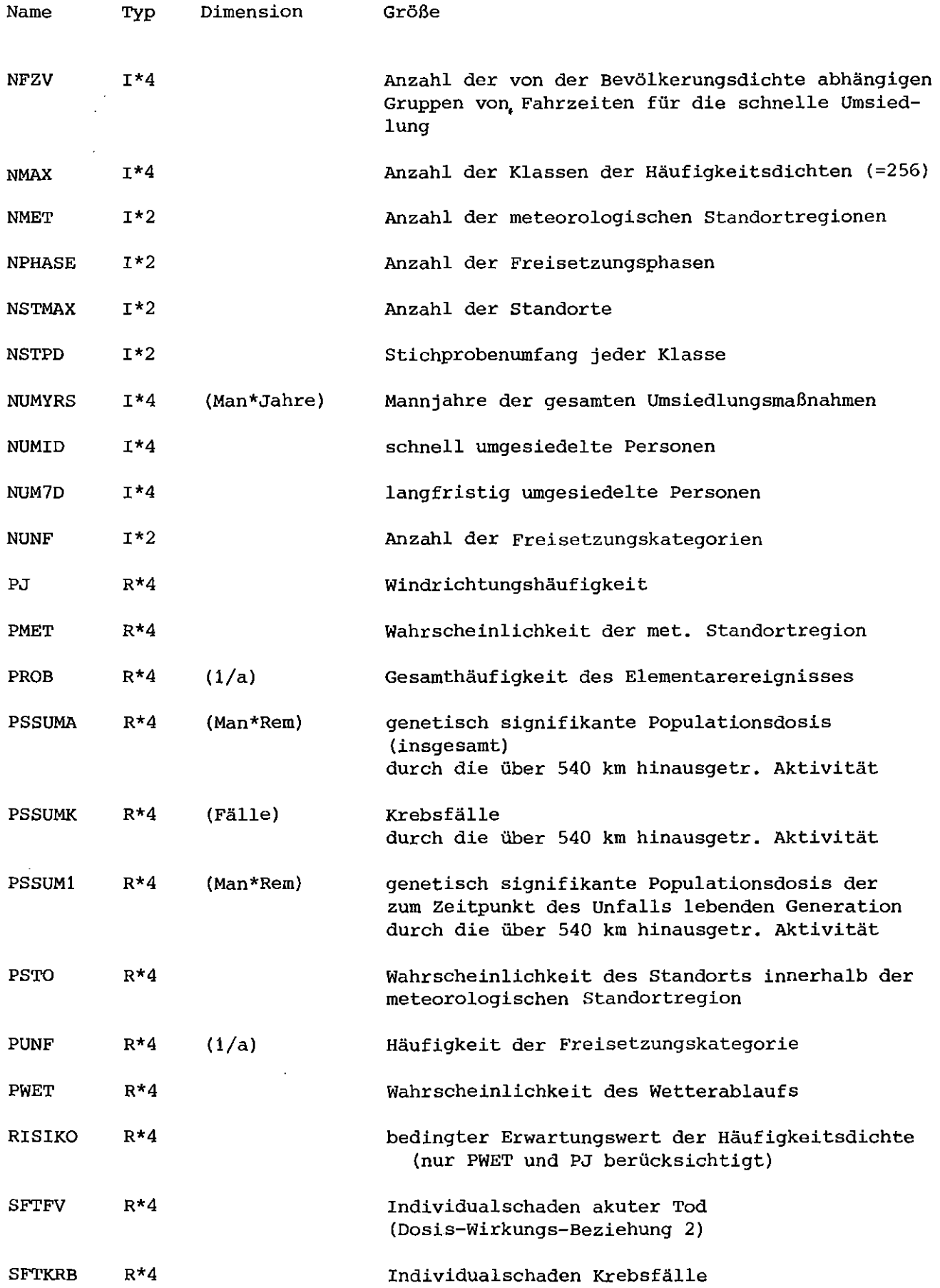

- 156 -

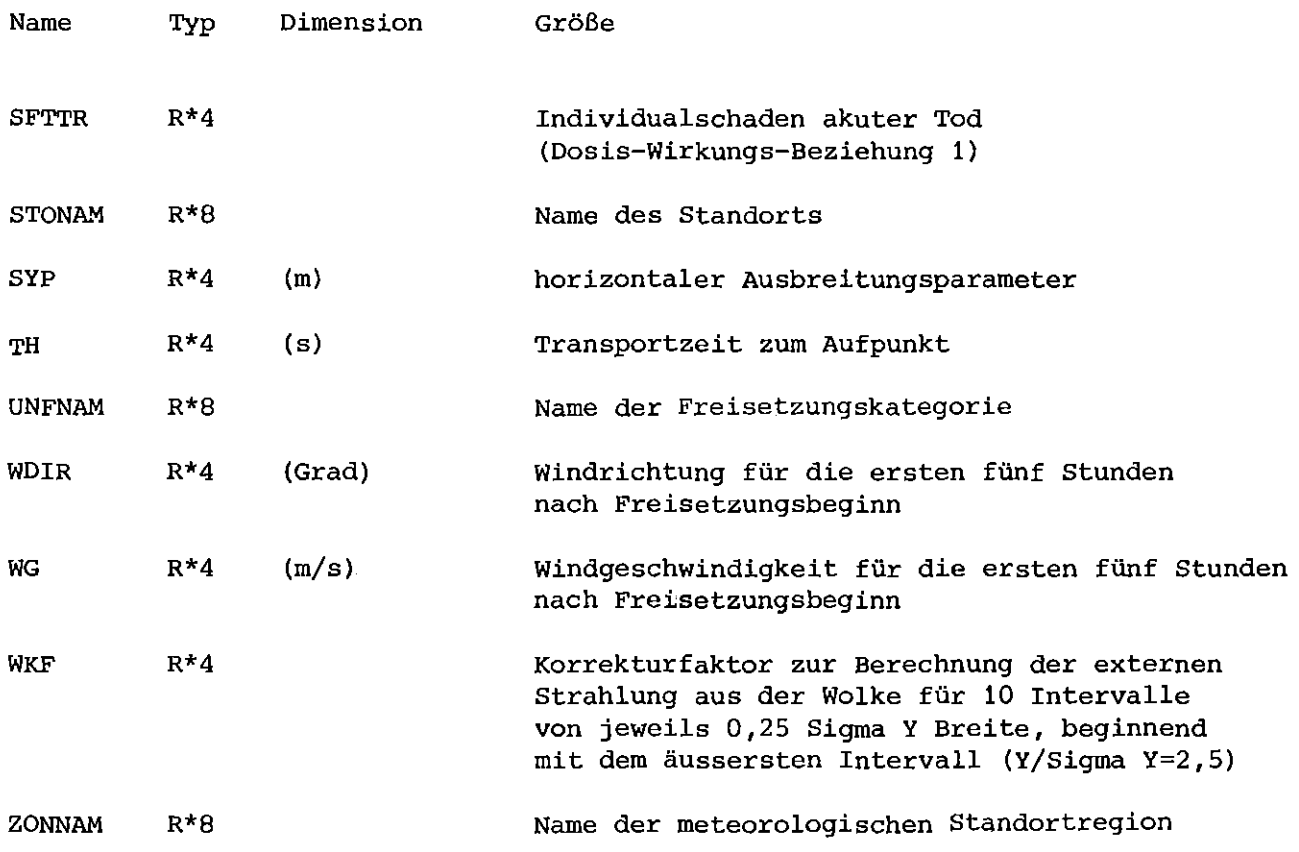

 $\label{eq:2.1} \frac{1}{\sqrt{2}}\left(\frac{1}{\sqrt{2}}\right)^{2} \left(\frac{1}{\sqrt{2}}\right)^{2} \left(\frac{1}{\sqrt{2}}\right)^{2} \left(\frac{1}{\sqrt{2}}\right)^{2} \left(\frac{1}{\sqrt{2}}\right)^{2} \left(\frac{1}{\sqrt{2}}\right)^{2} \left(\frac{1}{\sqrt{2}}\right)^{2} \left(\frac{1}{\sqrt{2}}\right)^{2} \left(\frac{1}{\sqrt{2}}\right)^{2} \left(\frac{1}{\sqrt{2}}\right)^{2} \left(\frac{1}{\sqrt{2}}\right)^{2} \left(\$ 

## Anhang 2

**Liste der Unterprogramme**

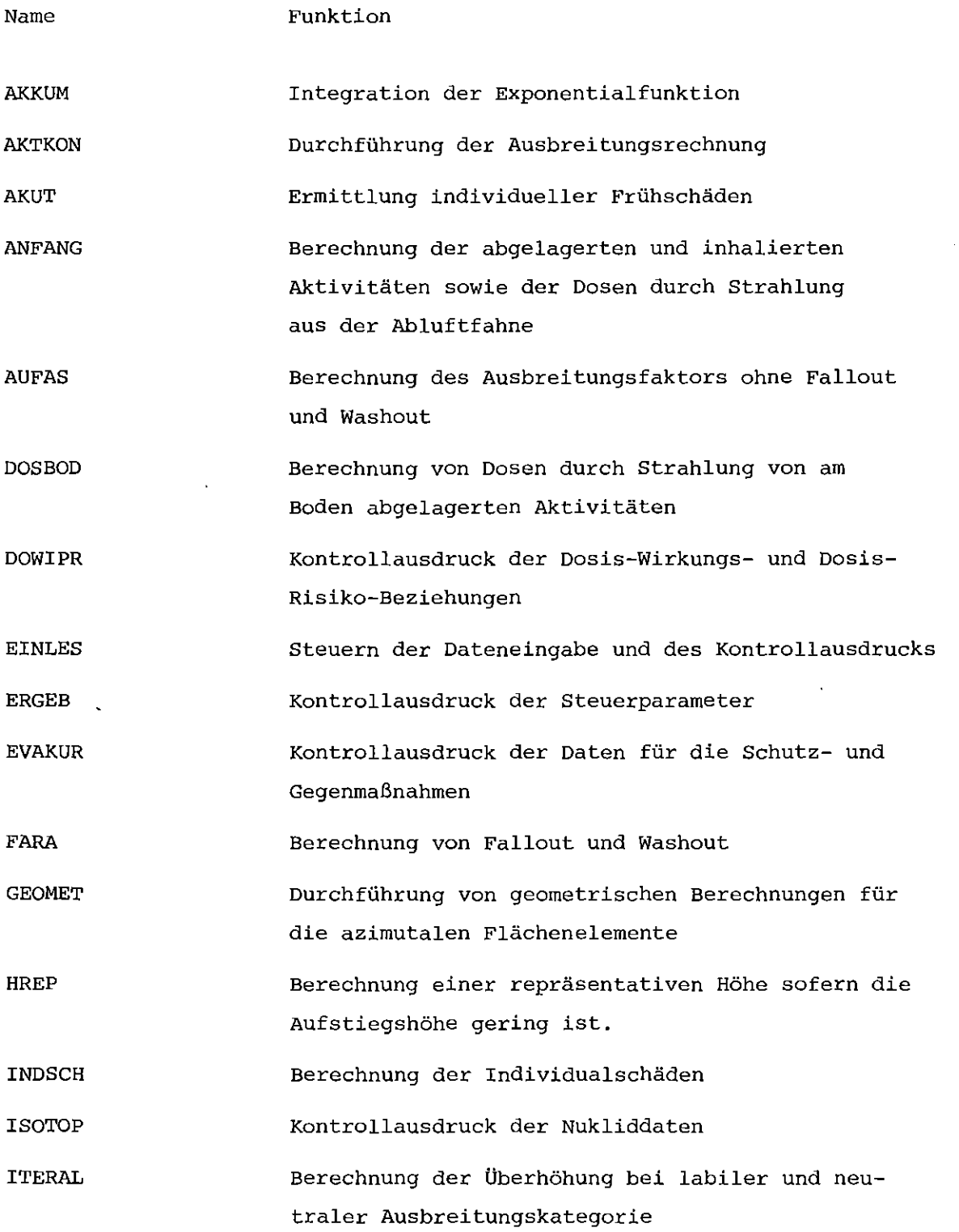

 $\mathcal{L}^{\pm}$ 

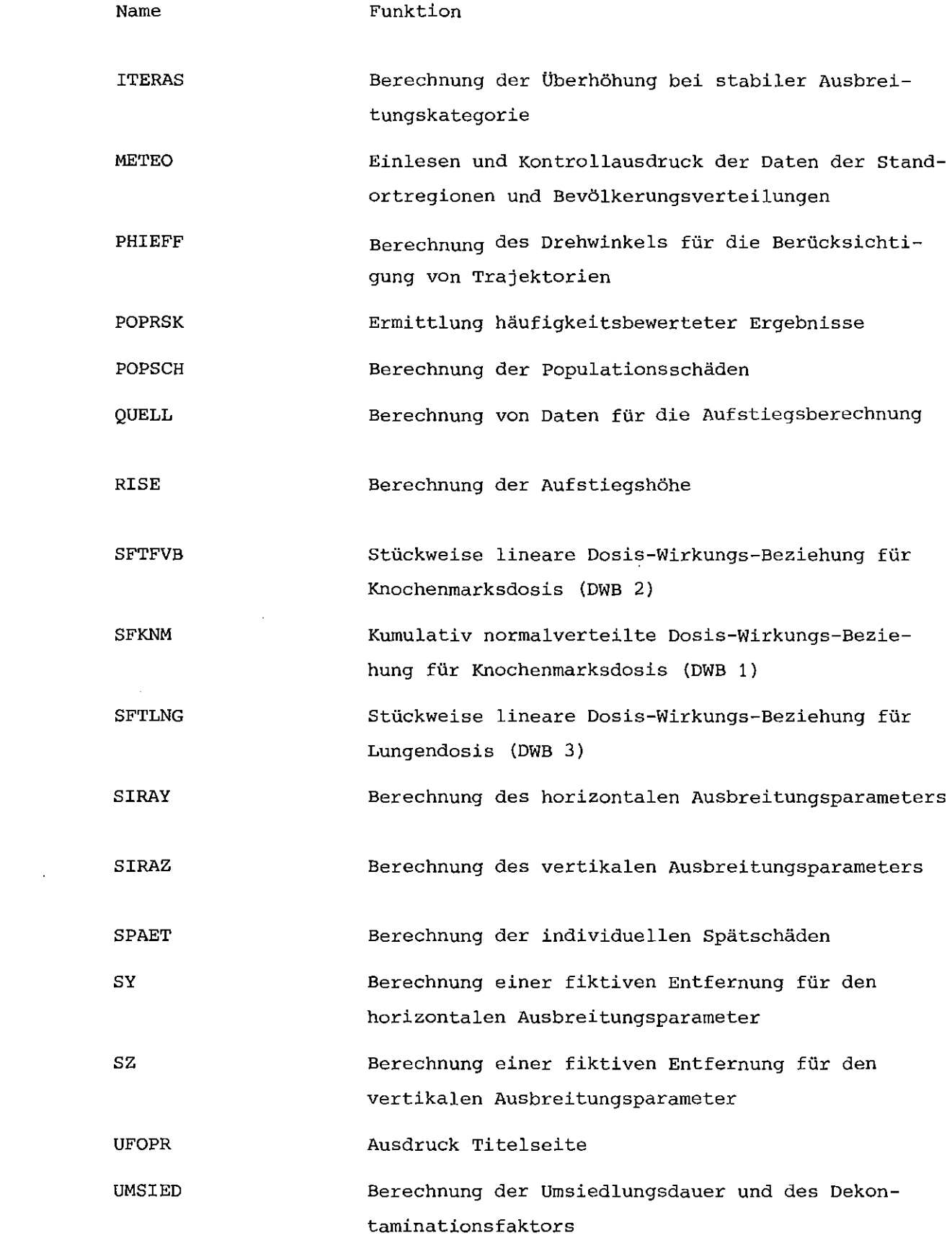

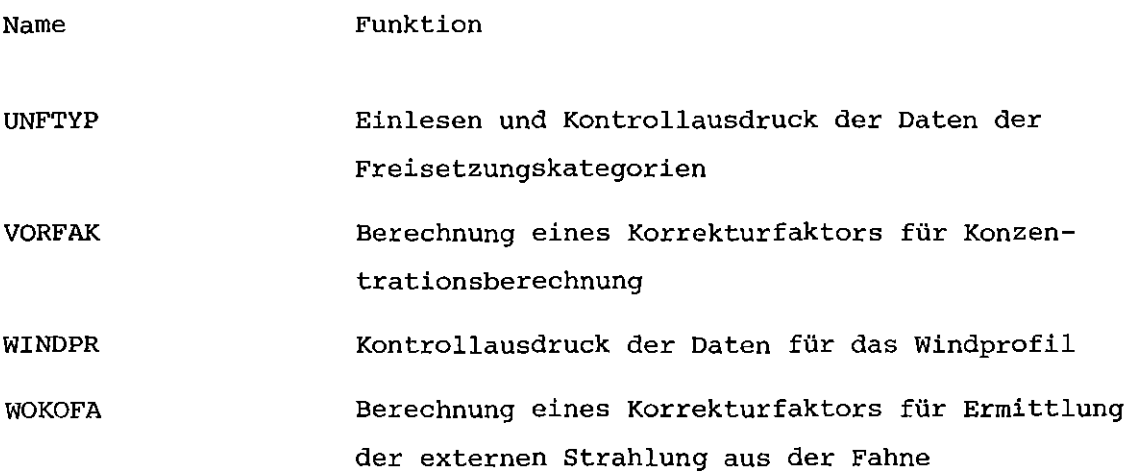

 $\label{eq:2.1} \frac{1}{\sqrt{2}}\int_{\mathbb{R}^3}\frac{1}{\sqrt{2}}\left(\frac{1}{\sqrt{2}}\right)^2\frac{1}{\sqrt{2}}\left(\frac{1}{\sqrt{2}}\right)^2\frac{1}{\sqrt{2}}\left(\frac{1}{\sqrt{2}}\right)^2\frac{1}{\sqrt{2}}\left(\frac{1}{\sqrt{2}}\right)^2.$ 

 $\sim 10^{-1}$